# **HCLSoftware**

**Unica Journey V12.1.6 System Schema** 

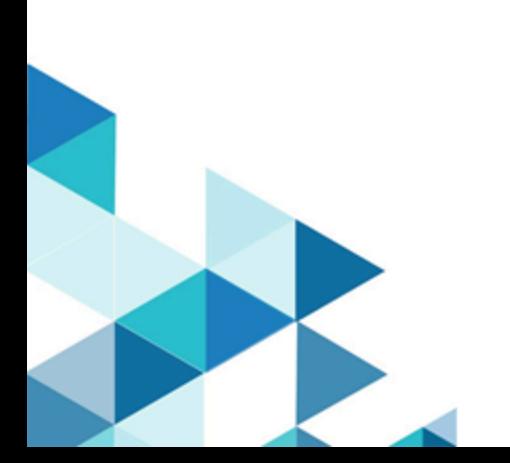

# **Contents**

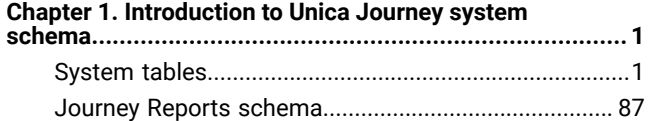

# <span id="page-2-0"></span>Chapter 1. Introduction to Unica Journey system schema

This guide is a reference to the table and column structure, content, and semantics of the database system for Unica Journey.

As on version 12.1.5 of Unica Journey, there are 109 tables and these tables are documented in System tables on [page 1.](#page-2-1)

# <span id="page-2-1"></span>System tables

The following tables describe the system tables.

This table contains information about each template in Unica Journey.

**Organisations** - This table captures the organisations deltails within the customers that are using Journey. This is intended for future use where customers would want segration between assets created on Journey across different units within.

For Now this is Not really being used and has been provisioned as and when required.

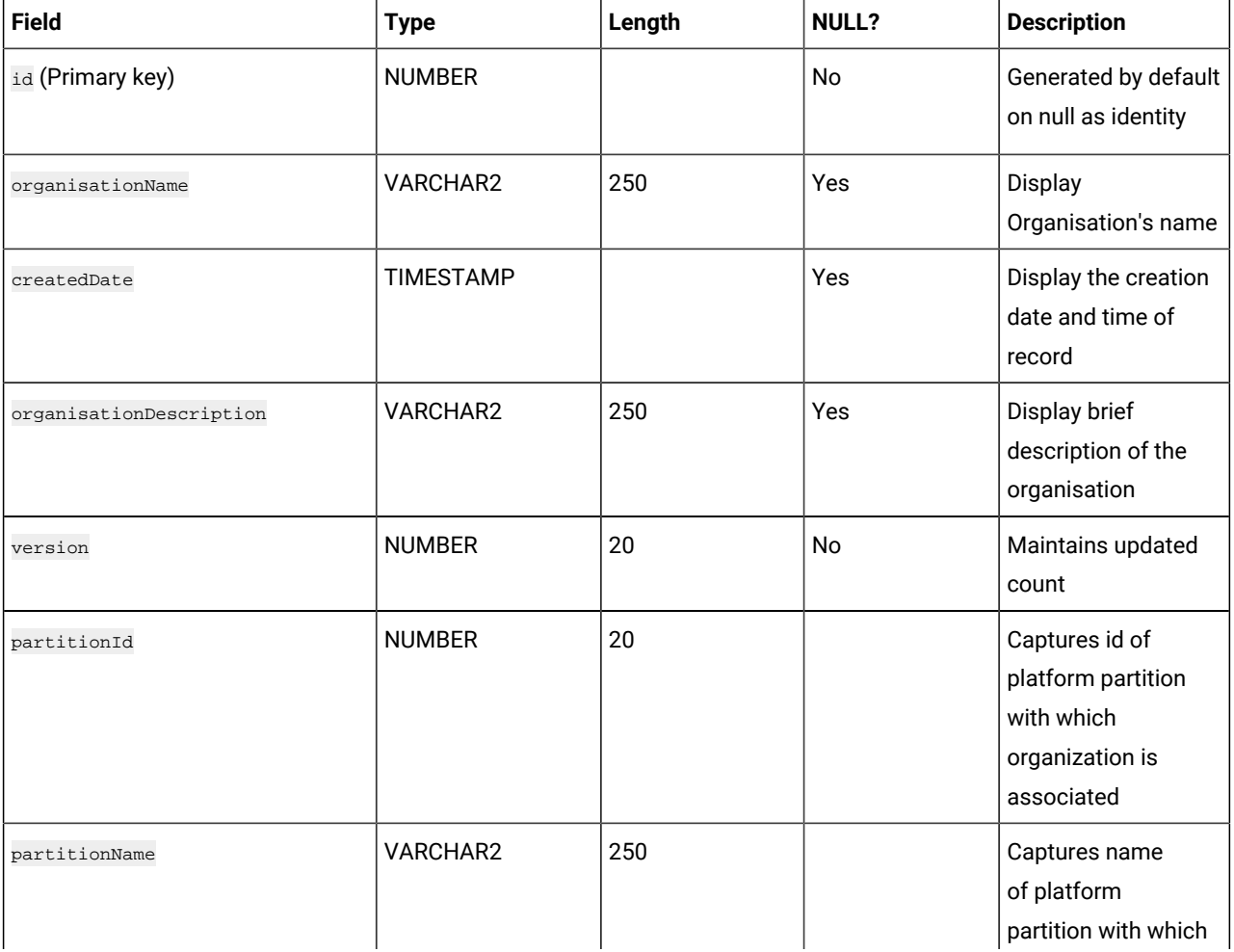

#### **Table 1. Organisations**

# **Table 1. Organisations (continued)**

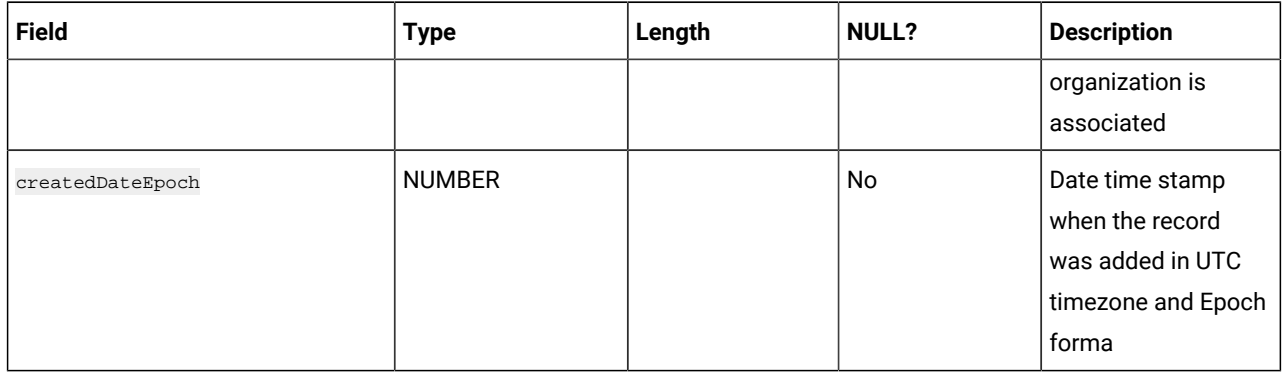

#### **Table 2. Users**

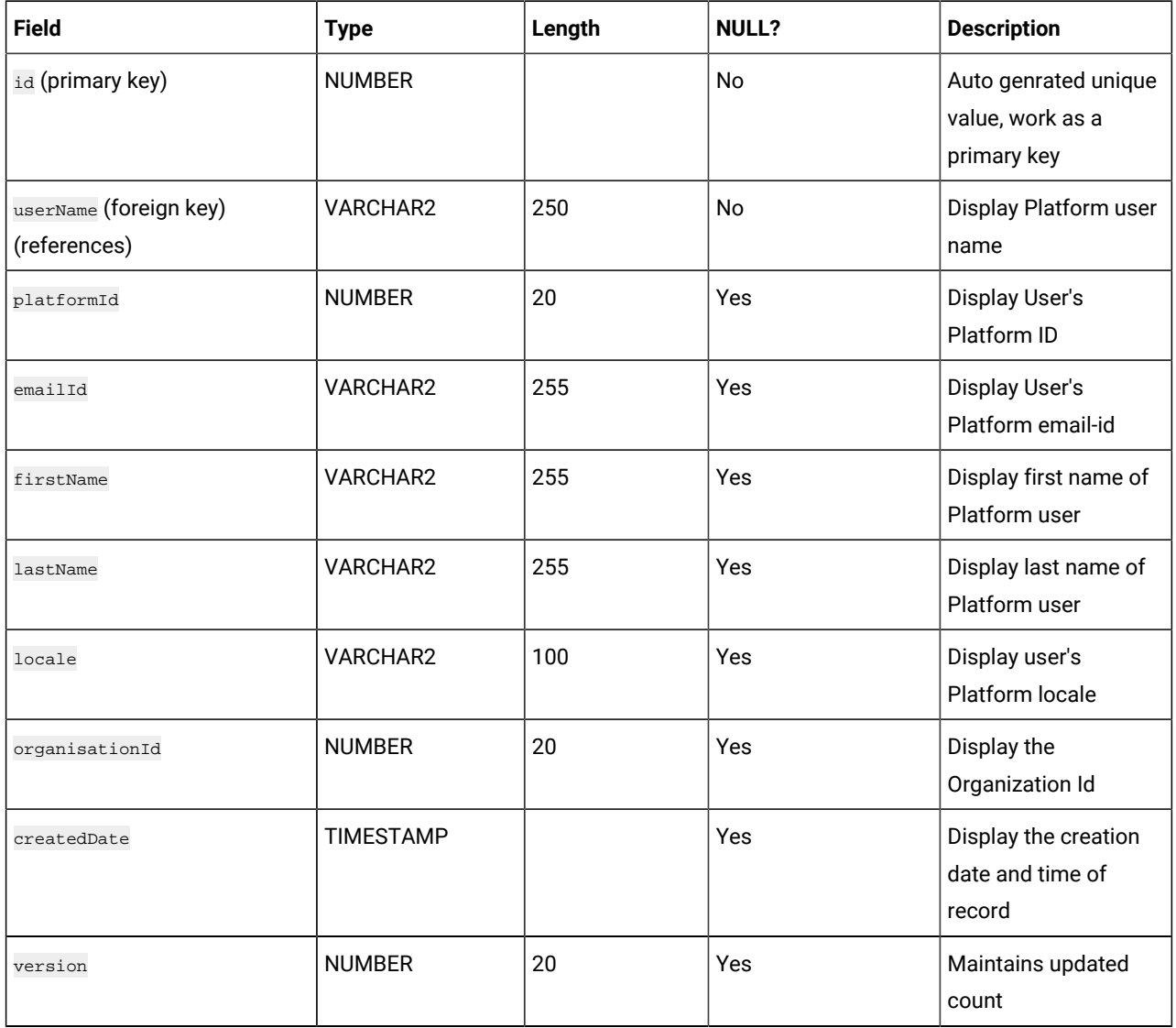

#### **Table 2. Users**

#### **(continued)**

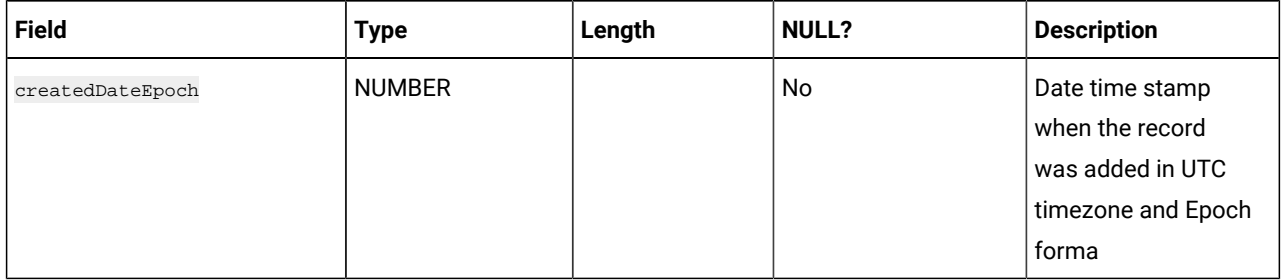

## **Table 3. Folders**

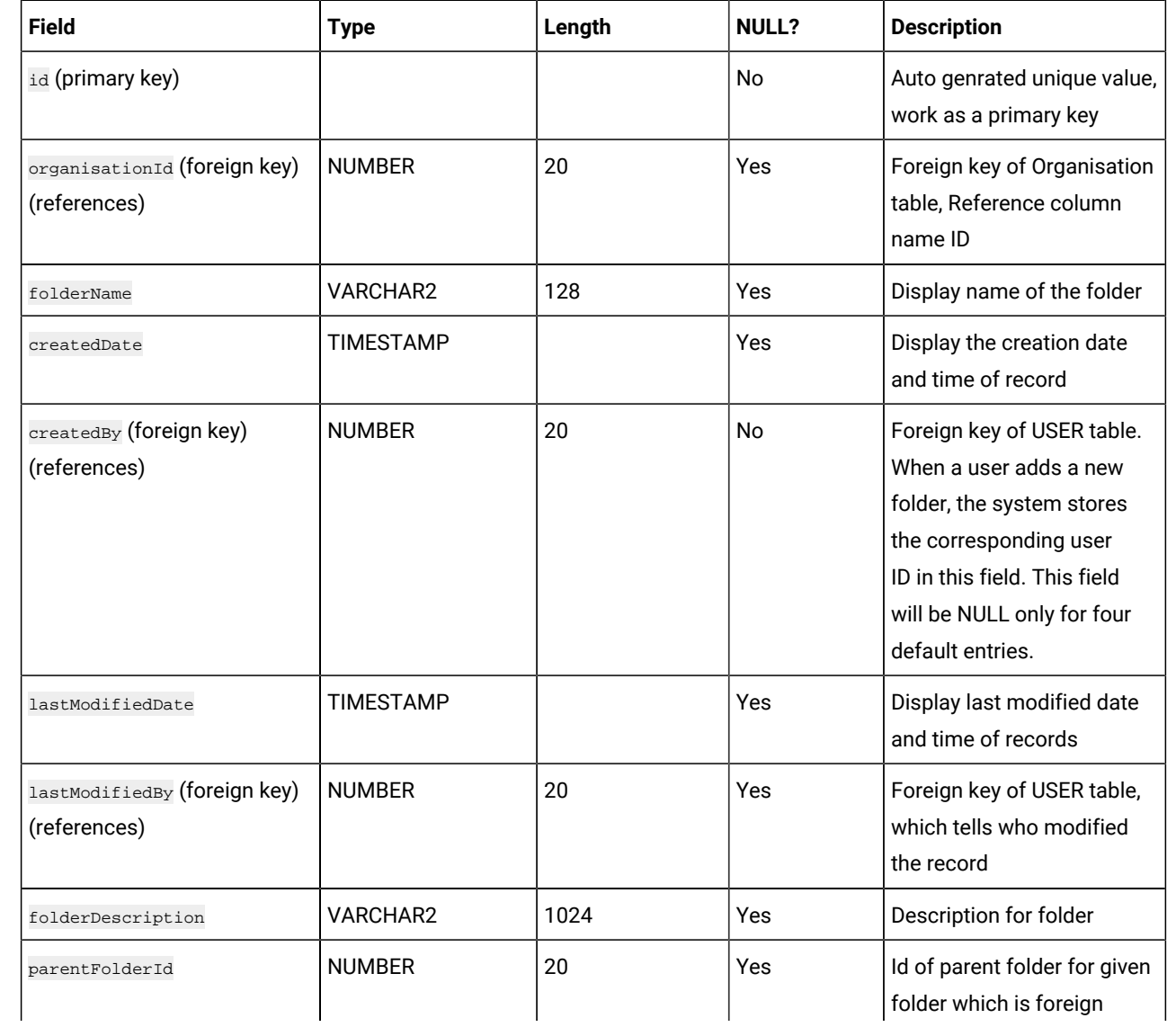

#### **Table 3. Folders**

#### **(continued)**

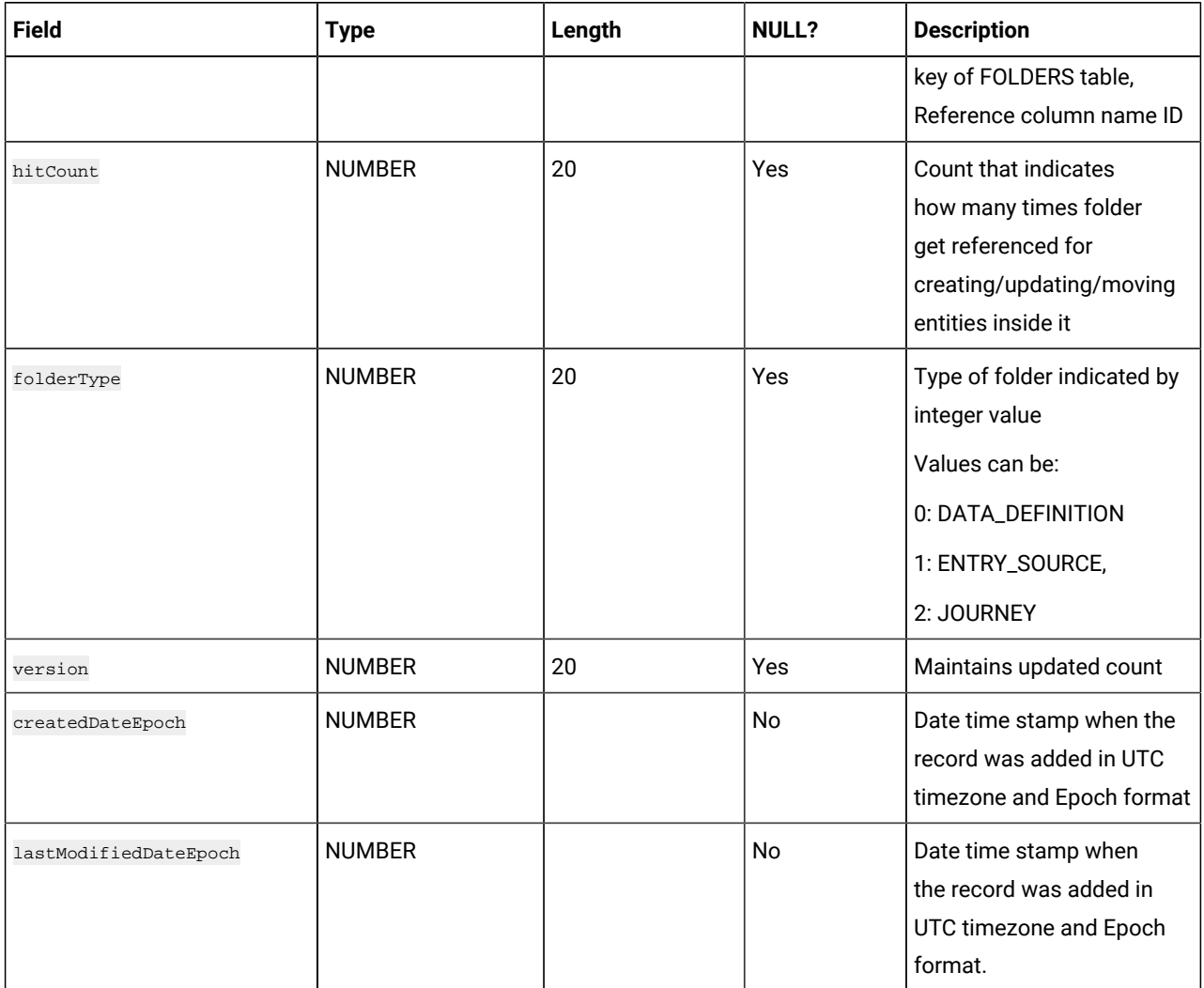

#### **Table 4. DataDefinitions**

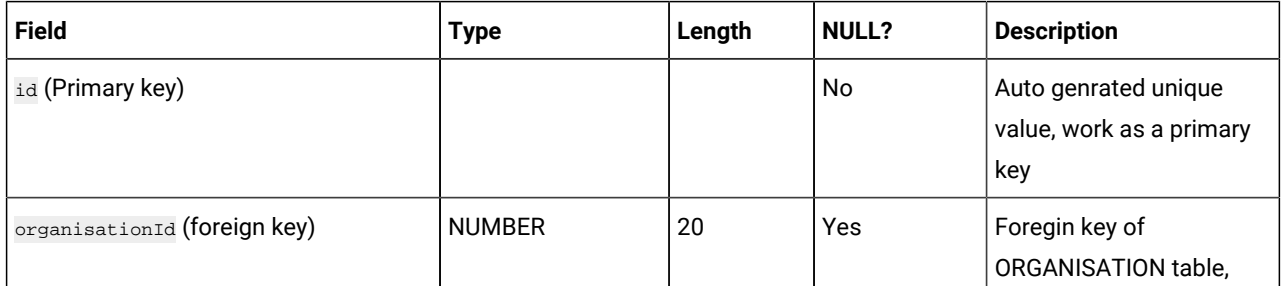

#### **Table 4. DataDefinitions**

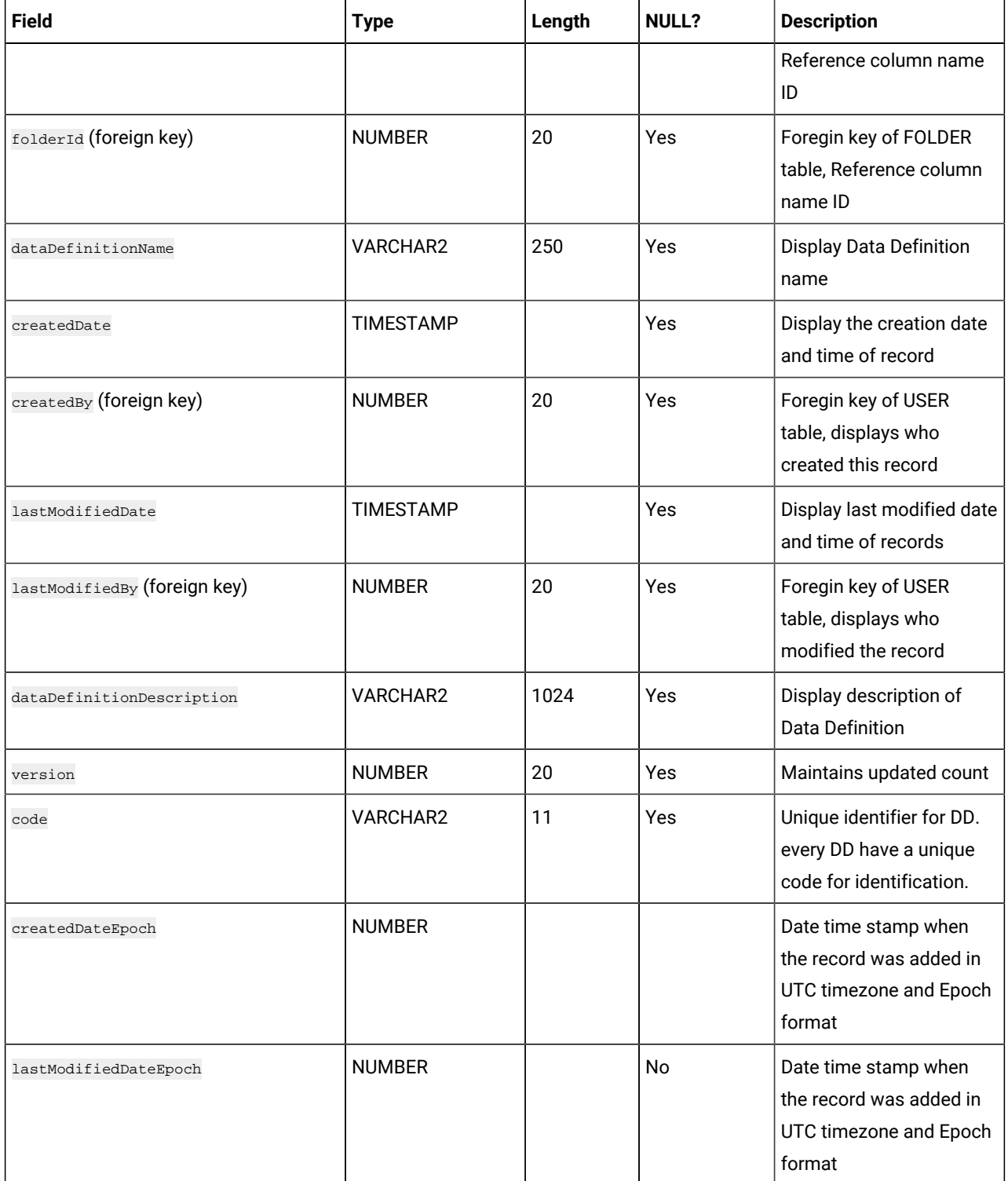

#### **Table 5. DataDefinitionFields**

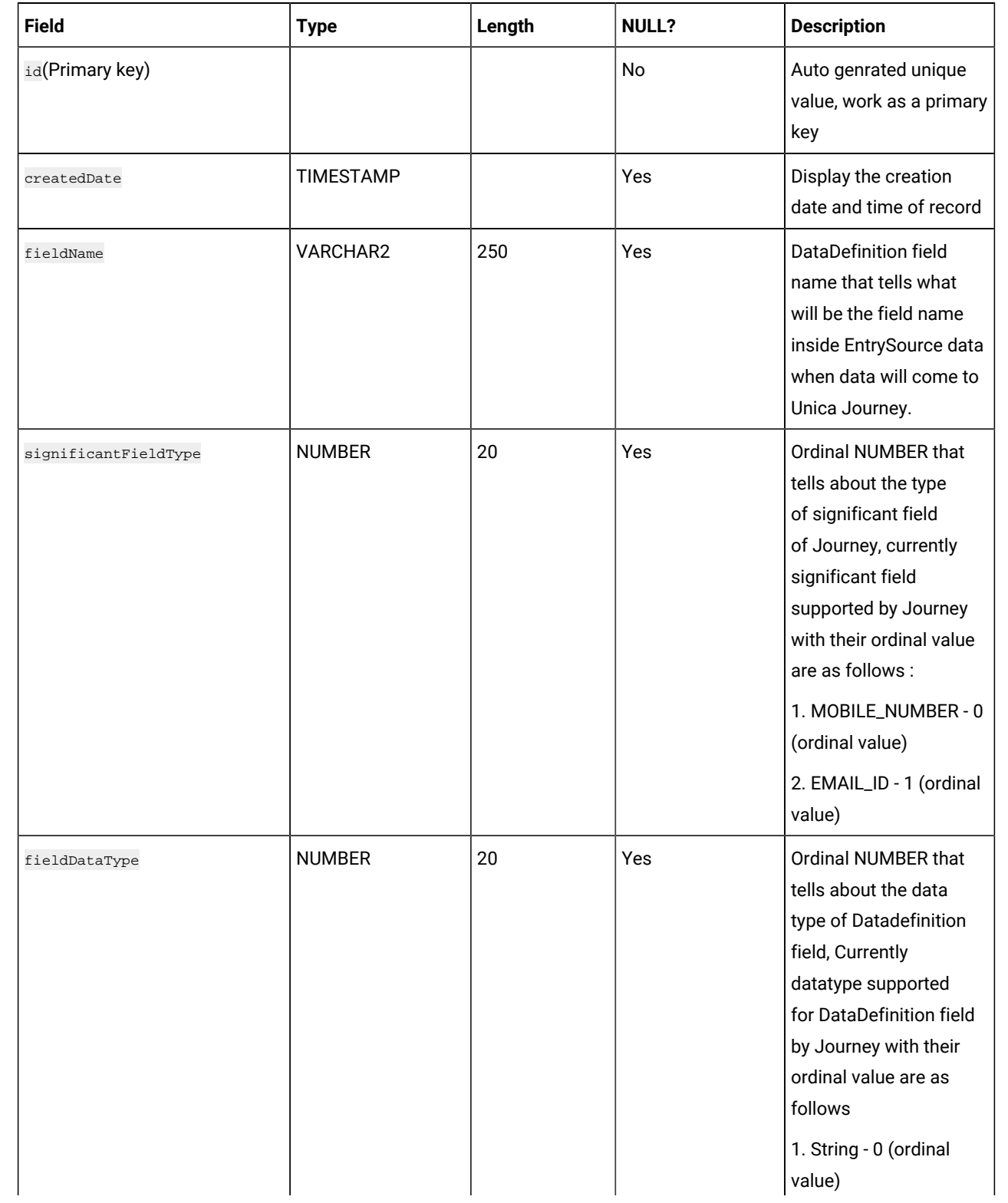

#### **Table 5. DataDefinitionFields**

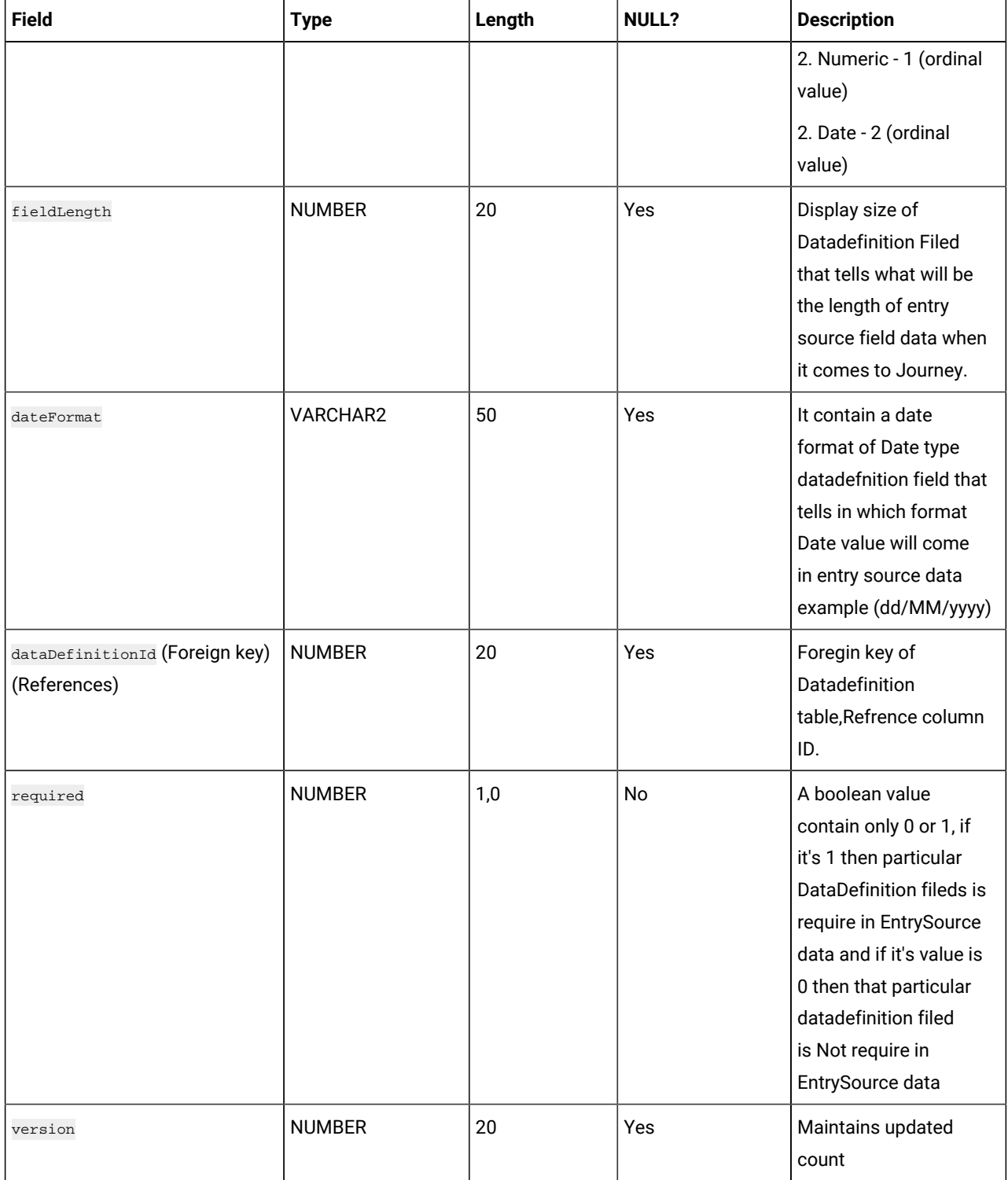

#### **Table 5. DataDefinitionFields**

#### **(continued)**

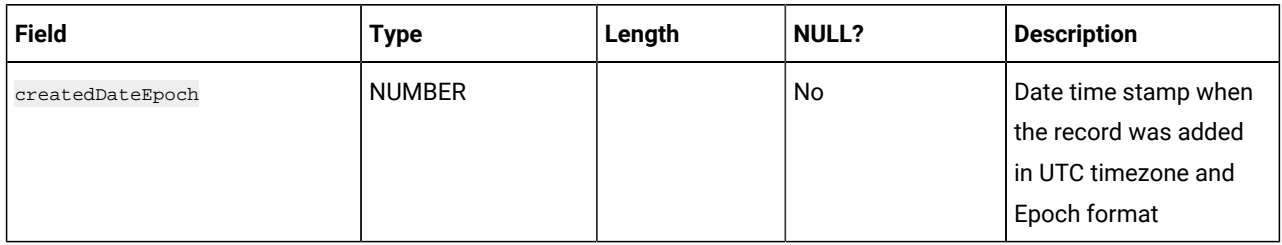

#### **Table 6. JourneyFiles**

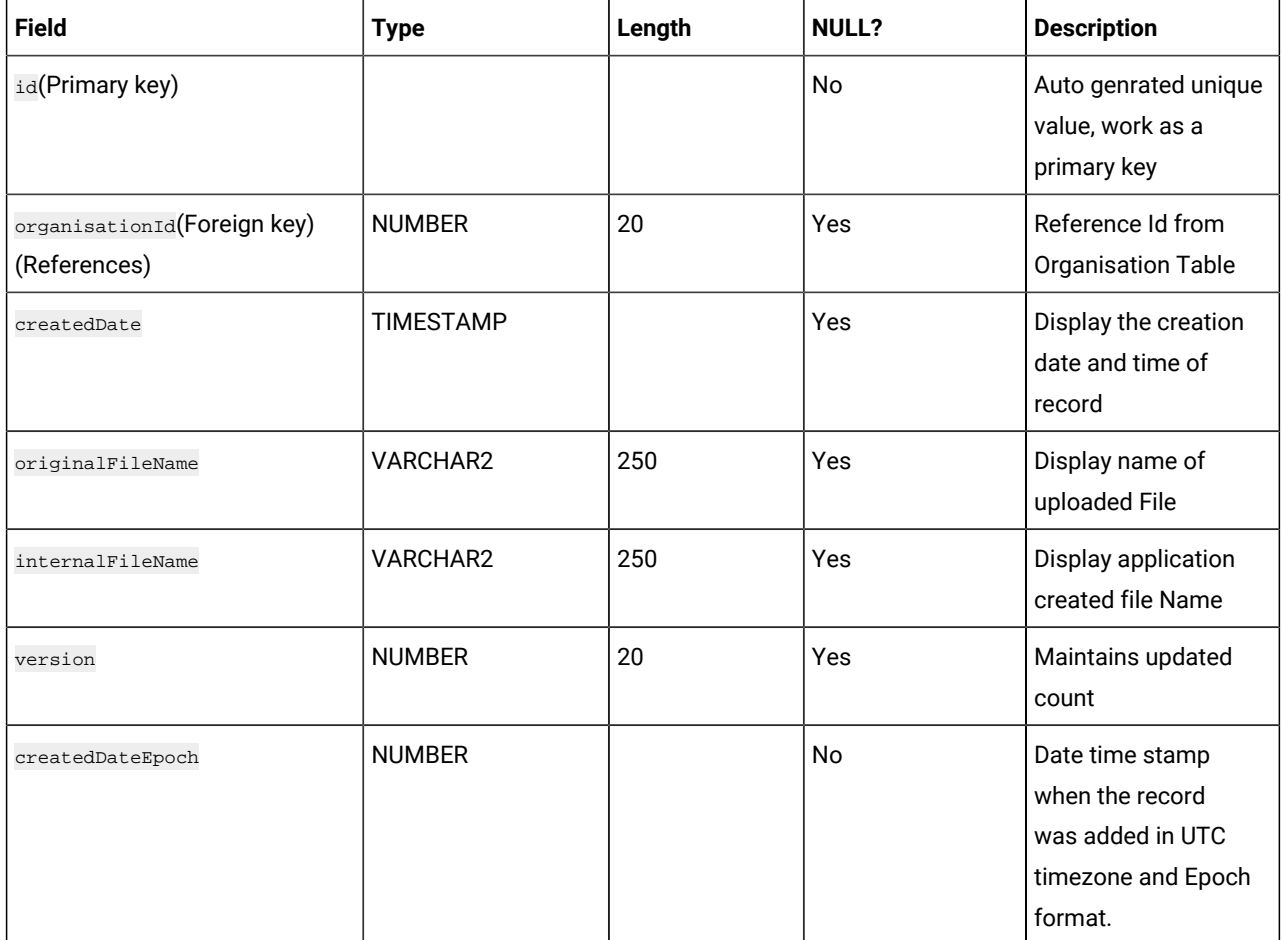

# **Table 7. EntrySources**

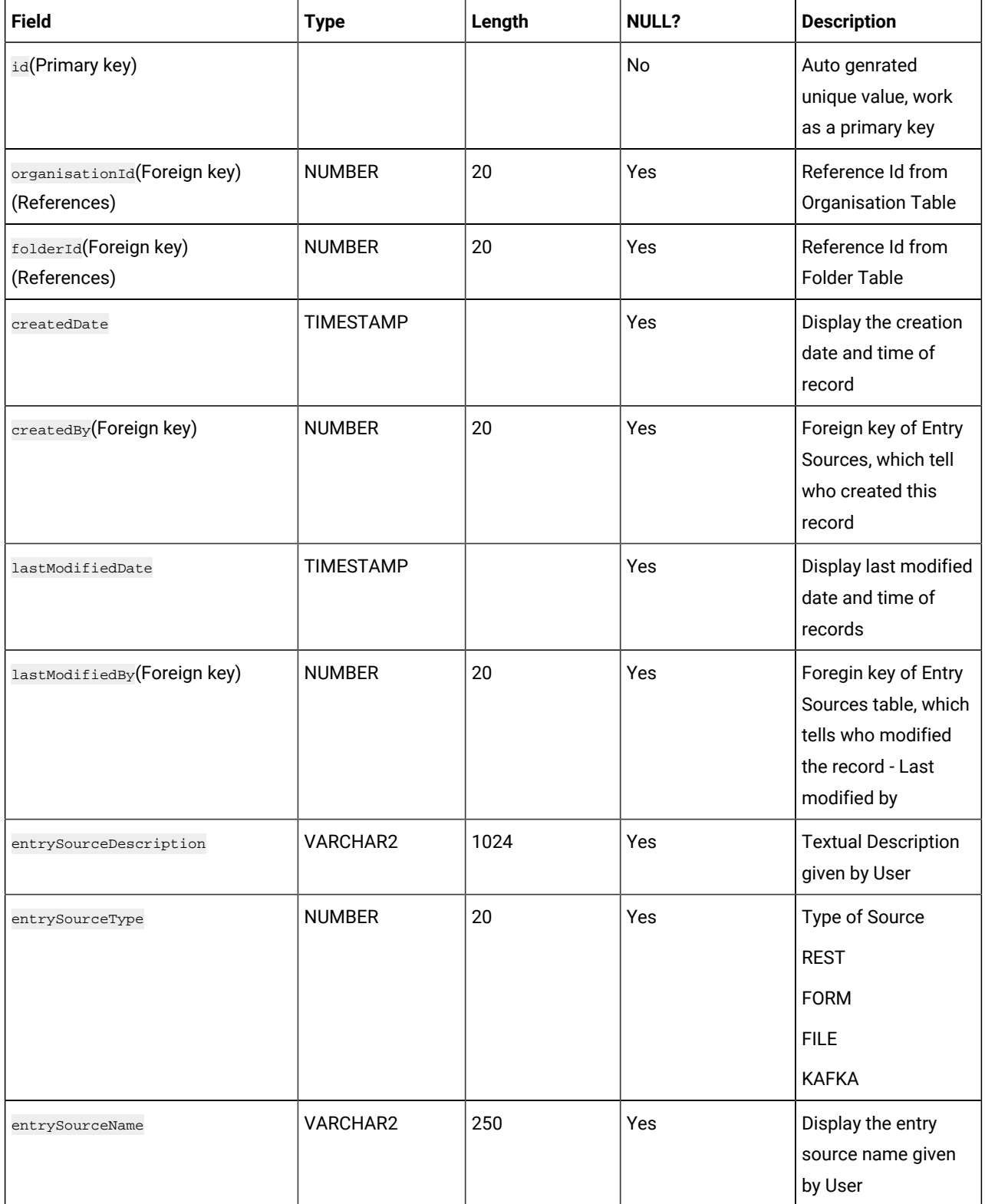

# **Table 7. EntrySources**

#### **(continued)**

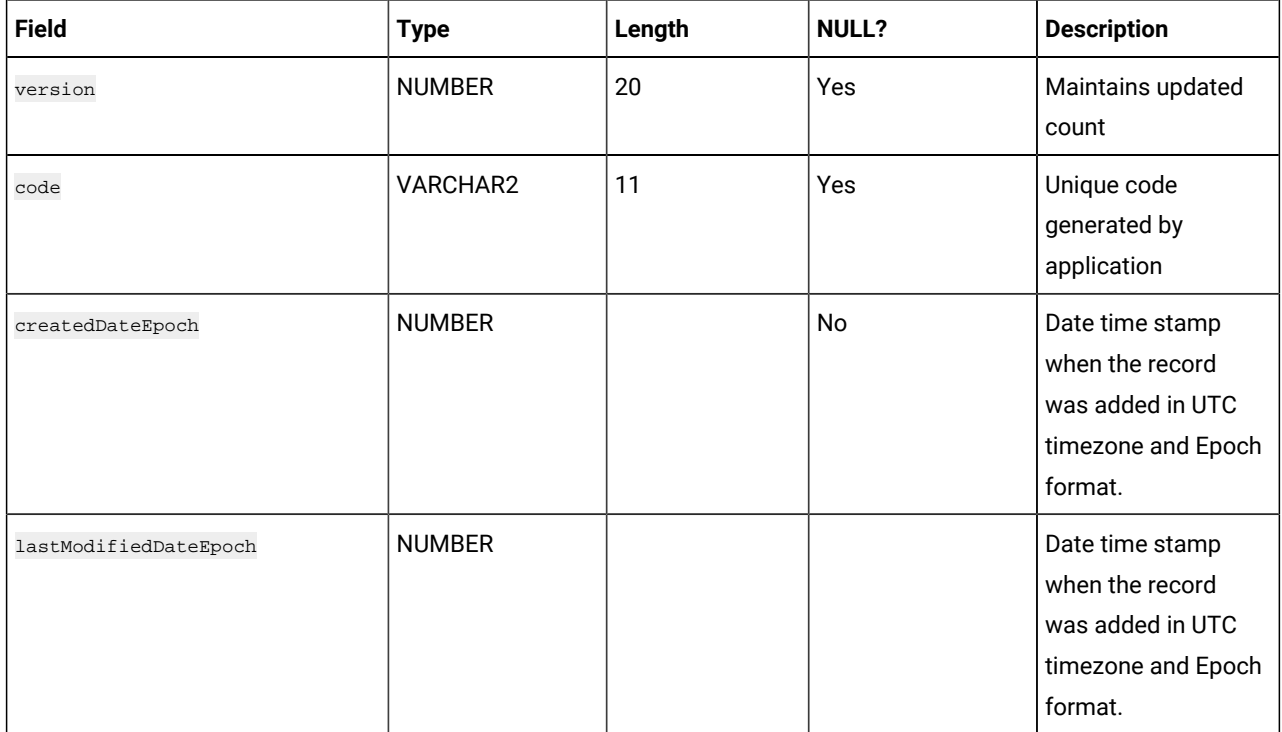

# **Table 8. FileEntrySource**

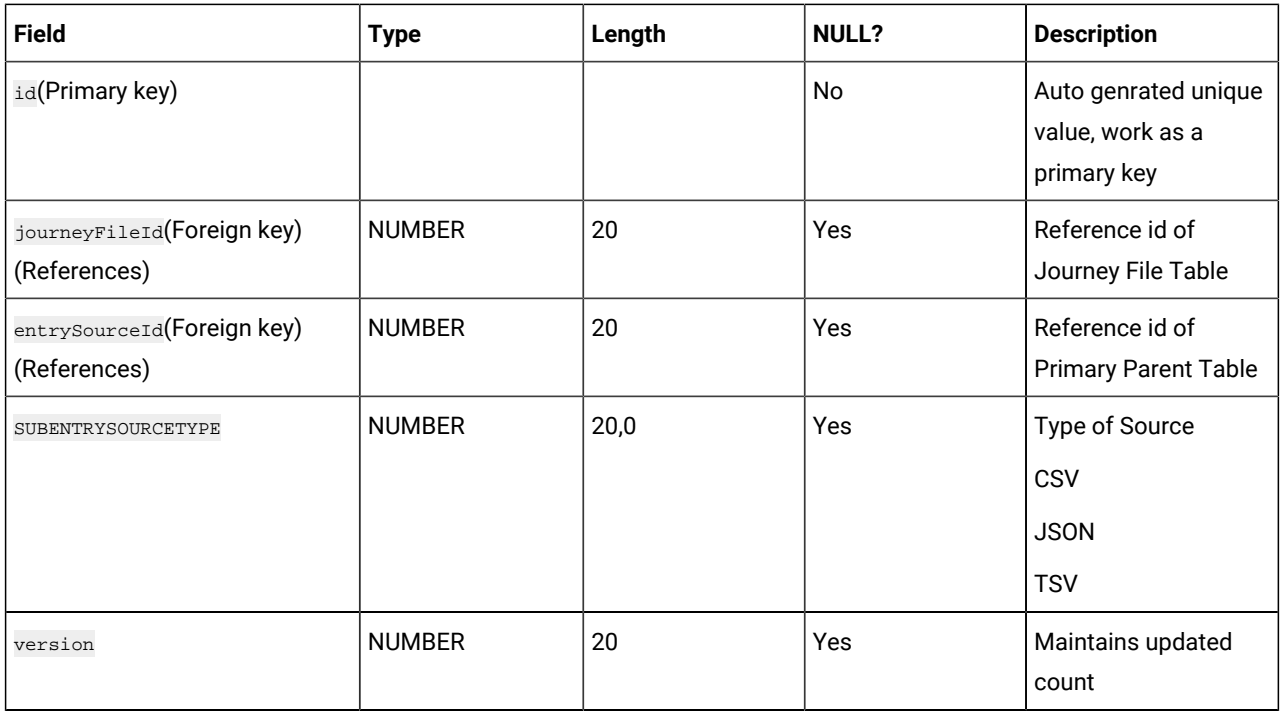

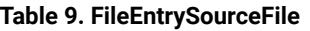

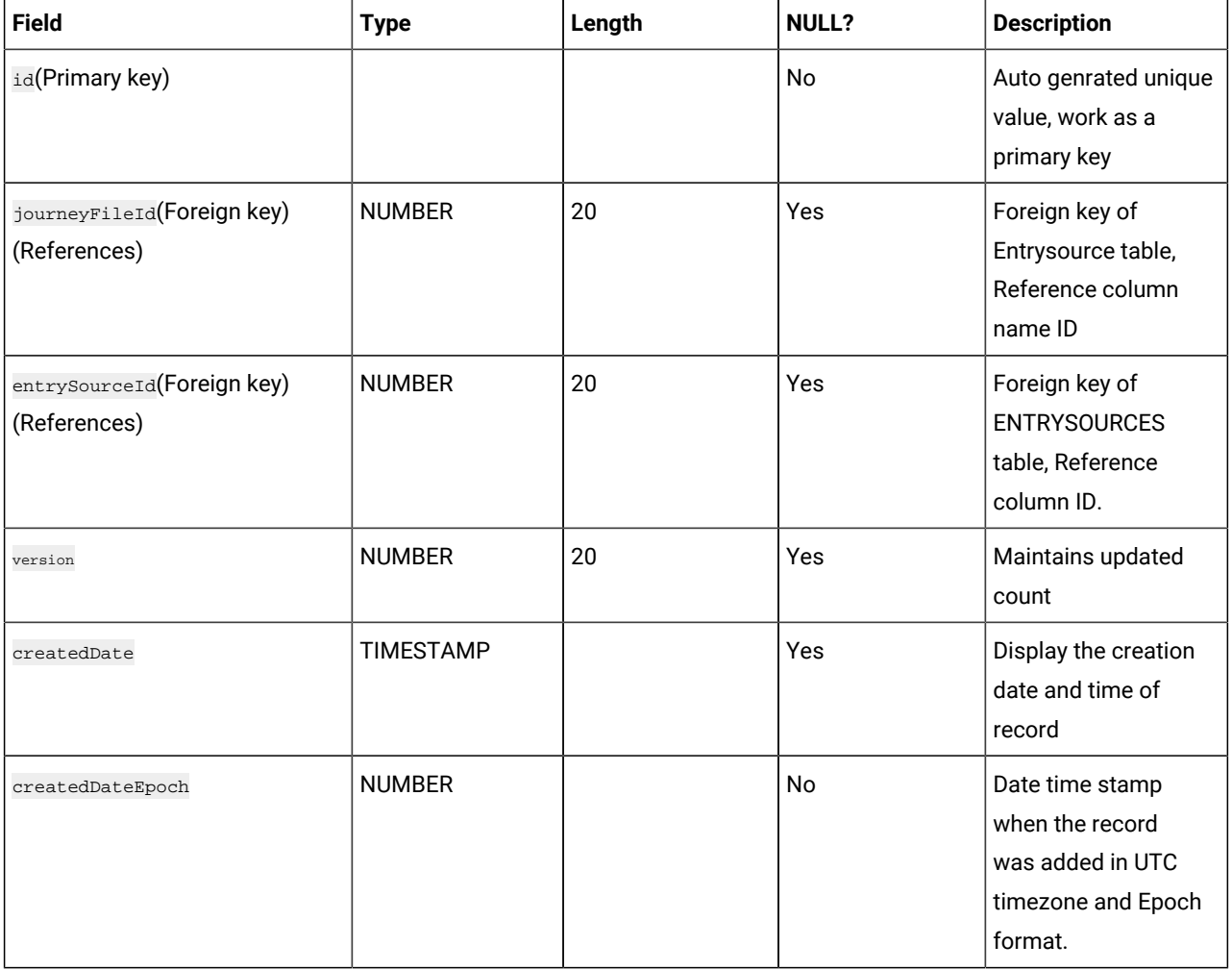

# **Table 10. URLEntrySource**

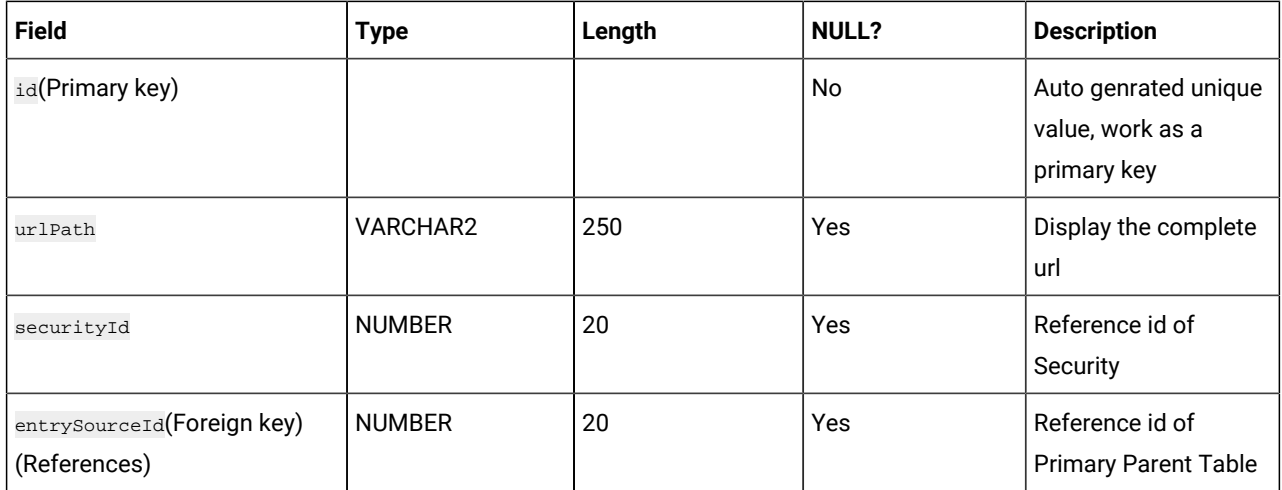

# **Table 10. URLEntrySource (continued)**

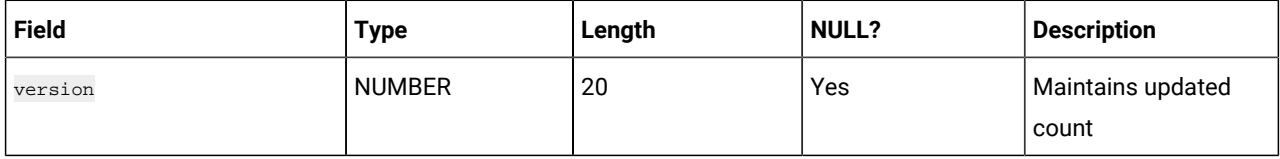

# **Table 11. KafkaEntrySource**

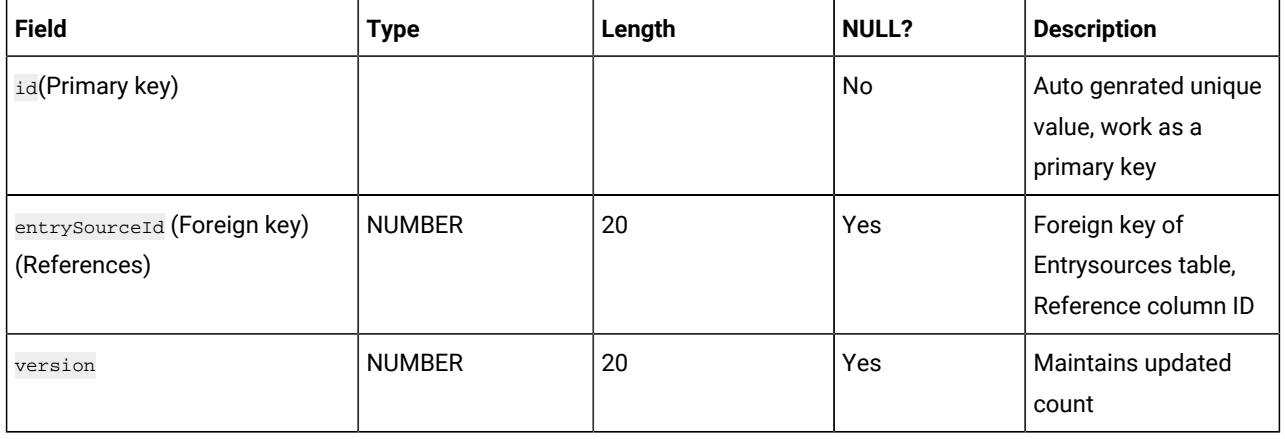

# **Table 12. journeys**

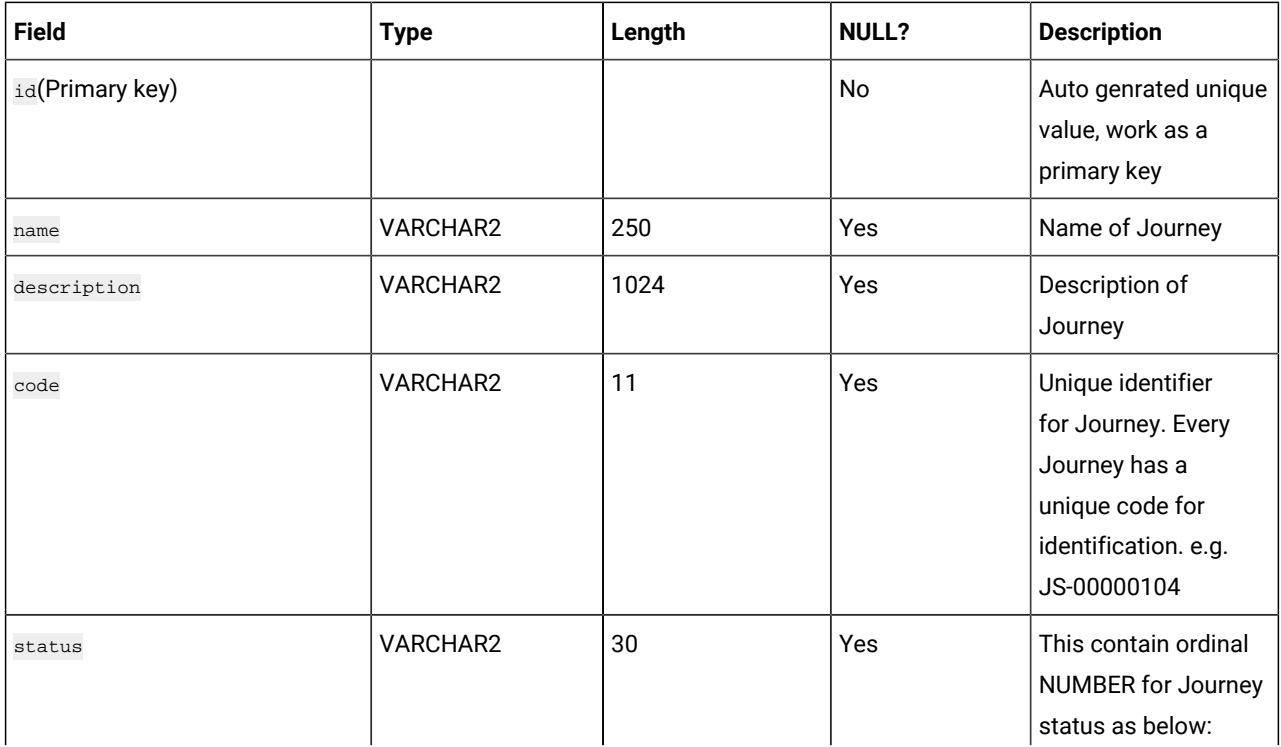

# **Table 12. journeys**

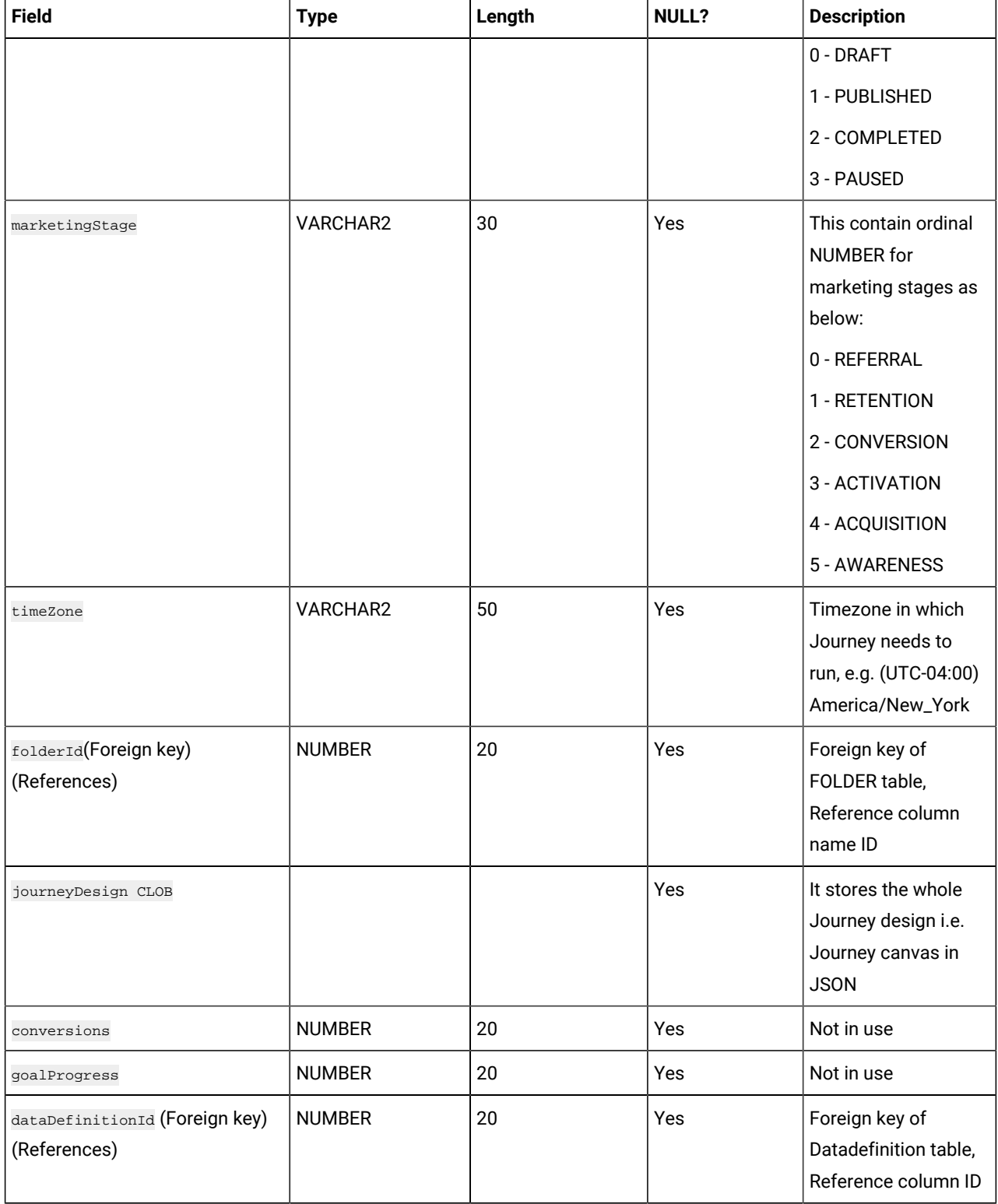

# **Table 12. journeys**

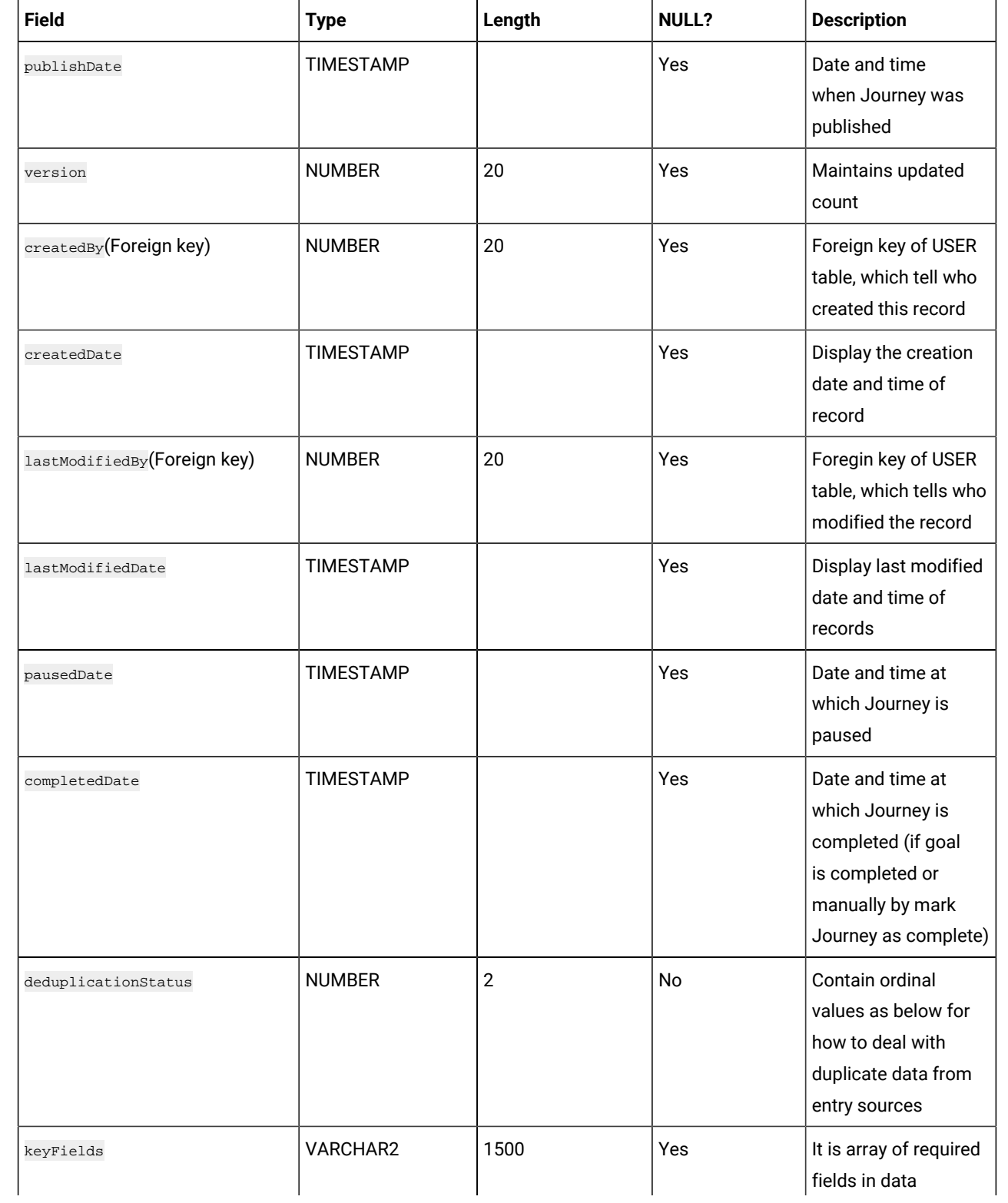

# **Table 12. journeys**

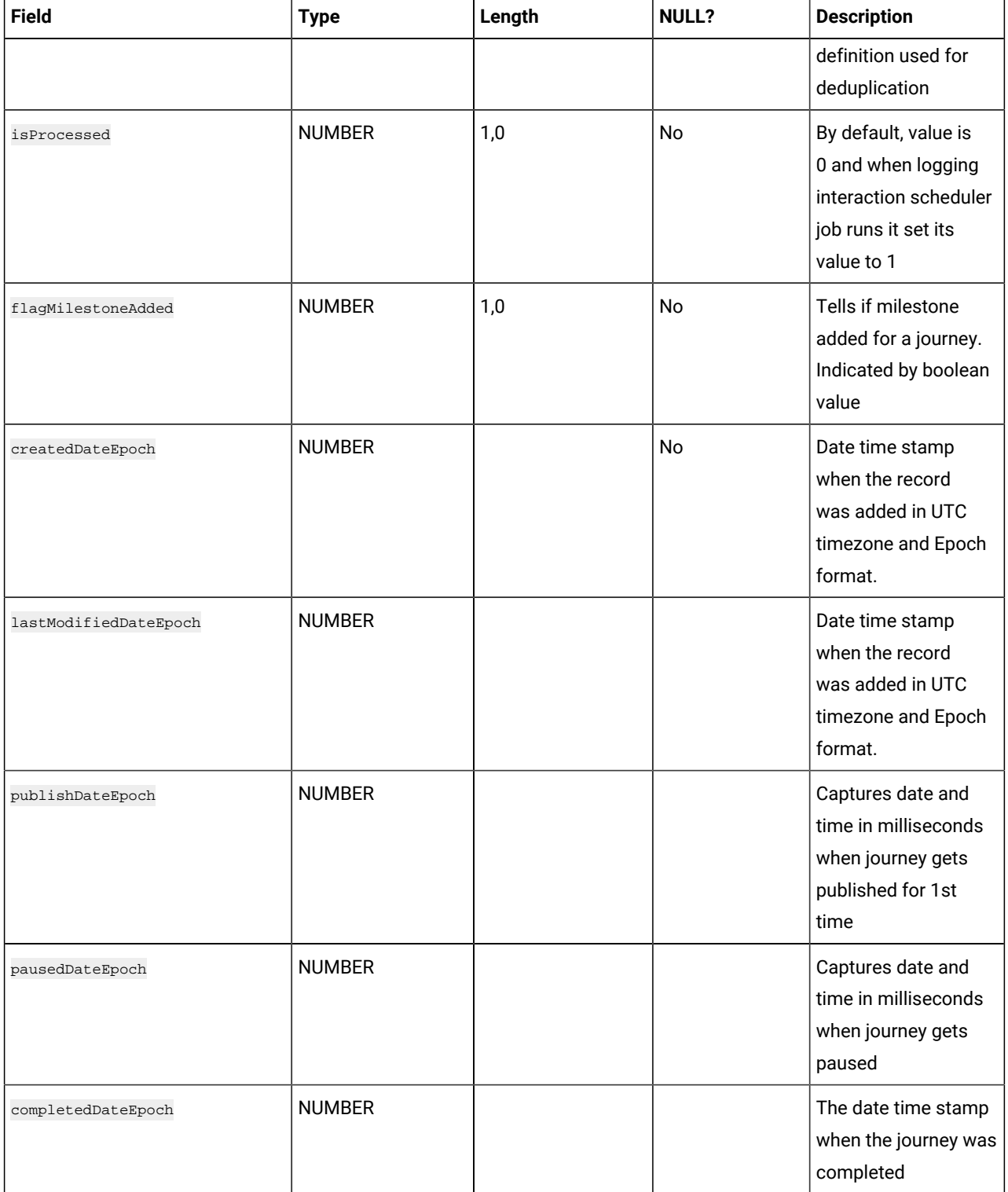

## **Table 13. JourneyAssociations**

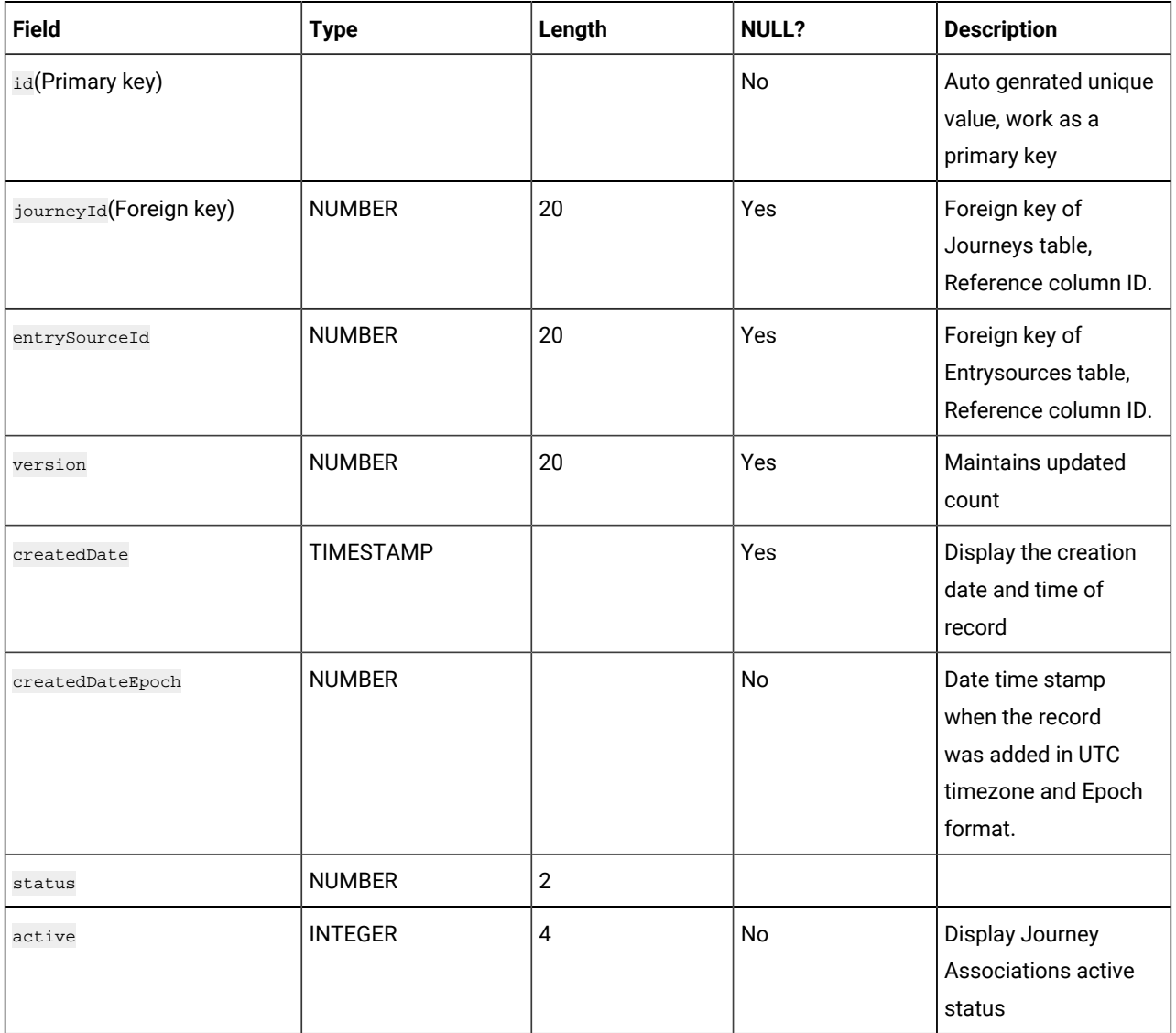

#### **Table 14. Point**

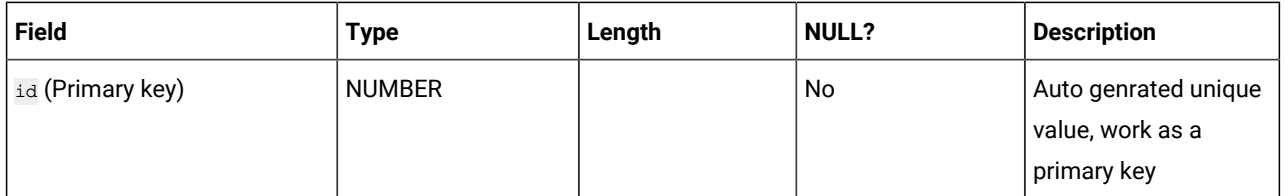

#### **Table 14. Point**

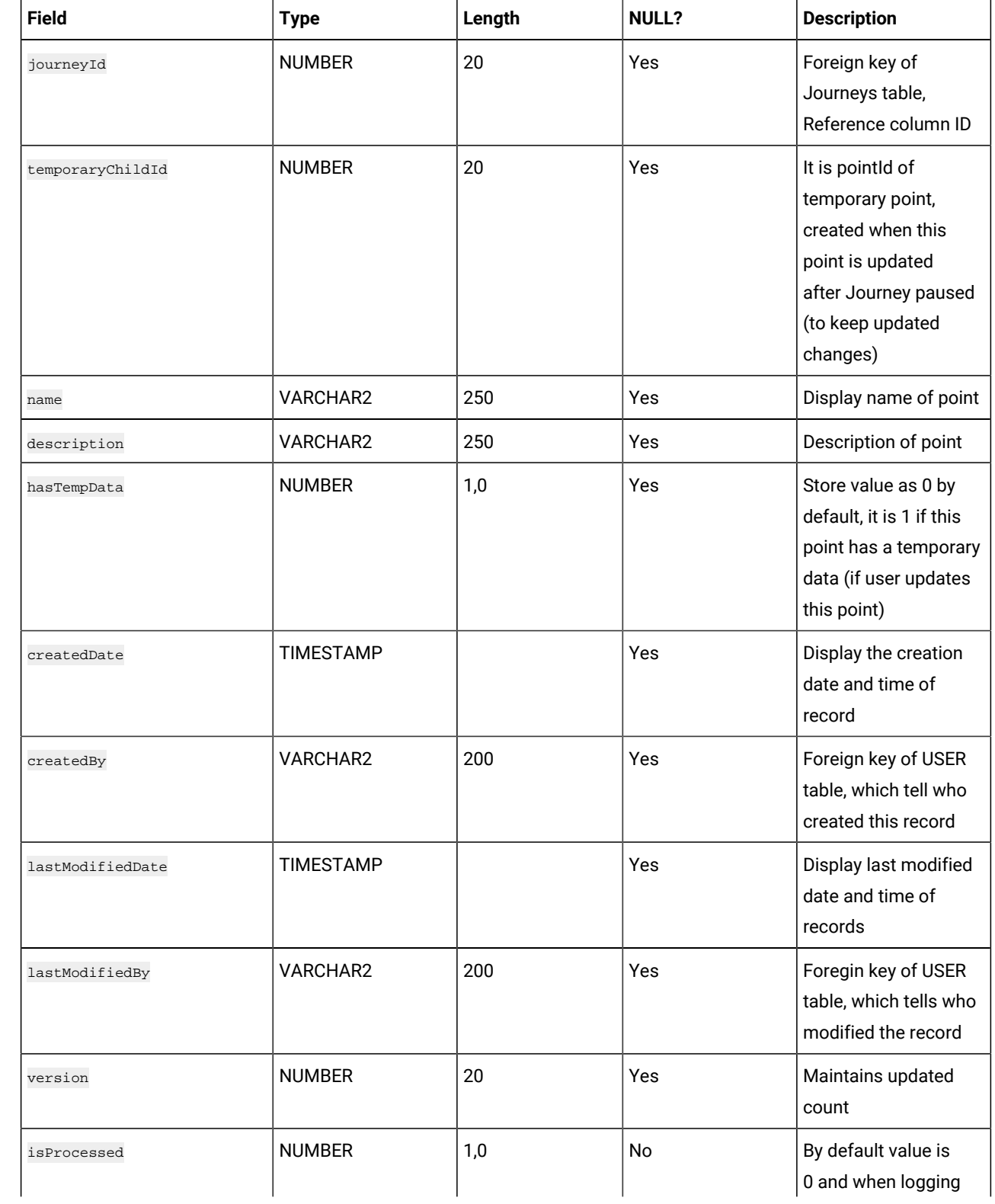

#### **Table 14. Point**

#### **(continued)**

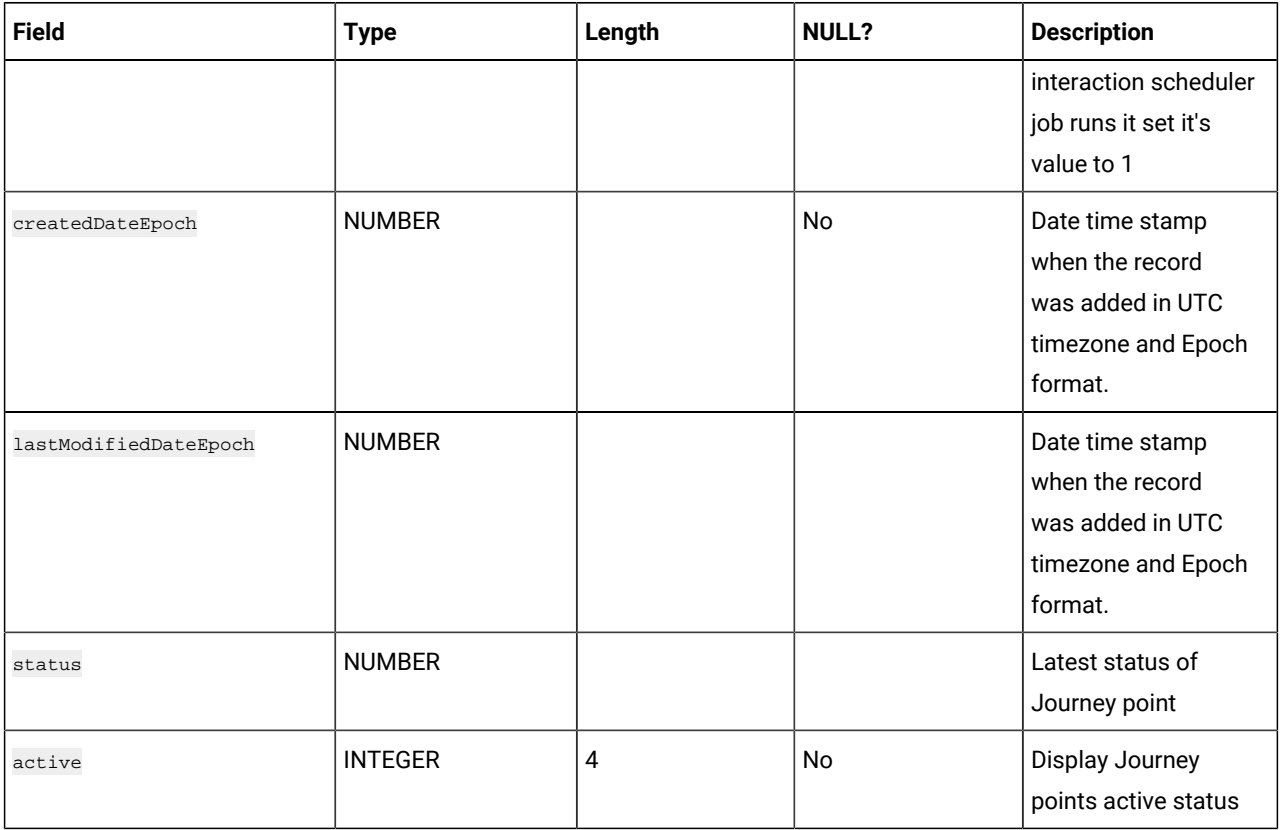

#### **Table 15. DecisionSplitActionPoint**

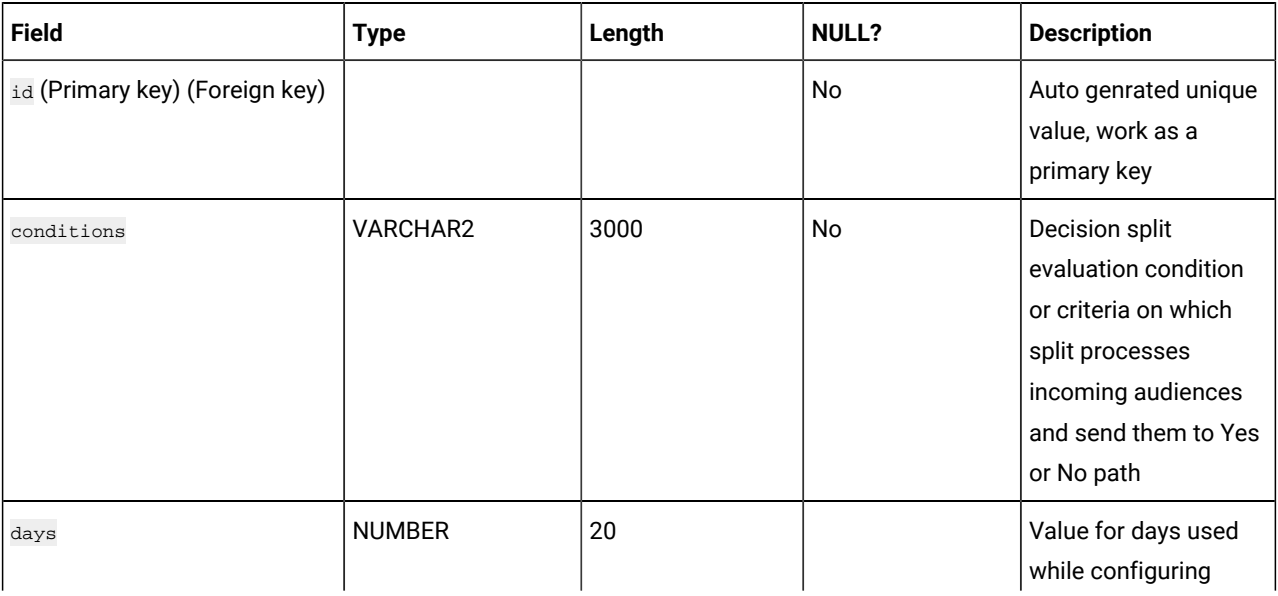

# **Table 15. DecisionSplitActionPoint**

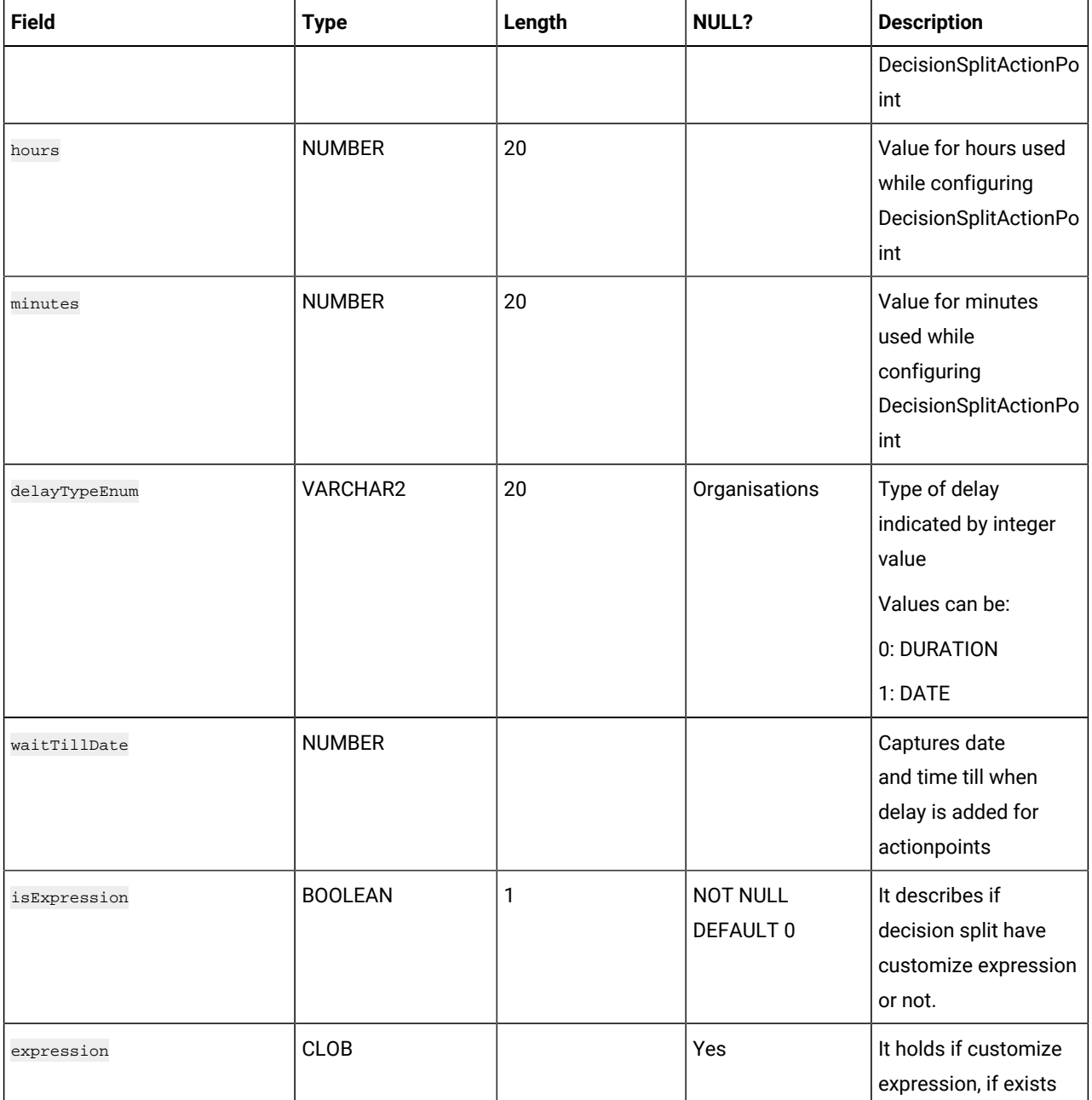

#### **Table 16. DelayActionPoint**

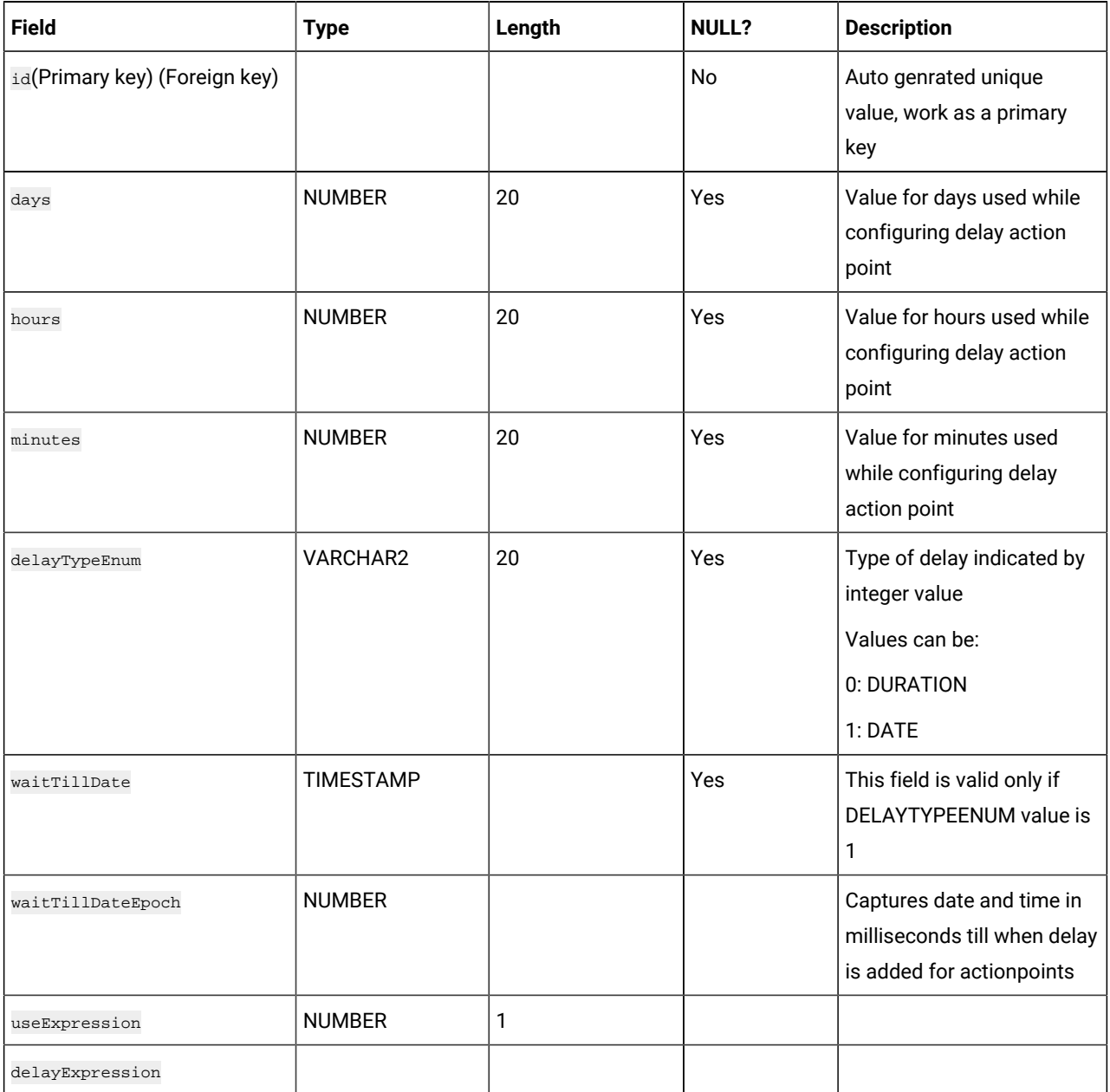

# **Table 17. EngagementSplitActionPoint**

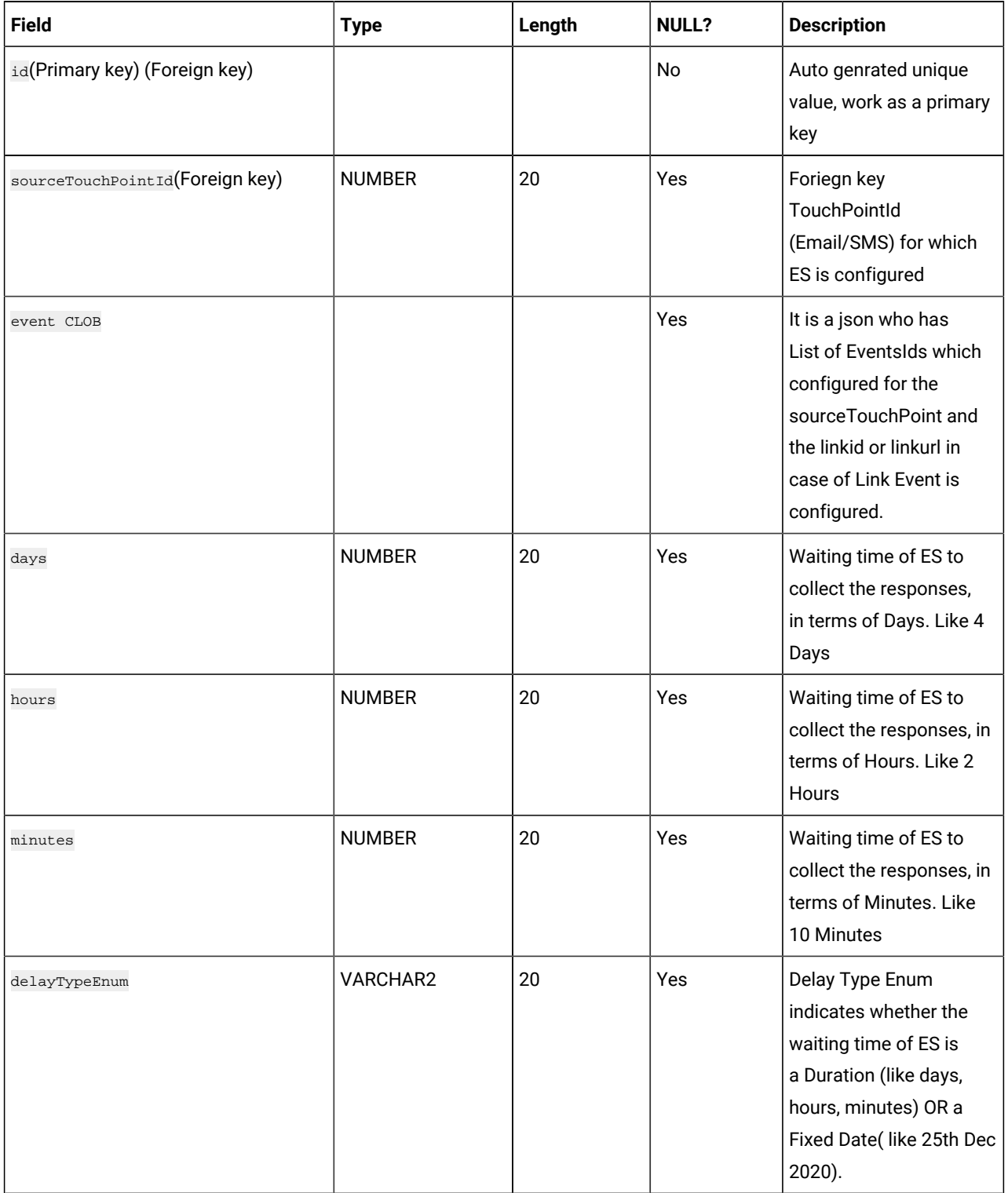

# **Table 17. EngagementSplitActionPoint**

#### **(continued)**

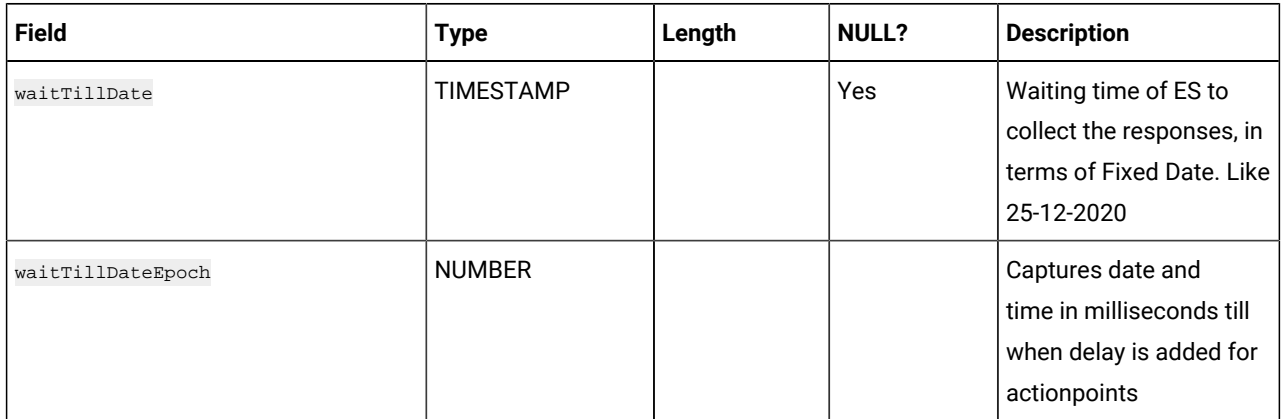

#### **Table 18. EmailTouchPoint**

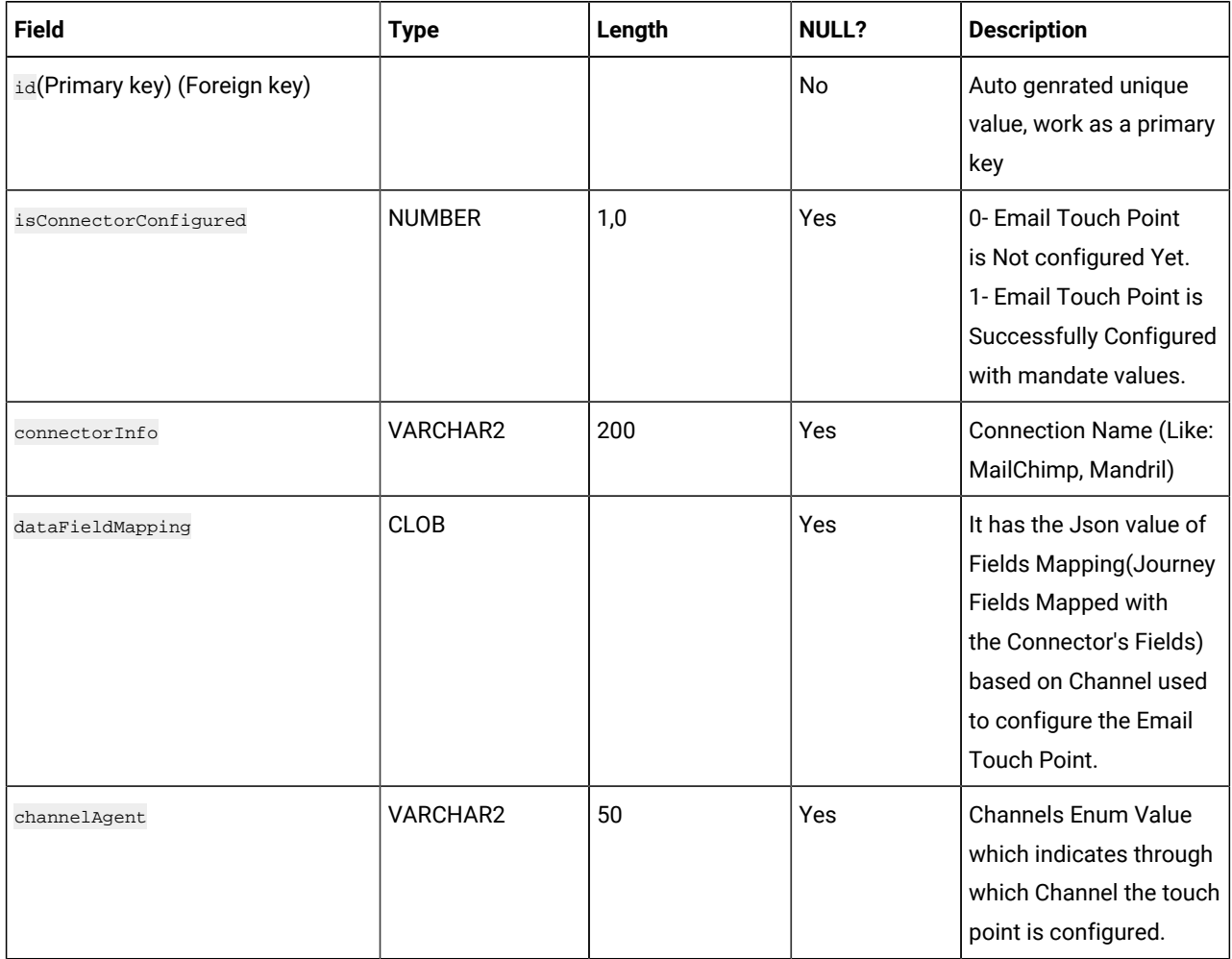

#### **Table 18. EmailTouchPoint**

#### **(continued)**

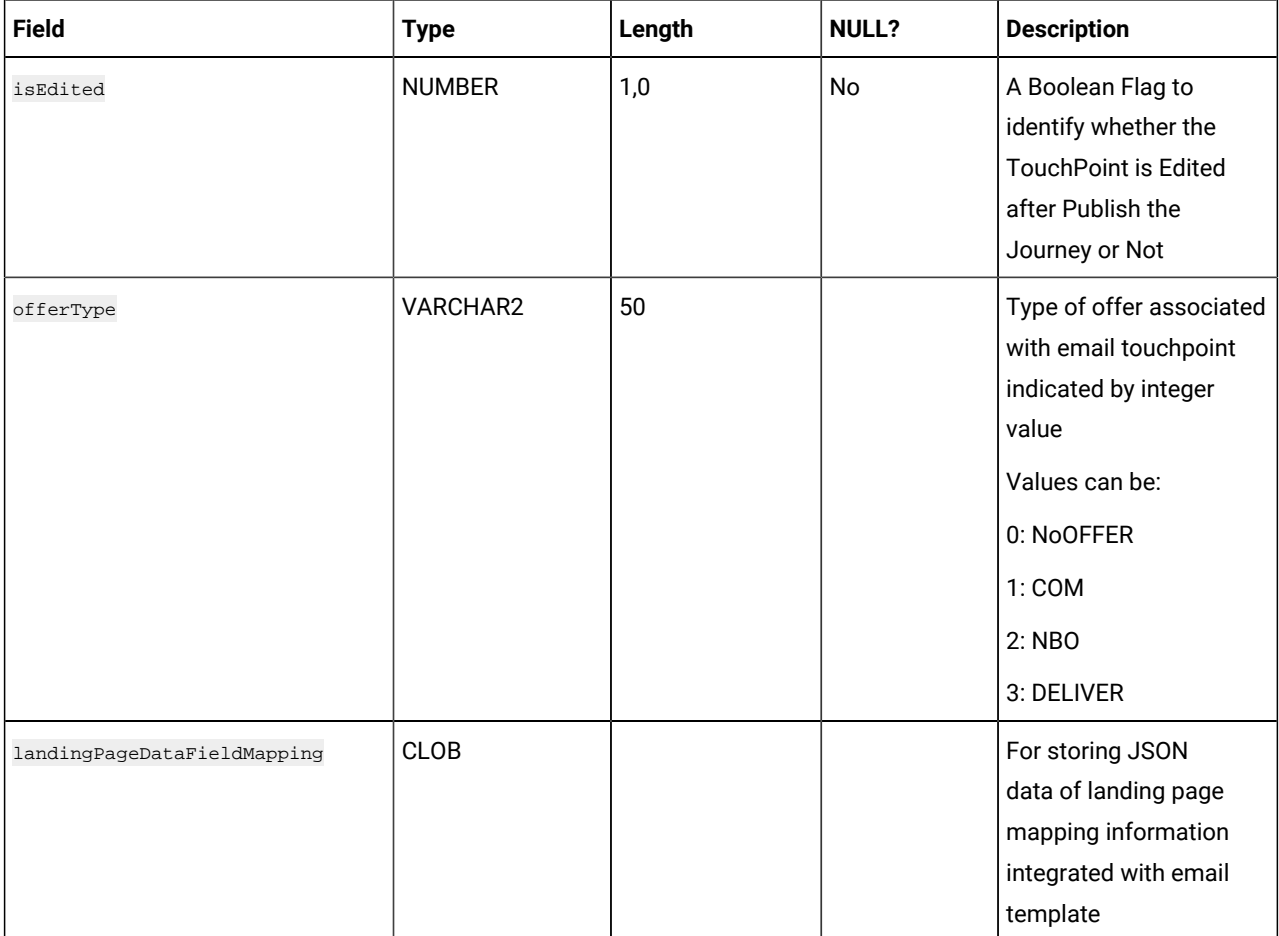

#### **Table 19. DeliverEmailMetaData**

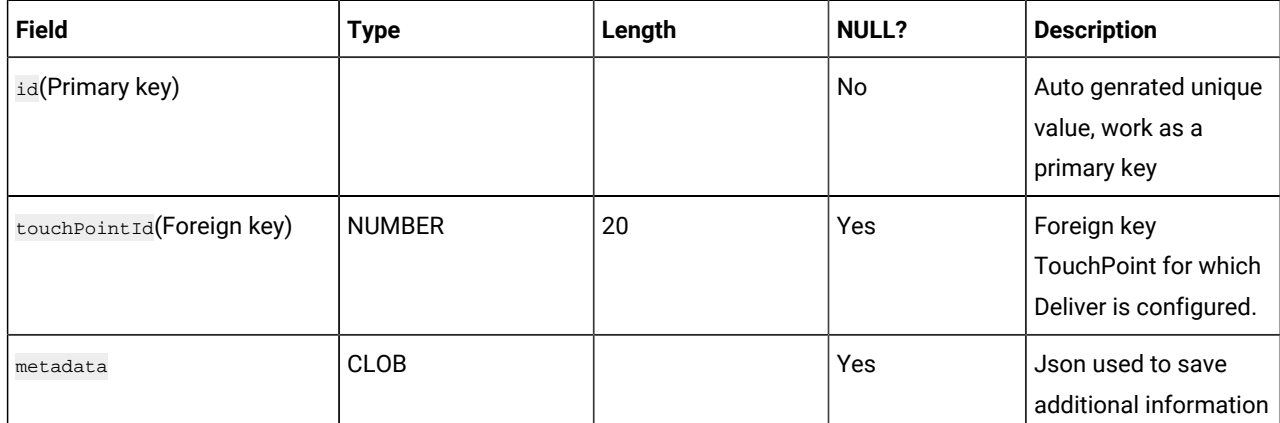

#### **Table 19. DeliverEmailMetaData**

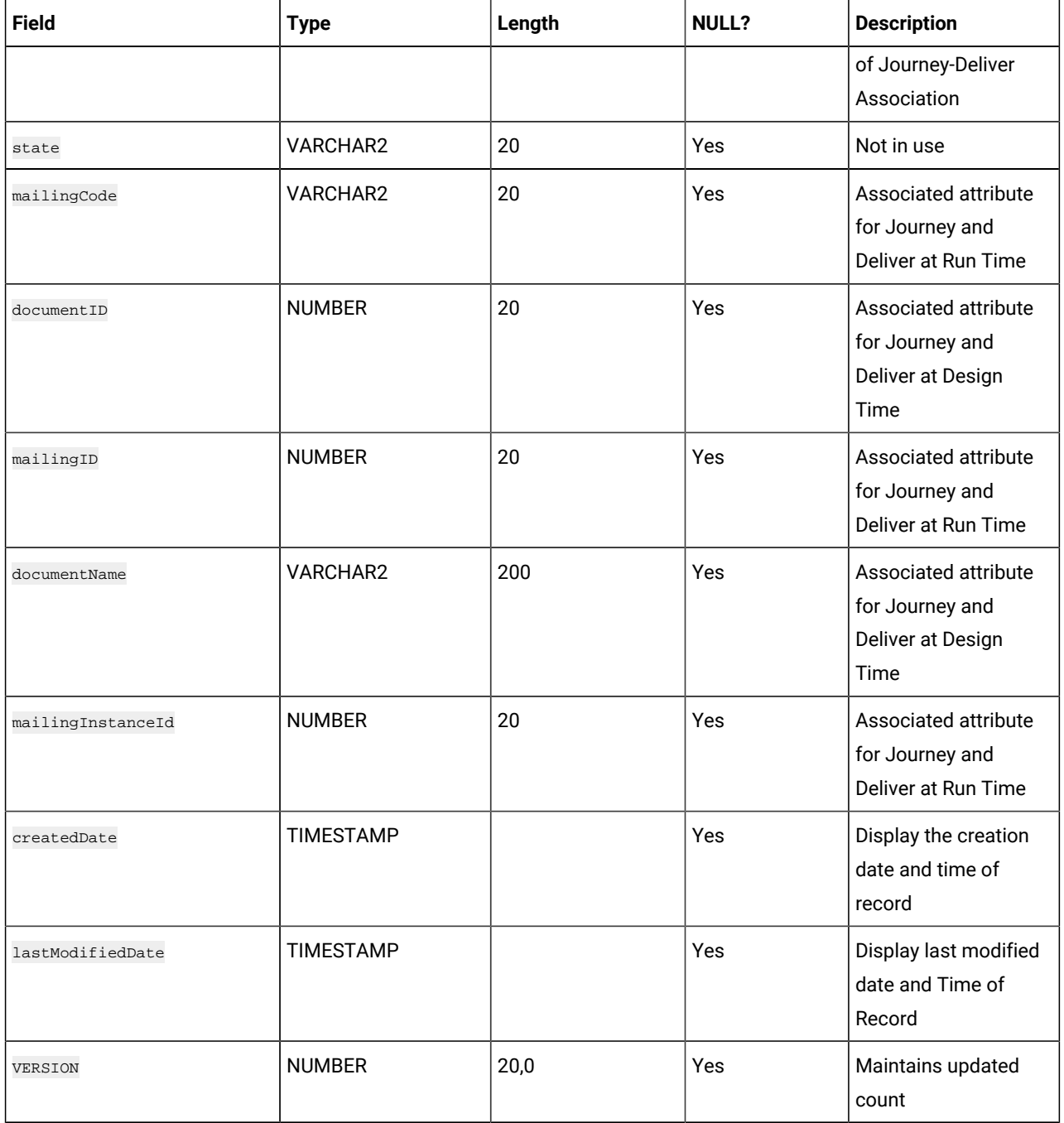

#### **Table 20. SmsTouchPoint**

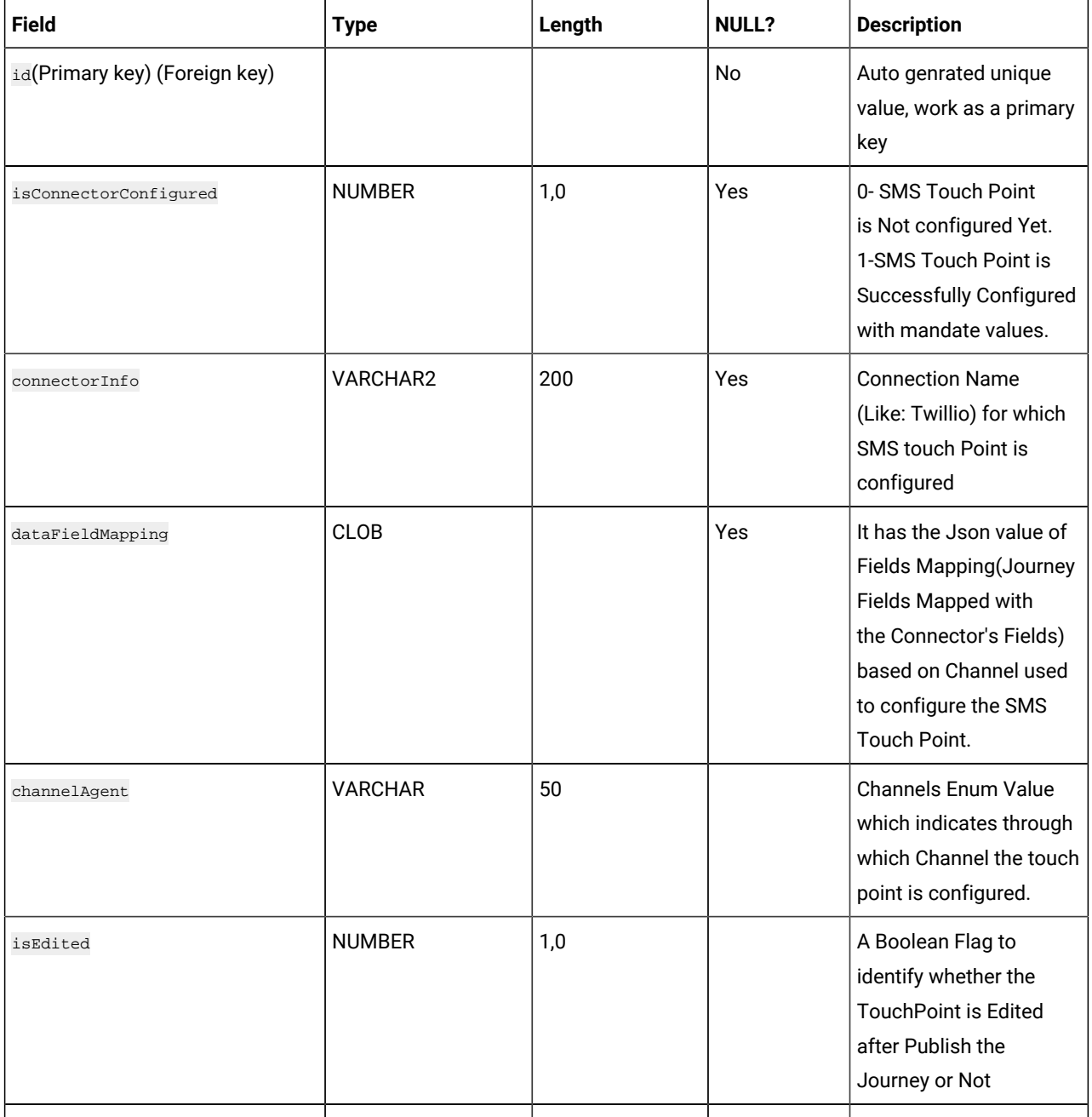

#### **Table 21. WhatsAppTouchPoint**

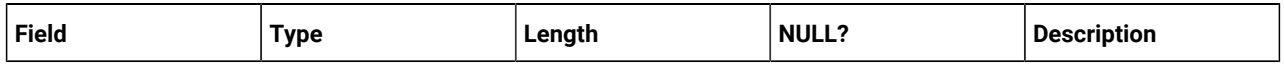

# **Table 21. WhatsAppTouchPoint**

#### **(continued)**

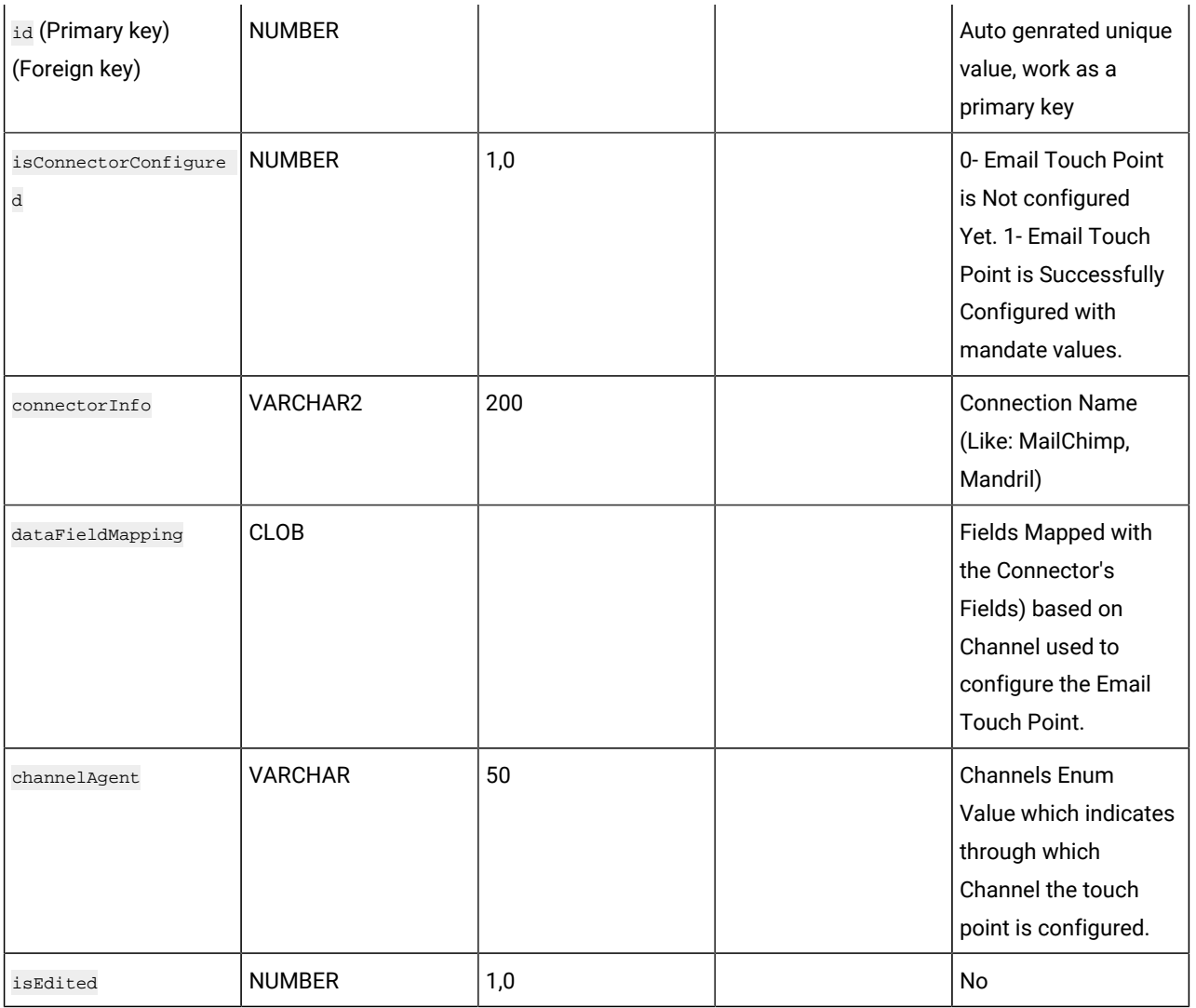

#### **Table 22. PushTouchPoint**

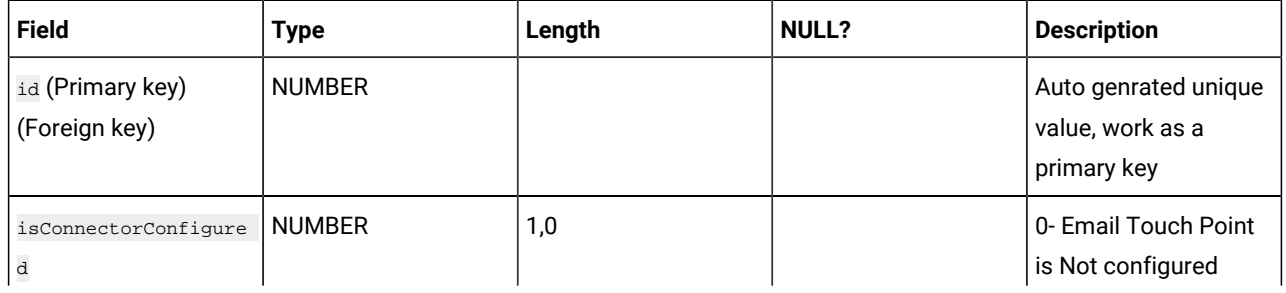

#### **Table 22. PushTouchPoint**

#### **(continued)**

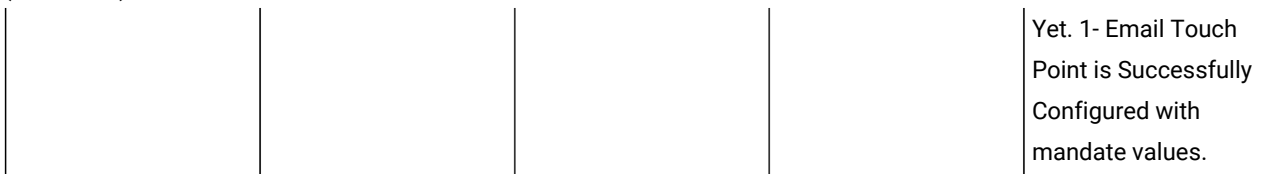

#### **Table 23. LinkedinTouchPoint**

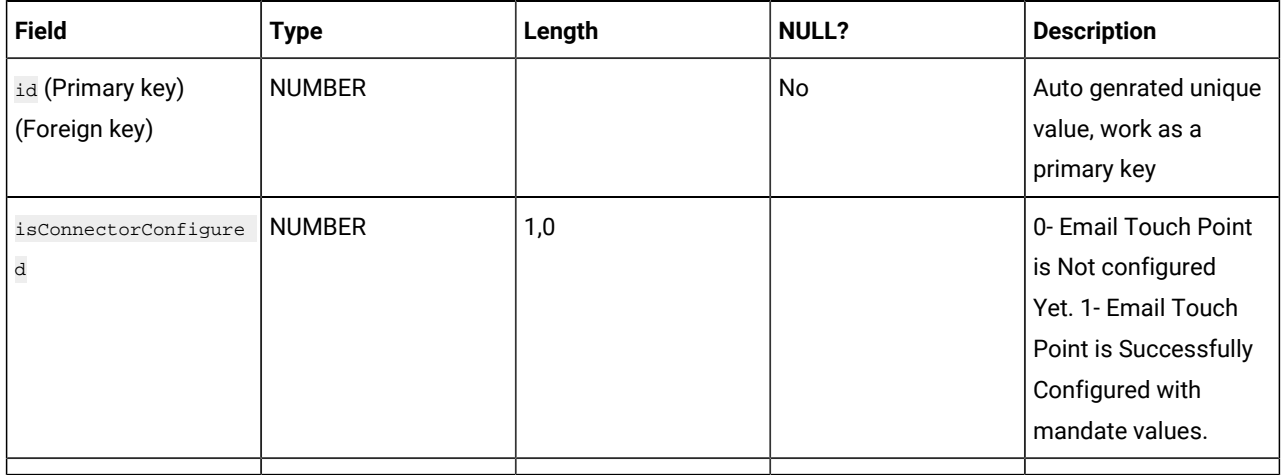

#### **Table 24. JoinEndPoint**

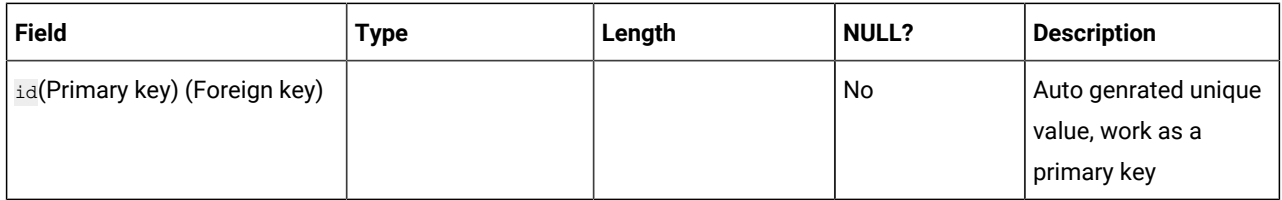

#### **Table 25. PublishActionPoint**

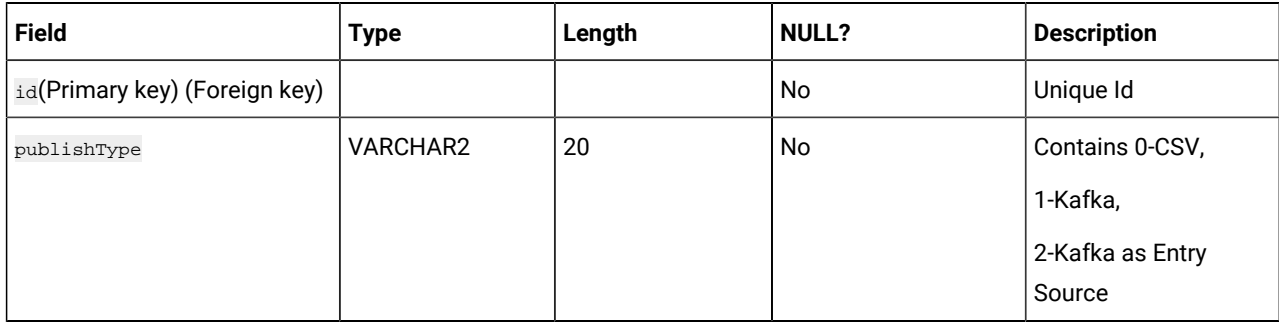

#### **Table 25. PublishActionPoint**

#### **(continued)**

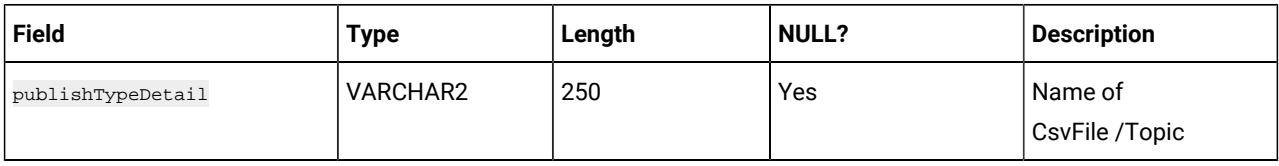

#### **Table 26. PointEntrySourceAssociation**

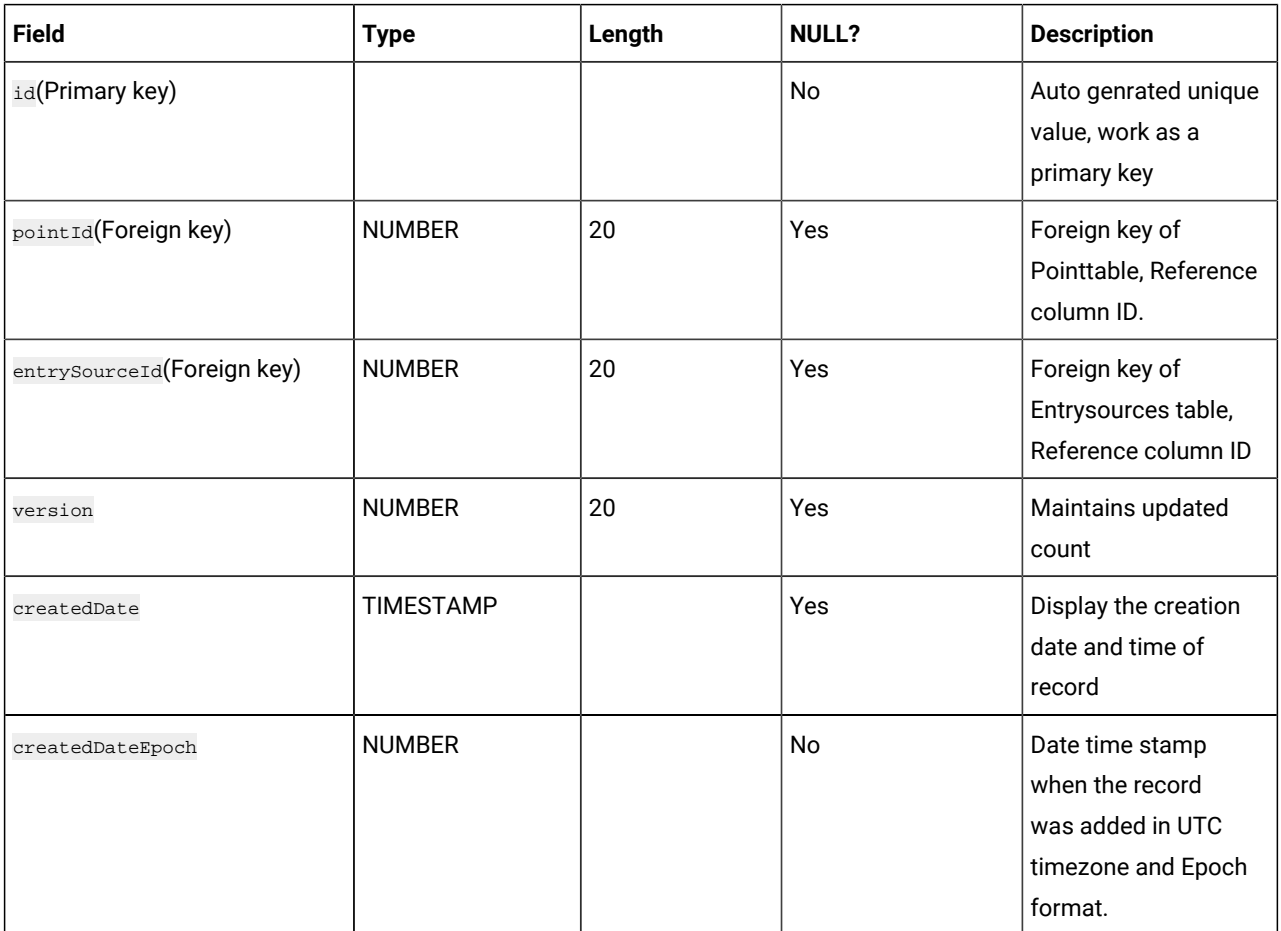

#### **Table 27. JourneyAudiences**

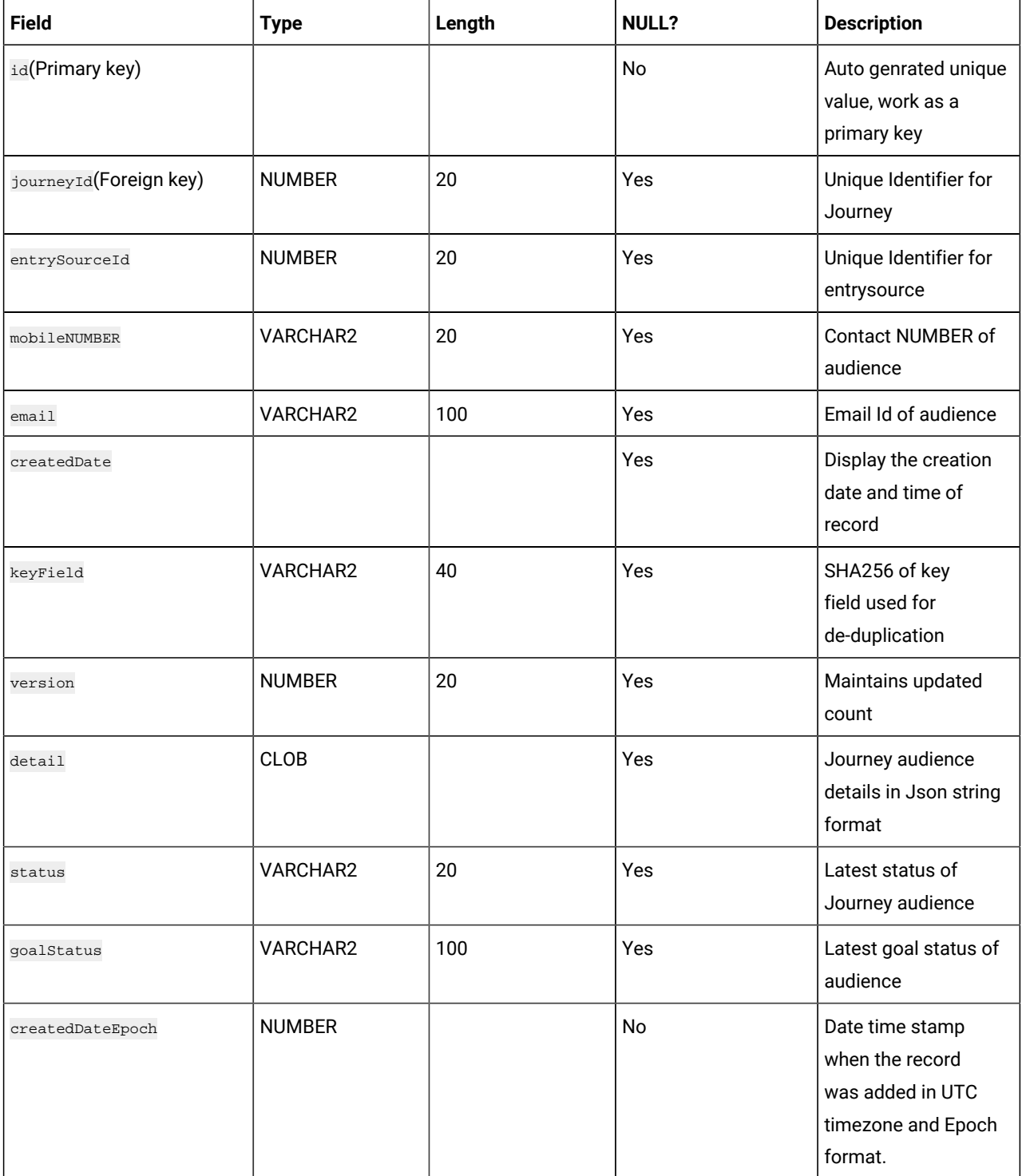

#### **Table 28. JourneyDataErrors**

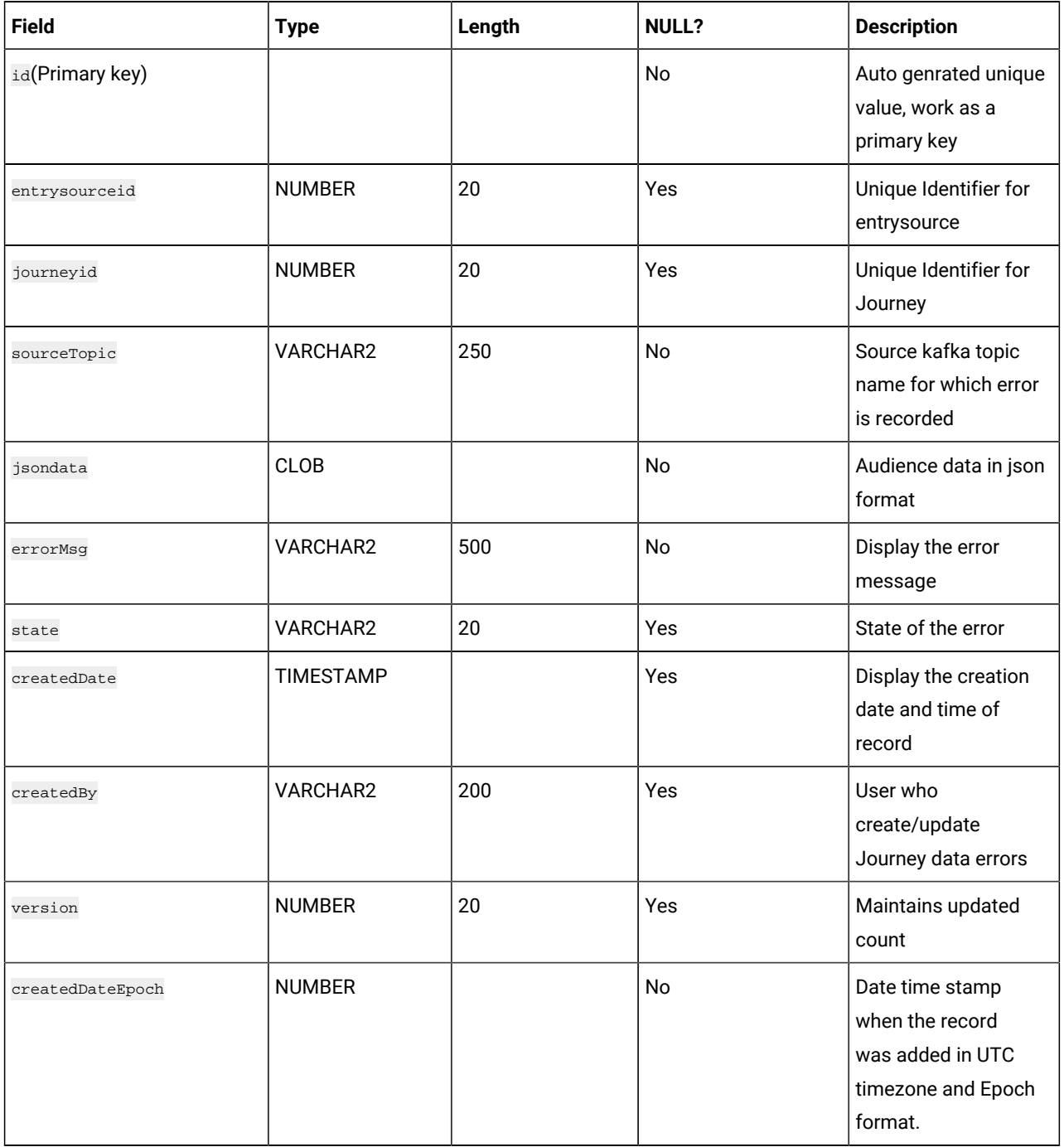

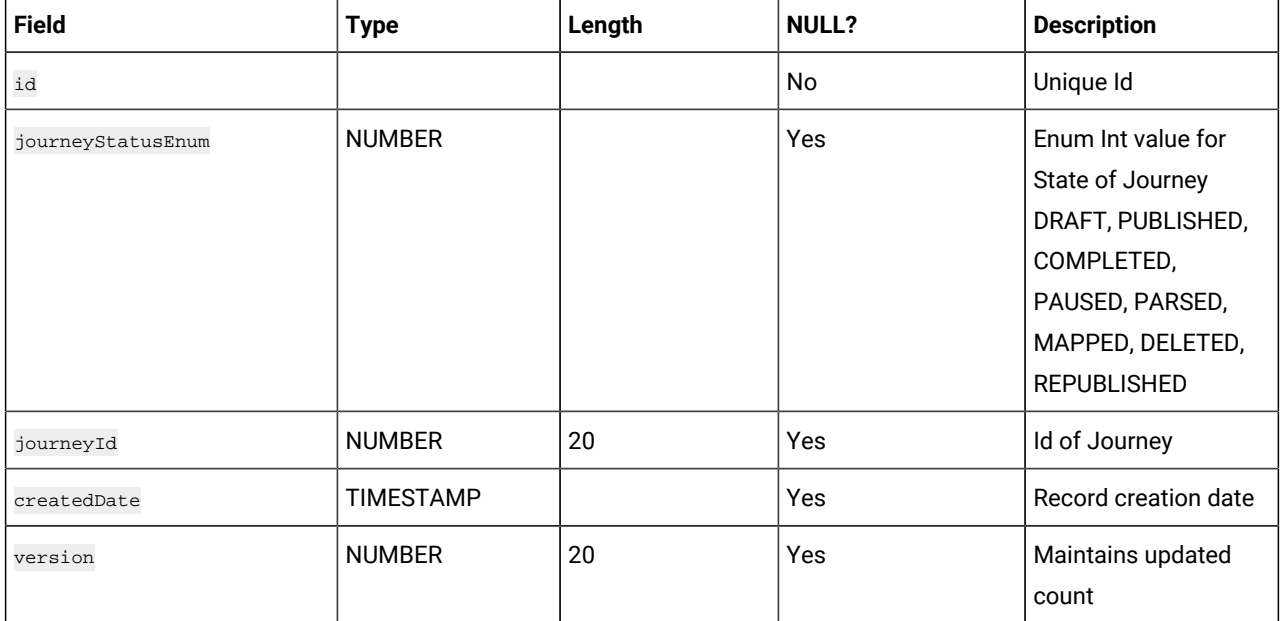

# **Table 29. journeyState**

# **Table 30. entrySourceJourneyMap**

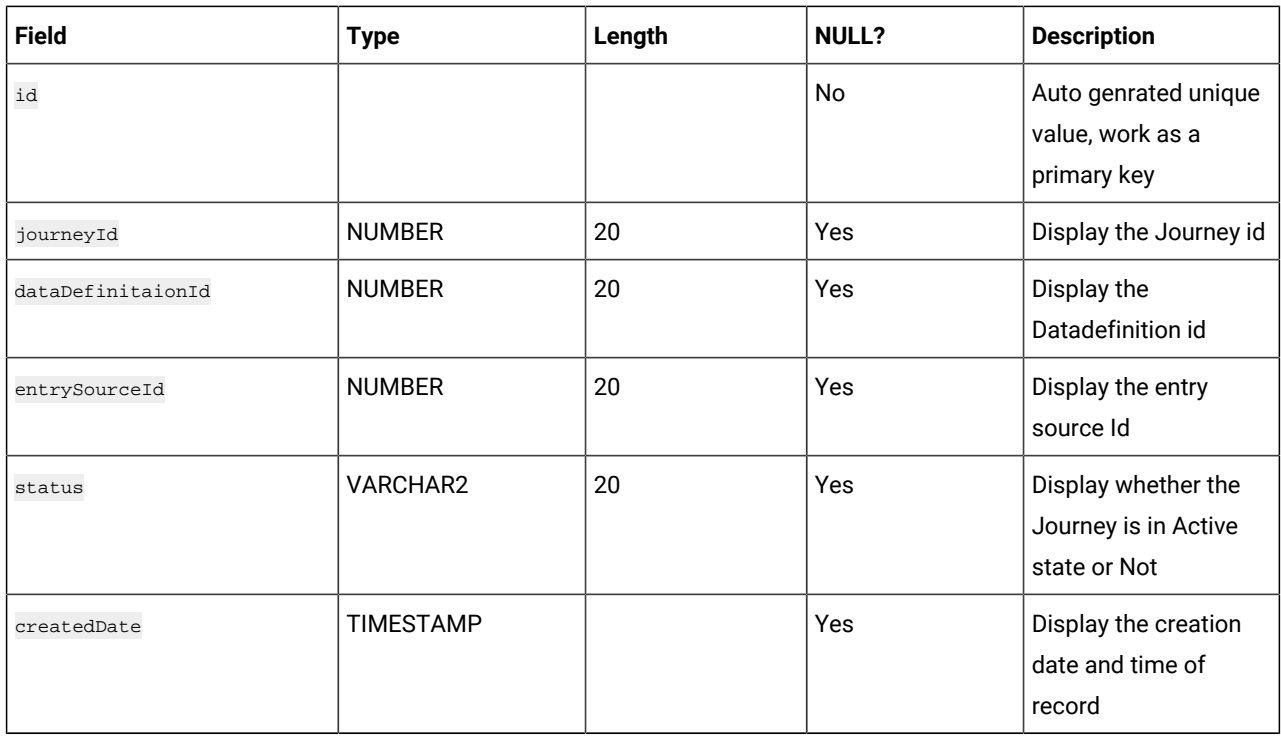

#### **Table 30. entrySourceJourneyMap**

#### **(continued)**

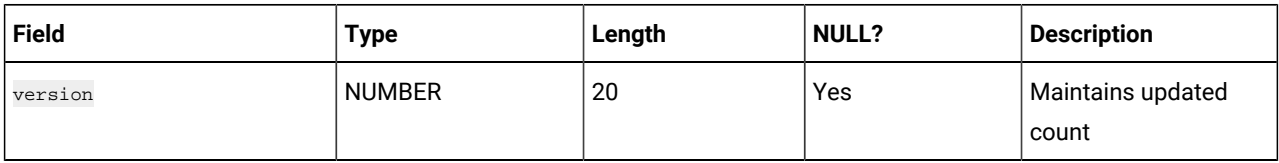

#### **Table 31. PausedJourneys**

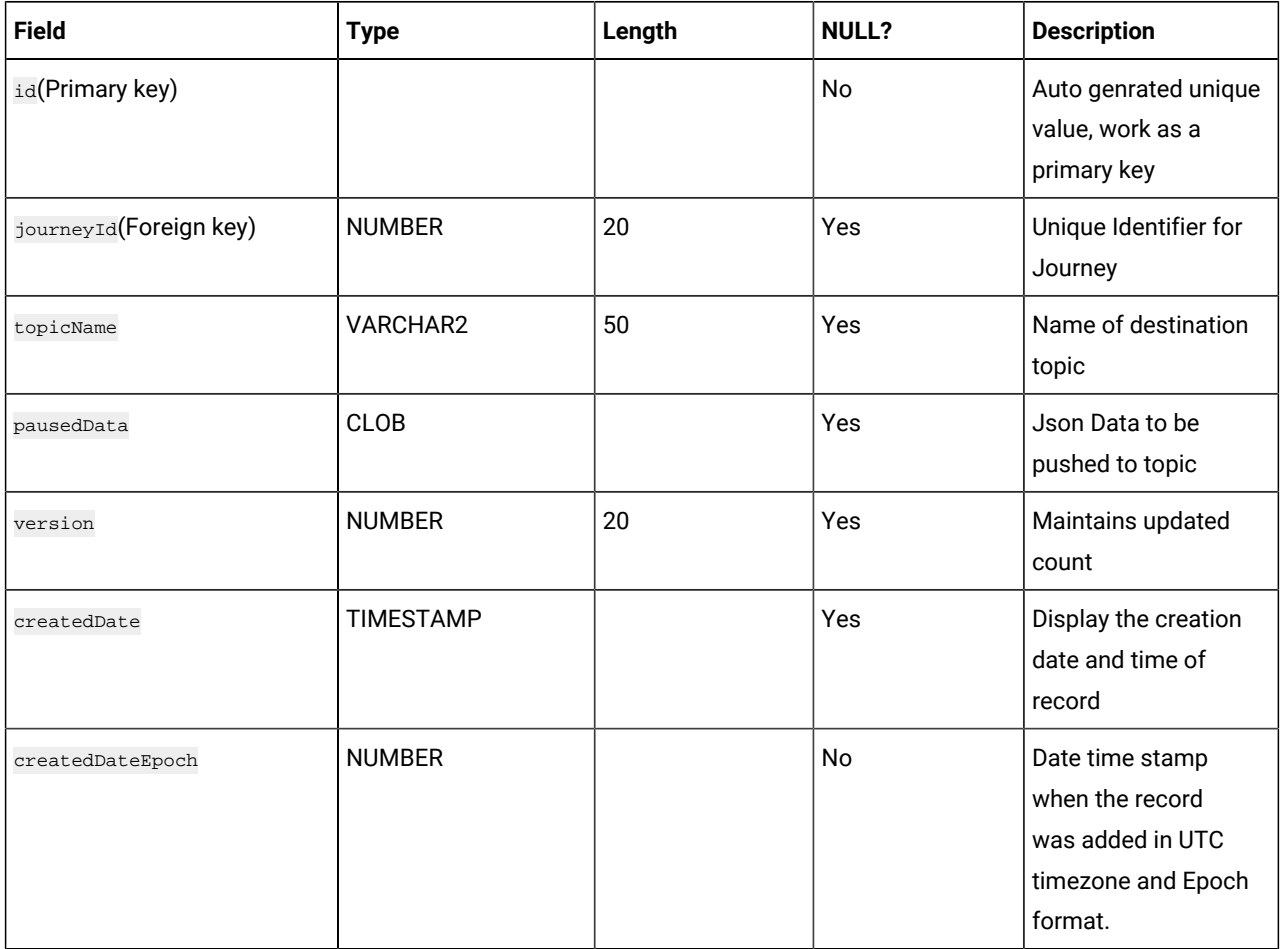

## **Table 32. AudienceResponseEventMaster**

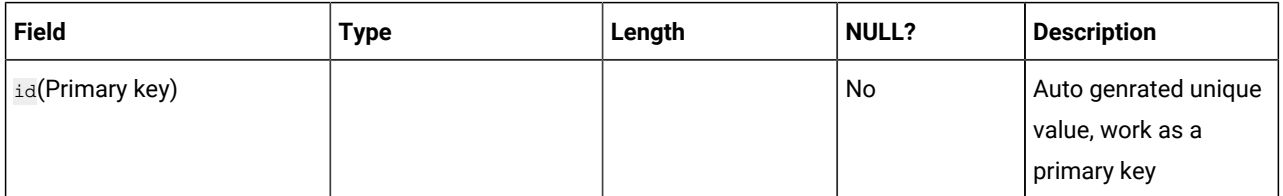

#### **Table 32. AudienceResponseEventMaster**

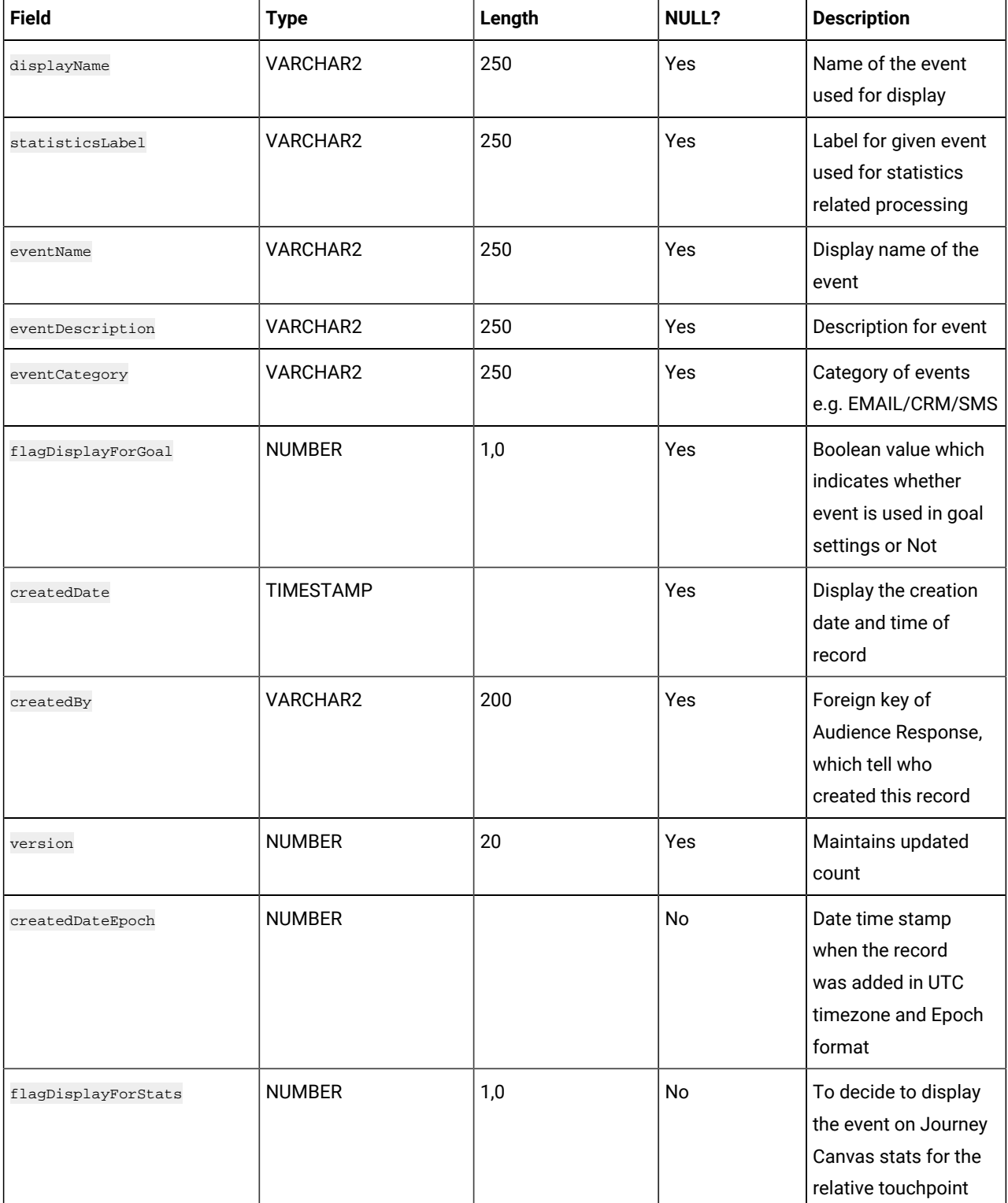

#### **Table 32. AudienceResponseEventMaster**

#### **(continued)**

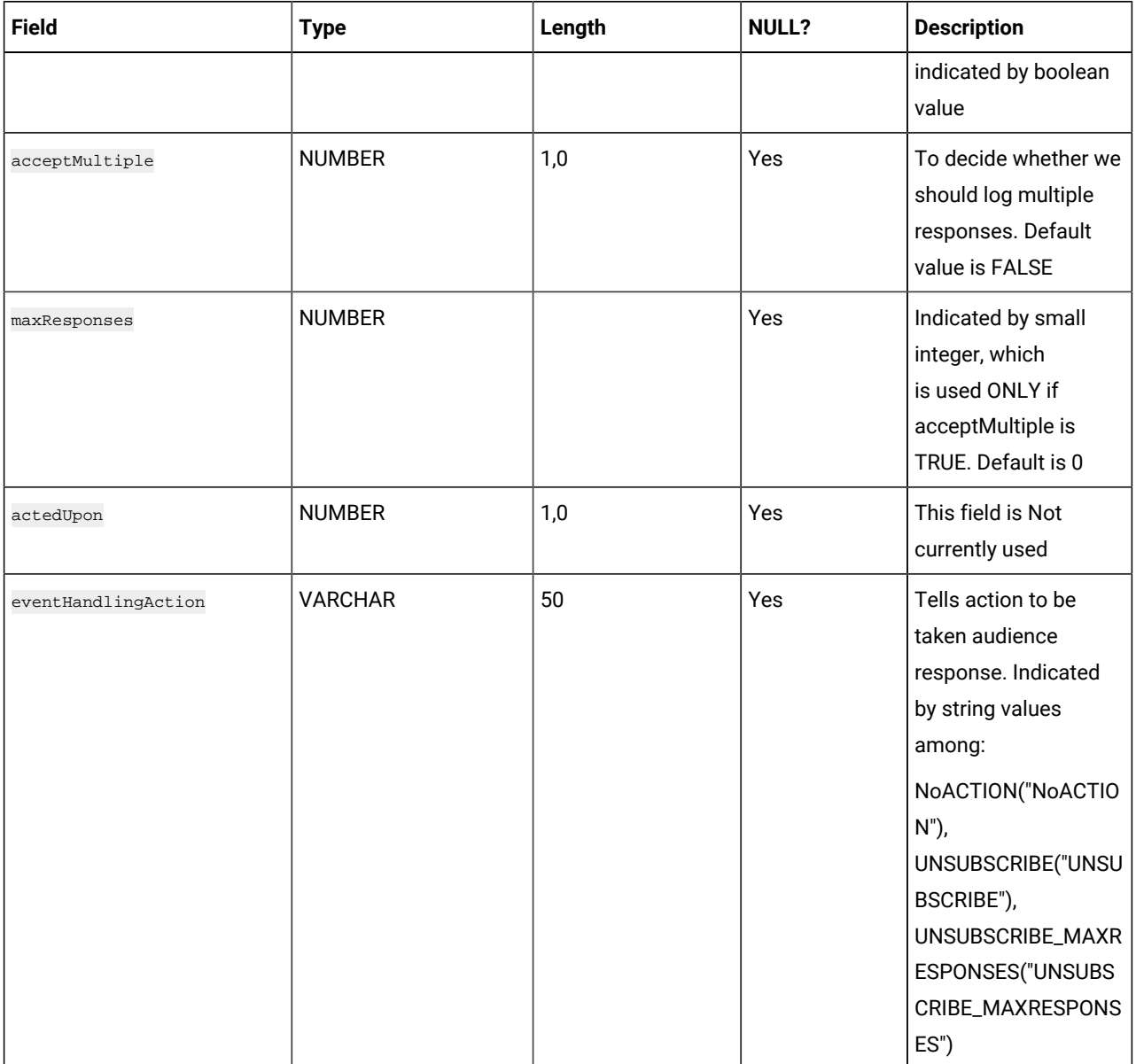

#### **Table 33. AudienceResponse**

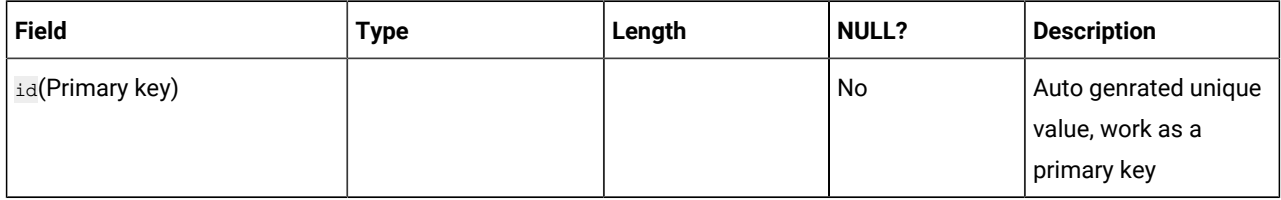
#### **Table 33. AudienceResponse**

#### **(continued)**

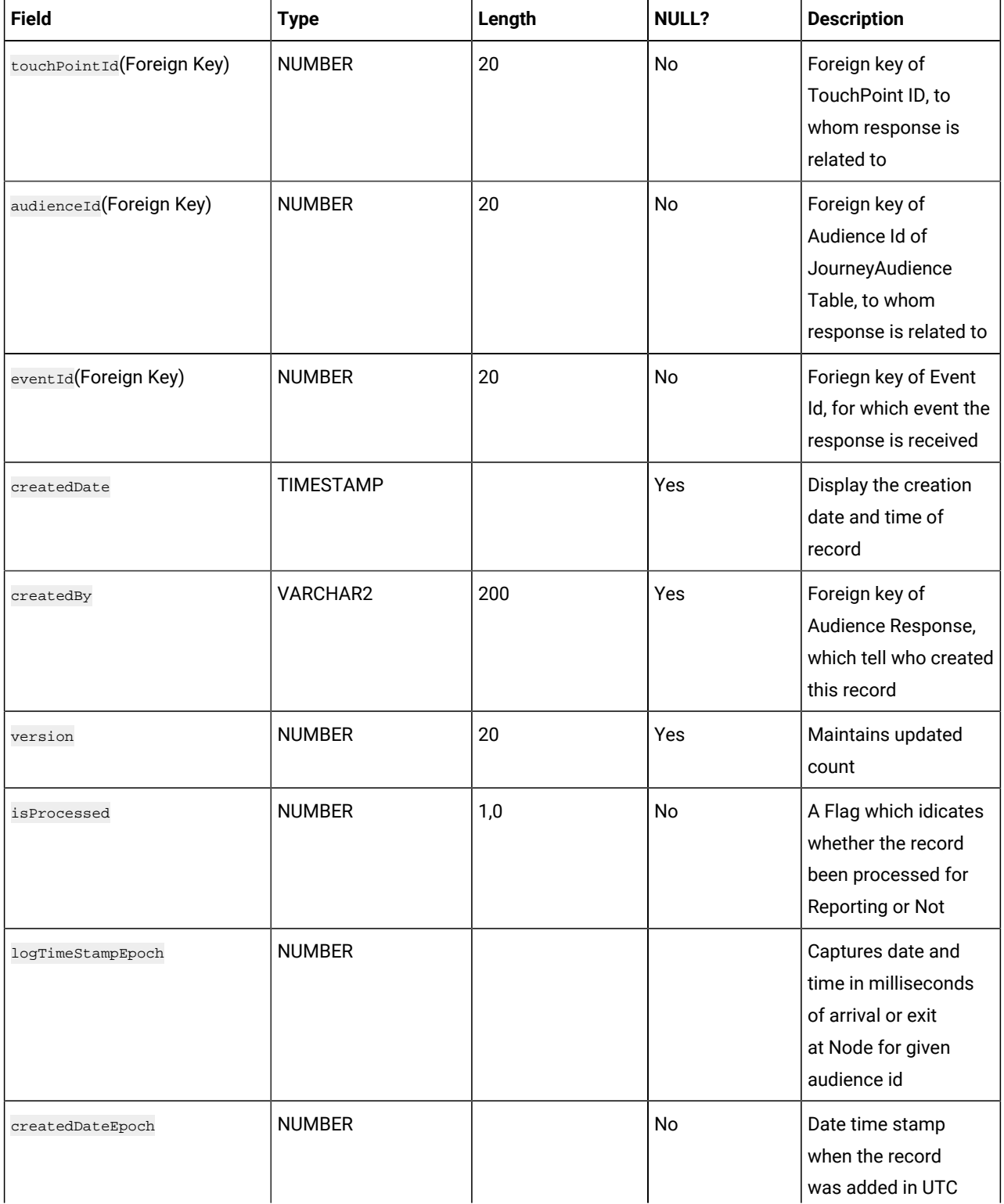

#### **Table 33. AudienceResponse**

#### **(continued)**

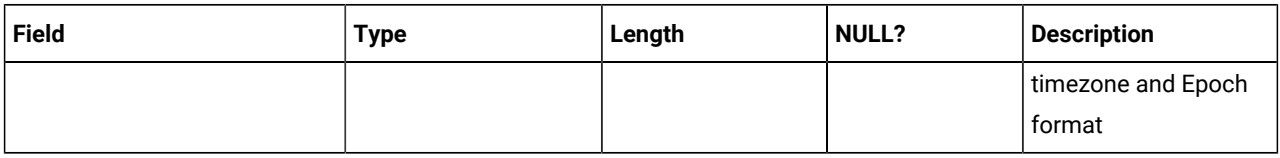

#### **Table 34. JourneyAudienceFlow**

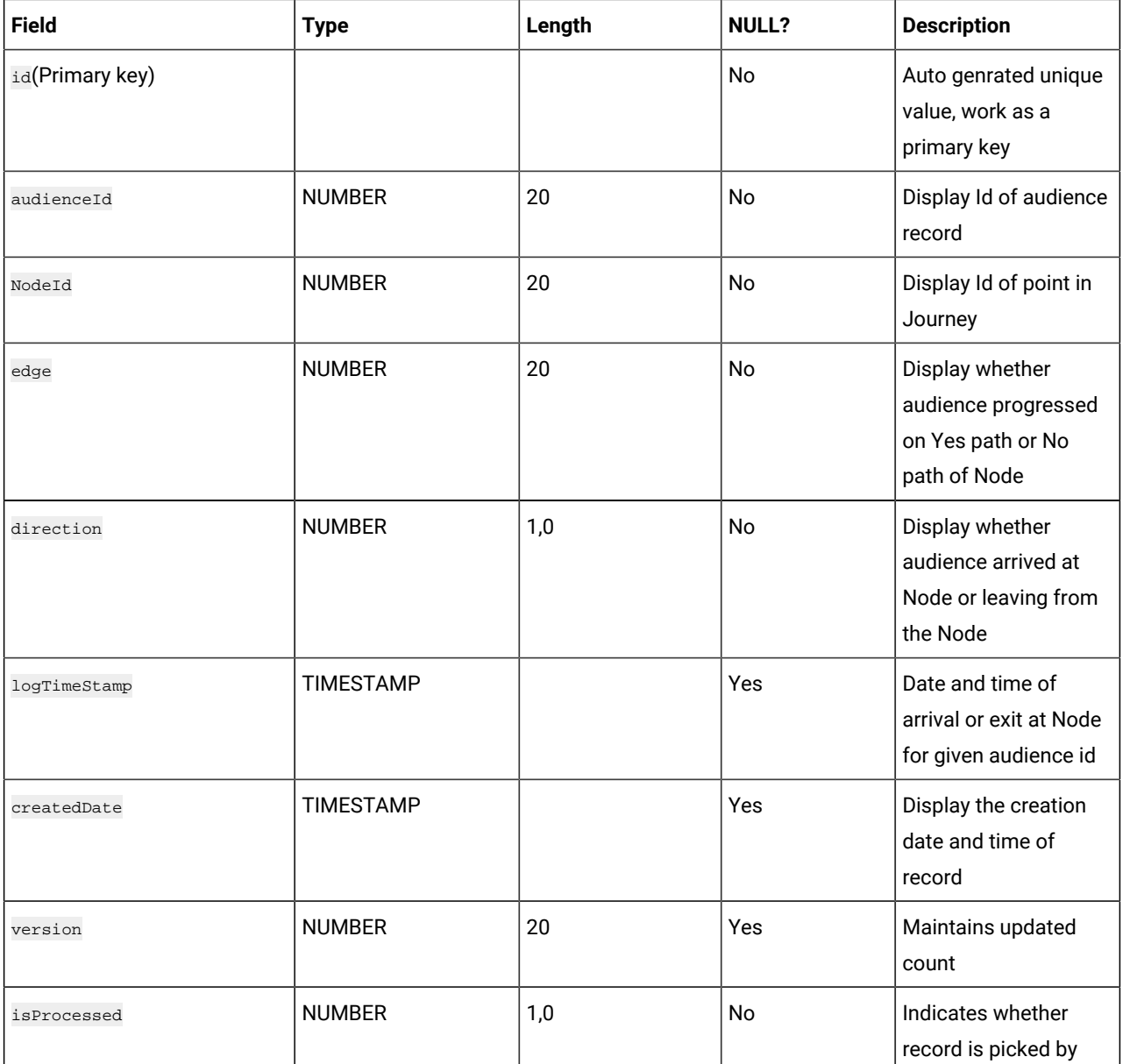

### **Table 34. JourneyAudienceFlow**

### **(continued)**

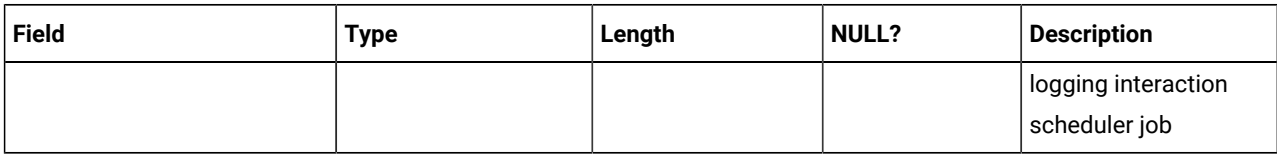

#### **Table 35. JourneyFlow**

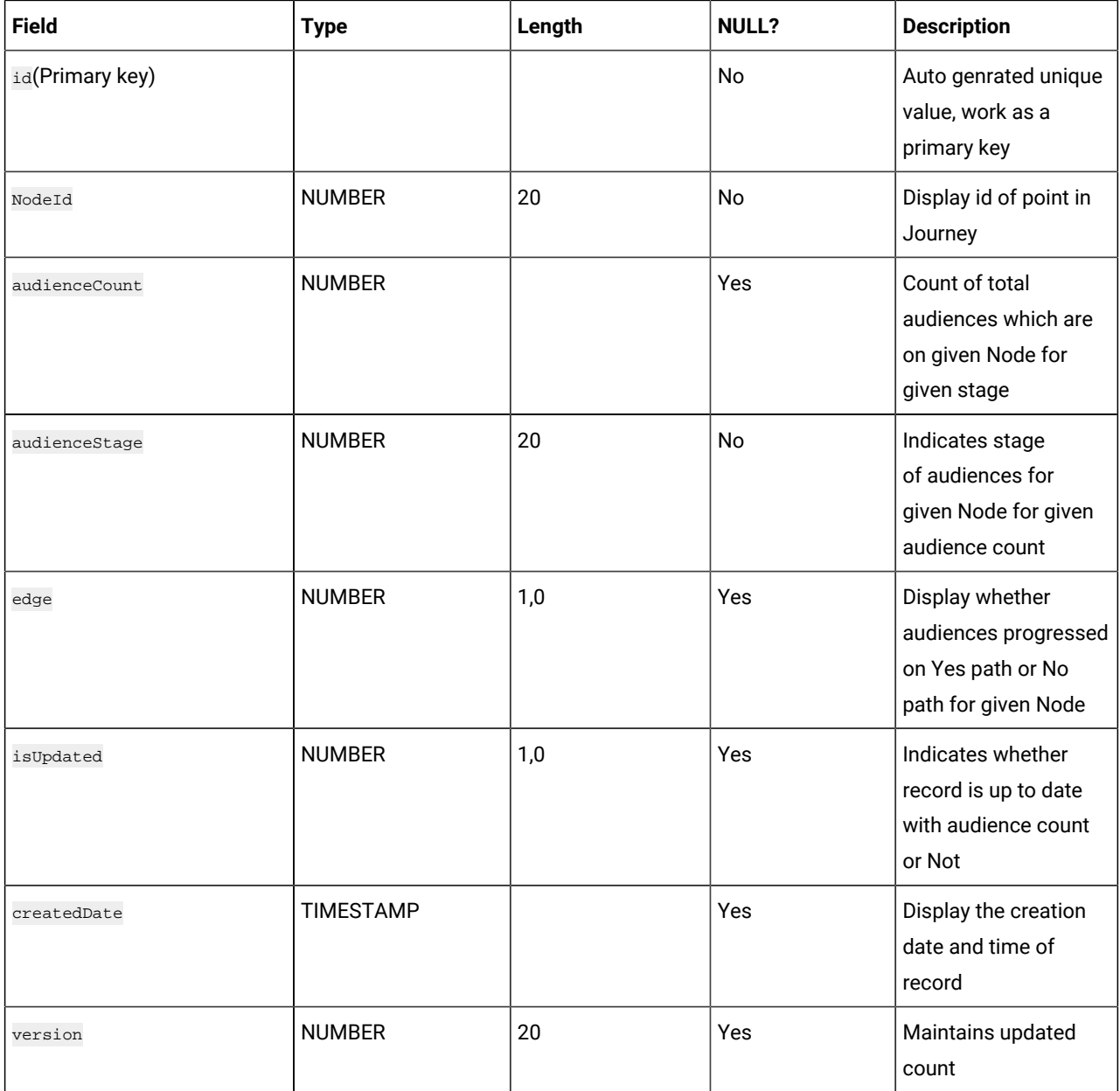

# **Table 35. JourneyFlow**

#### **(continued)**

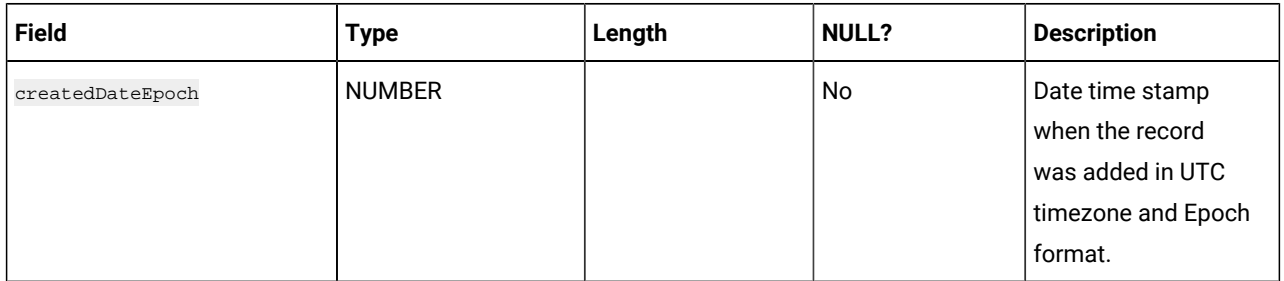

### **Table 36. JourneyDiscardedData**

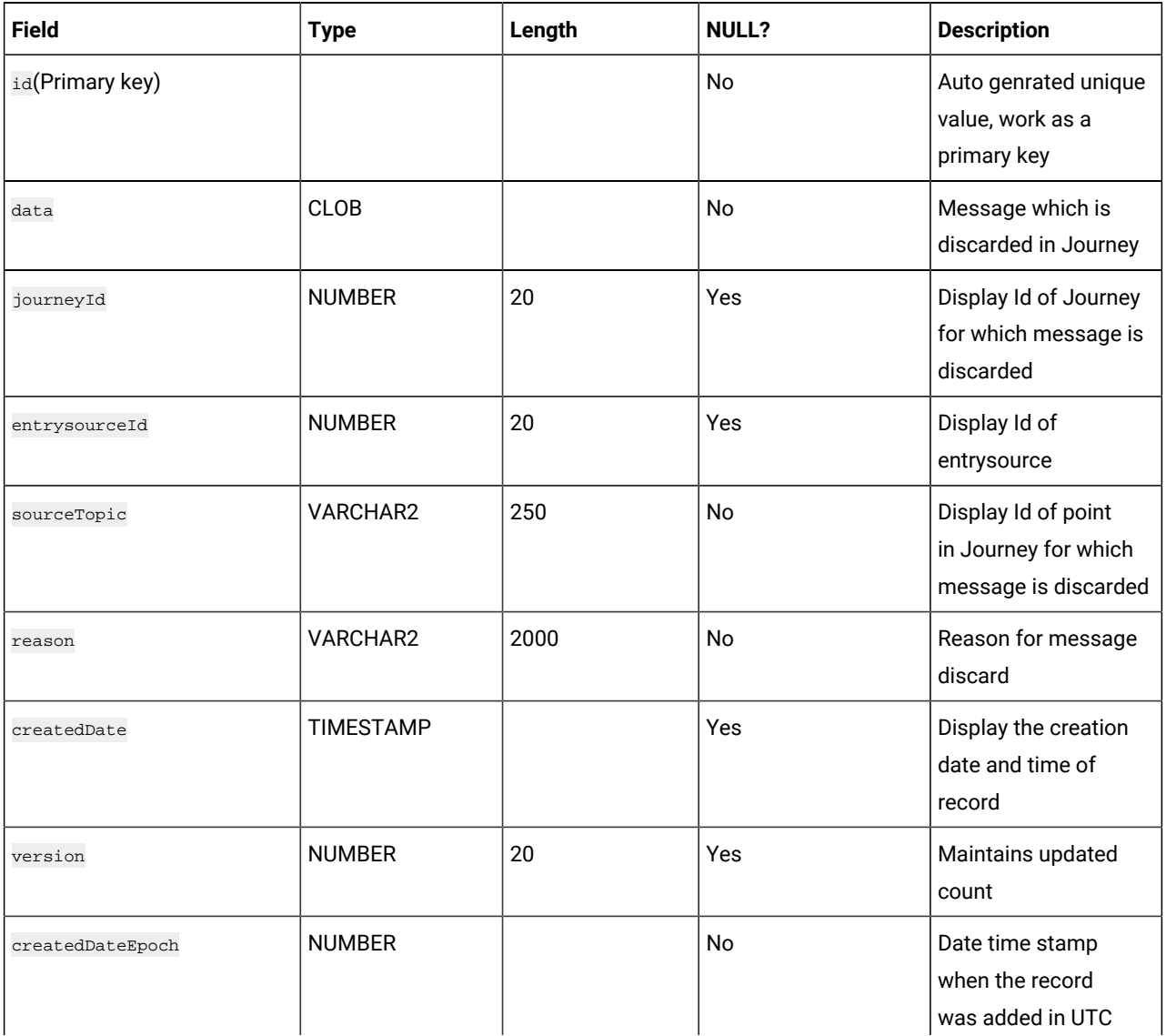

# **Table 36. JourneyDiscardedData**

#### **(continued)**

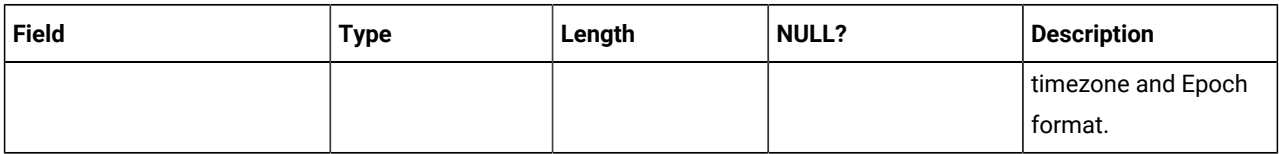

#### **Table 37. StreamingDataLog**

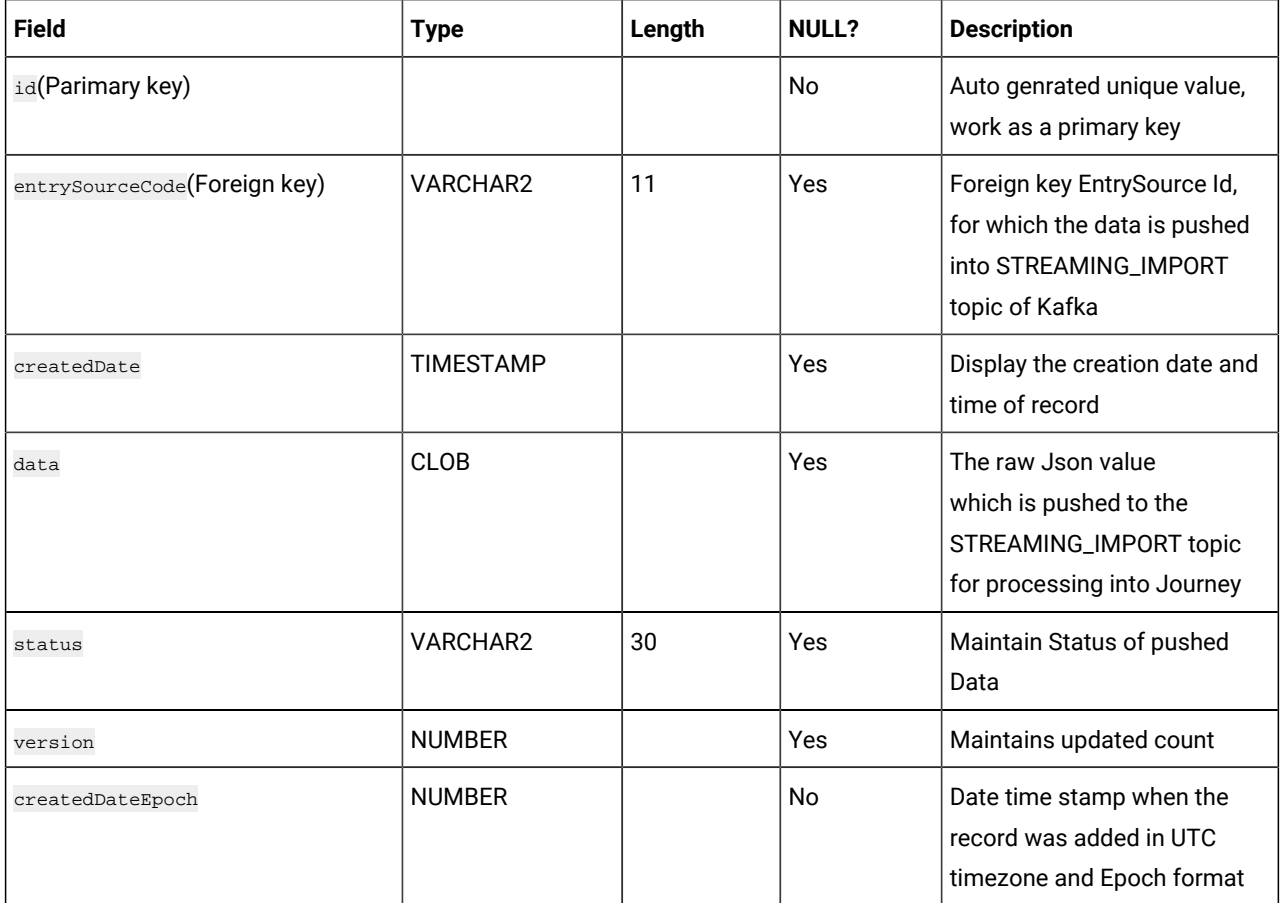

### **Table 38. DataDefinitionSchema**

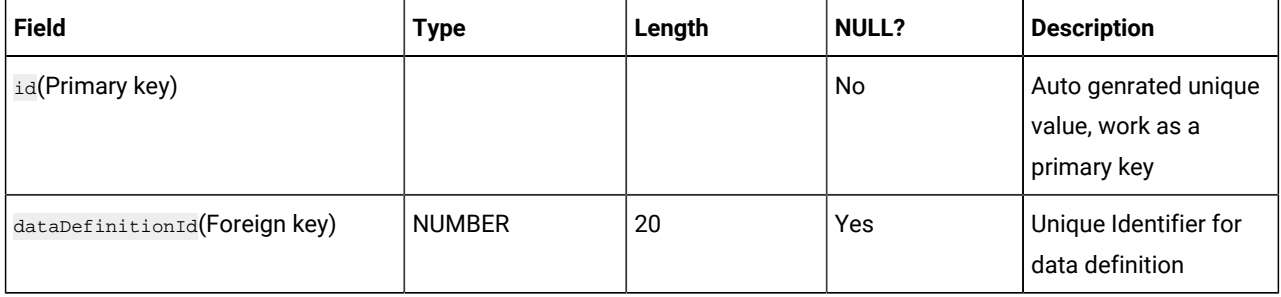

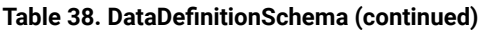

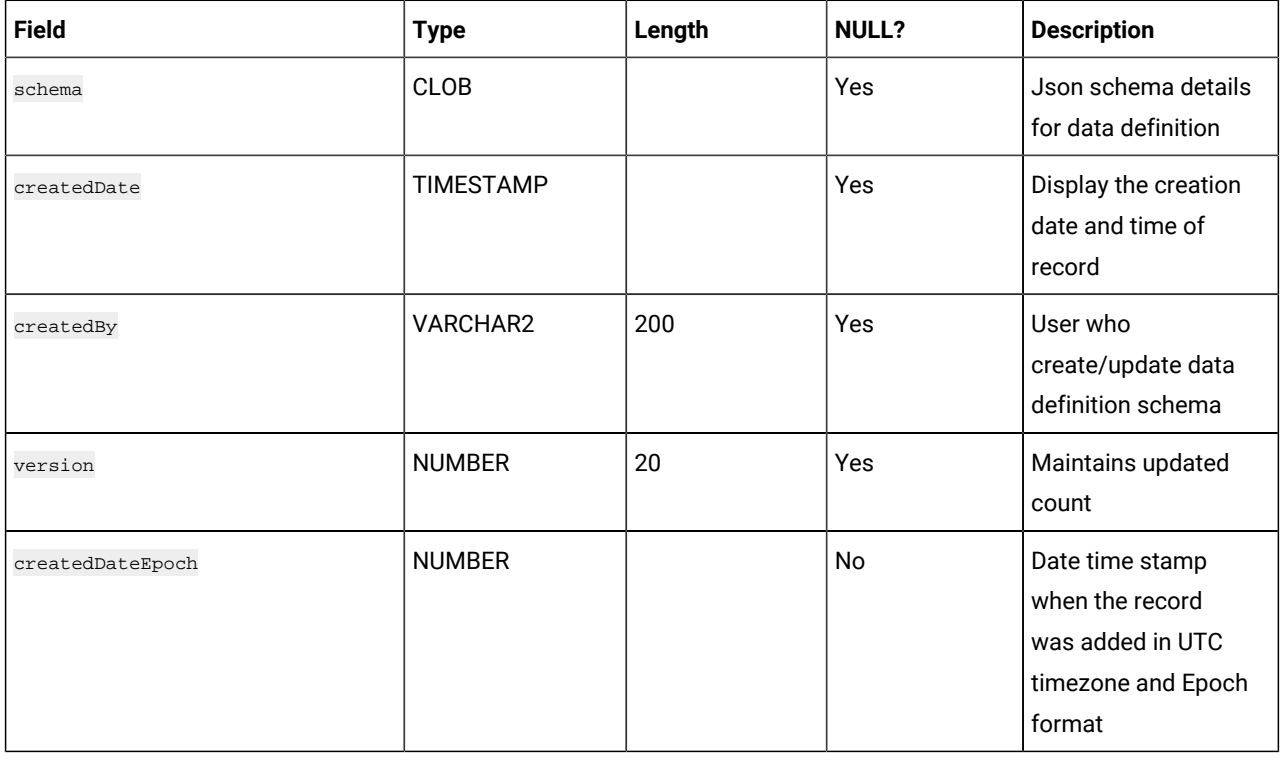

### **Table 39. ExternalAppConfiguration**

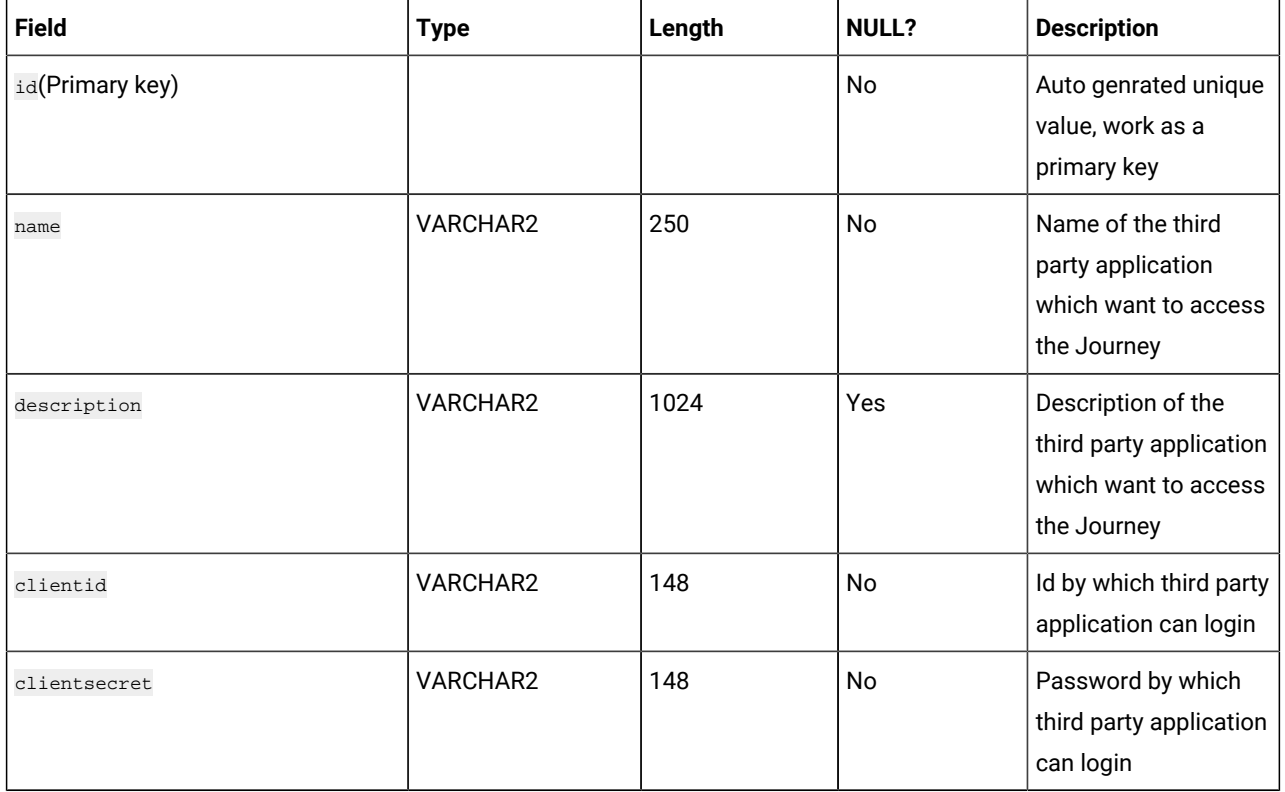

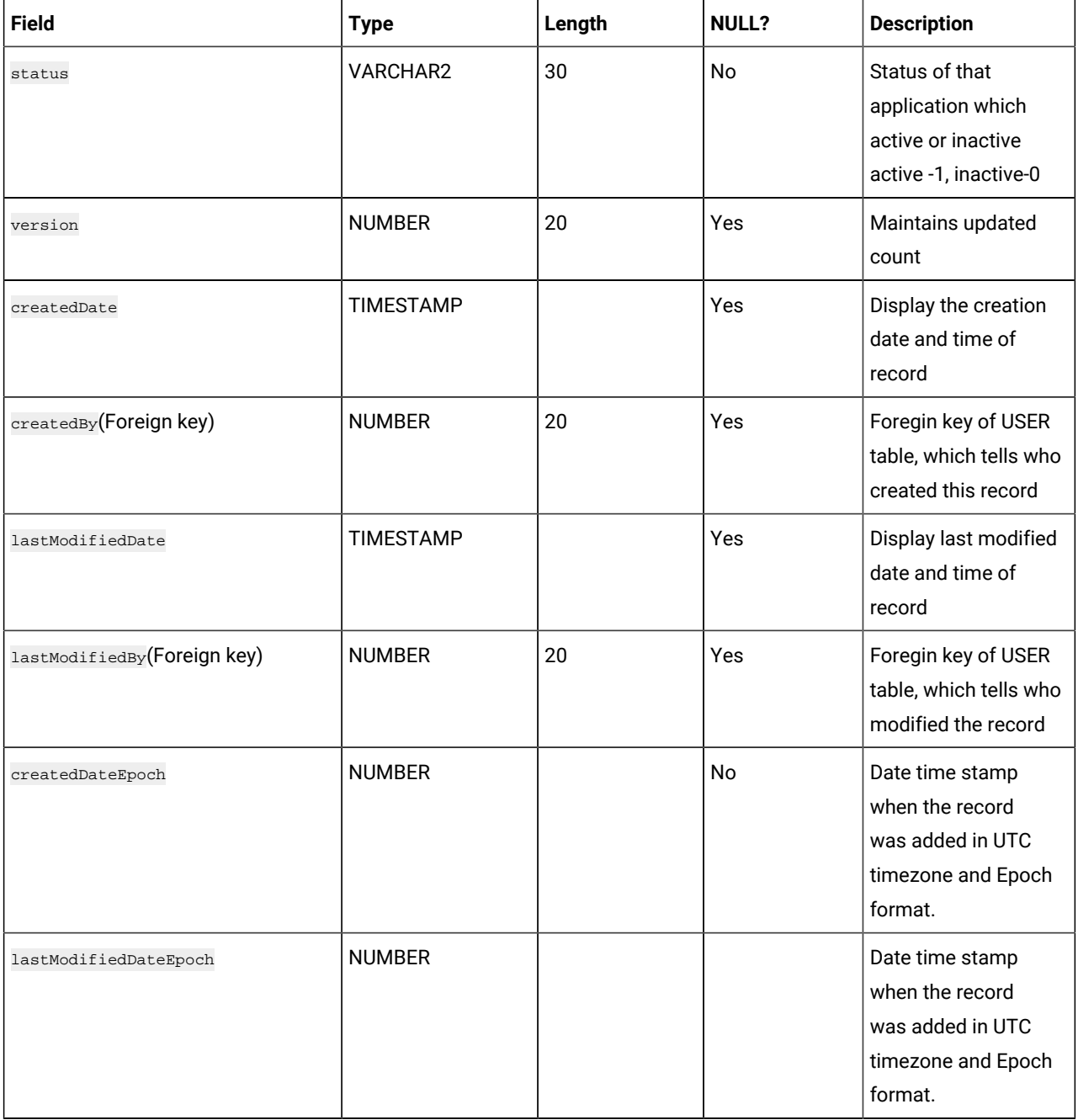

# **Table 39. ExternalAppConfiguration (continued)**

#### **Table 40. JourneyGoal**

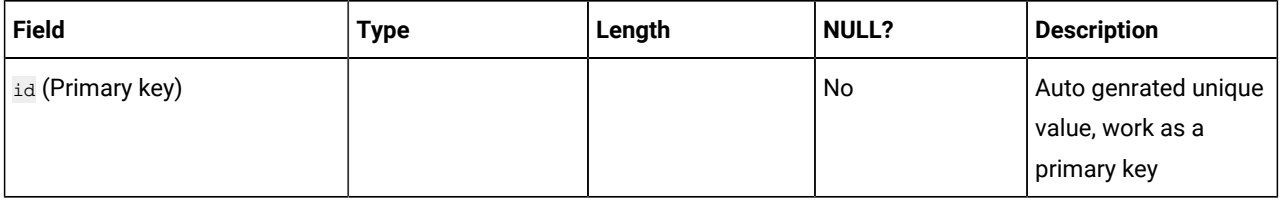

# **Table 40. JourneyGoal(continued)**

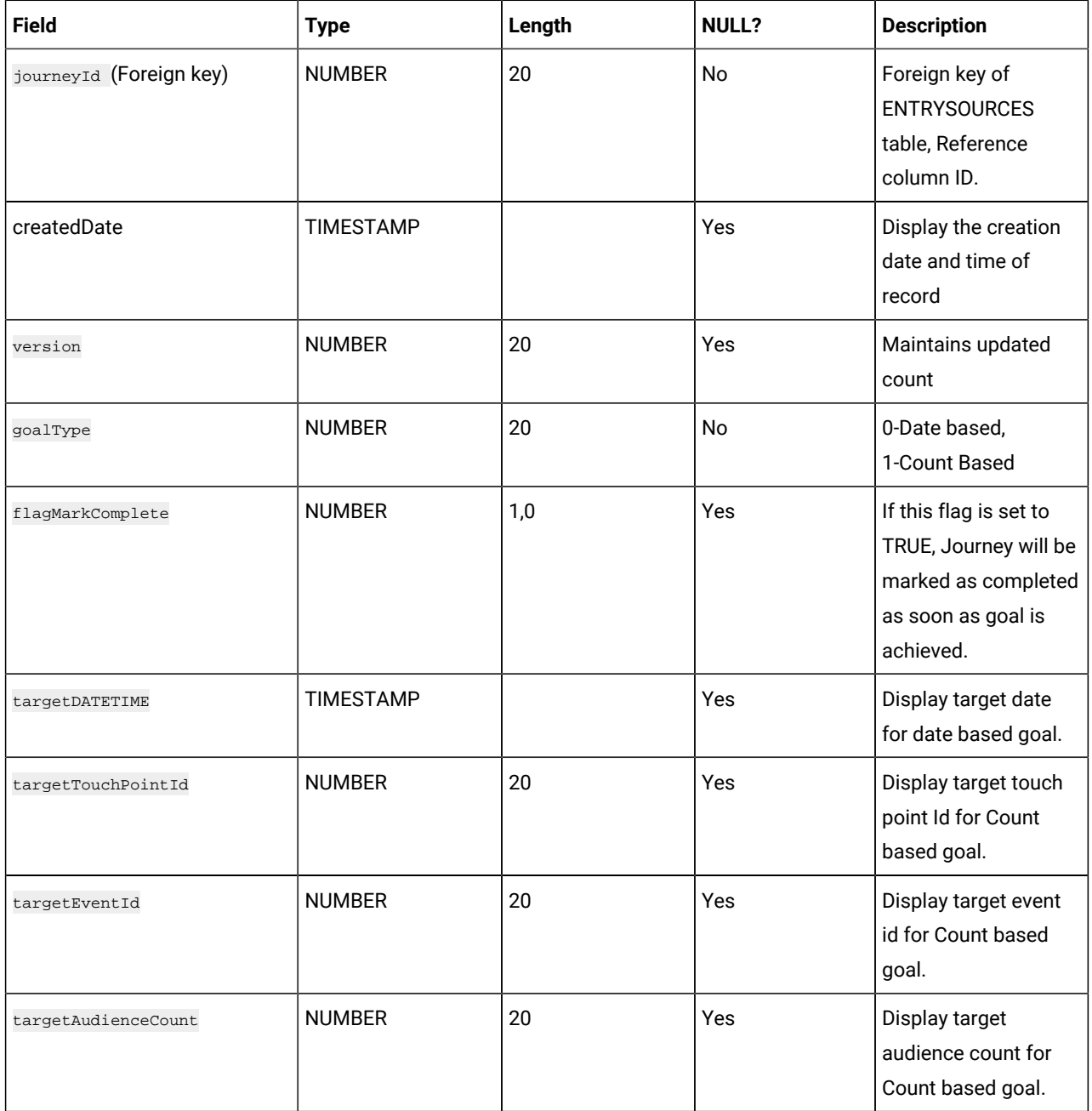

#### **Table 41. DefaultConnection**

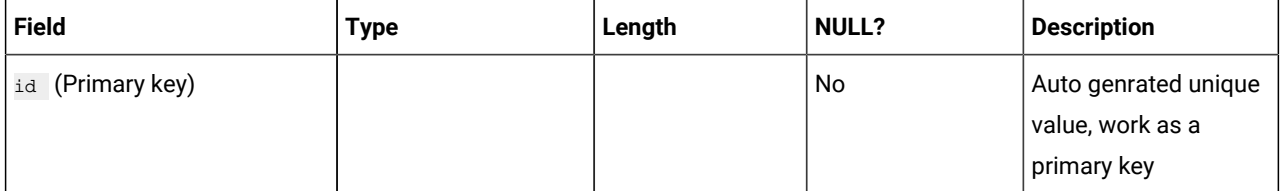

### **Table 41. DefaultConnection(continued)**

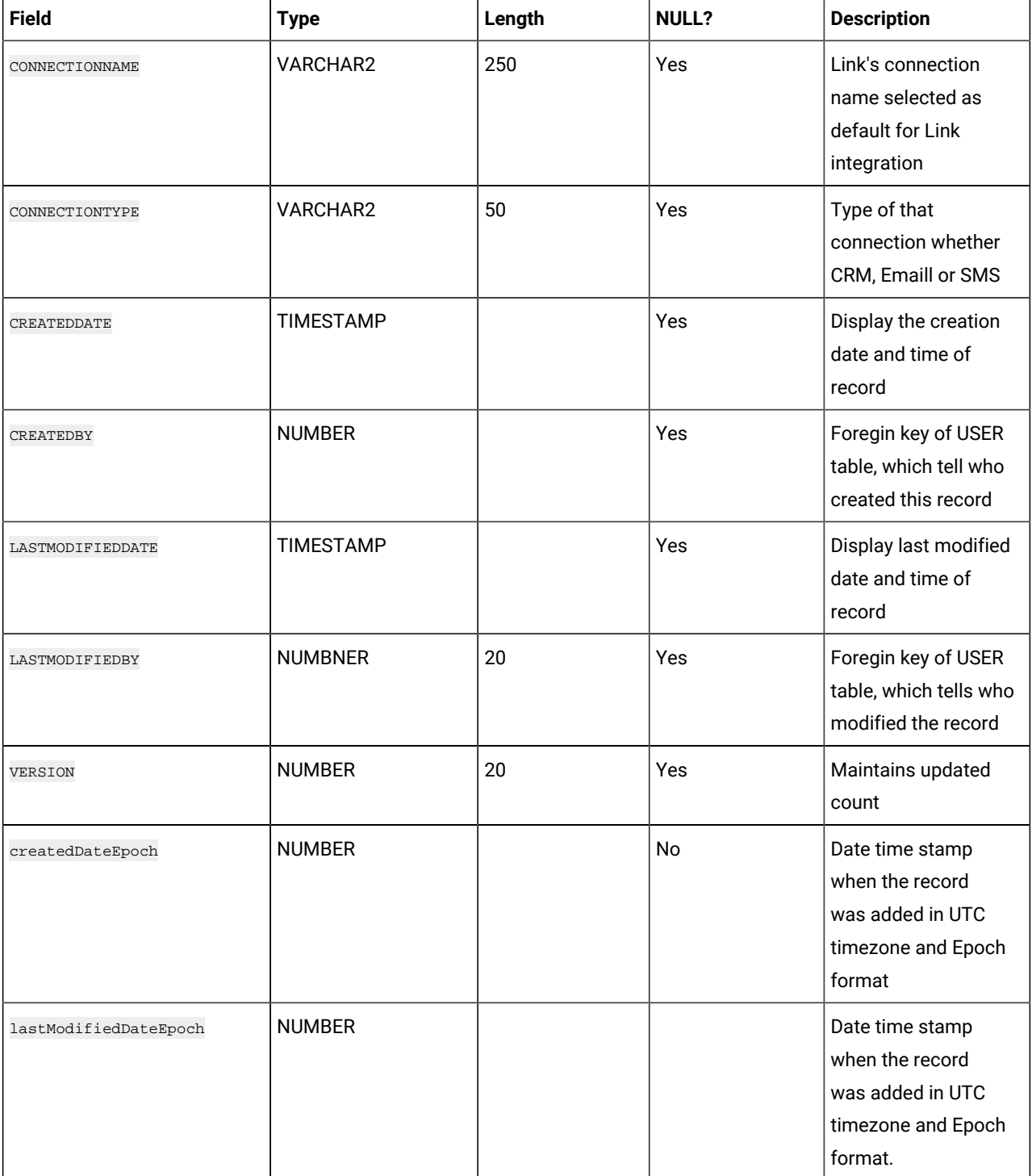

#### **Table 42. AudienceResponseMetaData**

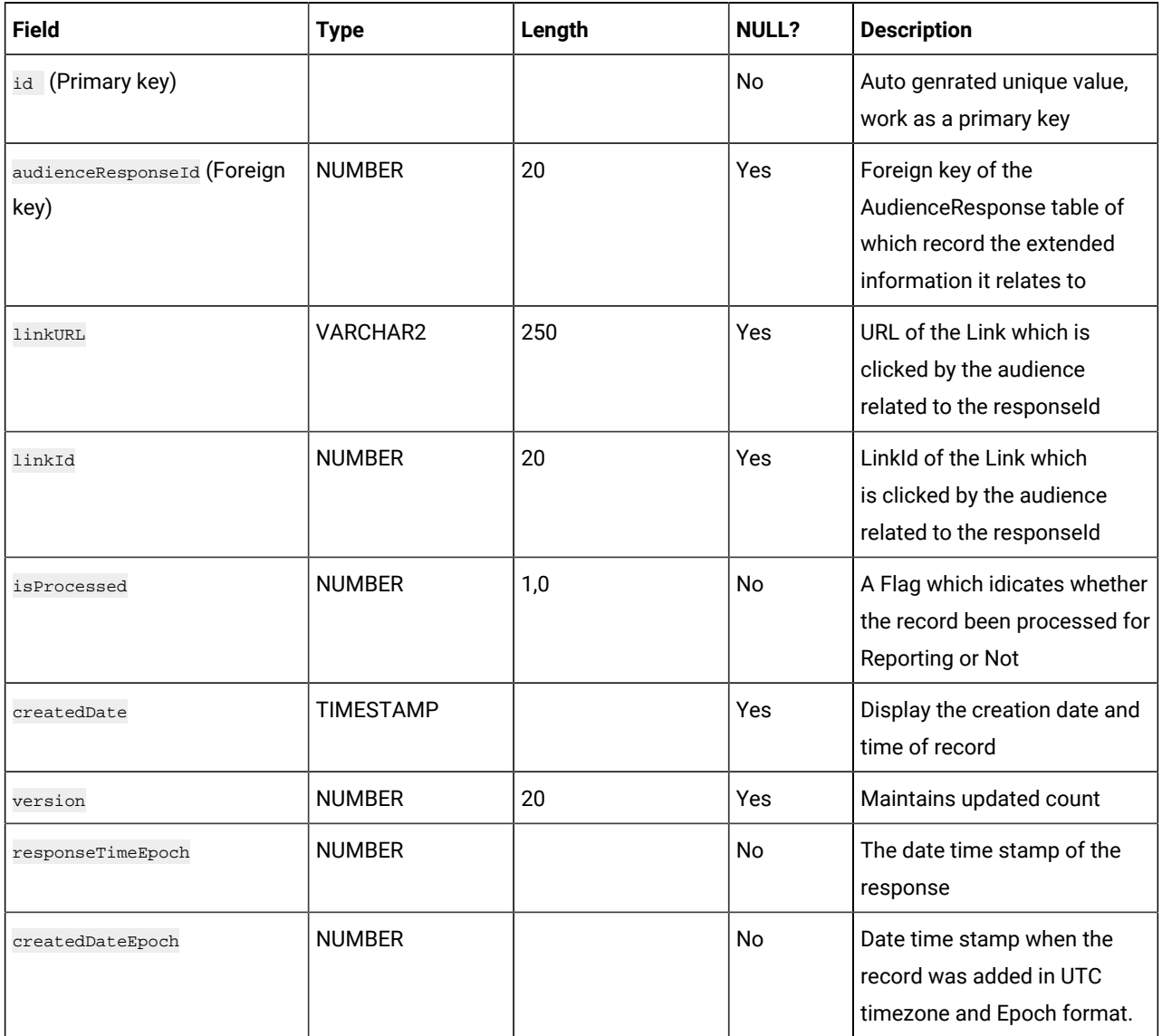

## **Table 43. AudienceCount**

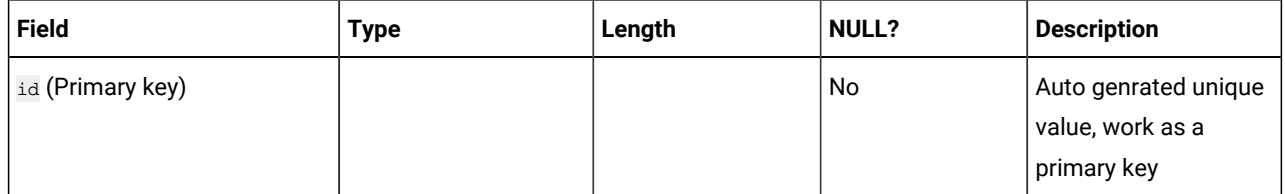

### **Table 43. AudienceCount**

#### **(continued)**

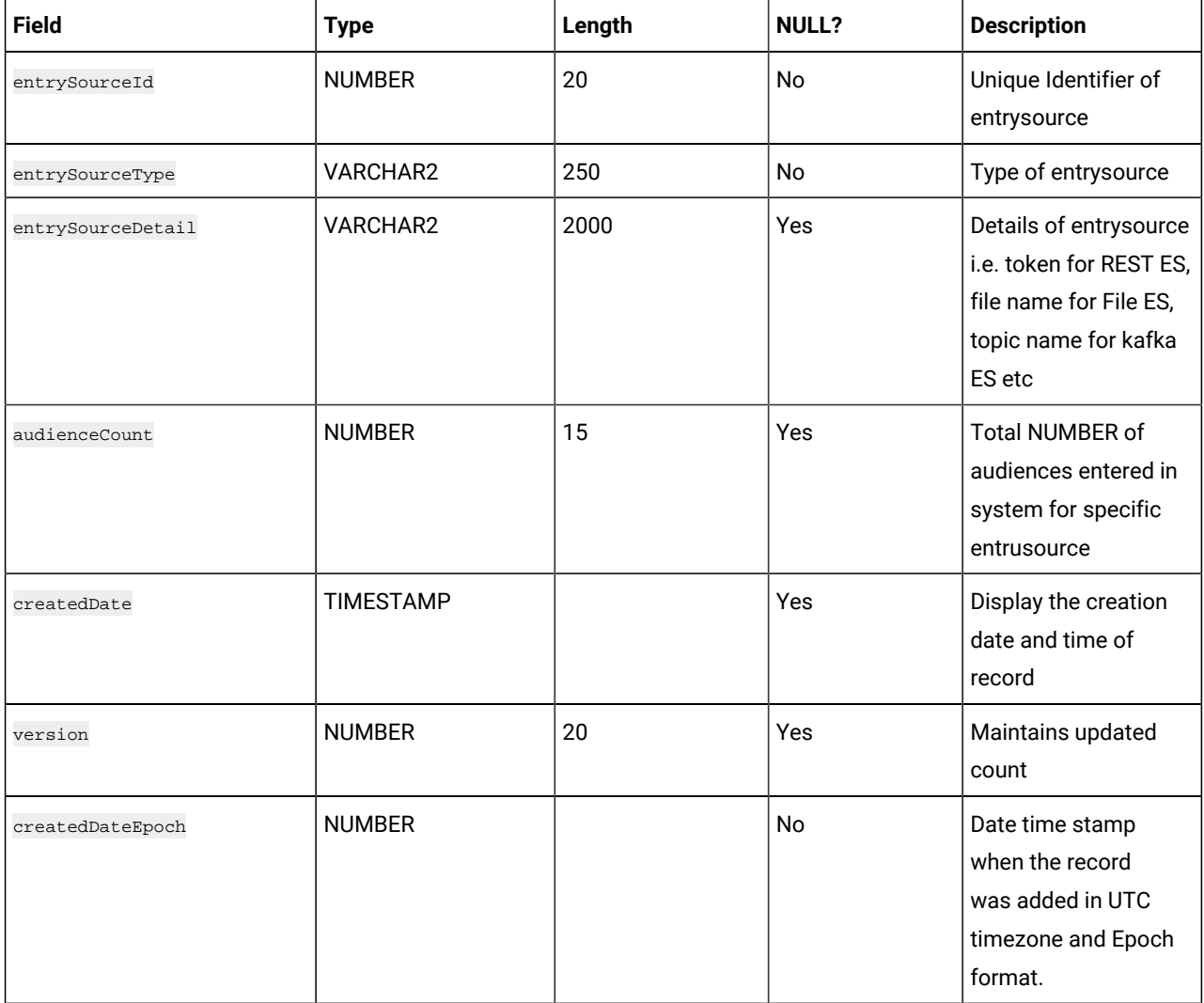

#### **Table 44. TouchPointBatches**

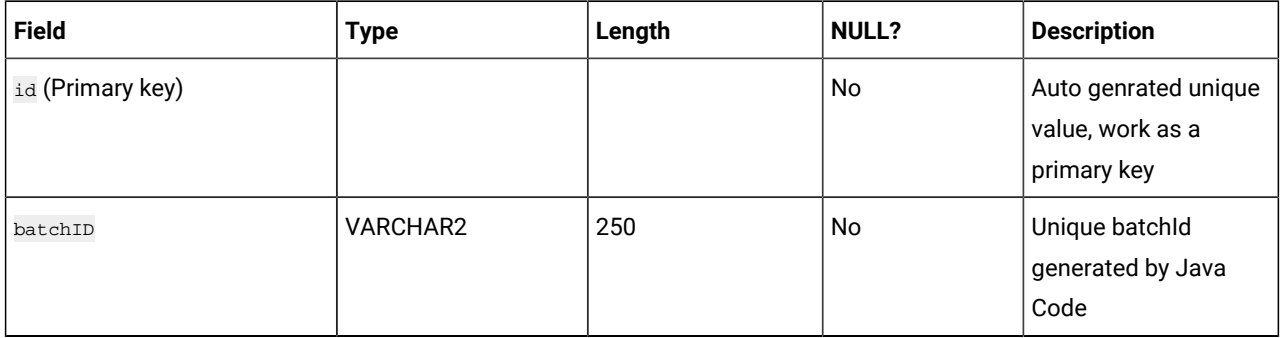

#### **Table 44. TouchPointBatches (continued)**

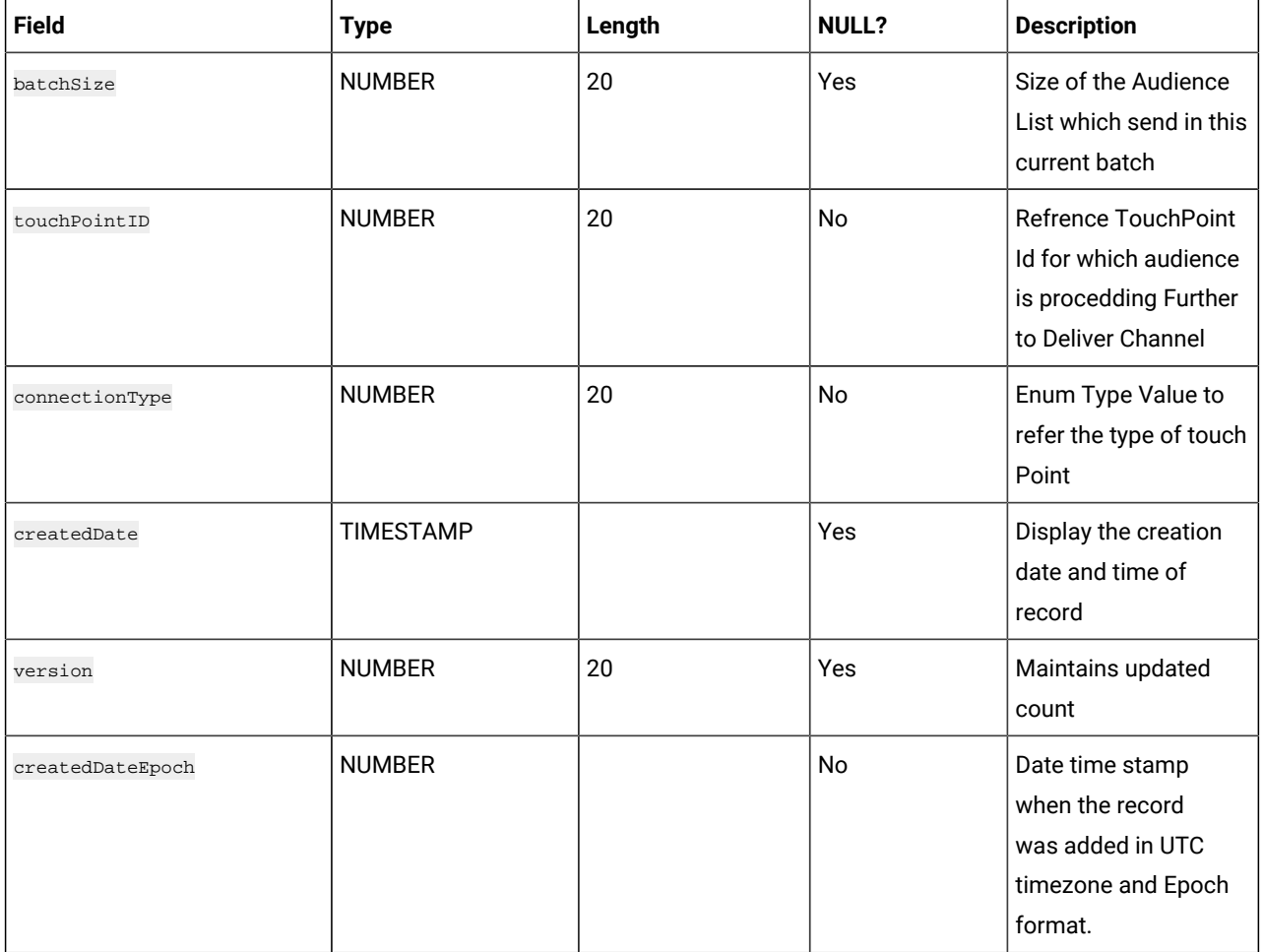

#### **Table 45. BatchIDAudiencedataMap**

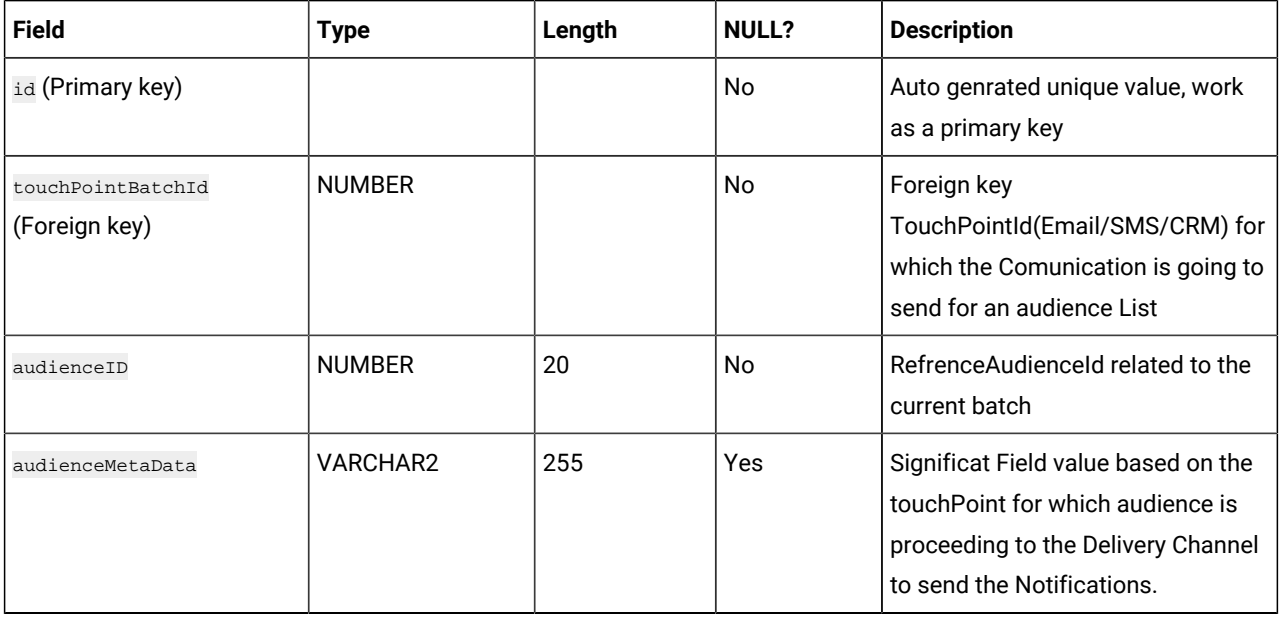

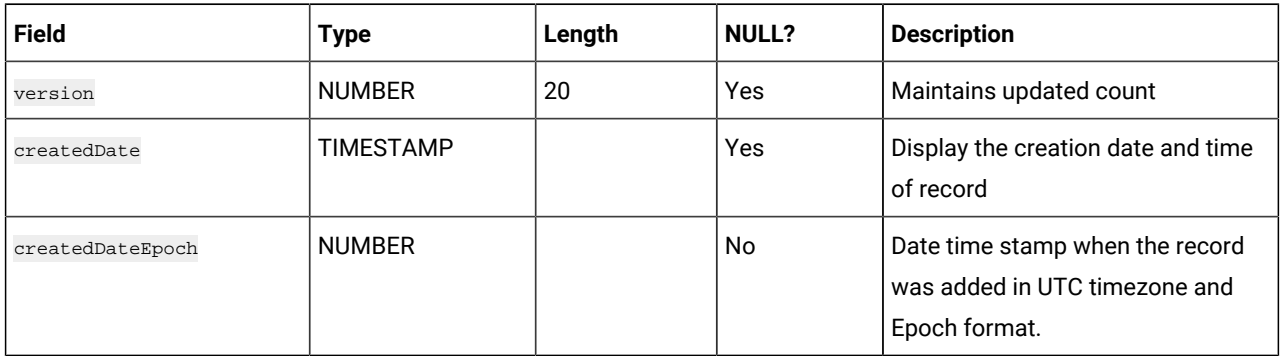

# **Table 45. BatchIDAudiencedataMap (continued)**

## **Table 46. SalesforceTouchPoint**

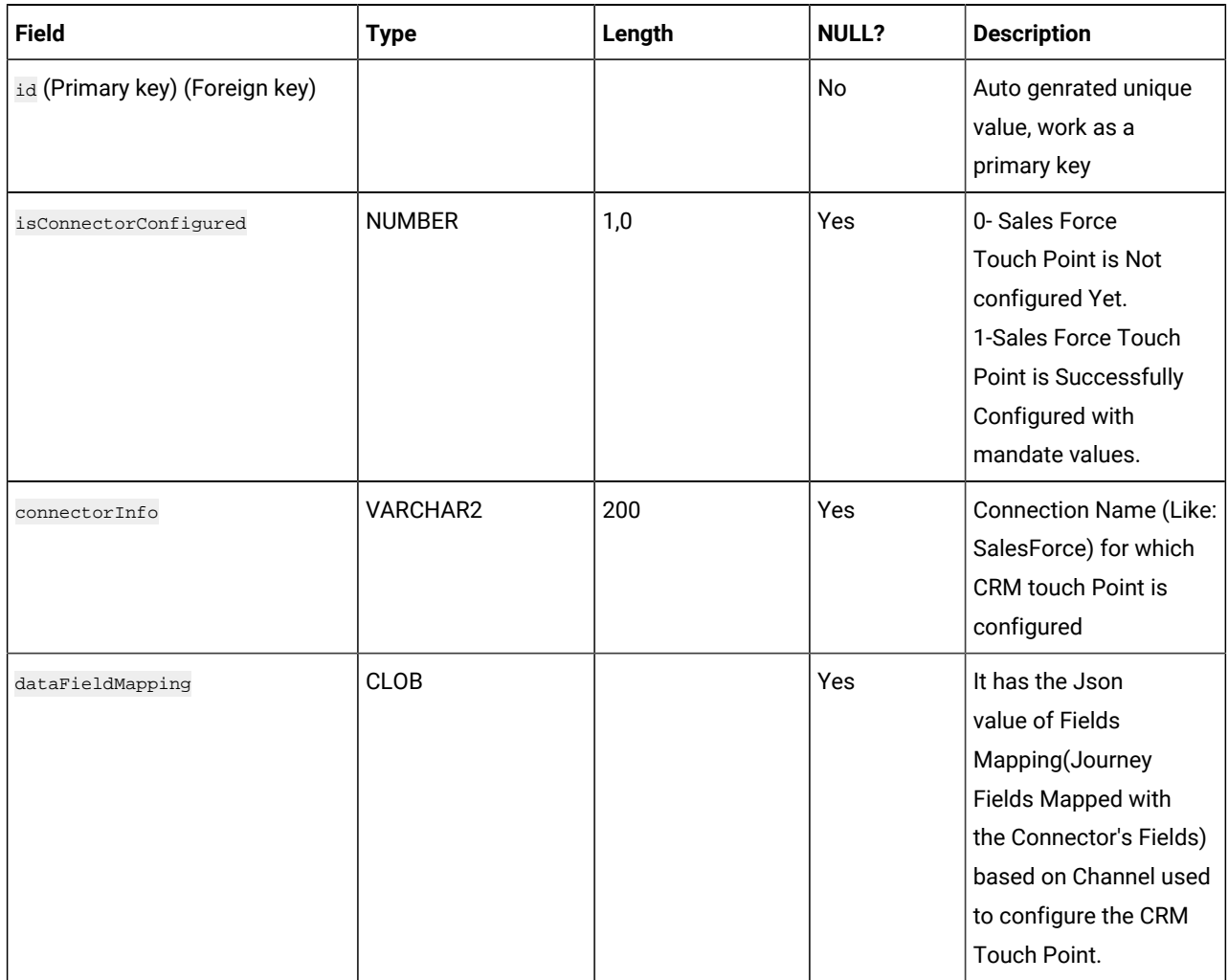

**Table 47. JourneyDateFormat**

| <b>Field</b>     | <b>Type</b>      | Length | NULL?     | <b>Description</b>                                                                                                    |
|------------------|------------------|--------|-----------|----------------------------------------------------------------------------------------------------|
| id (Primary key) |                  |        | No        | Auto genrated unique<br>value, work as a<br>primary key                                                                                                    |
| format           | VARCHAR2         | 20     | <b>No</b> | Date format string<br>e.g. dd-MM-yyyy                                                                                                    |
| description      | VARCHAR2         | 100    | Yes       | Information about<br>date format if any                                                                                                    |
| userCreated      | <b>NUMBER</b>    | 1,0    | Yes       | Indicates whether<br>date format is system<br>created or user<br>created. Can be<br>0/1. If format is<br>user created, its 1.<br>If format is system<br>created, its 0 |
| isValid          | <b>NUMBER</b>    | 1,0    | Yes       | Display whether the<br>given date format is<br>valid or Not.                                                                                                    |
| createdDate      | <b>TIMESTAMP</b> |        | Yes       | Display the creation<br>date and time of<br>record                                                                                                    |
| createdBy        | VARCHAR2         | 200    | Yes       | Name of the user who<br>created this record                                                                                                    |
| version          | <b>NUMBER</b>    | 20     | Yes       | Maintains updated<br>count                                                                                                    |
| createdDateEpoch | <b>NUMBER</b>    |        | No        | Date time stamp<br>when the record<br>was added in UTC<br>timezone and Epoch<br>format.                                                                                |

# **Table 48. JourneyDeliverResponseMaster**

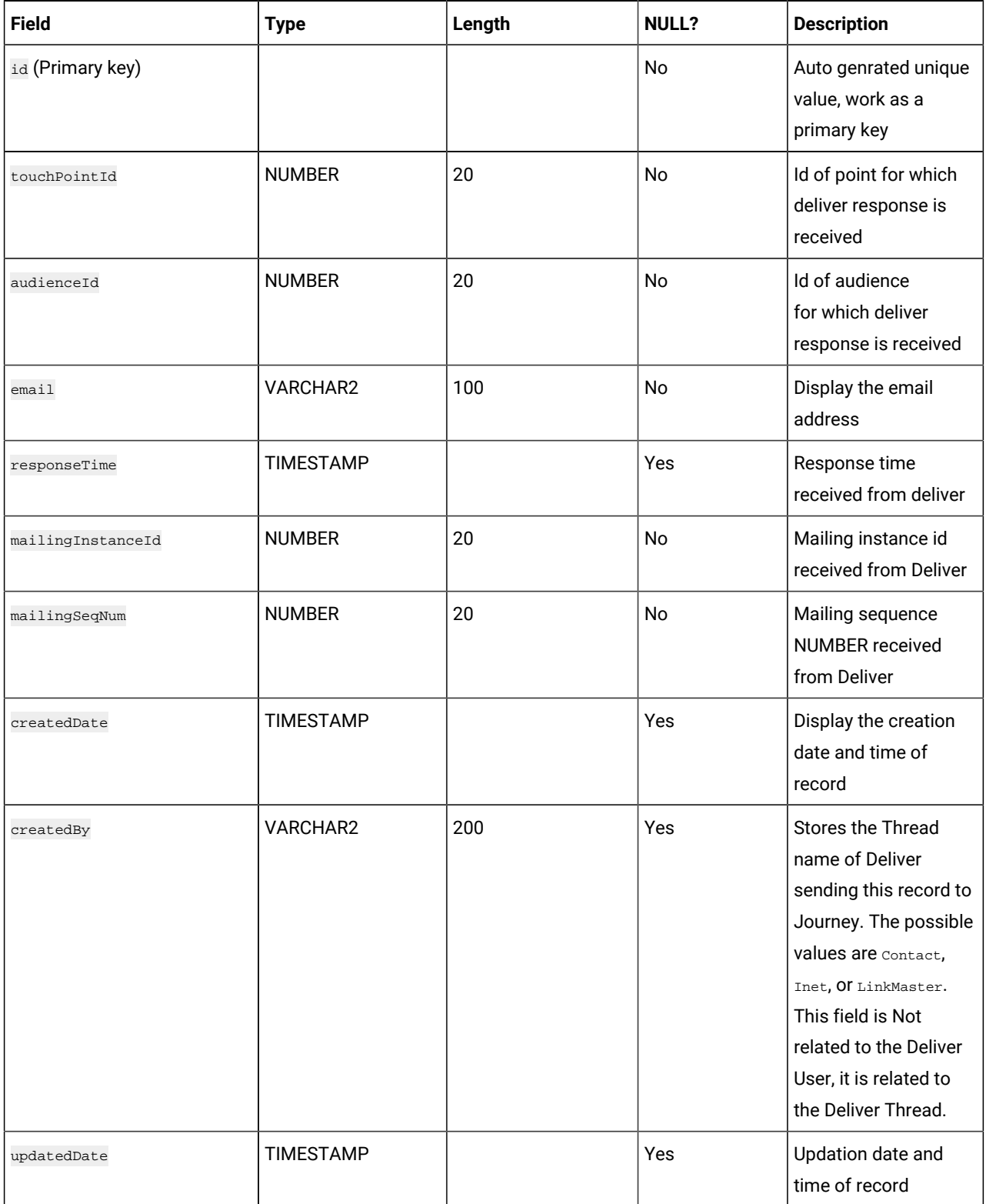

#### **Table 48. JourneyDeliverResponseMaster**

#### **(continued)**

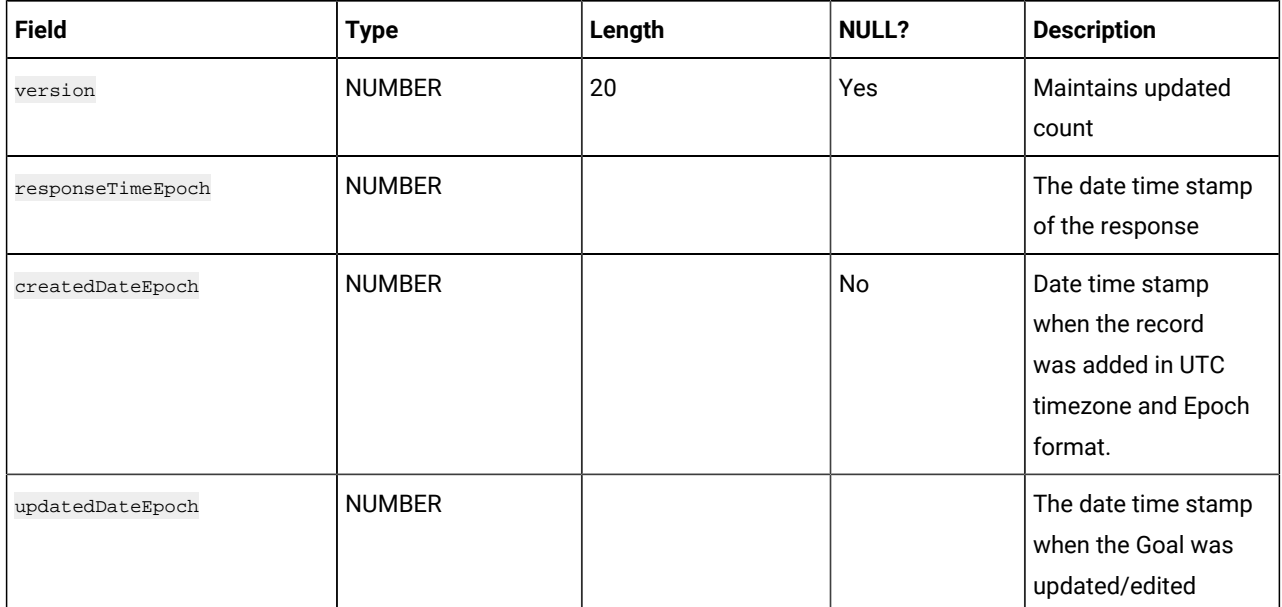

#### **Table 49. JourneyDeliverResponseEvent**

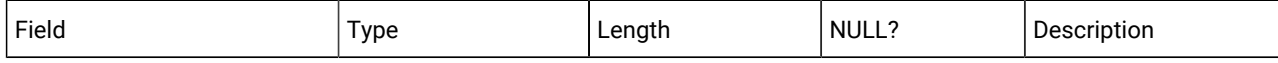

**Note:** From V12.1.3, Table JourneyDeliverResponseEvent is Not functional. This functionality is moved to ignite from database.

#### **Table 50. JourneyDeliverResponseLink**

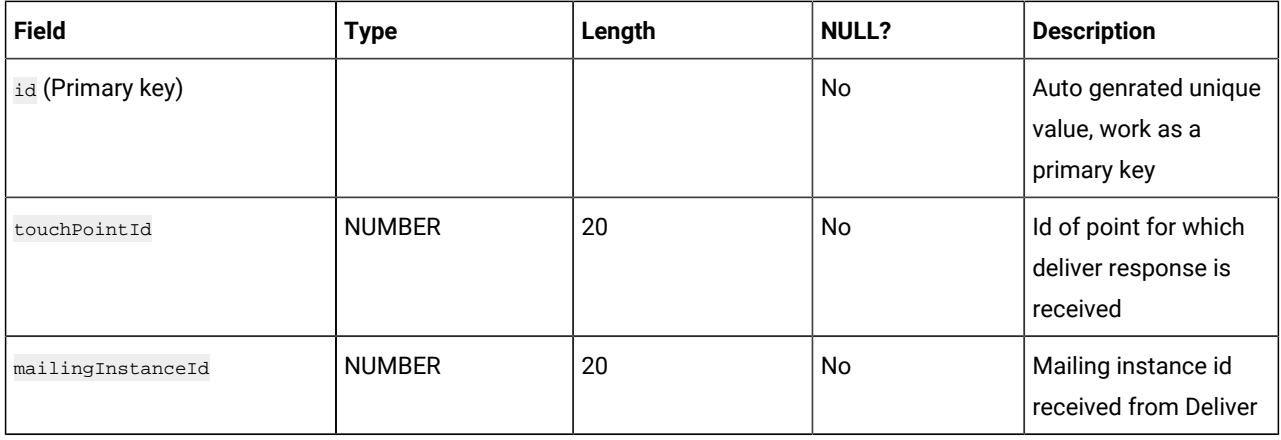

 $\mathscr{S}$ 

# **Table 50. JourneyDeliverResponseLink**

#### **(continued)**

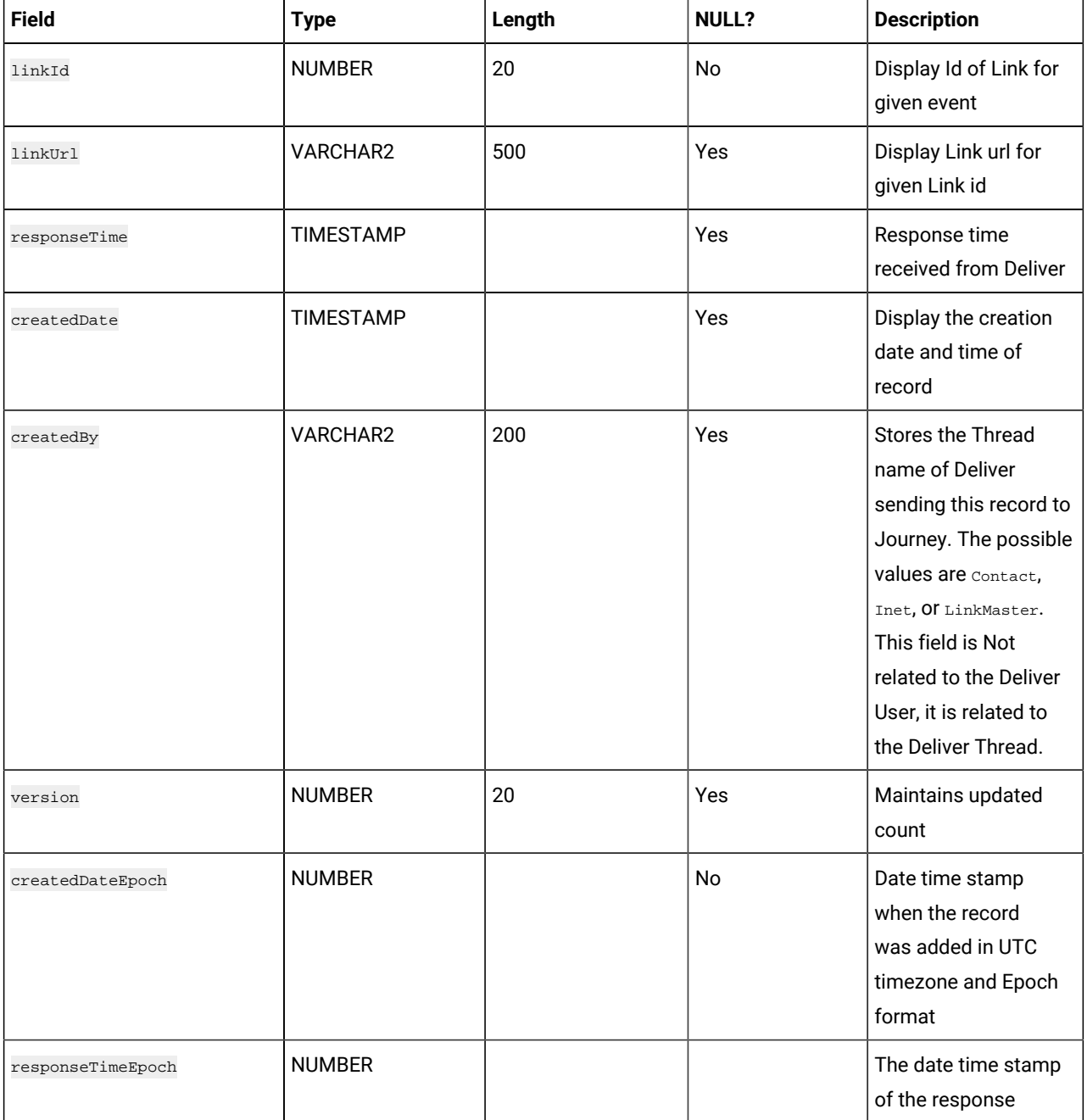

### **Table 51. AudienceResponseInteraction**

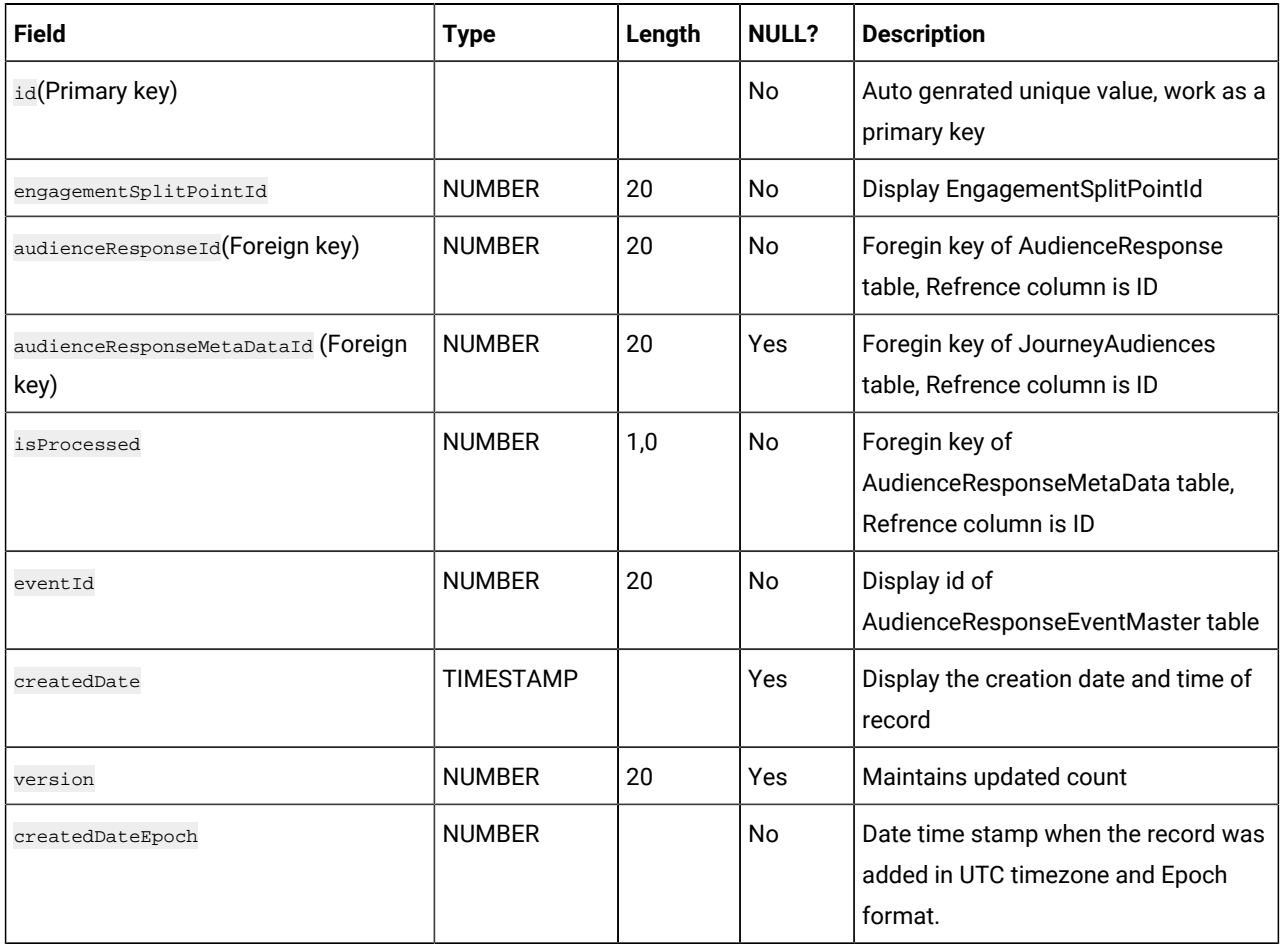

### **Table 52. CampaignEntrySource**

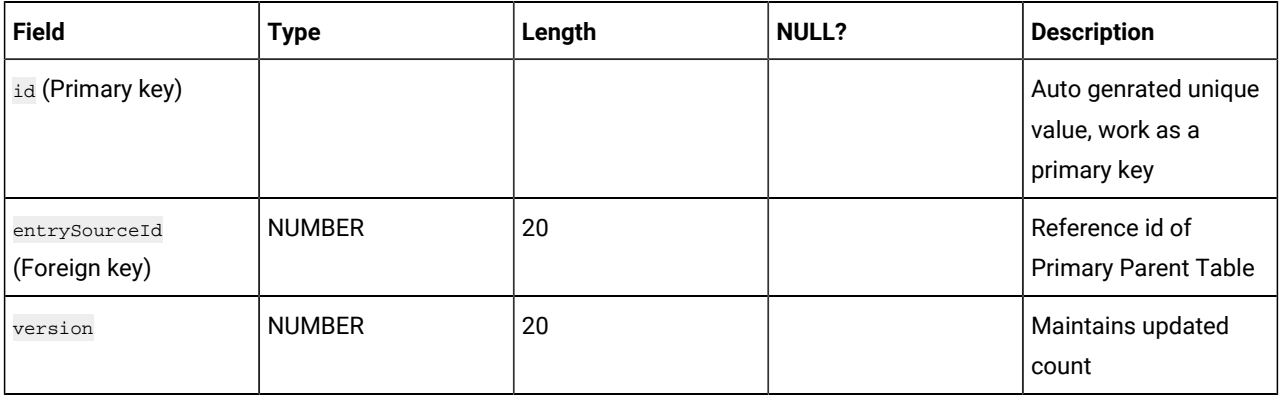

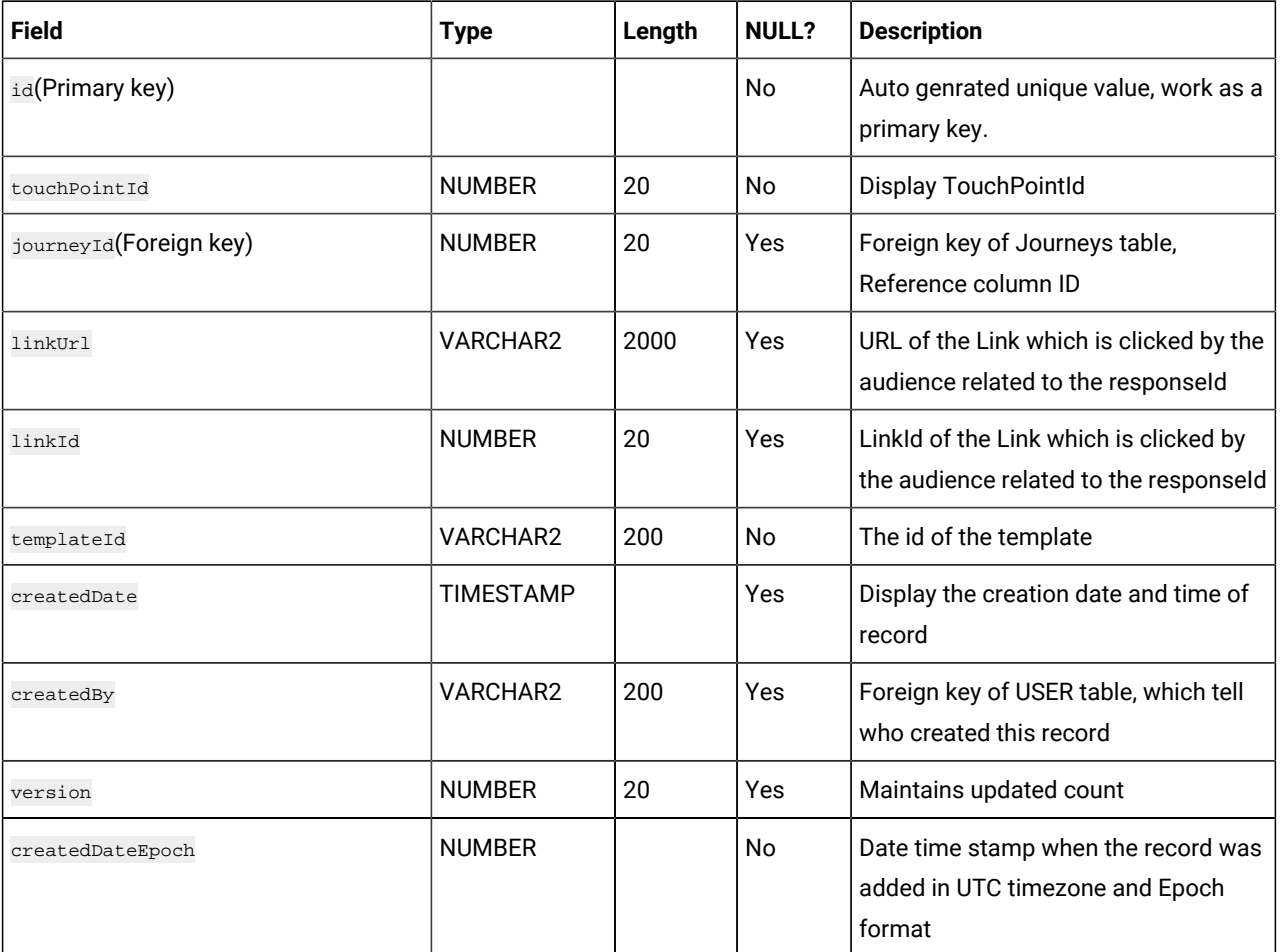

# **Table 53. TemplateLinks**

### **Table 54. JourneyTouchPoints**

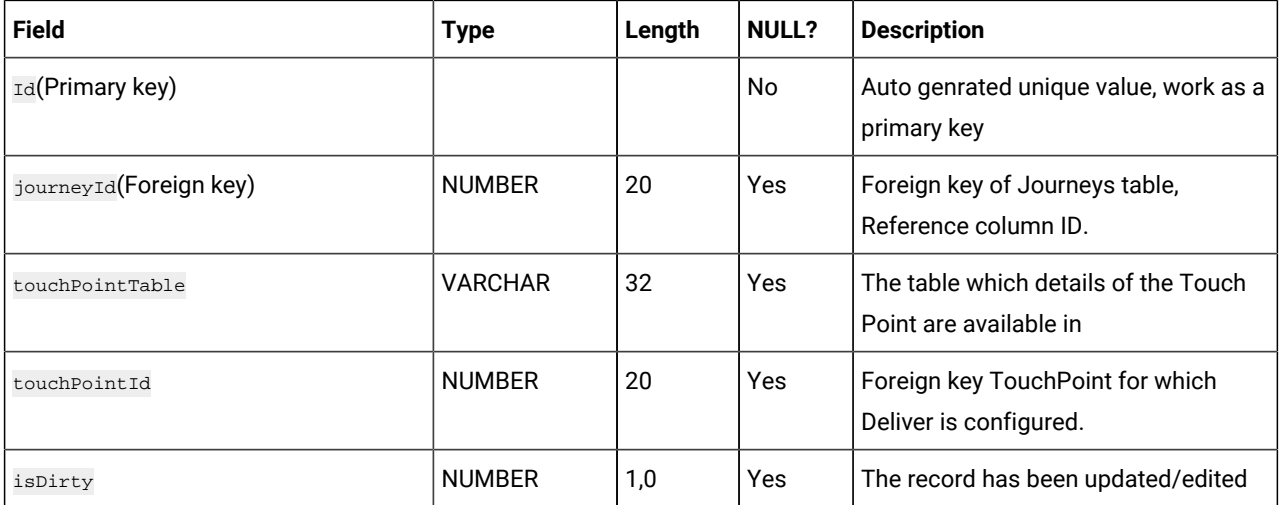

#### **Table 54. JourneyTouchPoints**

#### **(continued)**

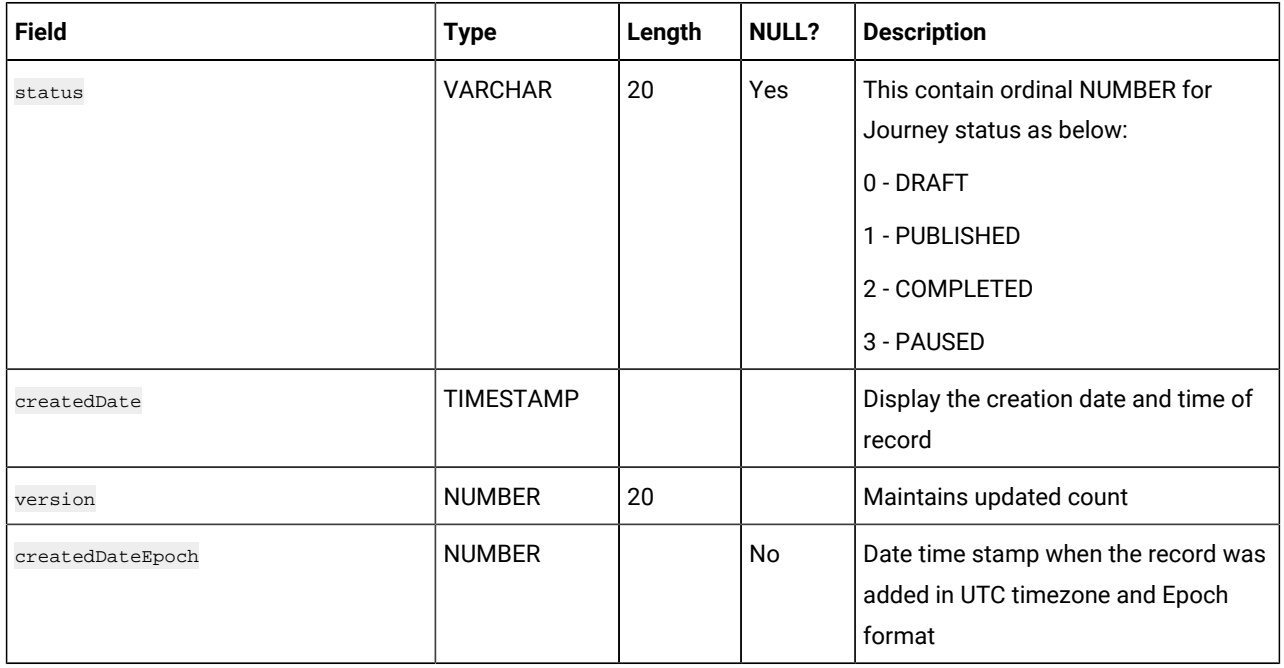

### **Table 55. JourneyGoalMaster**

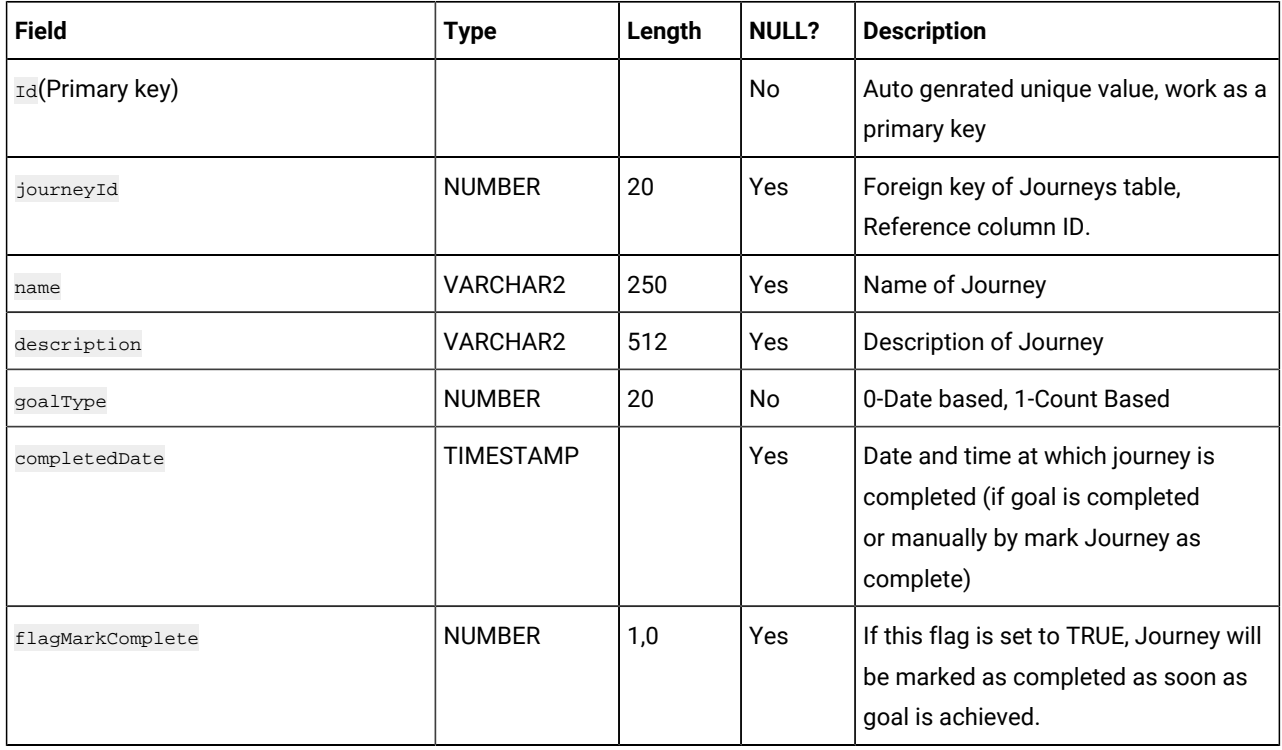

# **Table 55. JourneyGoalMaster**

#### **(continued)**

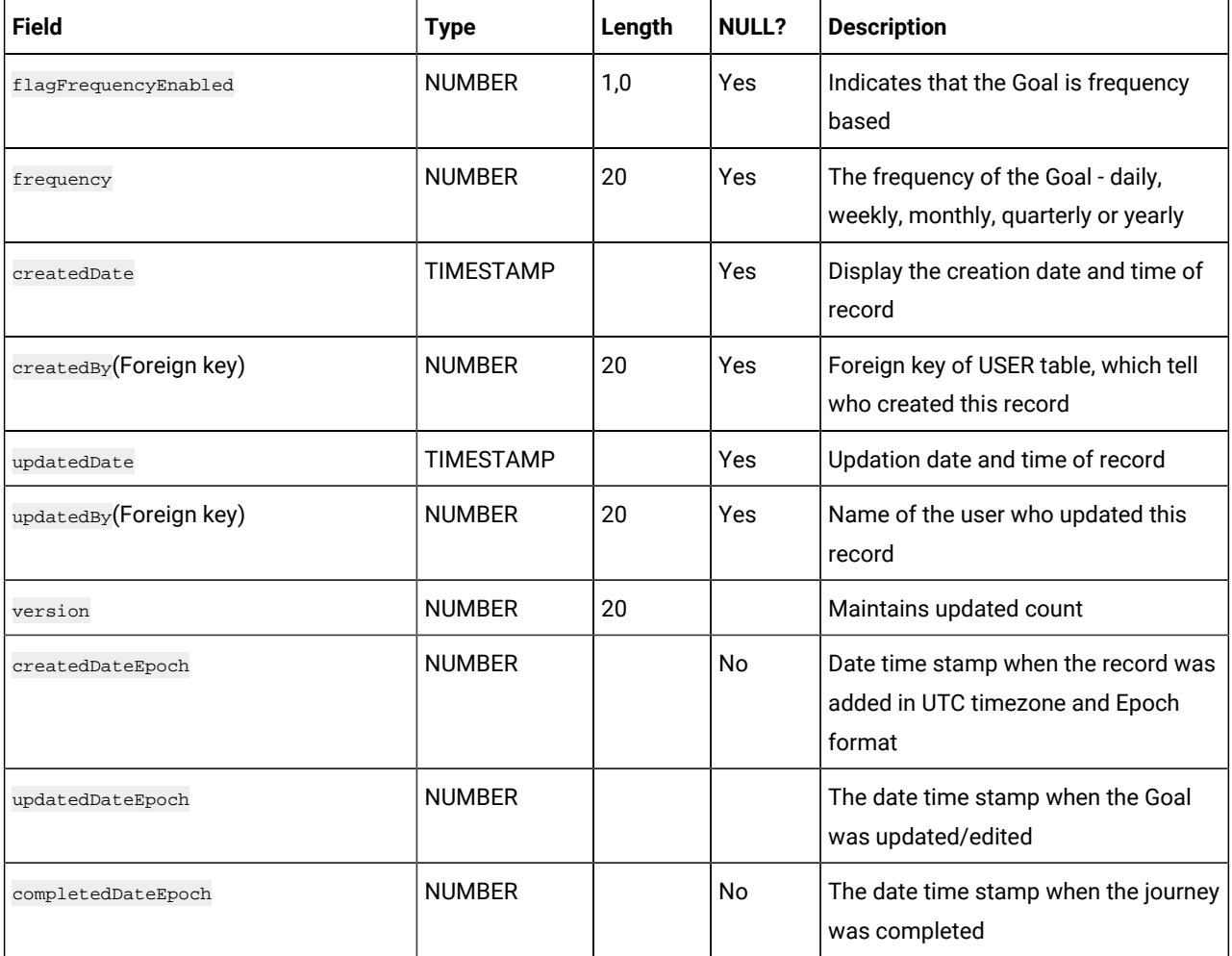

#### **Table 56. JourneyGoalDate**

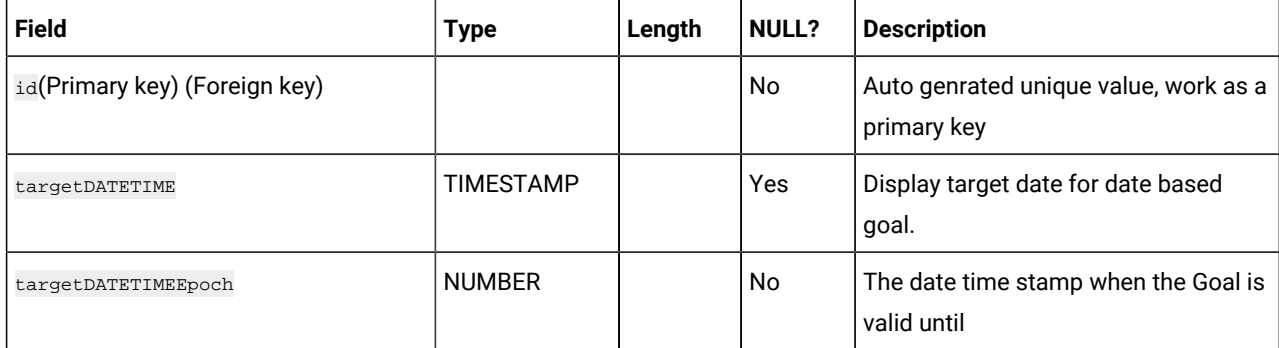

# **Table 57. JourneyGoalContact**

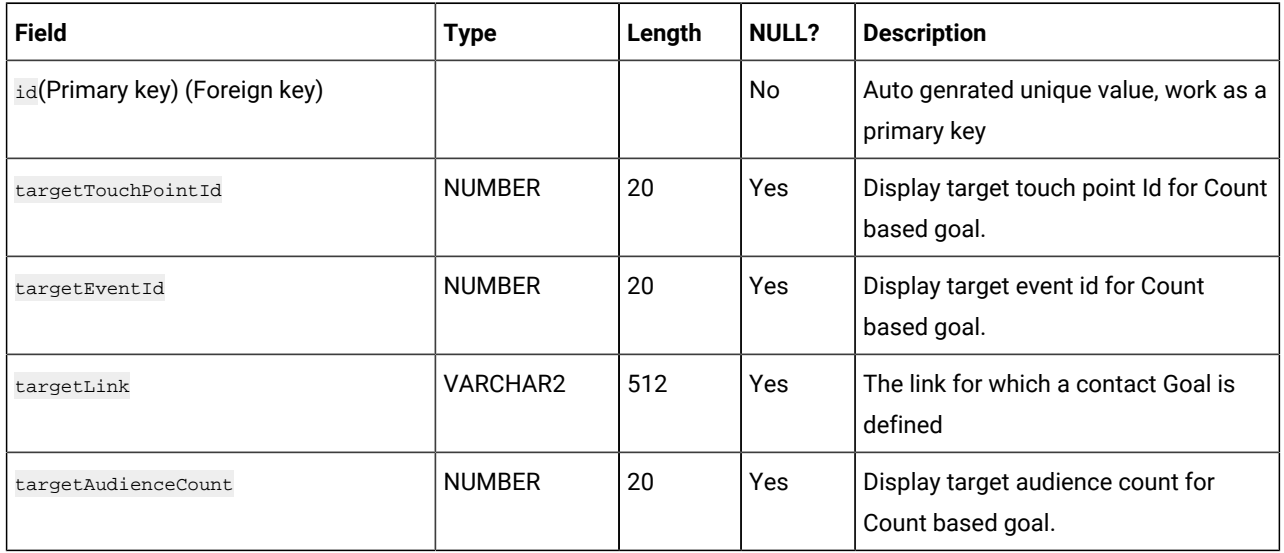

### **Table 58. JourneyGoalSales**

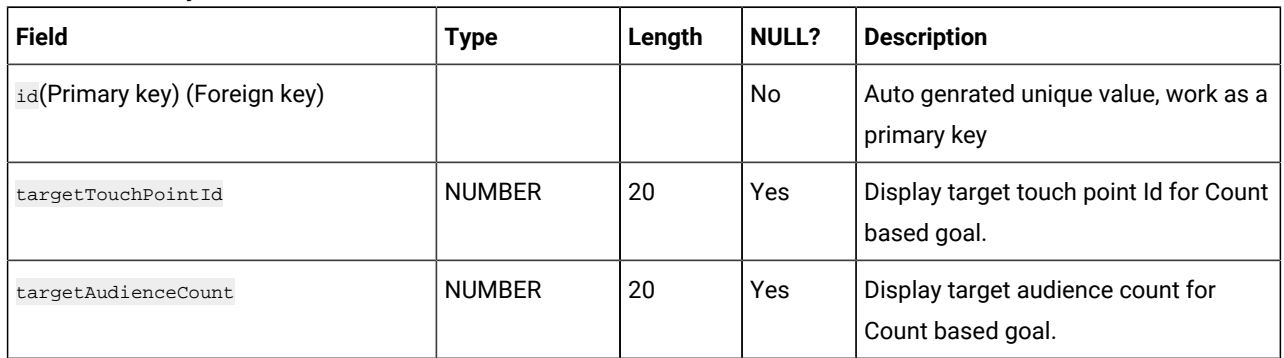

### **Table 59. JourneyGoalContactVersions**

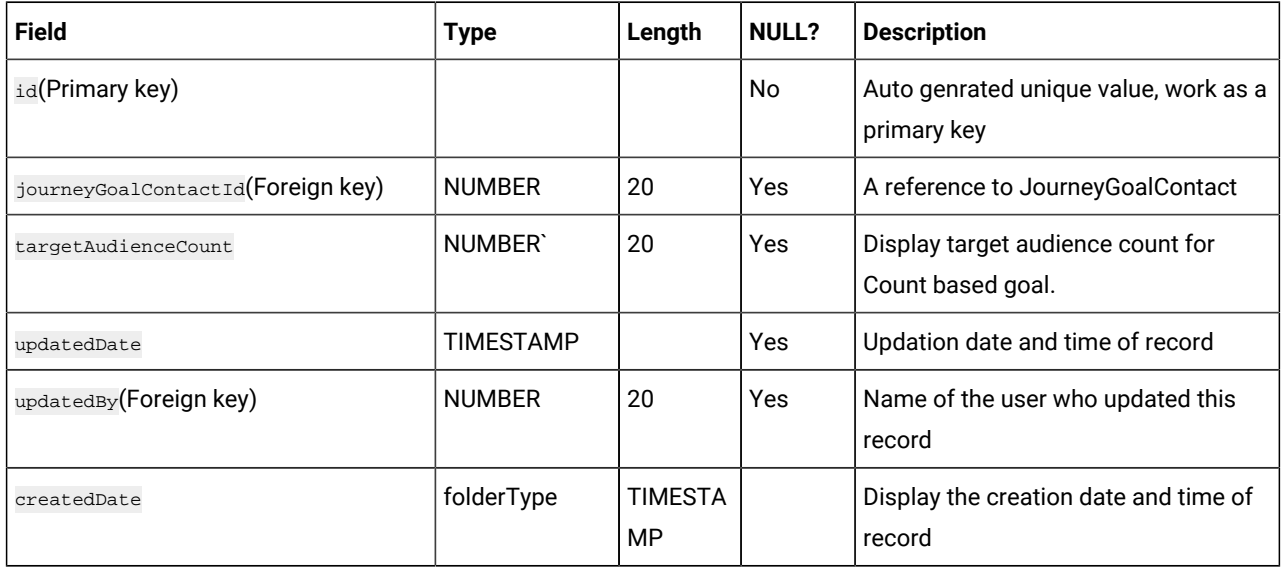

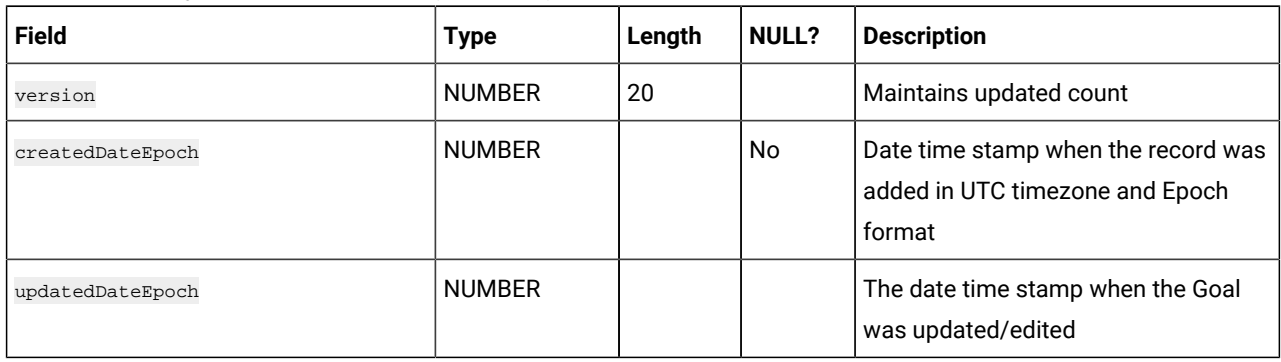

## **Table 59. JourneyGoalContactVersions (continued)**

## **Table 60. JourneyGoalSalesVersions**

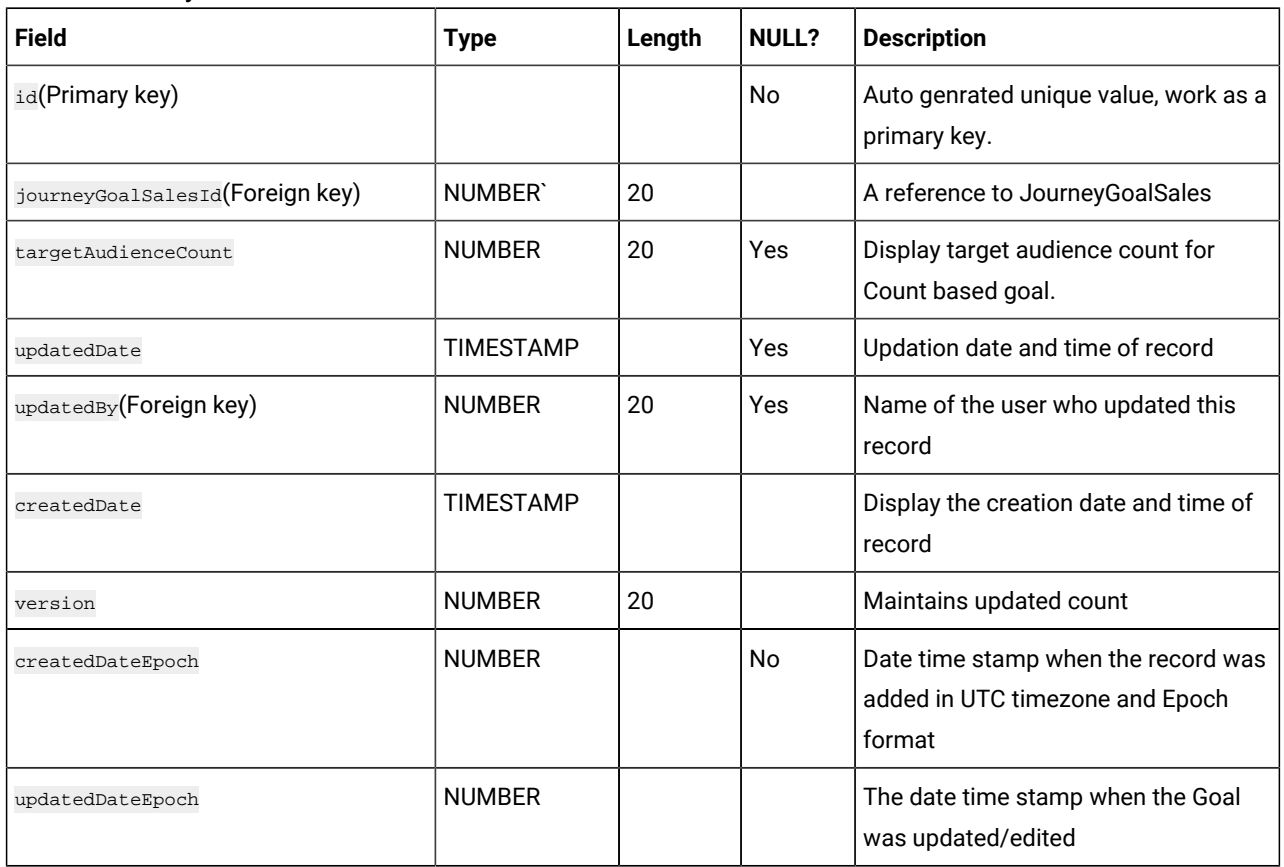

### **Table 61. JourneyGoalContactTransaction**

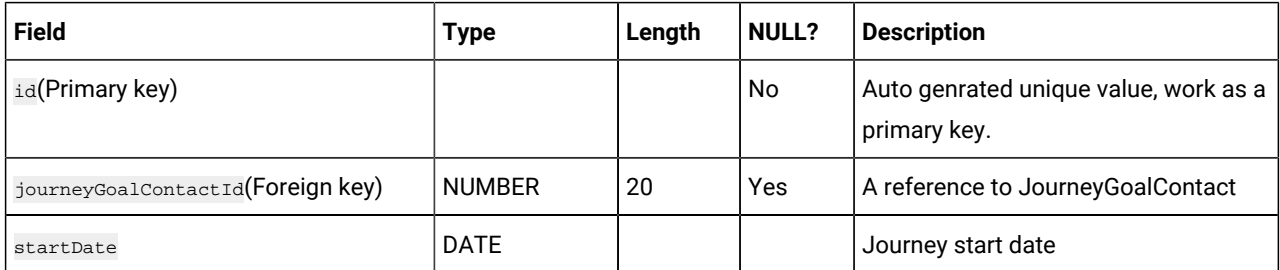

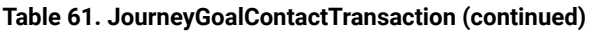

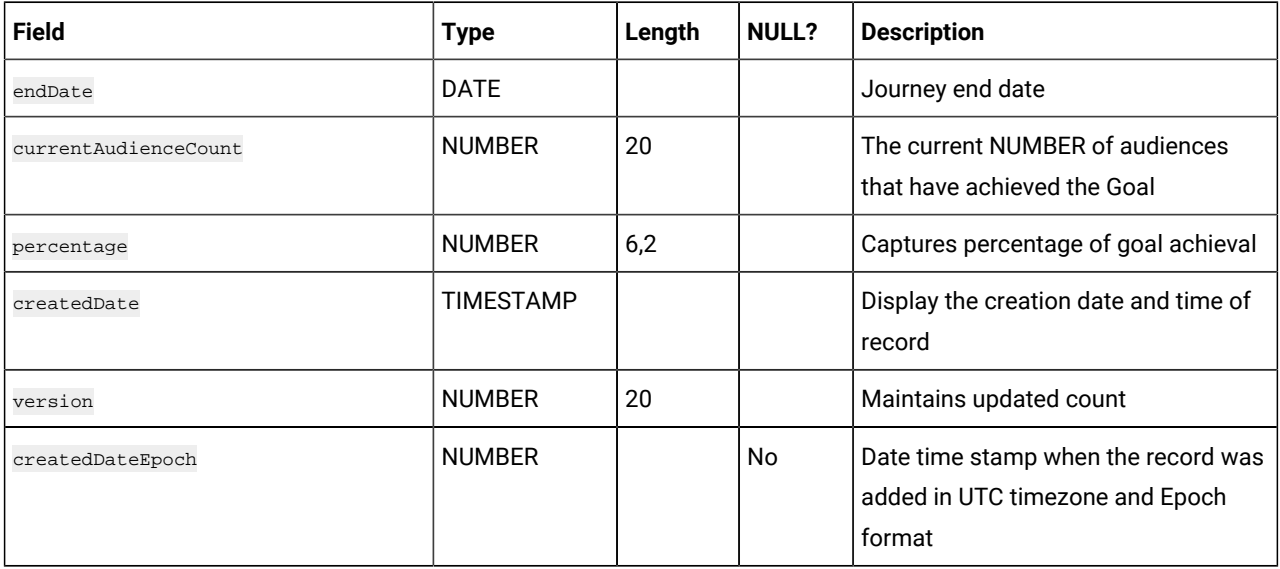

# **Table 62. JourneyGoalSalesTransaction**

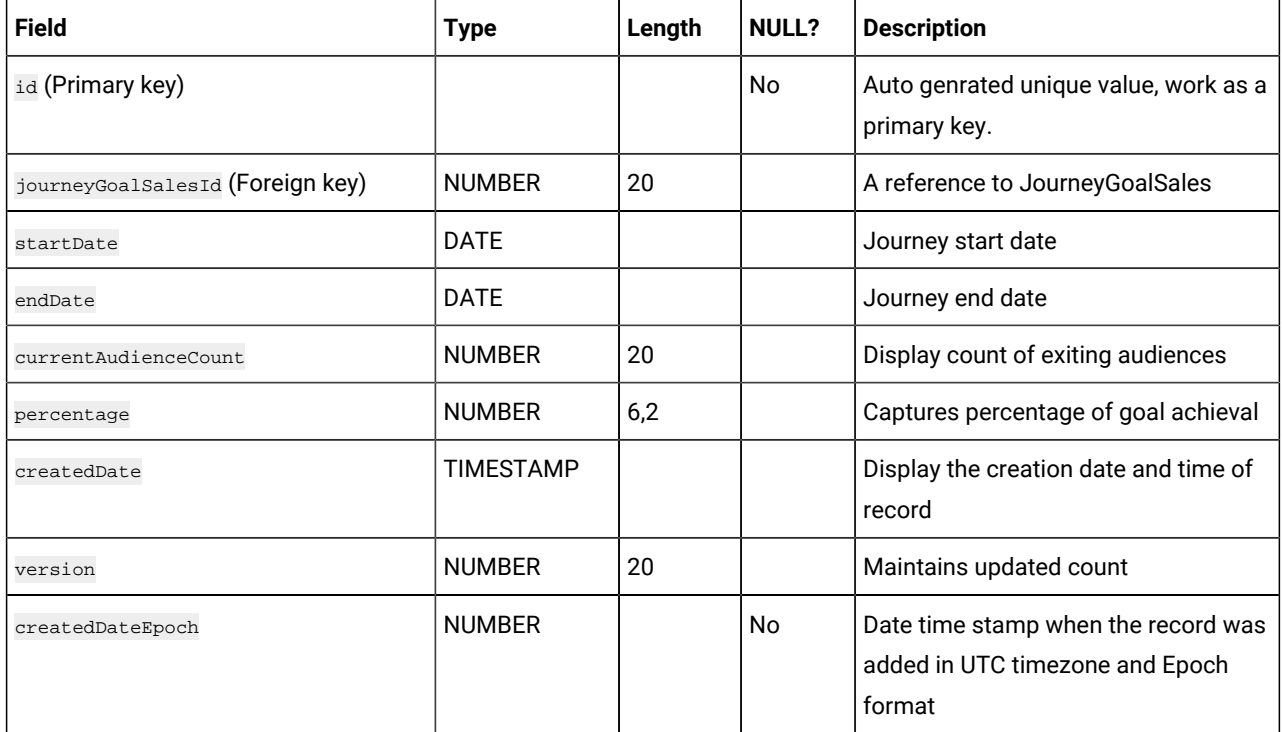

### **Table 63. JourneyAudienceGoal**

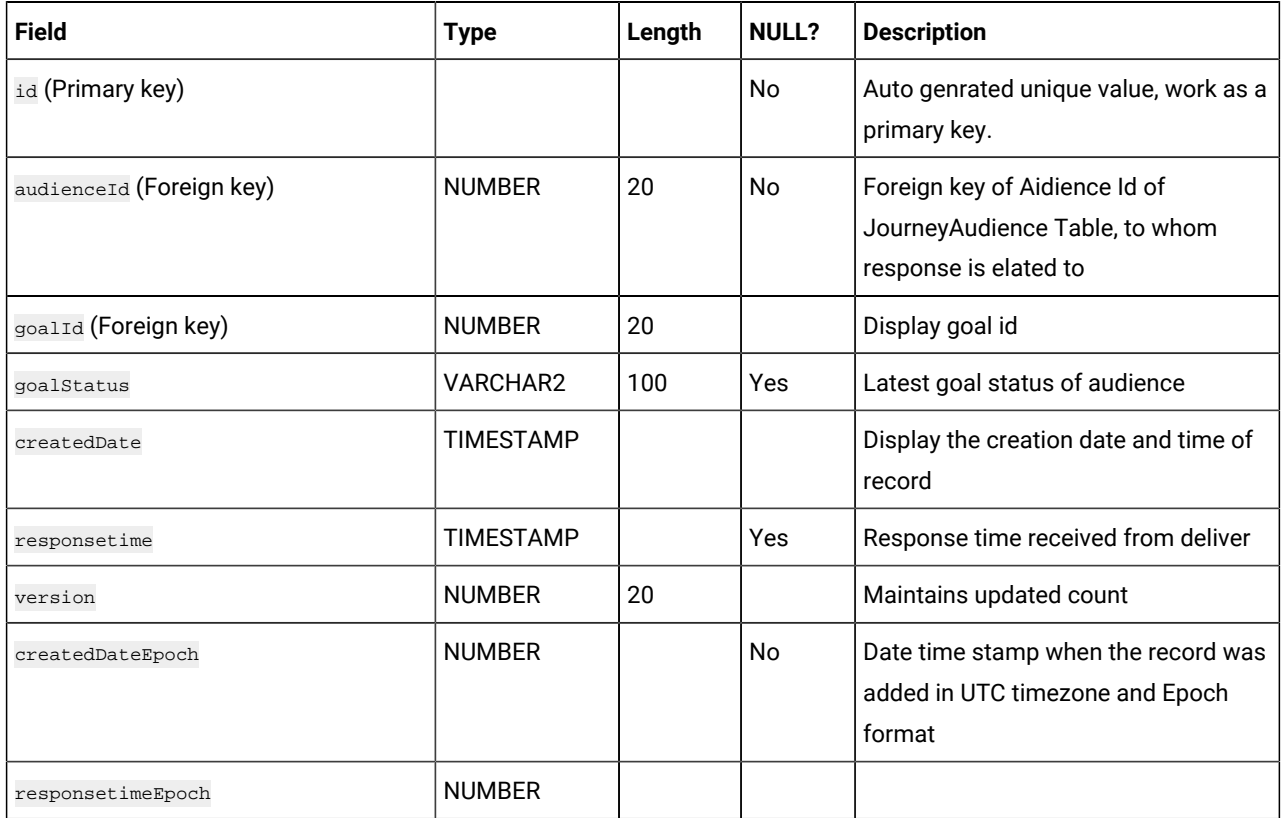

# **Table 64. InteractEntrySource**

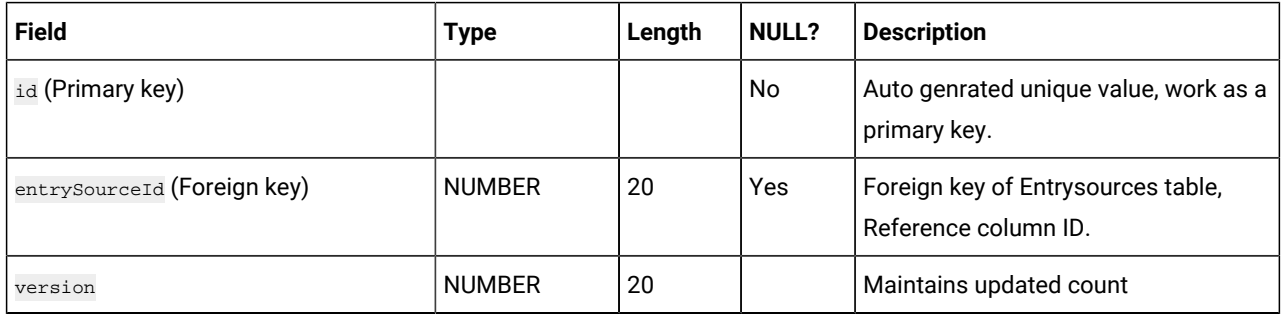

## **Table 65. DiscoverEntrySource**

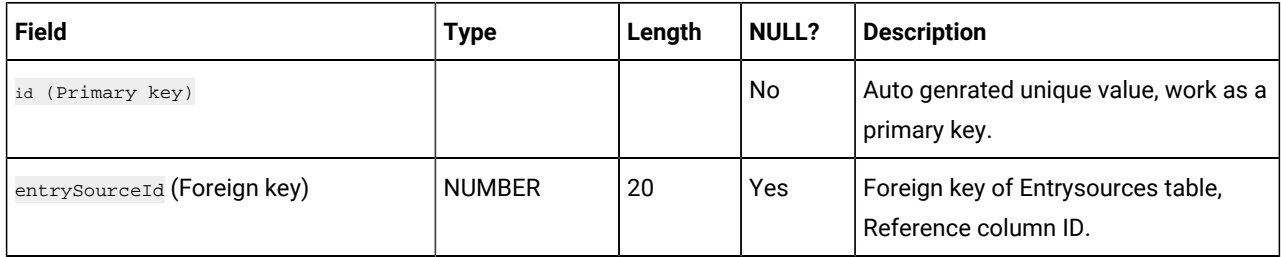

# **Table 65. DiscoverEntrySource (continued)**

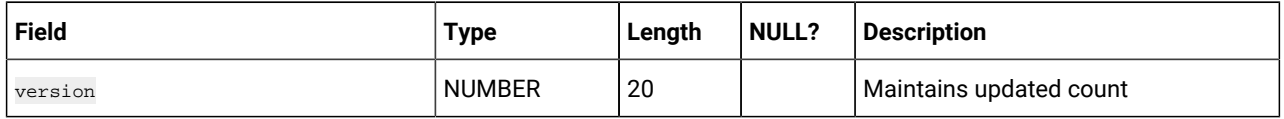

#### **Table 66. AdtechTouchPoint**

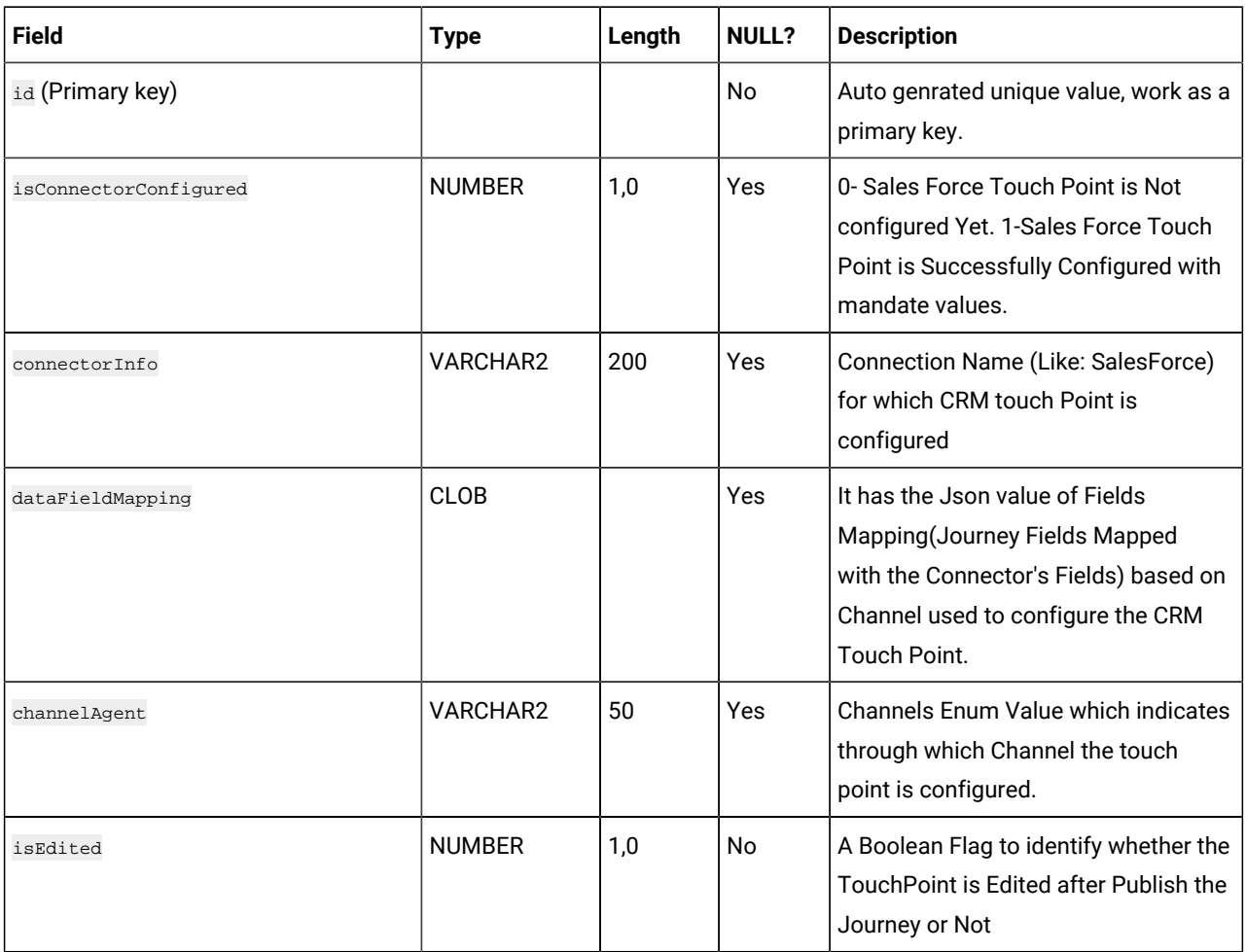

### **Table 67. AudienceBulkResponse**

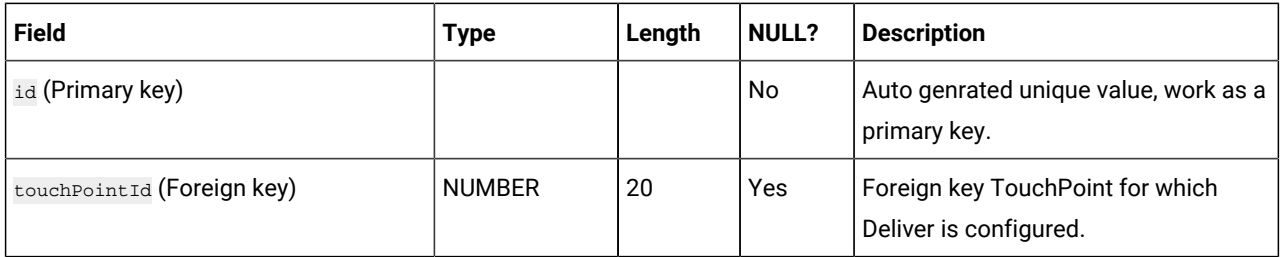

# **Table 67. AudienceBulkResponse**

#### **(continued)**

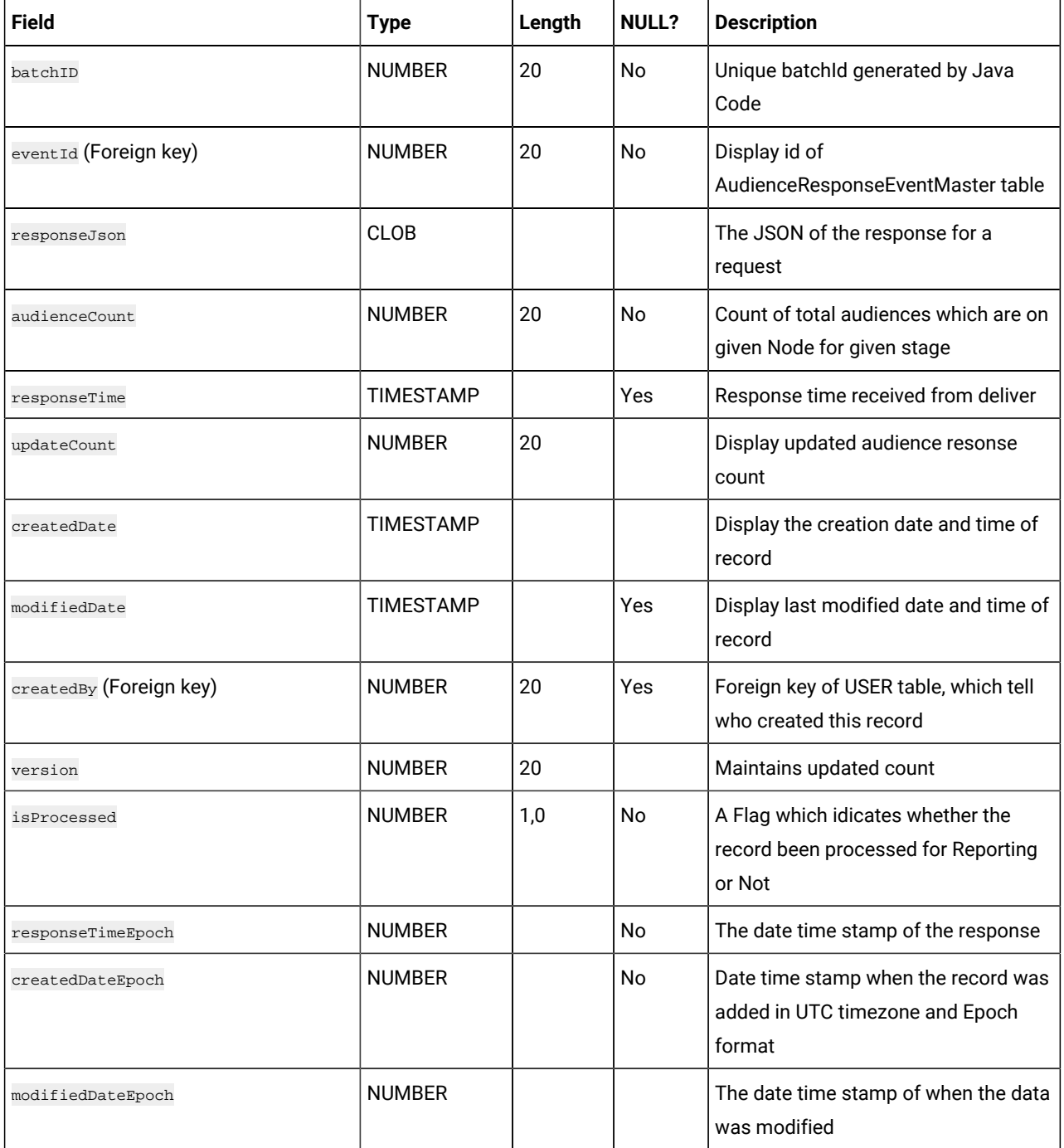

#### **Table 68. ContextSensitiveUrls**

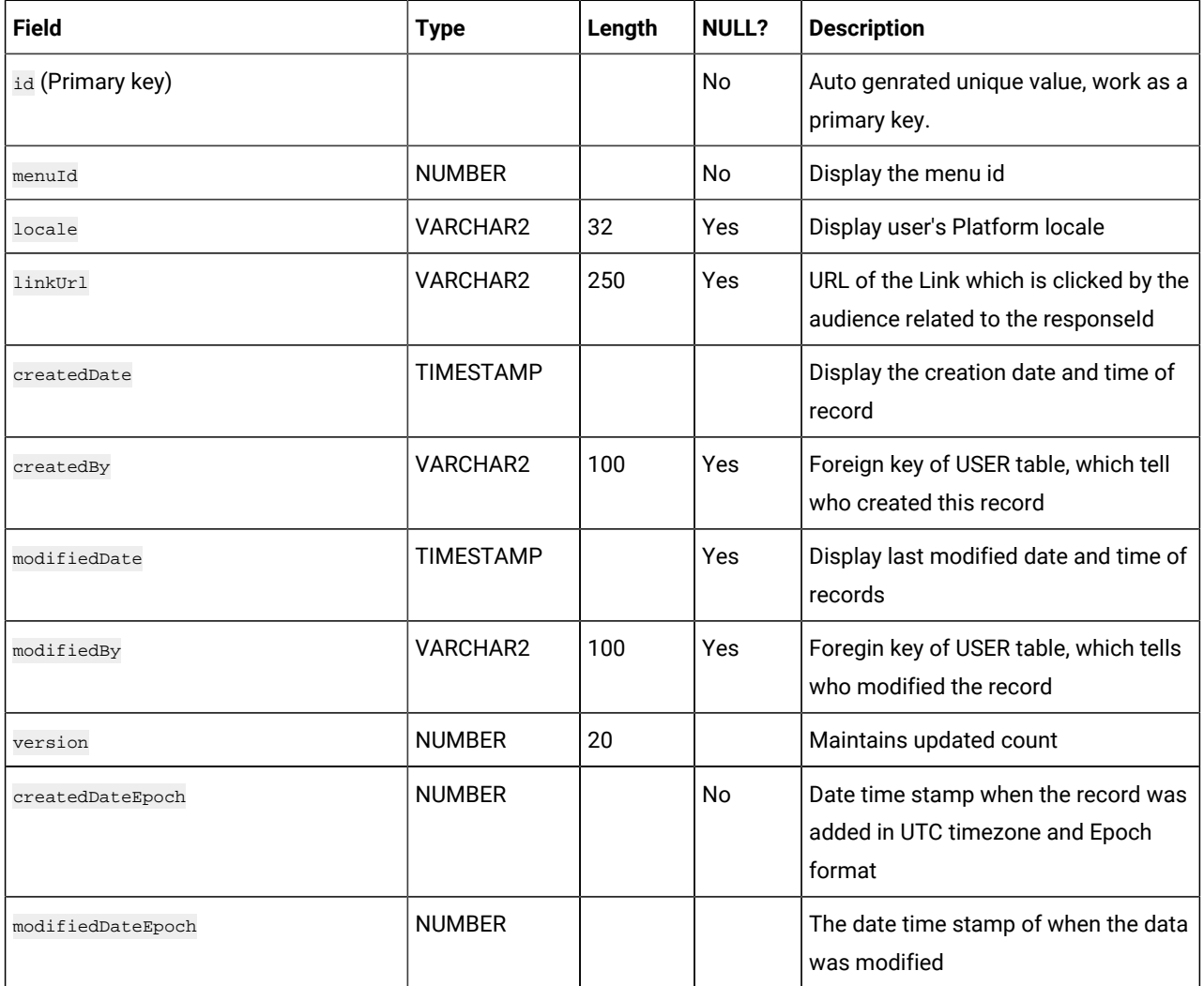

#### **Table 69. JourneyMilestone**

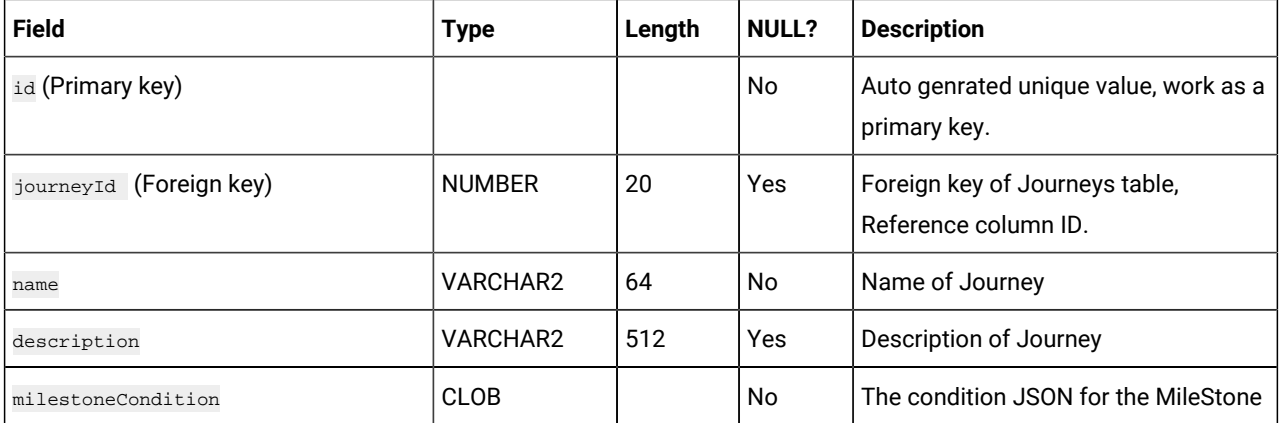

# **Table 69. JourneyMilestone**

#### **(continued)**

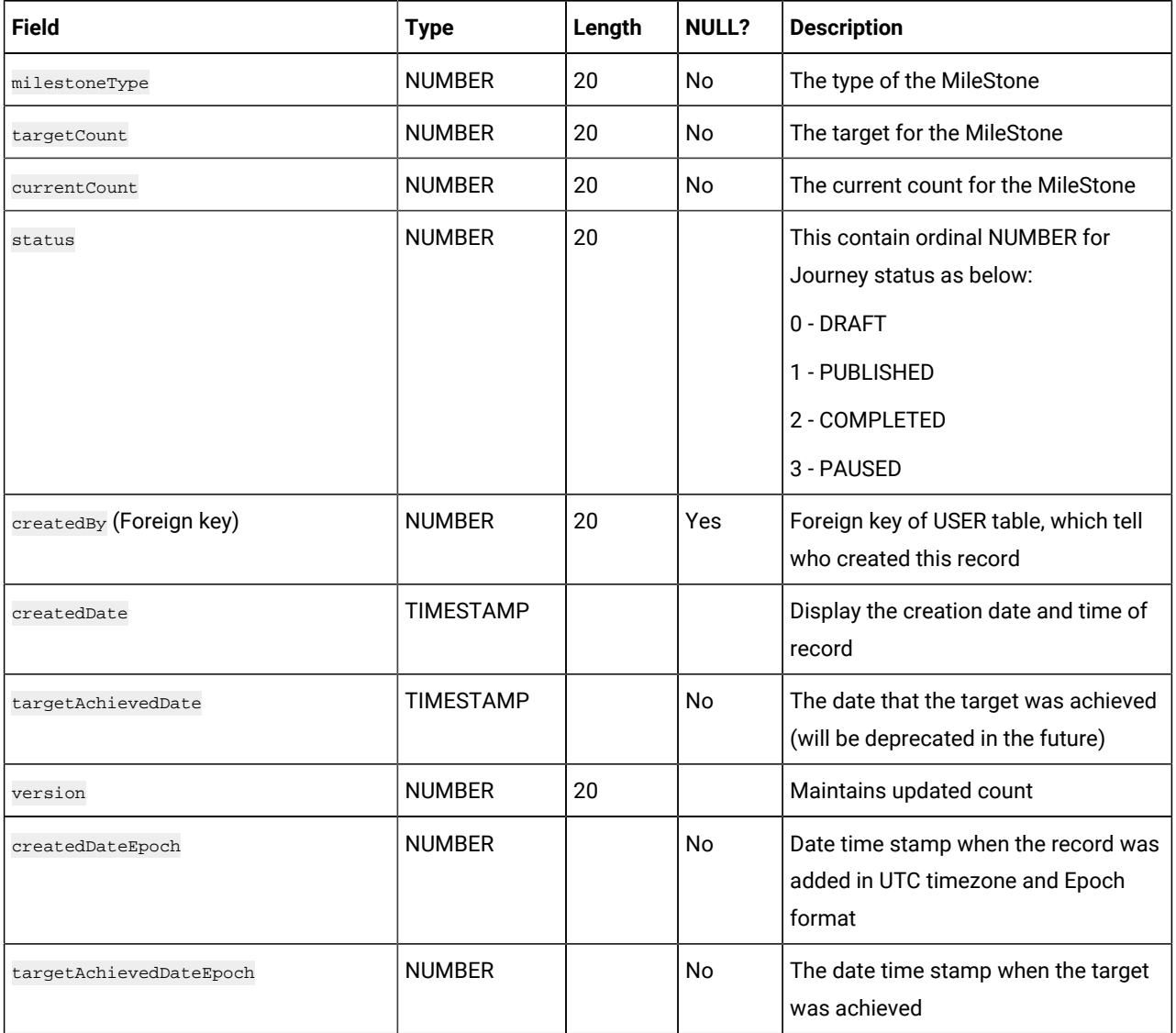

### **Table 70. MilestoneAssociation**

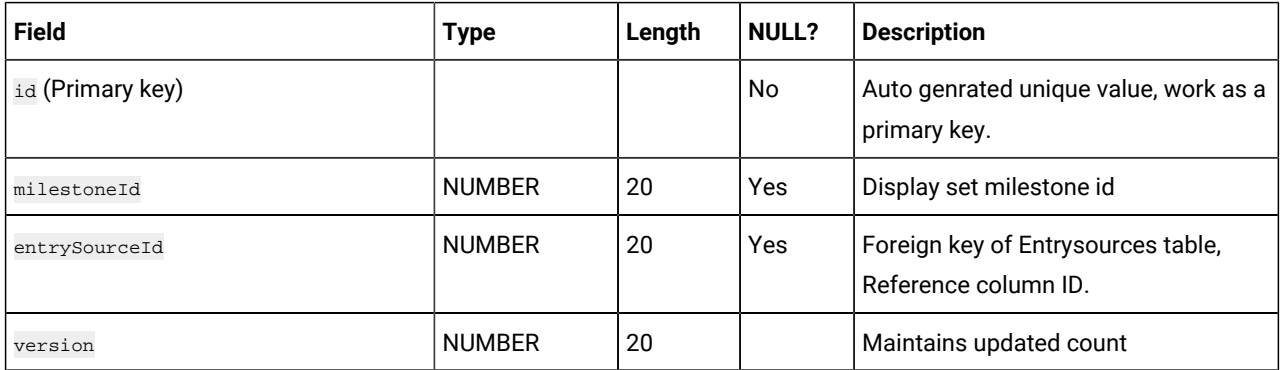

#### **Table 70. MilestoneAssociation (continued)**

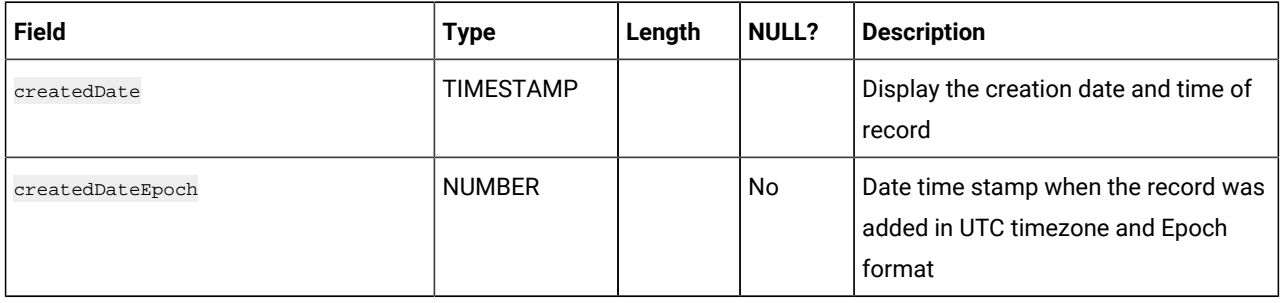

### **Table 71. LinkMetaData**

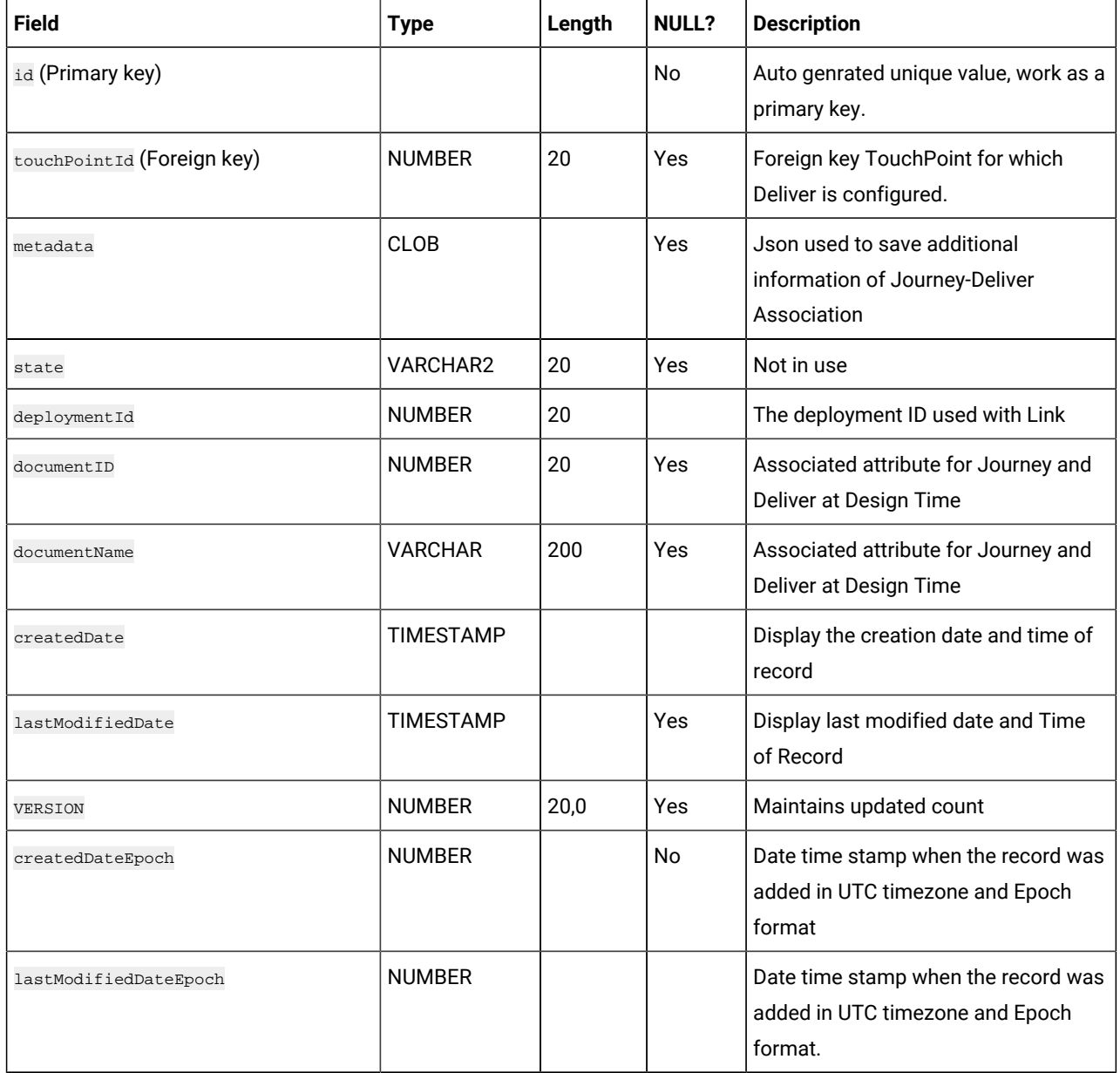

#### **Table 72. JourneyAudienceMilestone**

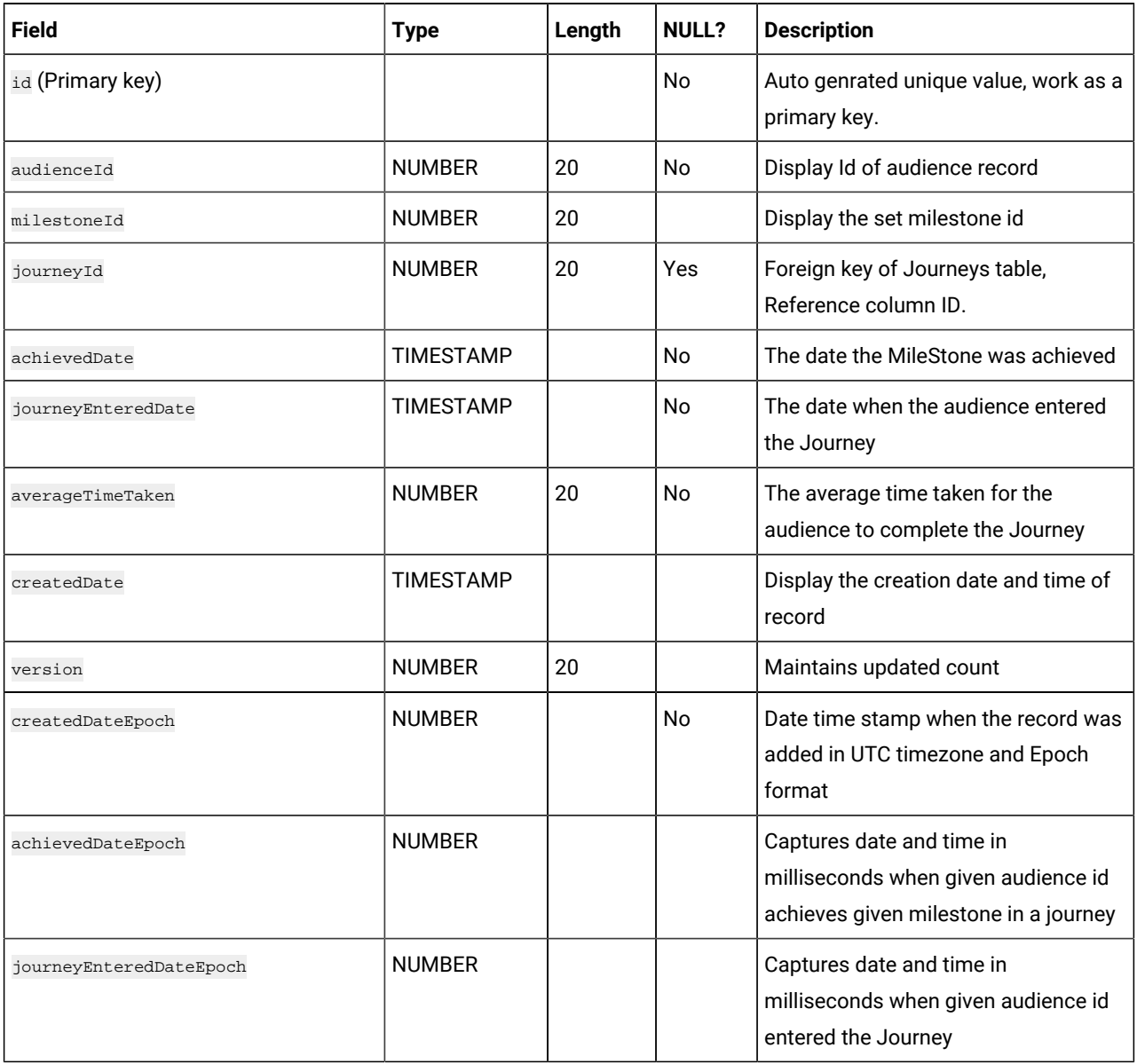

## **Table 73. JDBCTouchPoint**

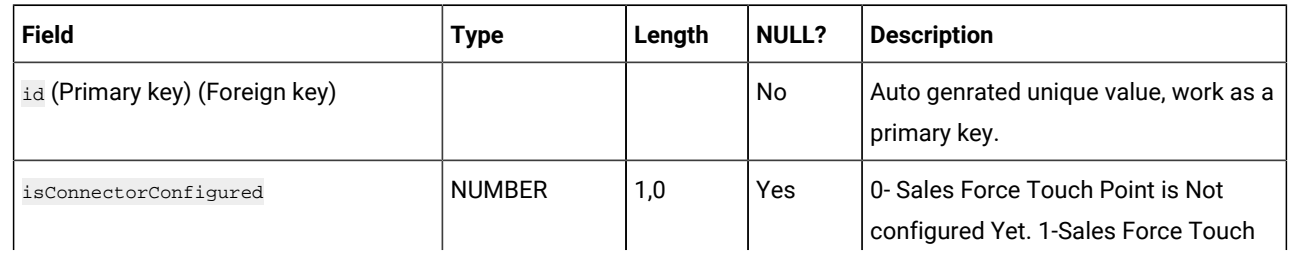

**Table 73. JDBCTouchPoint (continued)**

| <b>Field</b>     | <b>Type</b>     | Length | <b>NULL?</b> | <b>Description</b>                                                                                                    |
|------------------|-----------------|--------|--------------|----------------------------------------------------------------------------------------------------|
|                  |                 |        |              | Point is Successfully Configured with<br>mandate values.                                                                                                    |
| connectorInfo    | <b>VARCHAR2</b> | 200    | Yes          | Connection Name (Like: SalesForce)<br>for which CRM touch Point is<br>configured                                                                               |
| dataFieldMapping | <b>CLOB</b>     |        | Yes          | It has the Json value of Fields<br>Mapping(Journey Fields Mapped<br>with the Connector's Fields) based on<br>Channel used to configure the CRM<br>Touch Point. |
| channelAgent     | <b>VARCHAR2</b> | 50     | Yes          | Channels Enum Value which indicates<br>through which Channel the touch<br>point is configured.                                                                 |
| isEdited         | <b>NUMBER</b>   | 1,0    | No           | A Boolean Flag to identify whether the<br>TouchPoint is Edited after Publish the<br>Journey or Not                                                             |

## **Table 74. RestTouchPoint**

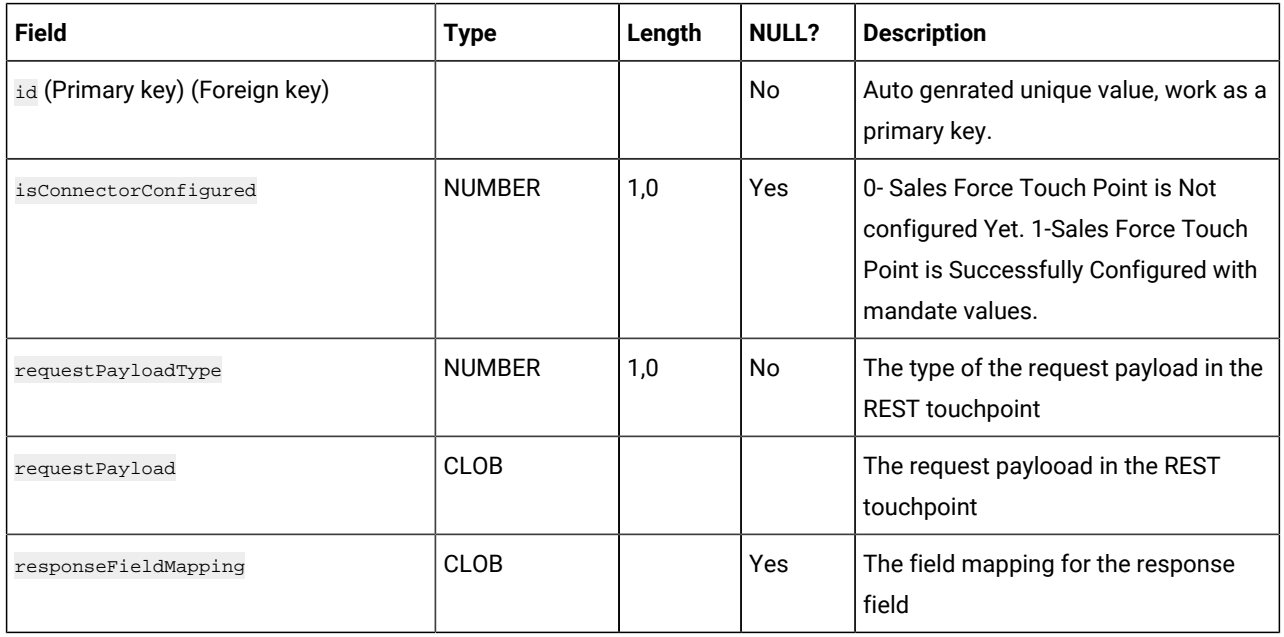

#### **Table 74. RestTouchPoint**

#### **(continued)**

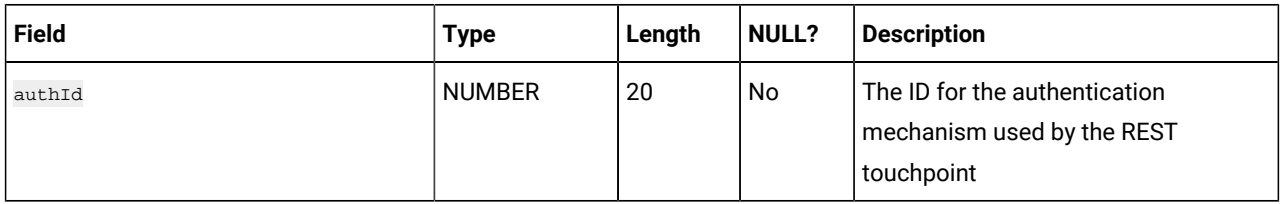

#### **Table 75. AuthDetail**

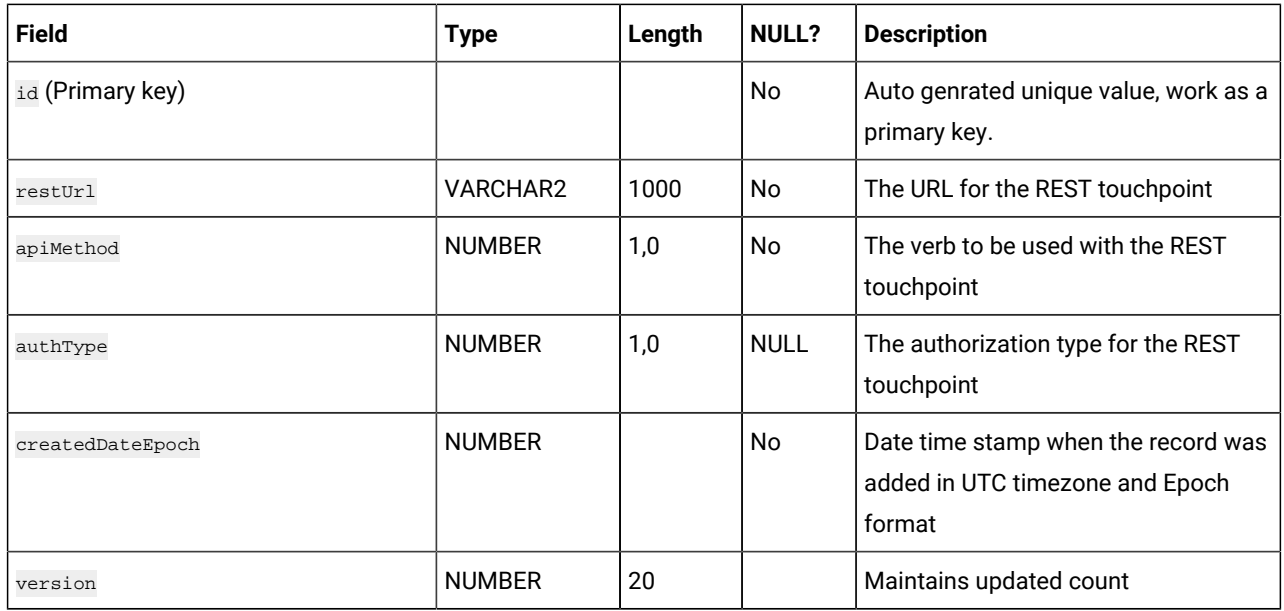

### **Table 76. BasicAuthDetail**

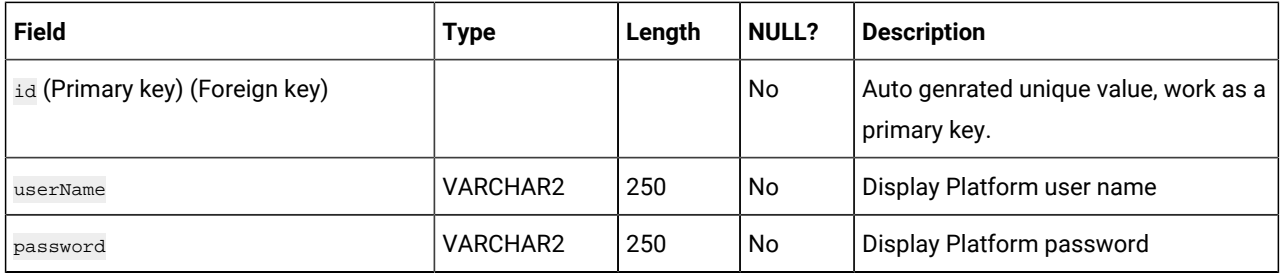

# **Table 77. ApiKeyAuthDetail**

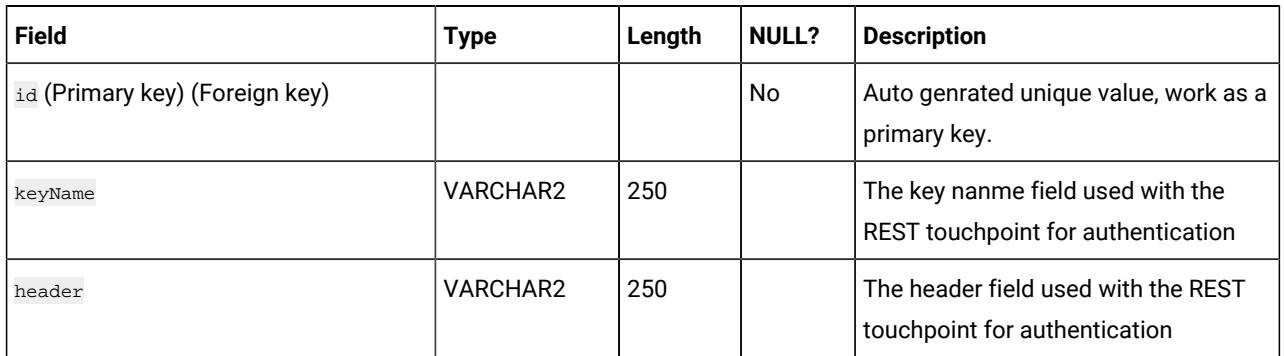

### **Table 78. OAuthDetail**

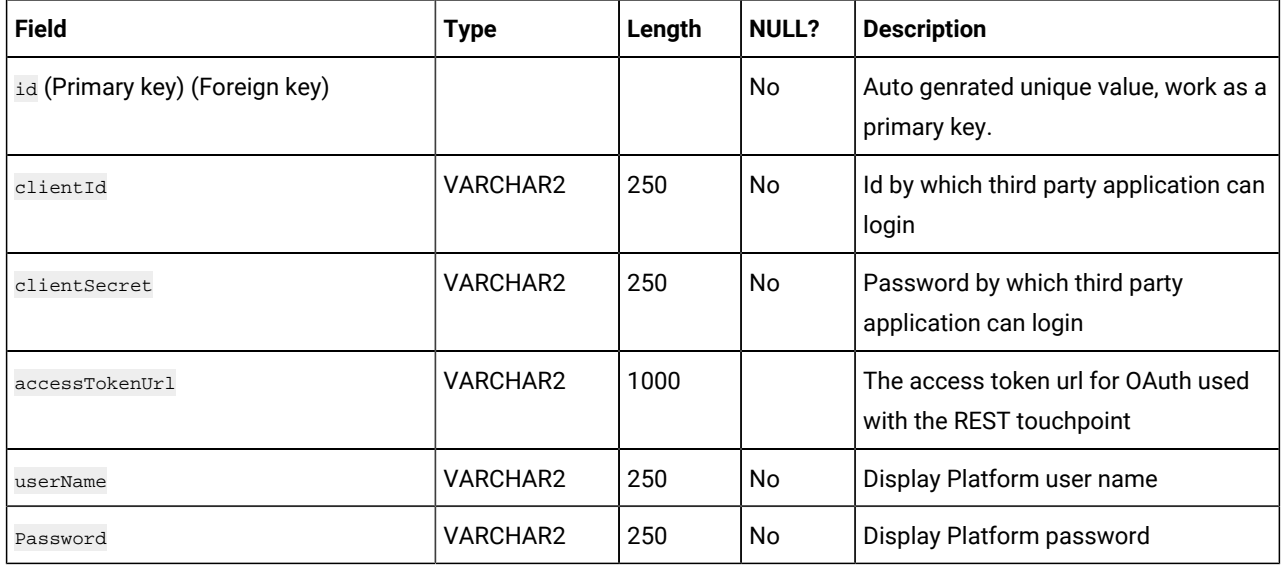

#### **Table 79. ResponseEventMasterHTTPCode**

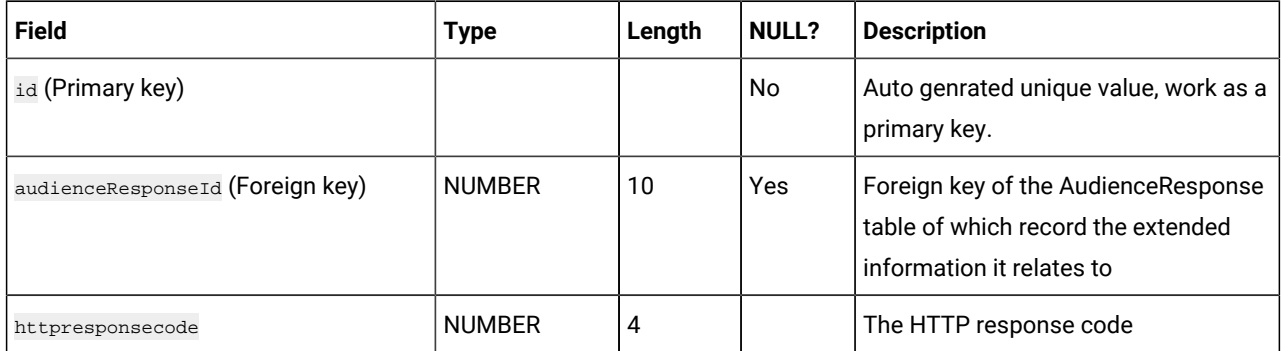

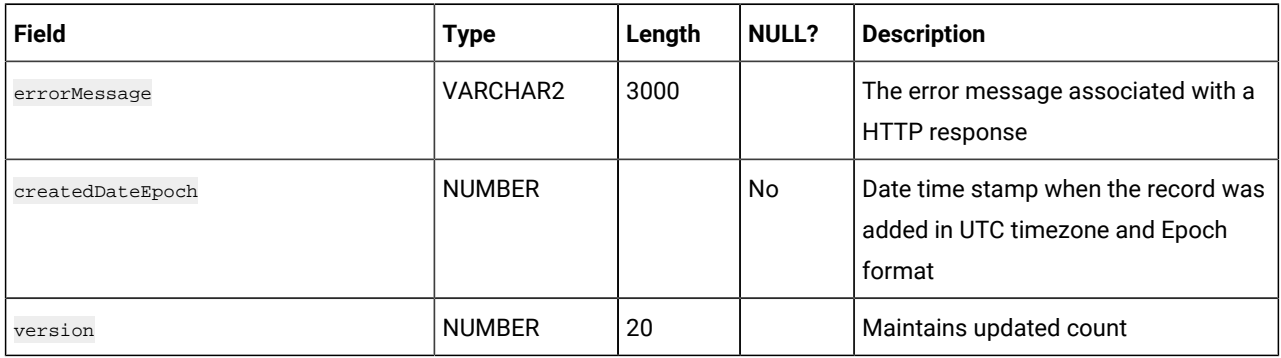

# **Table 79. ResponseEventMasterHTTPCode (continued)**

### **Table 80. AudienceResponseHTTPDetail**

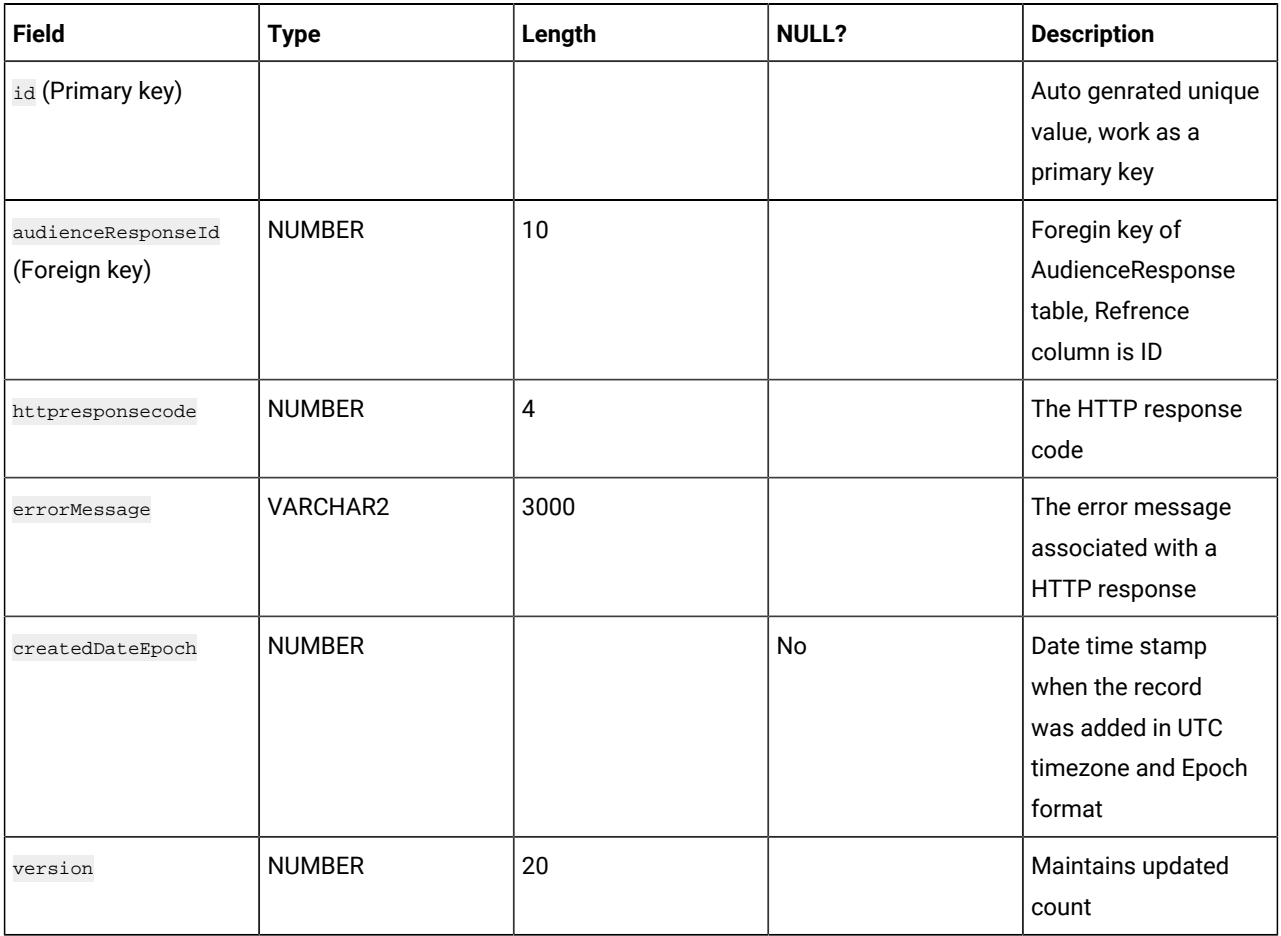

#### **Table 81. CacheBackup**

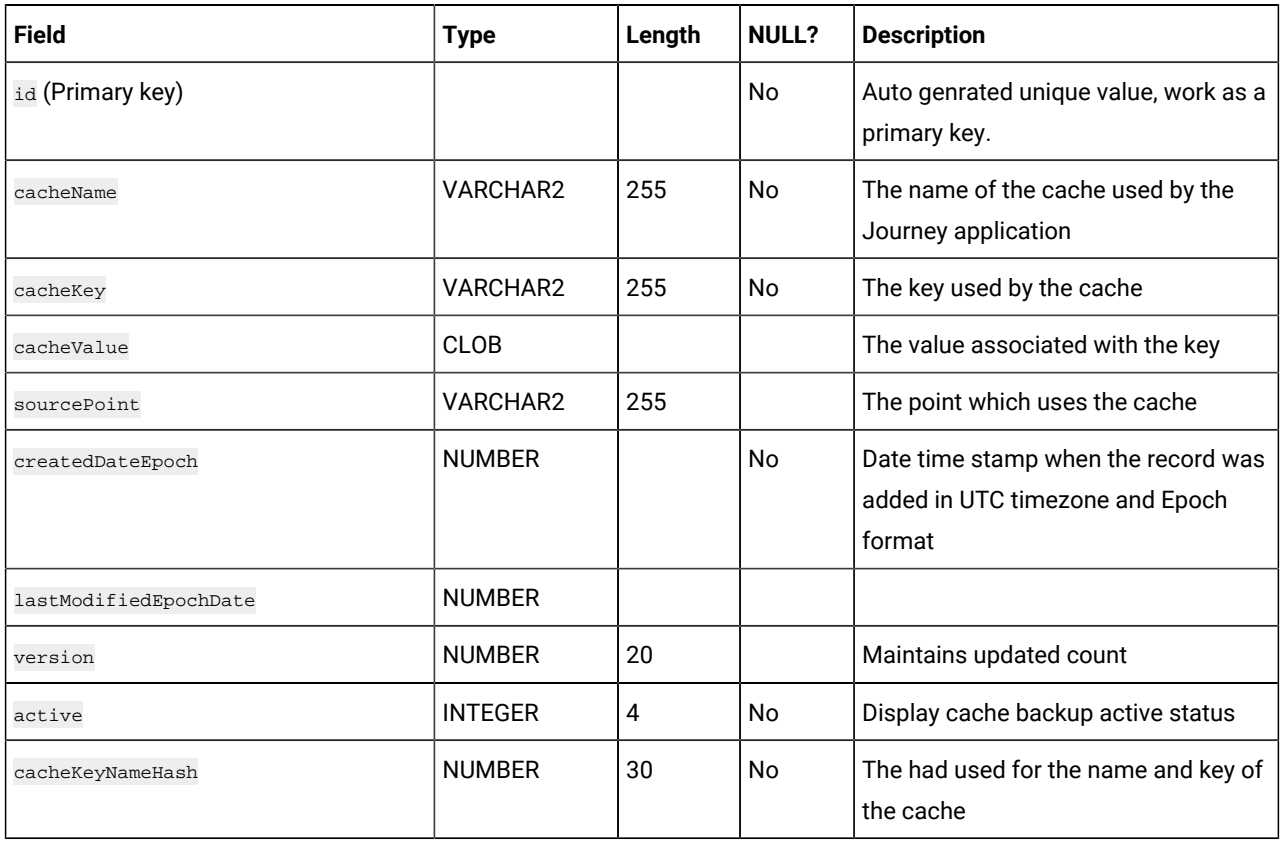

### **Table 82. AudienceResponseExtended**

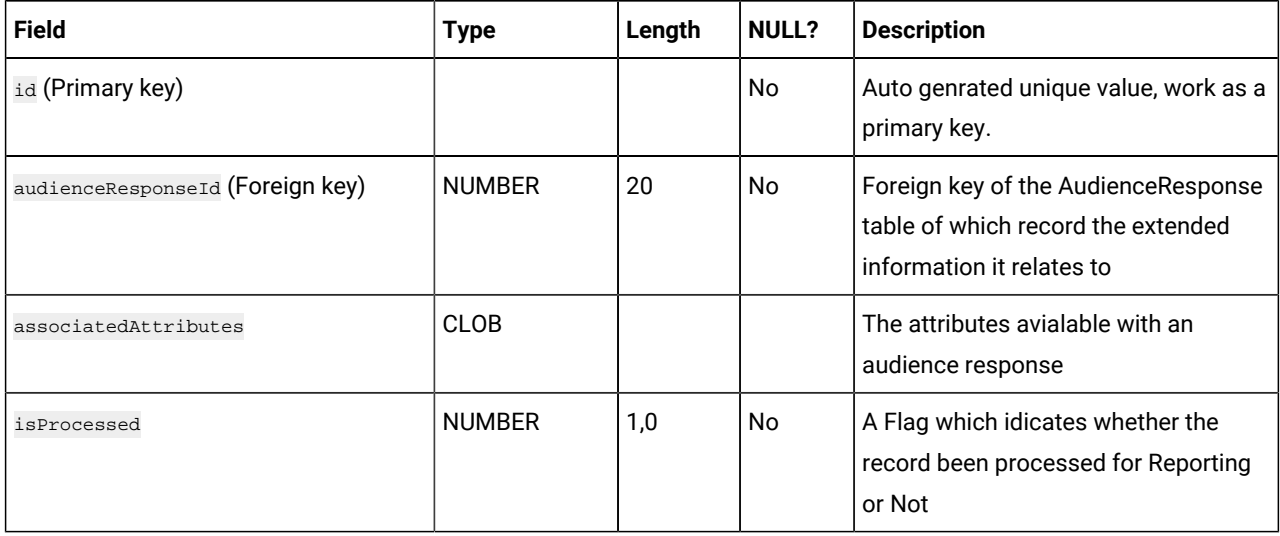
# **Table 82. AudienceResponseExtended**

## **(continued)**

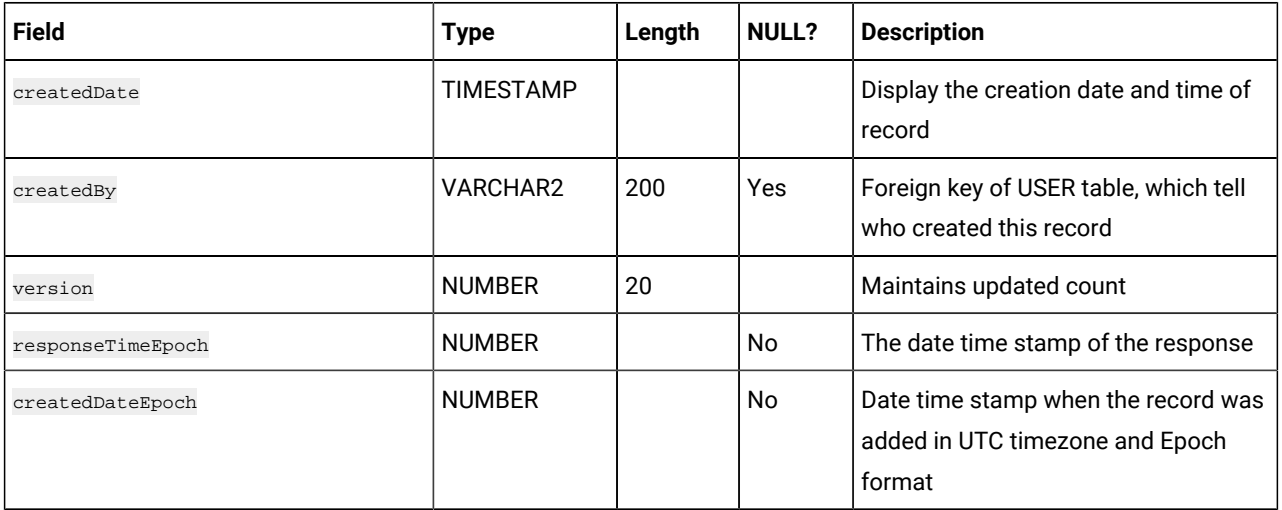

## **Table 83. EmailUnsubscribedList**

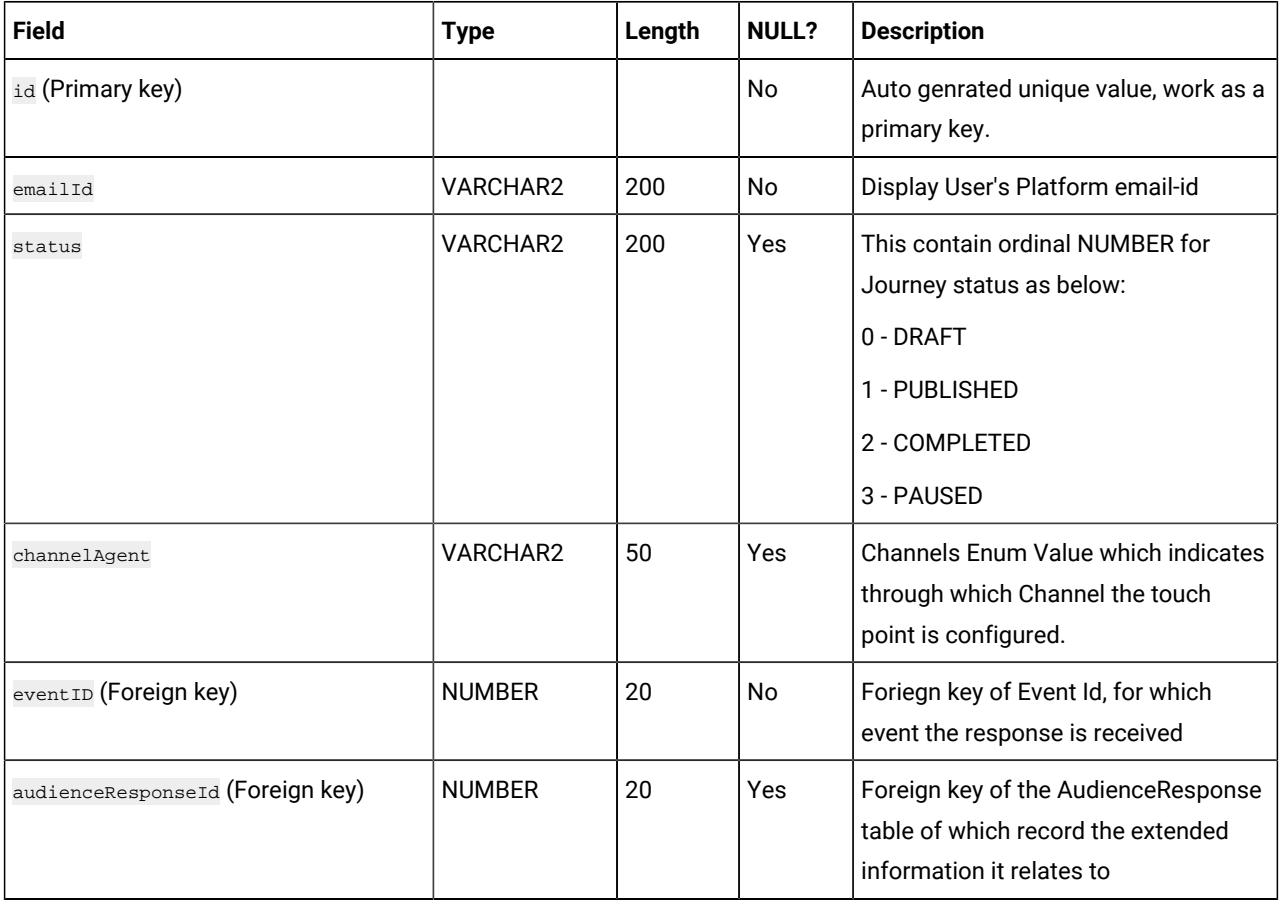

# **Table 83. EmailUnsubscribedList**

## **(continued)**

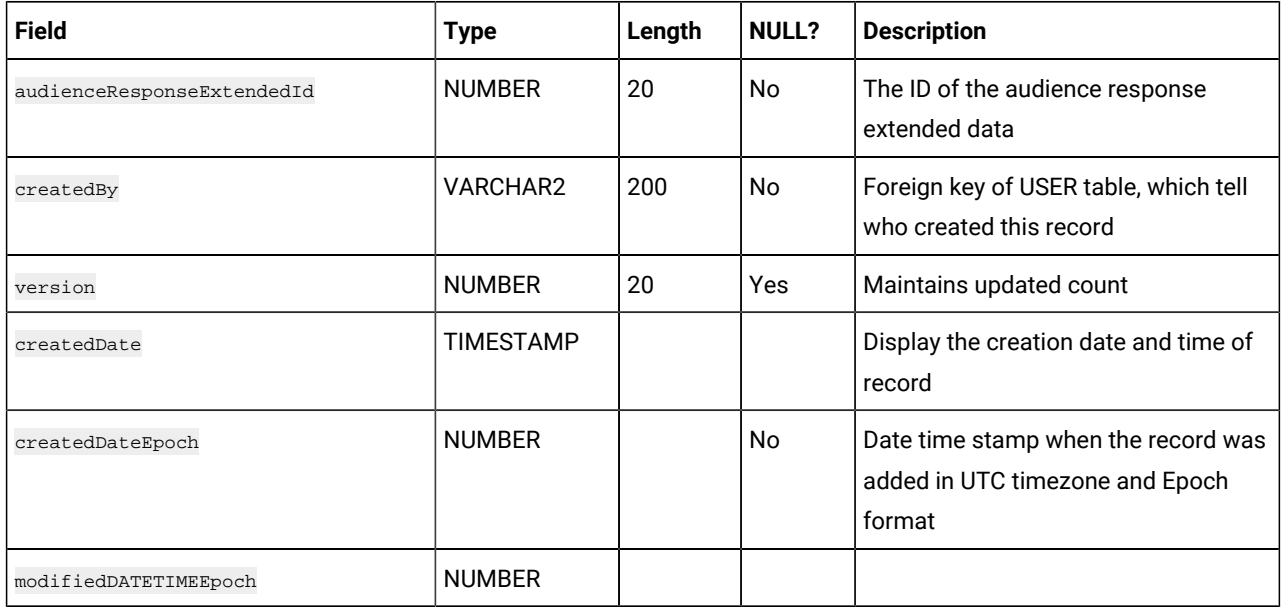

## **Table 84. Template**

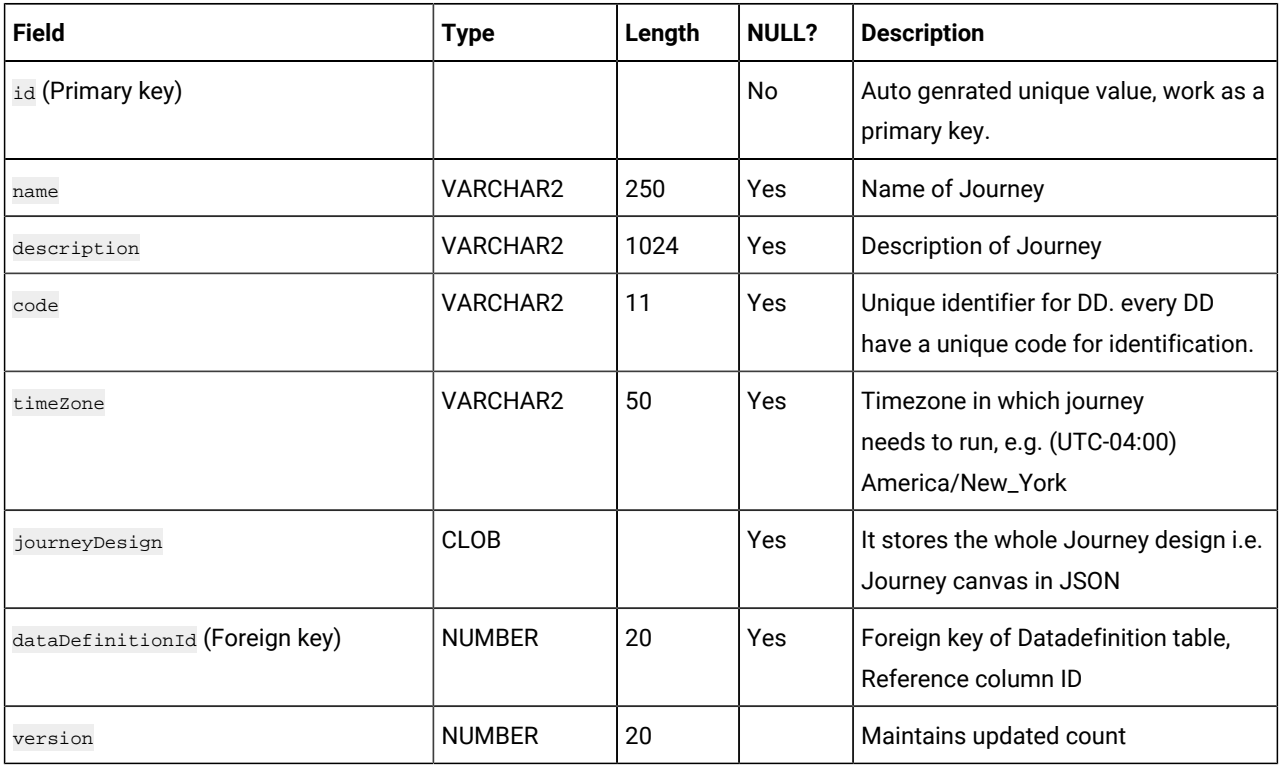

# **Table 84. Template**

#### **(continued)**

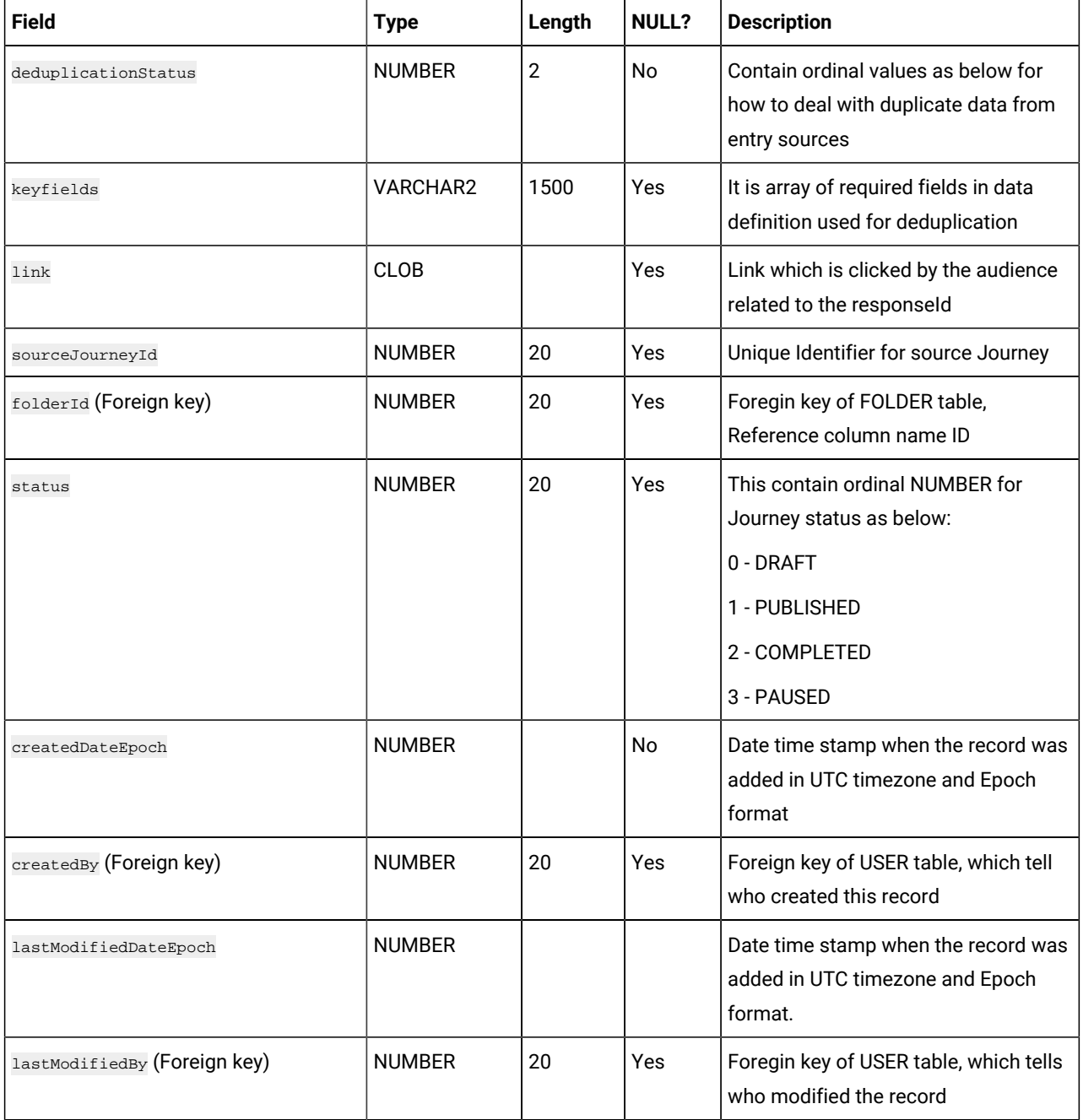

# **Table 85. JourneyPartitionSettings**

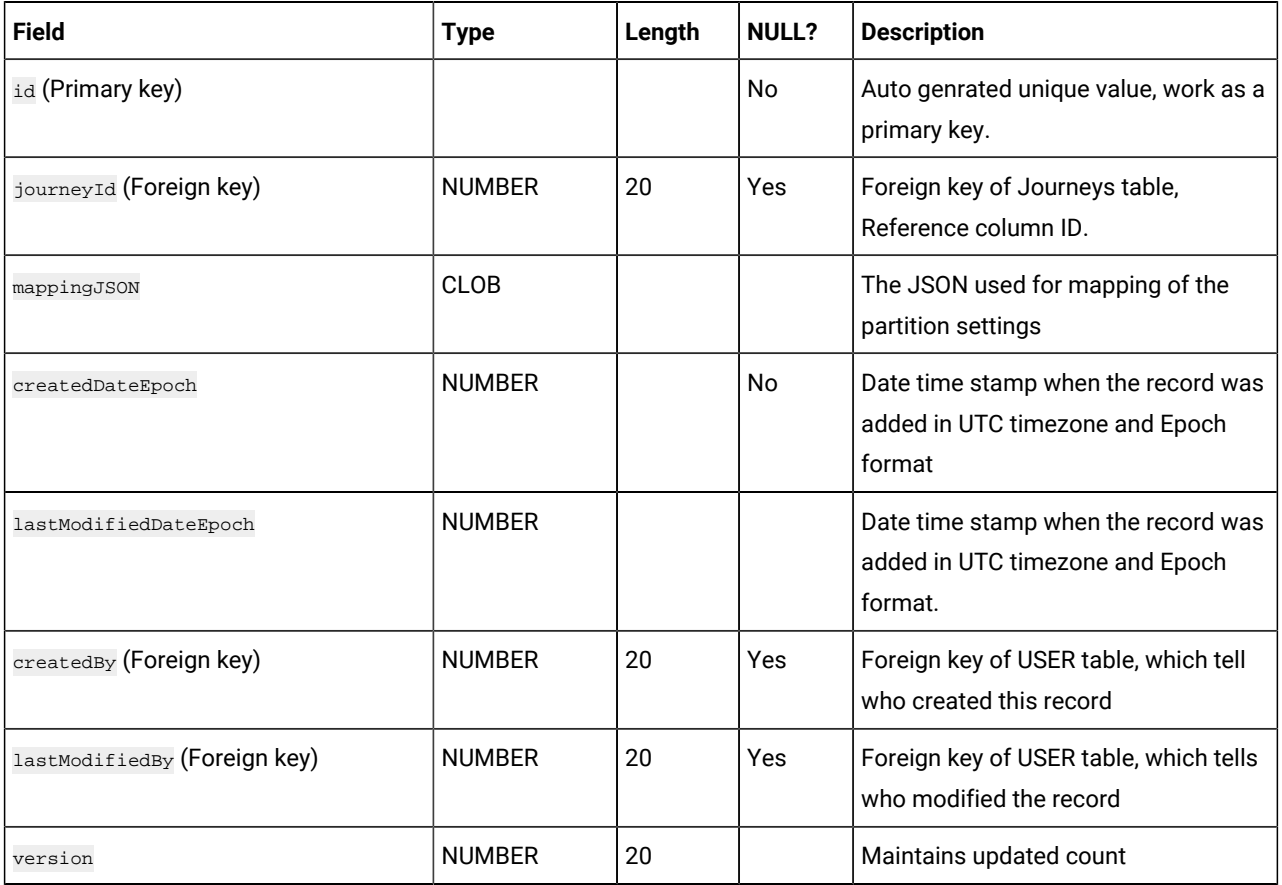

# **Table 86. OfferMetaData**

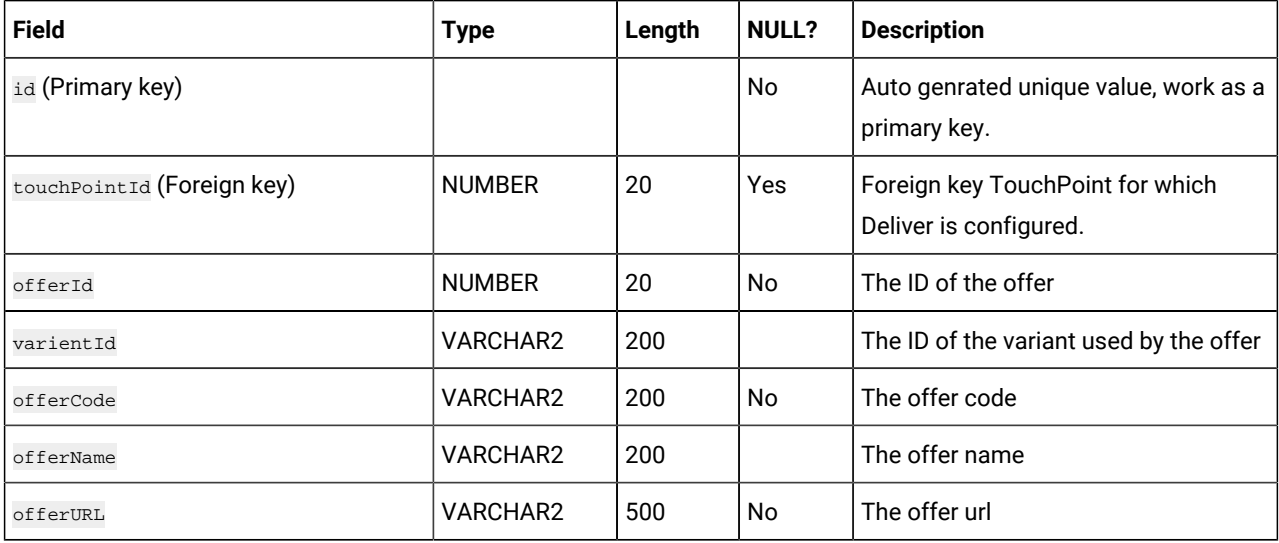

## **Table 86. OfferMetaData**

## **(continued)**

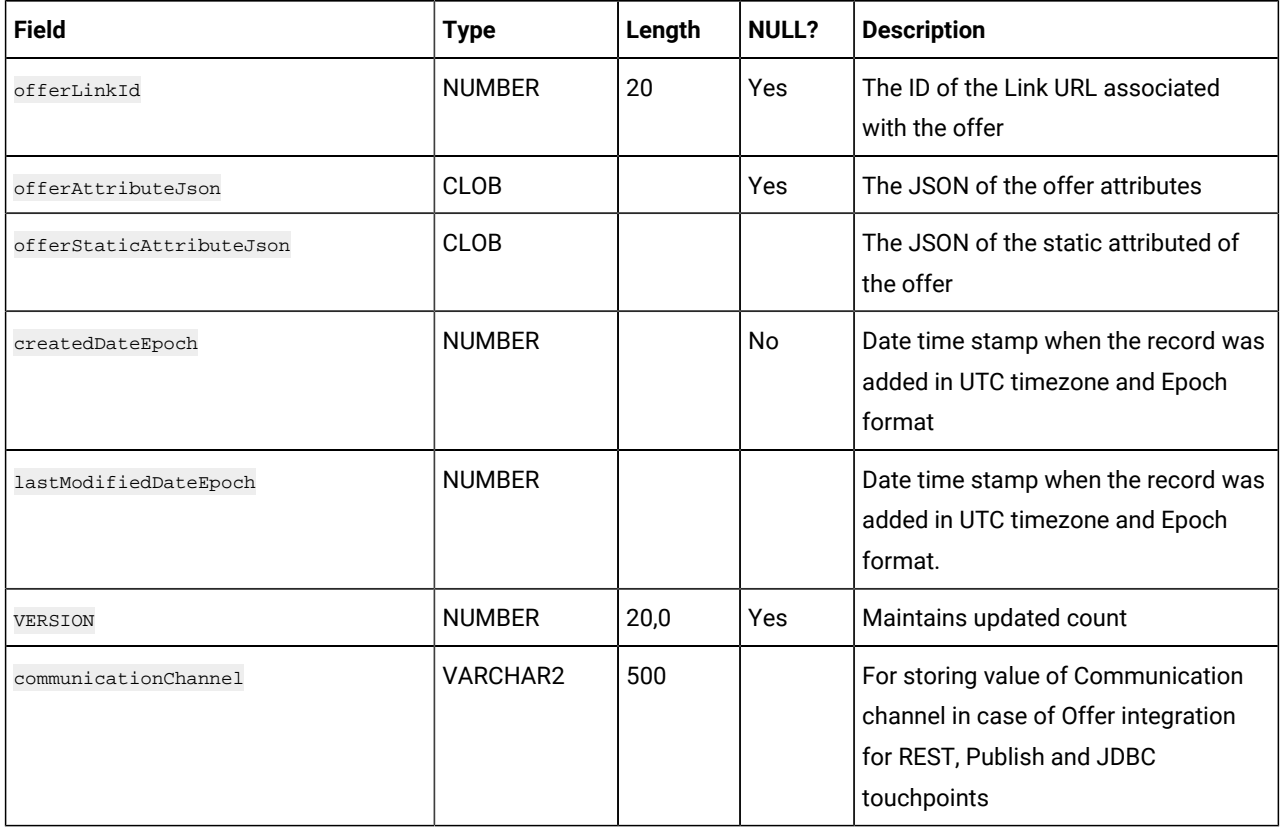

# **Table 87. OffersHistory**

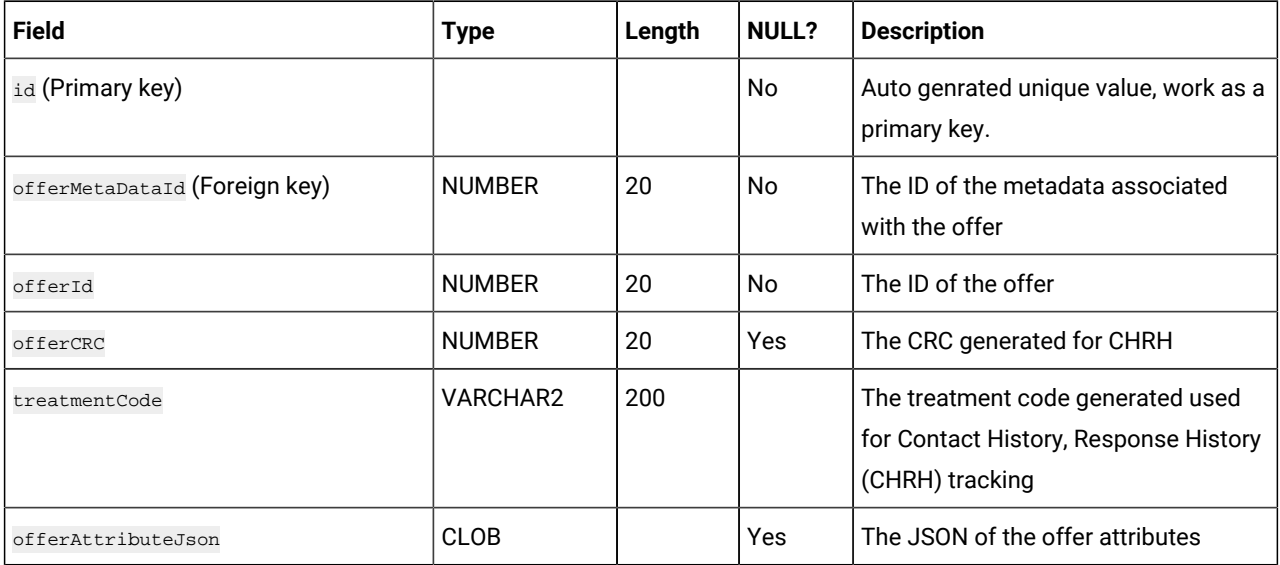

# **Table 87. OffersHistory**

## **(continued)**

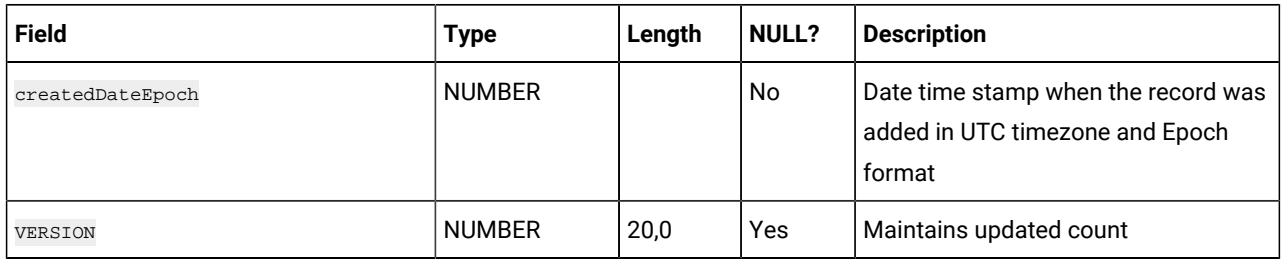

## **Table 88. BatchOfferHistoryMap**

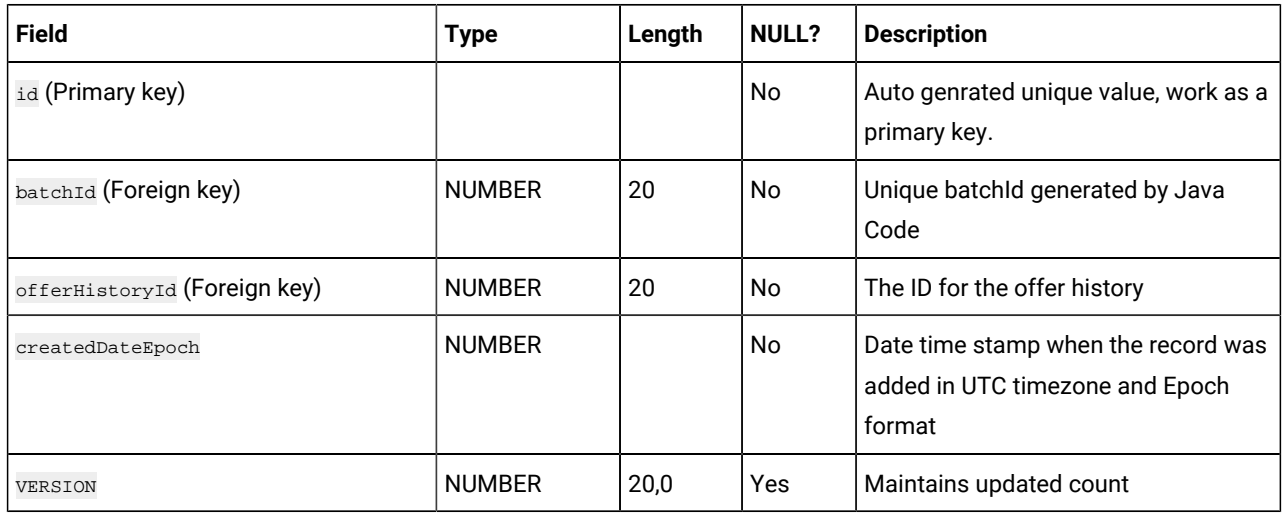

# **Table 89. NBOMetaData**

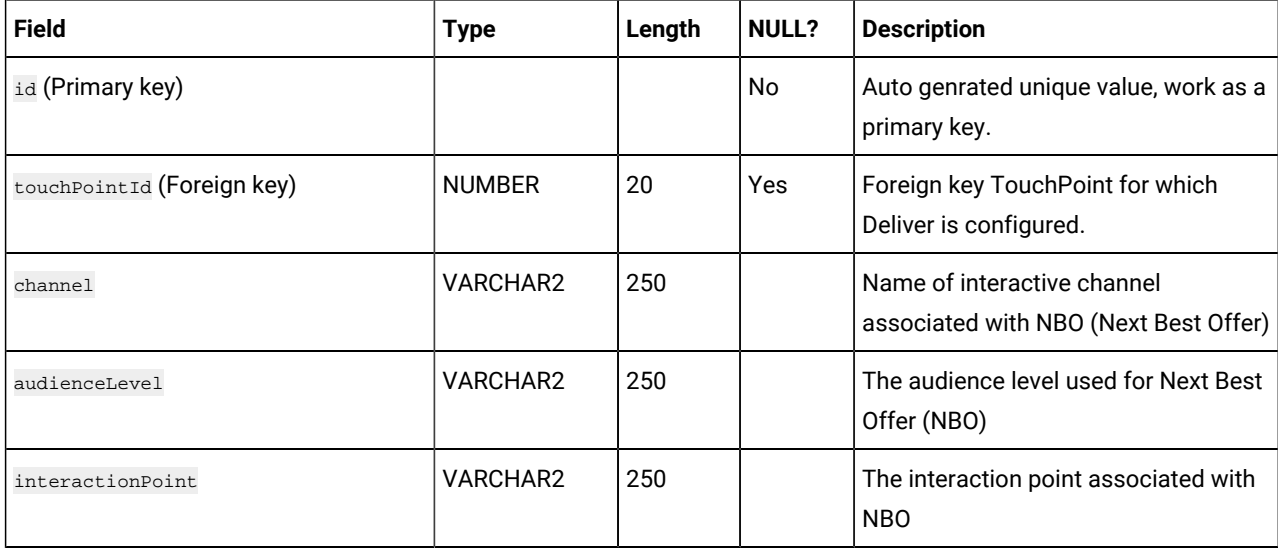

#### **Table 89. NBOMetaData**

## **(continued)**

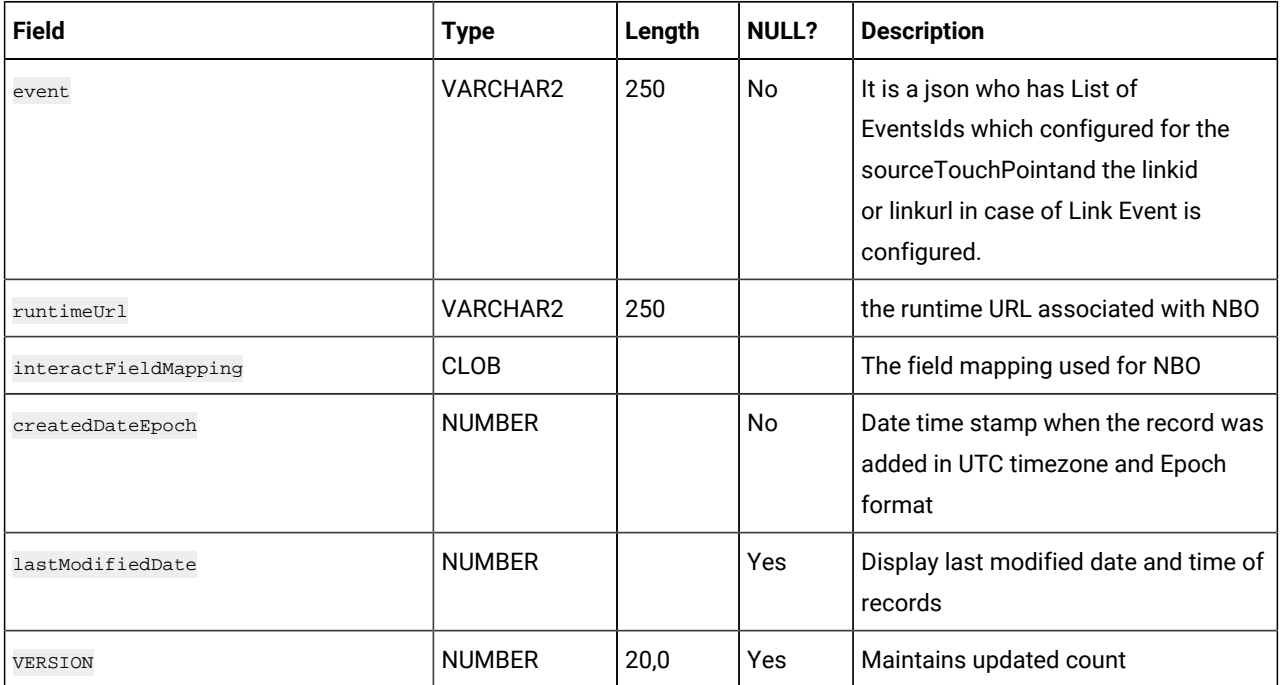

# **Table 90. TemplateEntrySourceAssociation**

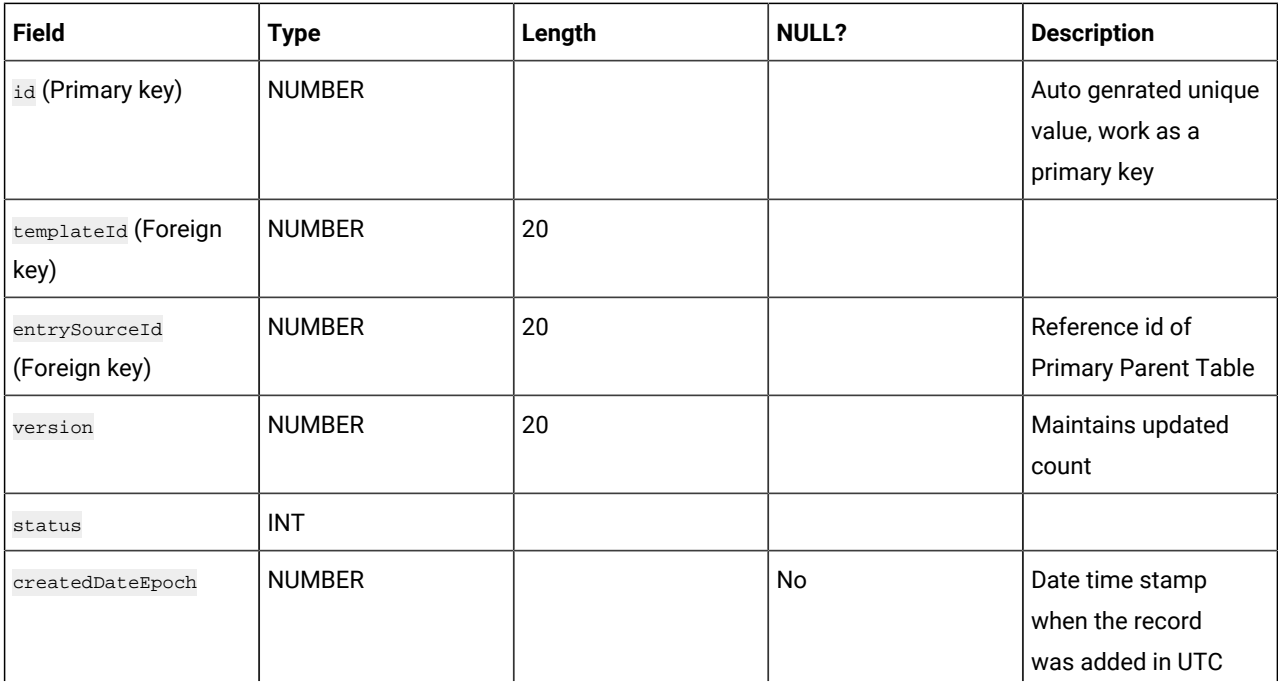

#### **Table 90. TemplateEntrySourceAssociation**

#### **(continued)**

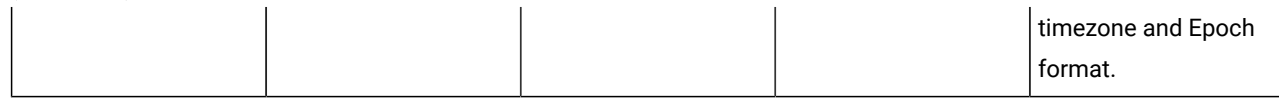

CREATE INDEX IDX\_CB\_CACHENAME ON CACHEBACKUP(CACHENAME);

CREATE INDEX INDEX\_JA\_JOURNEYID\_STATUS ON JOURNEYAUDIENCES ("JOURNEYID", "STATUS") ;

CREATE INDEX INDEX\_JAF\_NoDEID\_DIR\_ISPROC ON JOURNEYAUDIENCEFLOW ("NoDEID", "DIRECTION", "ISPROCESSED");

CREATE INDEX JGM\_JOURNEYID ON JOURNEYGOALMASTER(JOURNEYID);

CREATE INDEX JGCV\_JOURNEYGOALCONTACTID ON JOURNEYGOALCONTACTVERSIONS(JOURNEYGOALCONTACTID);

CREATE INDEX JGCT\_JOURNEYGOALCONTACTID ON

JOURNEYGOALCONTACTTRANSACTION(JOURNEYGOALCONTACTID);

CREATE INDEX JGSV\_JOURNEYGOALSALESID ON JOURNEYGOALSALESVERSIONS(JOURNEYGOALSALESID);

CREATE INDEX JGST\_JOURNEYGOALSALESID ON JOURNEYGOALSALESTRANSACTION(JOURNEYGOALSALESID);

CREATE INDEX JAG\_GOALID ON JOURNEYAUDIENCEGOAL(GOALID);

CREATE INDEX IDX\_JAM\_MID\_AUDID ON JOURNEYAUDIENCEMILESTONE(MILESTONEID, AUDIENCEID);

CREATE INDEX IDX\_JAM\_MID ON JOURNEYAUDIENCEMILESTONE(MILESTONEID);

CREATE INDEX IDX\_EUL\_EID ON EmailUnsubscribedList(status,emailId);

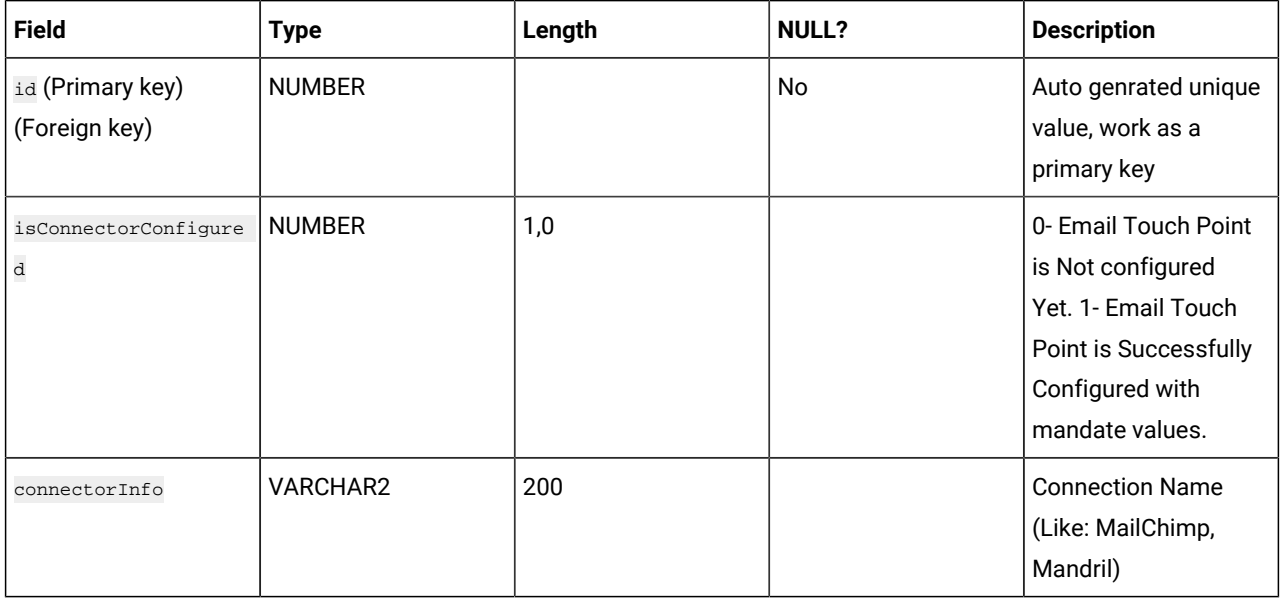

#### **Table 91. NotificationTouchPoint**

# **Table 91. NotificationTouchPoint**

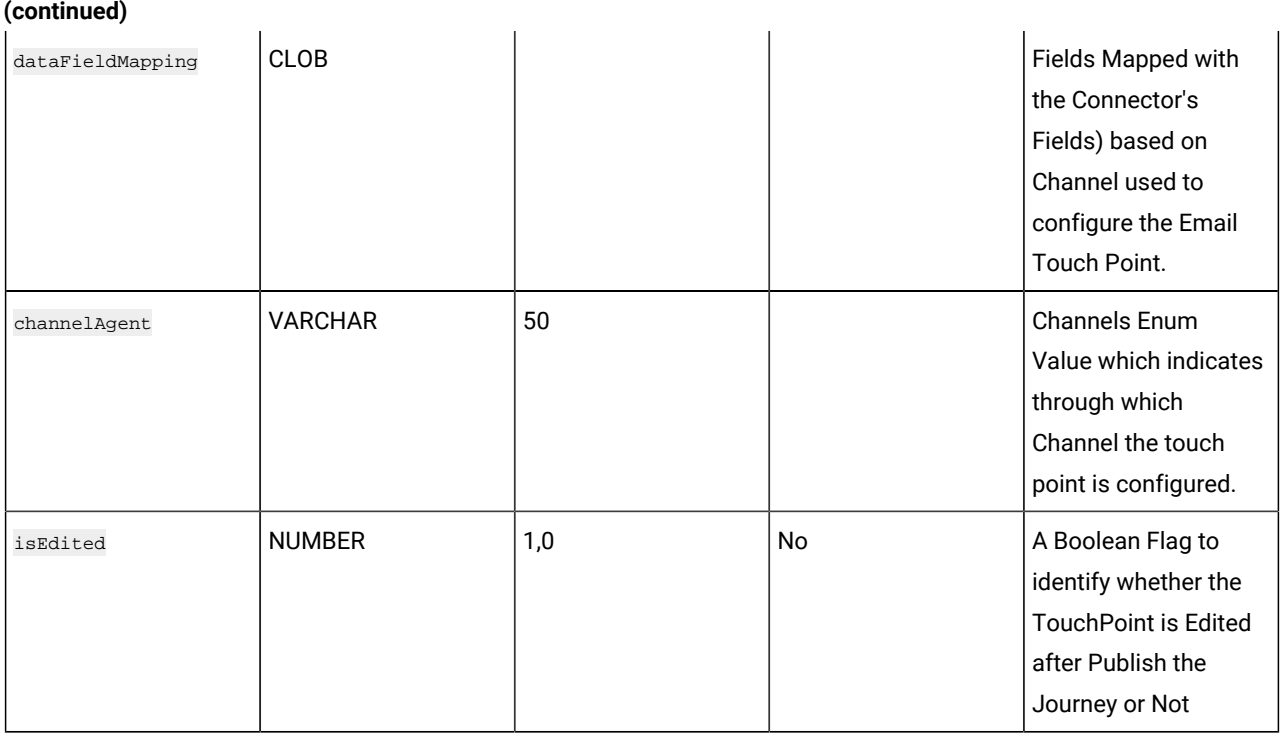

# **Table 92. AudienceWaitState**

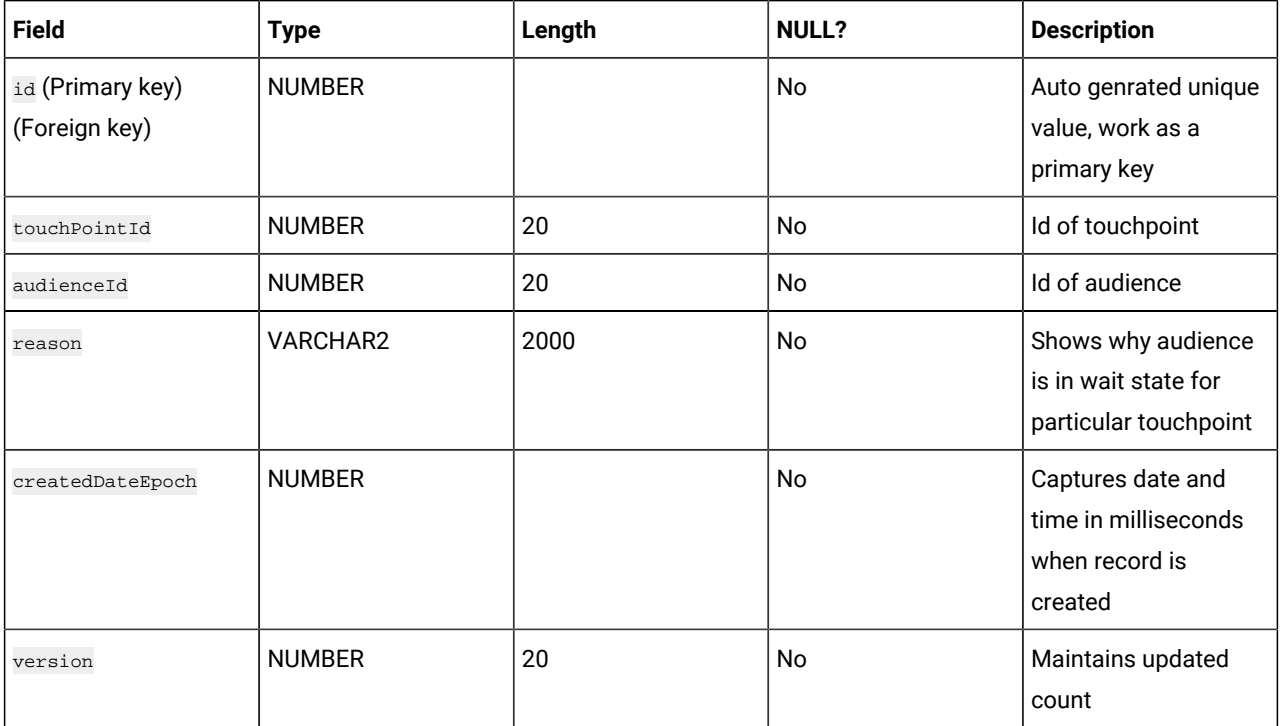

**EndJourneyAudience** - This table is used to save audience details of completed or ended journeys. When journey ends or is completed, audiences belong to that journey get deleted from journeyaudiences table and saved to endjourneyaudience table.

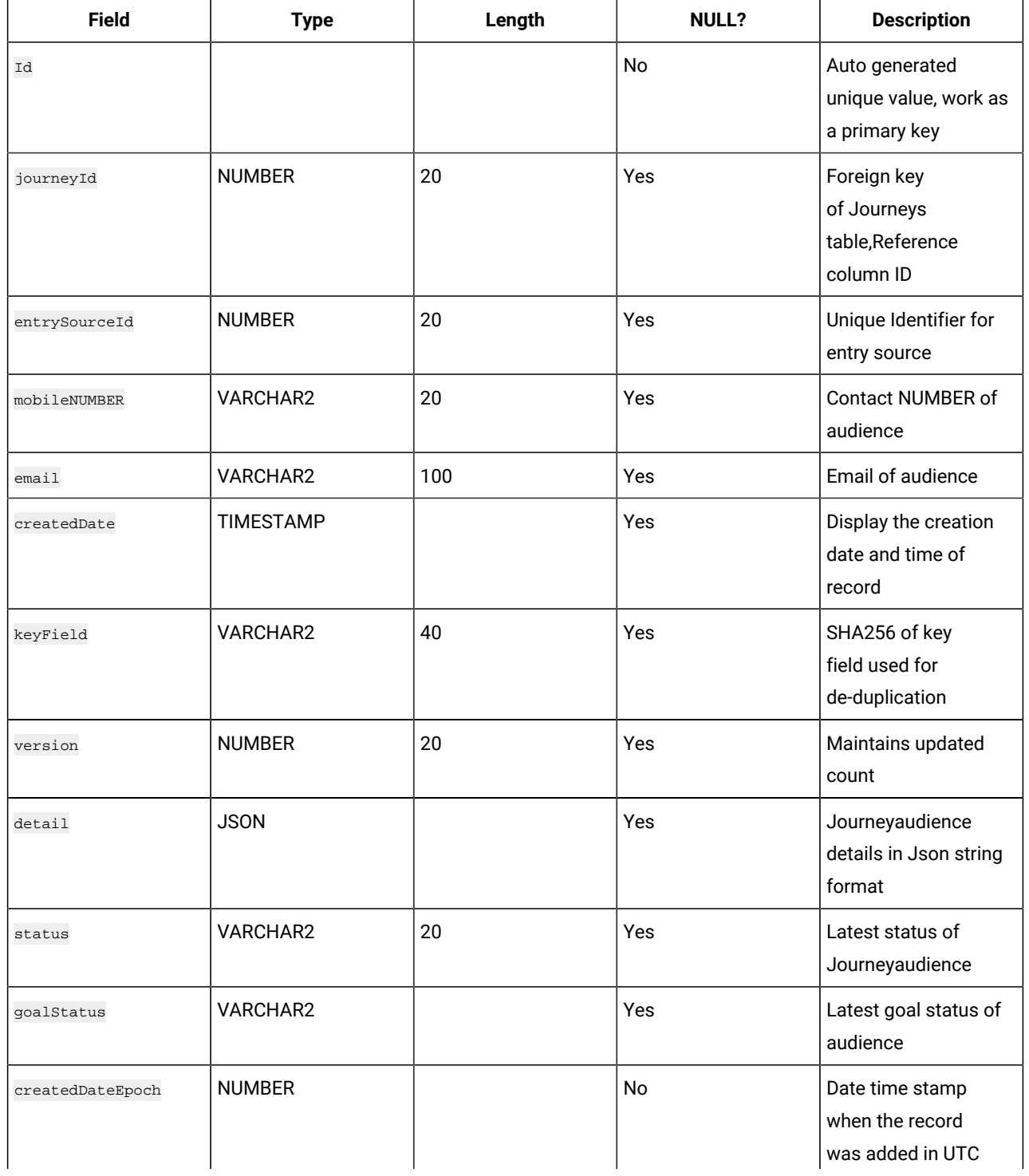

# **Table 93. EndJourneyAudience**

# **Table 93. EndJourneyAudience (continued)**

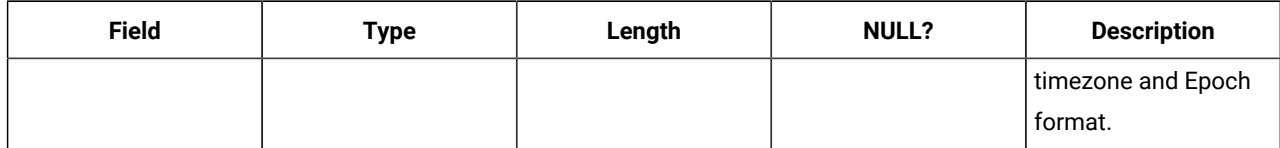

#### **Table 94. DeliverMetaData**

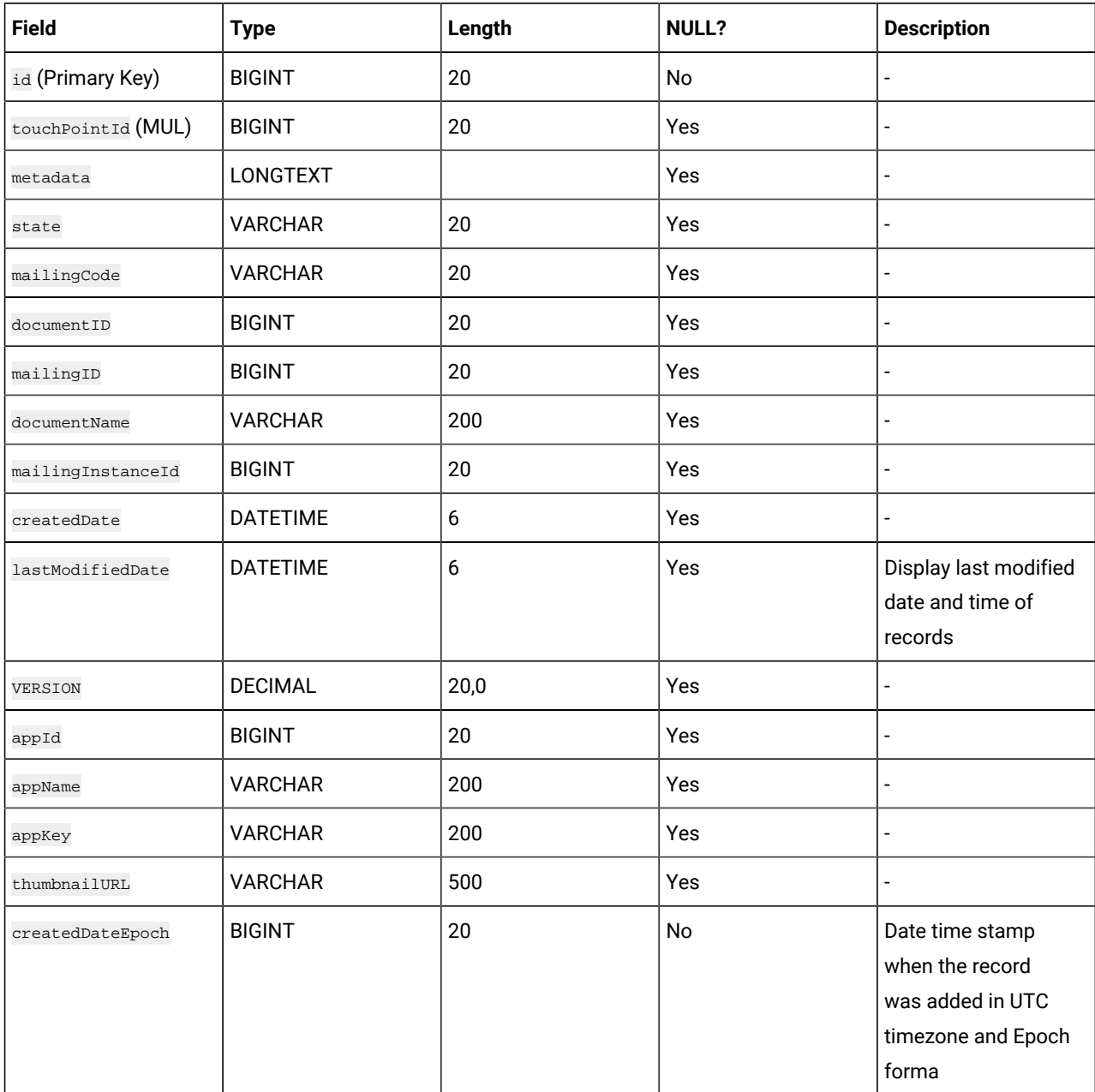

#### **Table 94. DeliverMetaData**

## **(continued)**

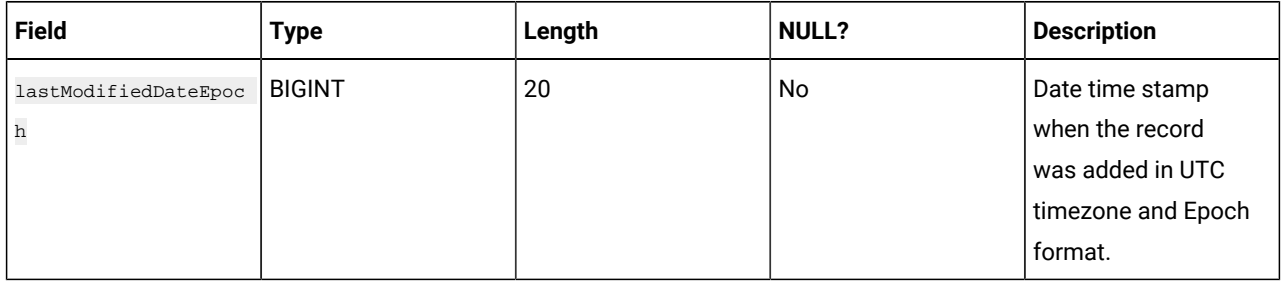

## **Table 95. jaf\_seq**

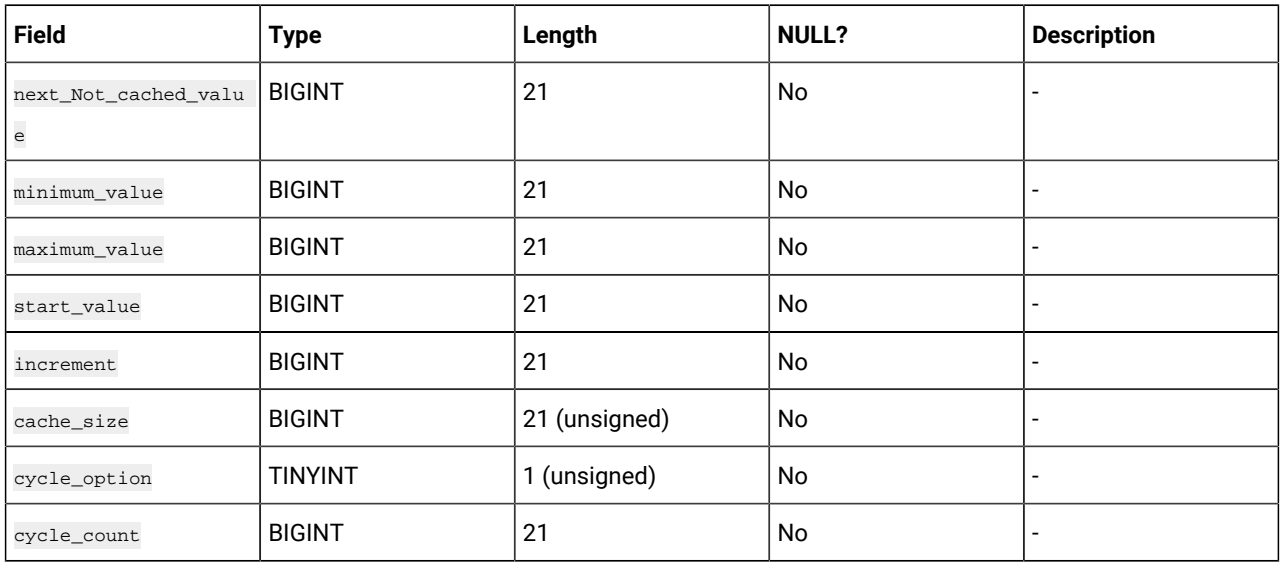

# **Table 96. ja\_seq**

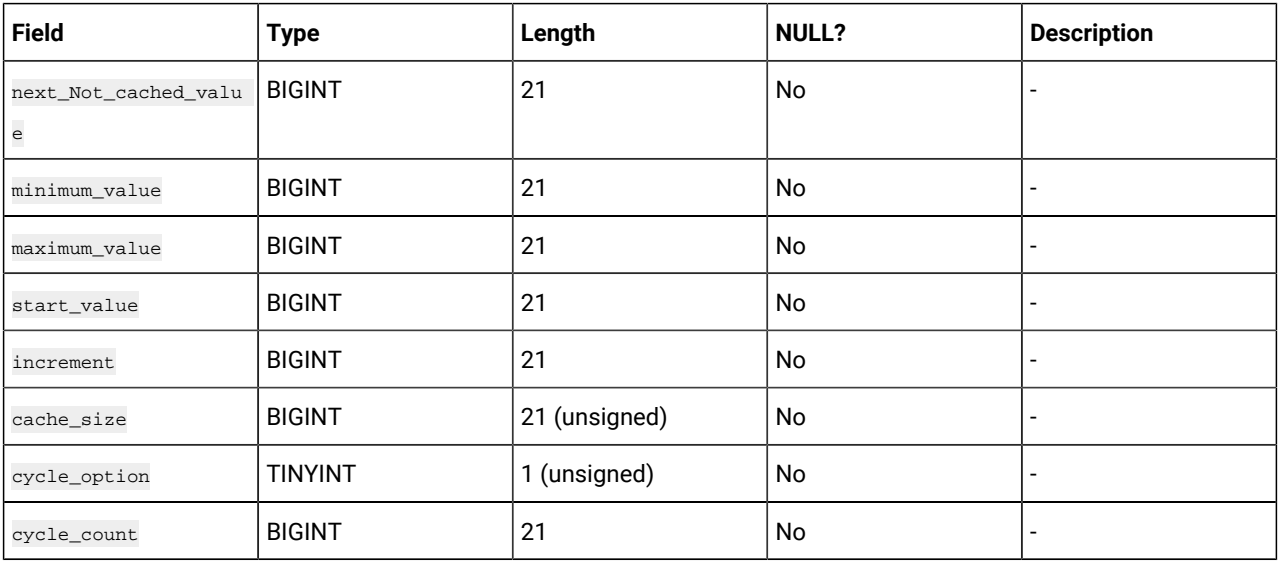

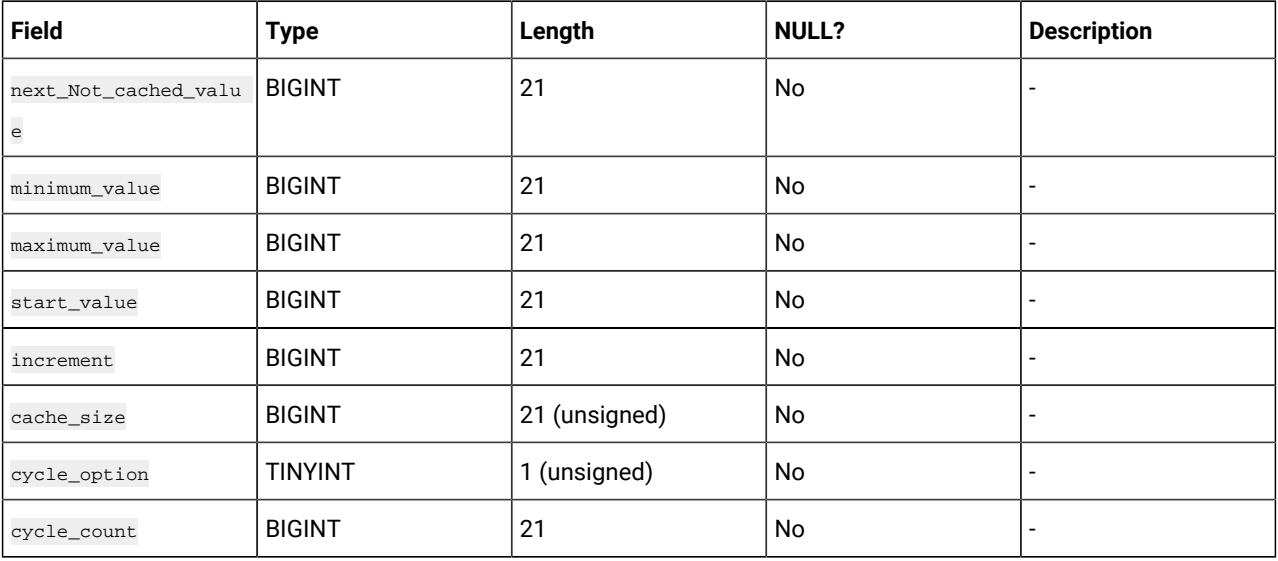

# **Table 97. jdrm\_seq**

# **Table 98. JourneyAudienceView**

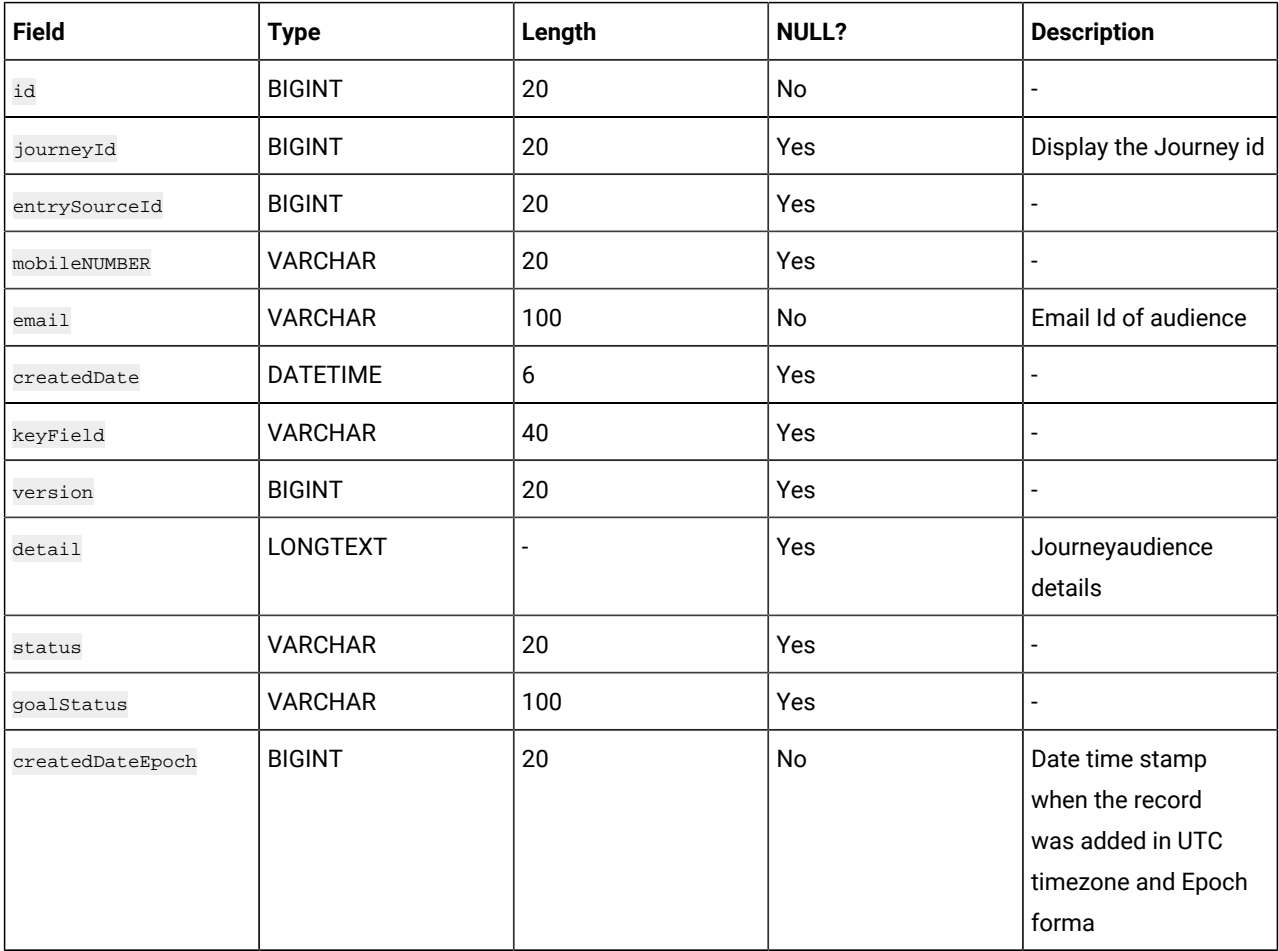

# **Table 99. JourneyPauseRuleExecution**

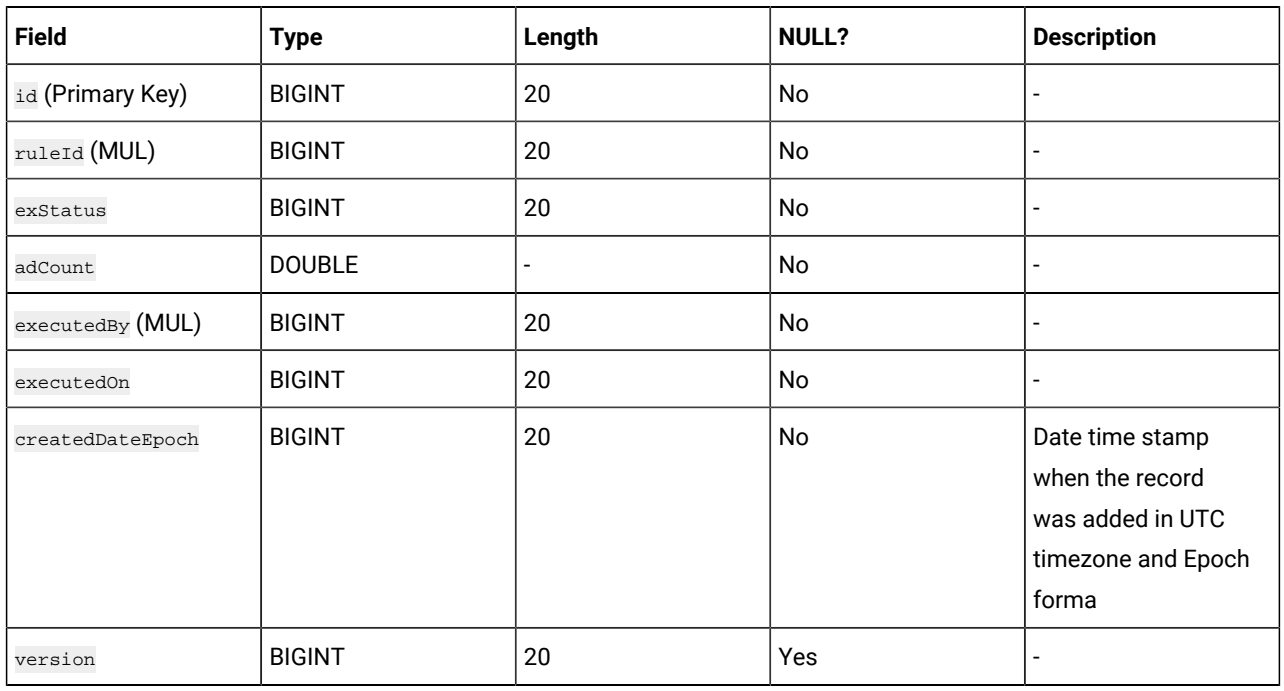

## **Table 100. JourneyPauseRules**

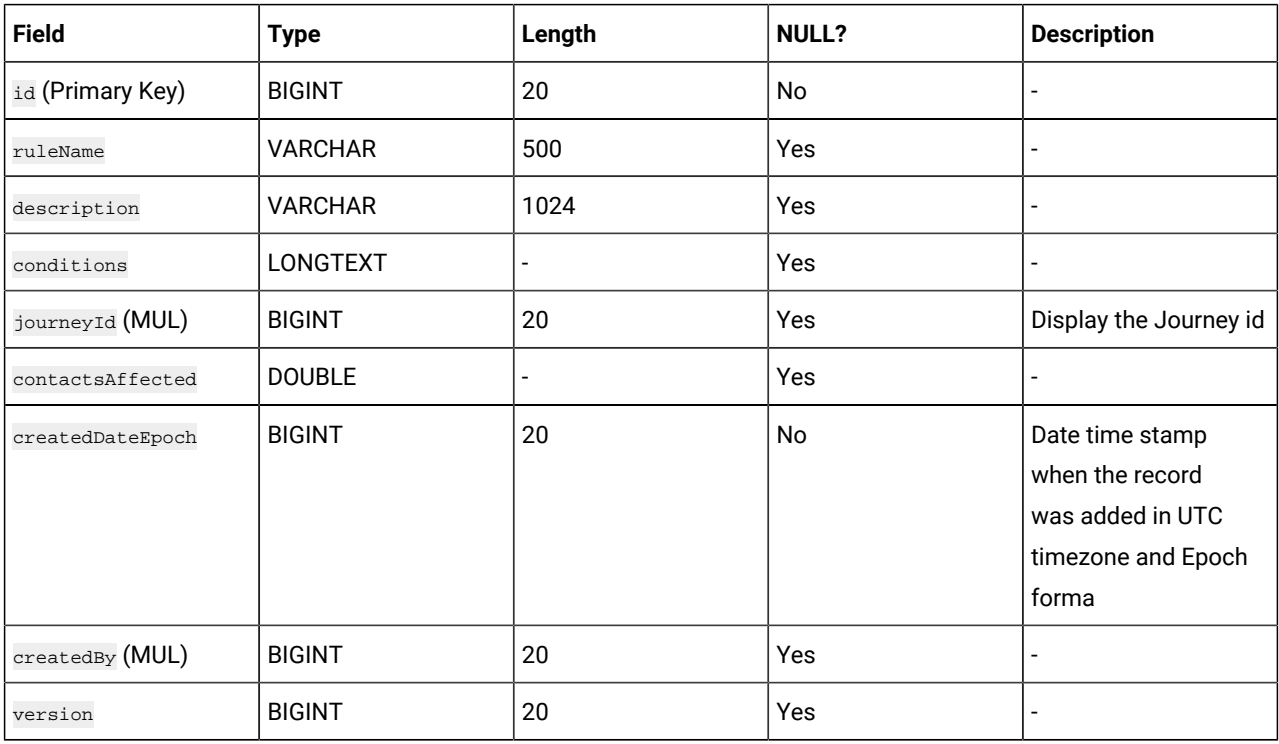

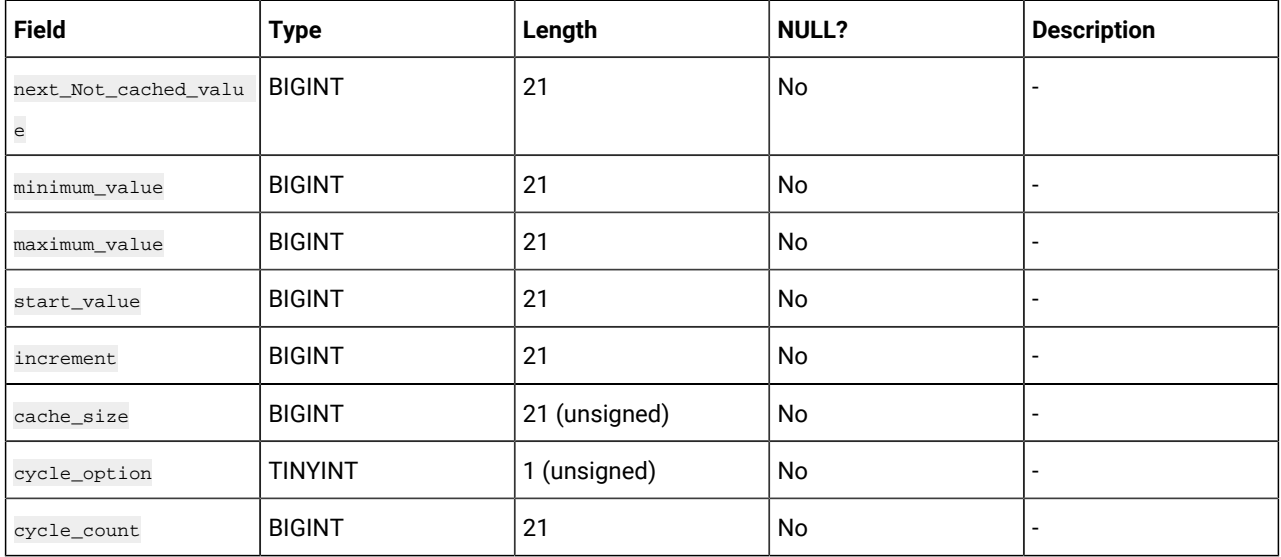

# **Table 101. laf\_seq**

# **Table 102. LoopActionPoint**

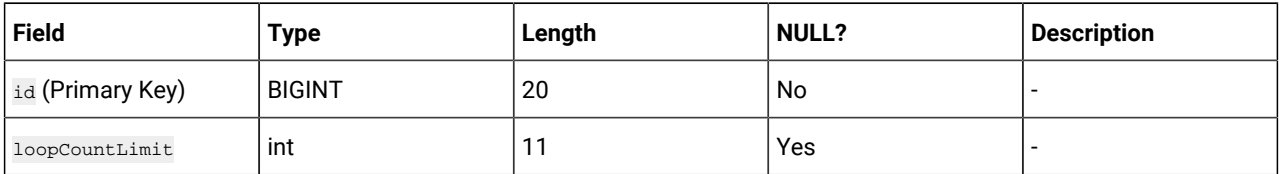

# **Table 103. LoopAudienceFlow**

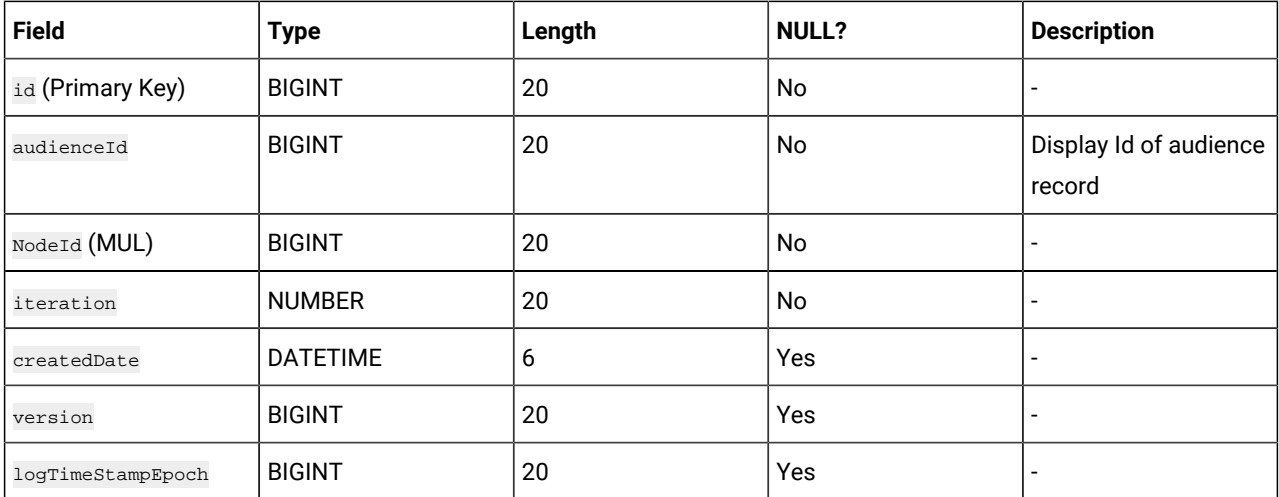

# **Table 103. LoopAudienceFlow**

## **(continued)**

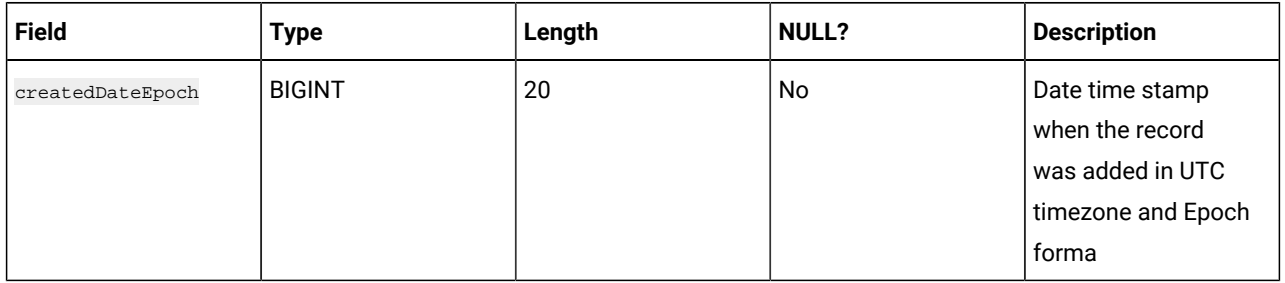

# **Table 104. PausedAudiences**

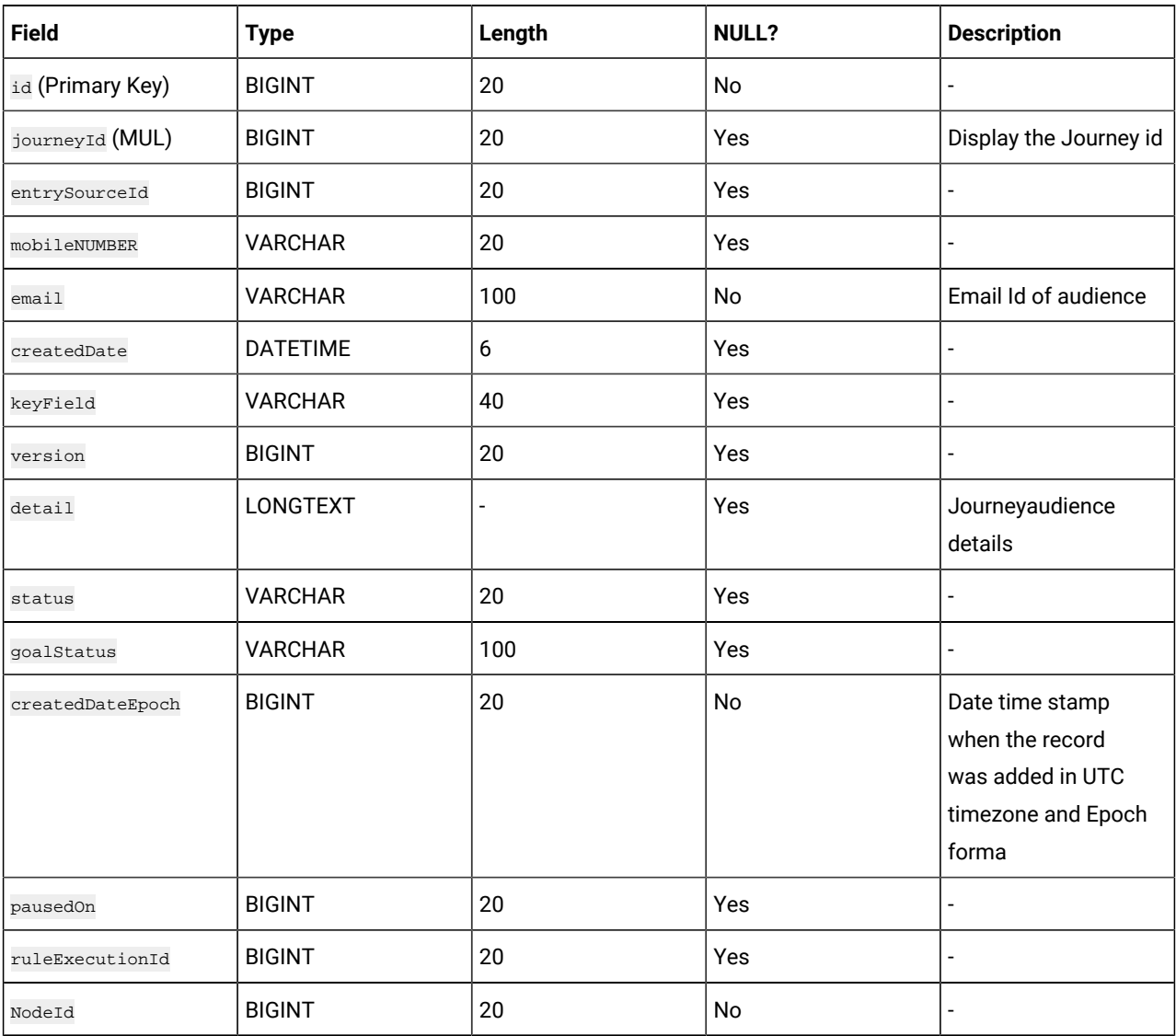

# Journey Reports schema

The following tables describe the reports tables.

# **Table 105. PointReports**

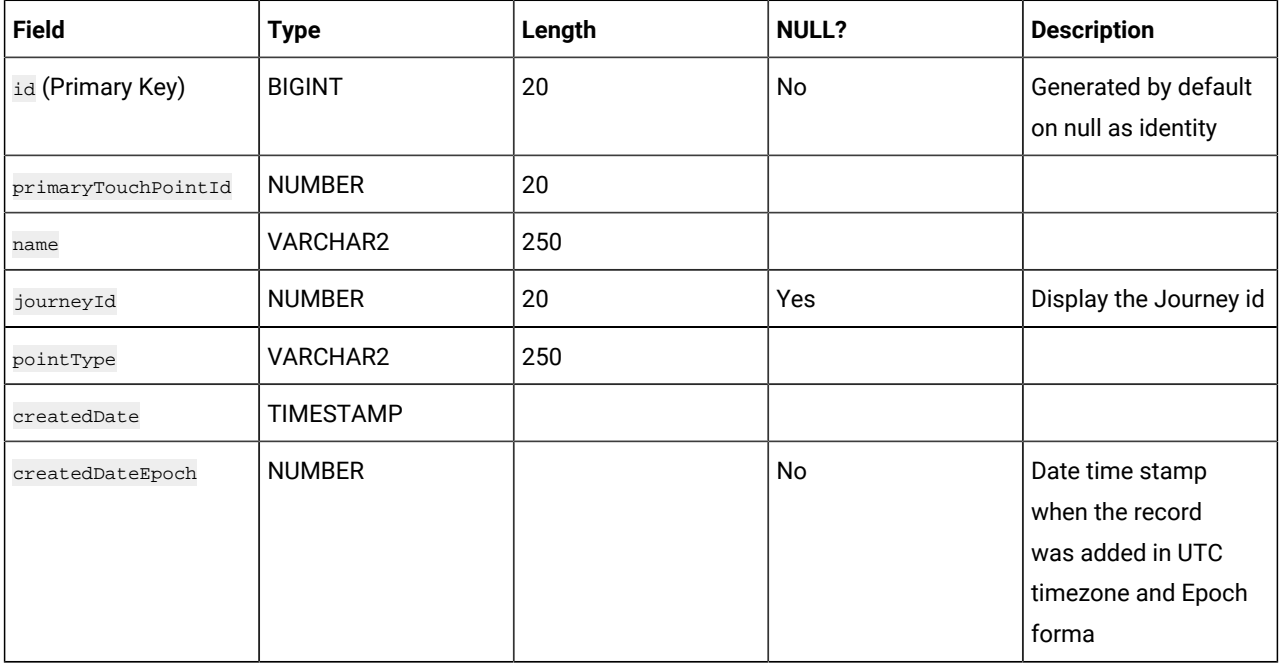

# **Table 106. JourneyReports**

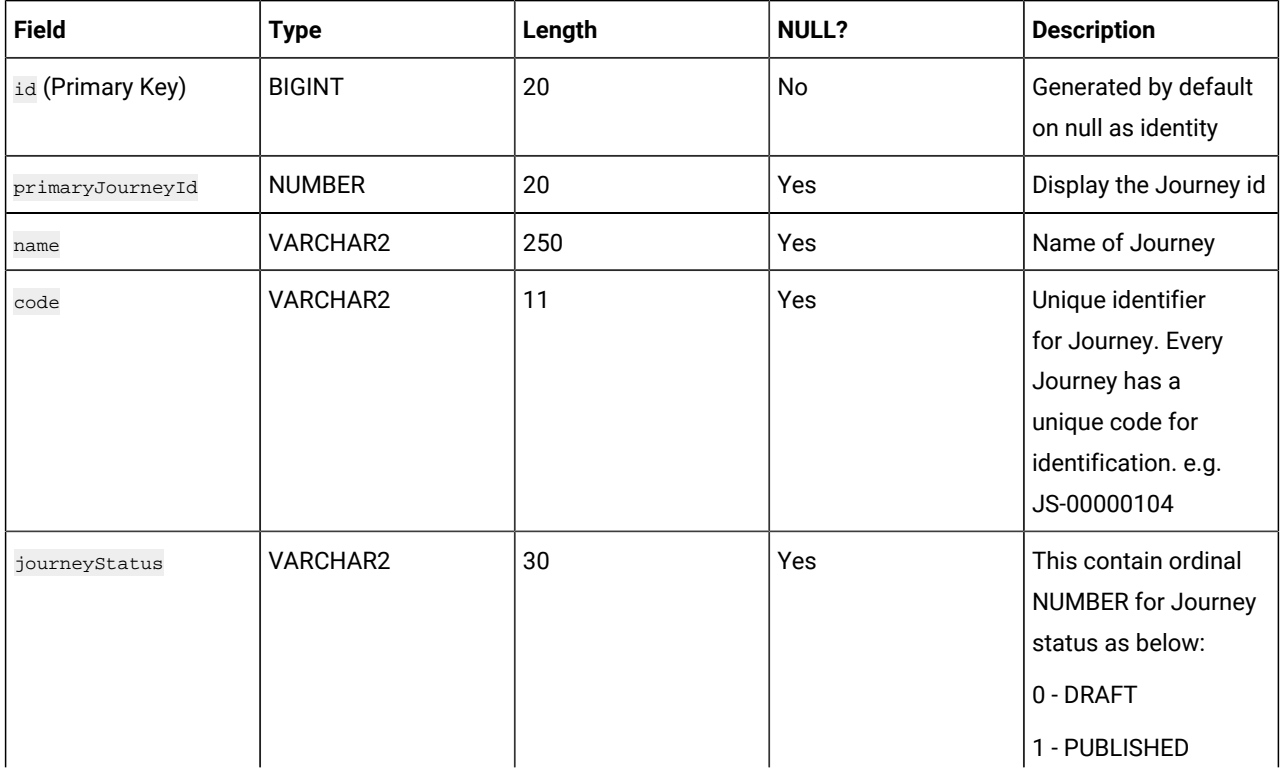

**Table 106. JourneyReports (continued)**

| <b>Field</b>                   | <b>Type</b>      | Length | <b>NULL?</b> | <b>Description</b>                                                                                                    |
|--------------------------------|------------------|--------|--------------|----------------------------------------------------------------------------------------------------|
|                                |                  |        |              | 2 - COMPLETED                                                                                                    |
|                                |                  |        |              | 3 - PAUSED                                                                                                    |
| createdDate                    | <b>TIMESTAMP</b> | 10     | Yes          | Display the creation<br>date and time of<br>record                                                                        |
| lastModifiedDate               | <b>TIMESTAMP</b> | 10     | Yes          | Display last modified<br>date and time of<br>records                                                                      |
| publishDate                    | <b>TIMESTAMP</b> | 10     | Yes          | Date and time<br>when Journey was<br>published                                                                            |
| pausedDate                     | <b>TIMESTAMP</b> | 10     | Yes          | Date and time at<br>which Journey is<br>paused                                                                            |
| completedDate                  | <b>TIMESTAMP</b> | 10     | Yes          | Date and time at<br>which Journey is<br>completed (if goal<br>is completed or<br>manually by mark<br>Journey as complete) |
| journeyCreatedDate             | <b>TIMESTAMP</b> | 10     | Yes          | Displays the Journey<br>creation date.                                                                                    |
| createdDateEpoch               | <b>DECIMAL</b>   | 15     | No           | Date time stamp<br>when the record<br>was added in UTC<br>timezone and Epoch<br>forma                                     |
| lastModifiedDateEpoc<br>$\,$ h | <b>DECIMAL</b>   | 15     | No           | Date time stamp<br>when the record<br>was added in UTC<br>timezone and Epoch<br>format.                                   |
| publishDateEpoch               | <b>DECIMAL</b>   | 15     | Yes          | Captures date and<br>time in milliseconds                                                                                 |

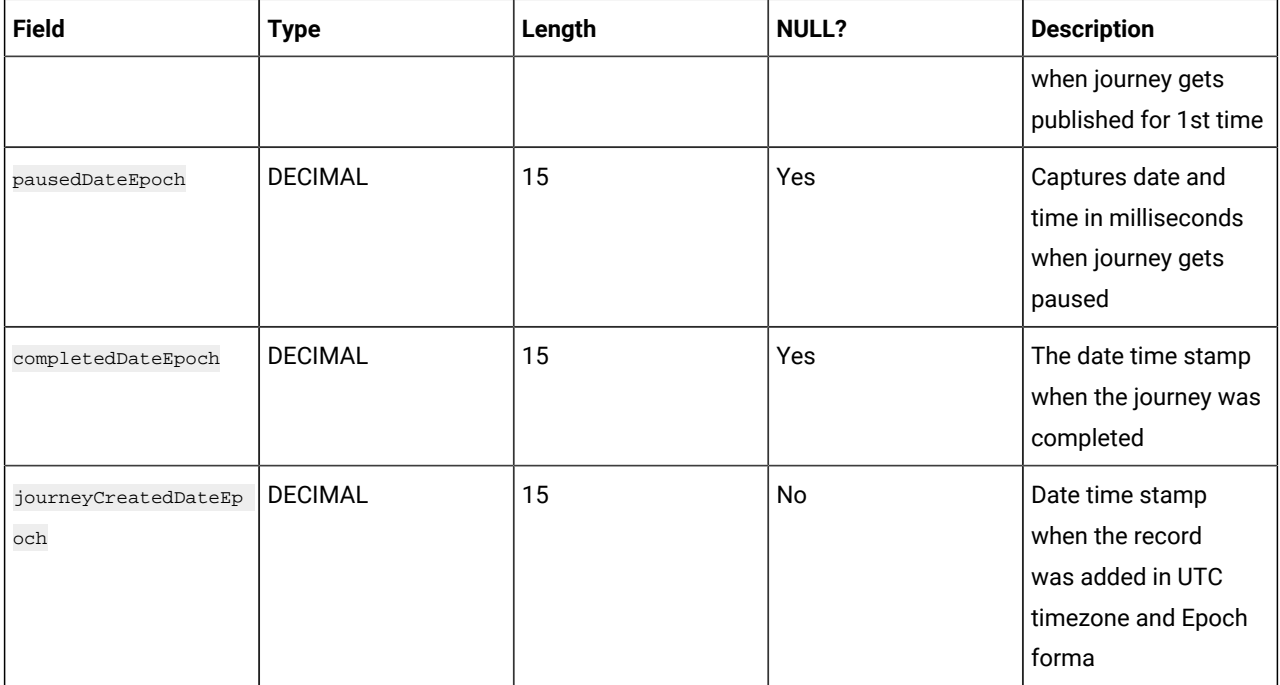

# **Table 106. JourneyReports (continued)**

## **Table 107. AudienceReports**

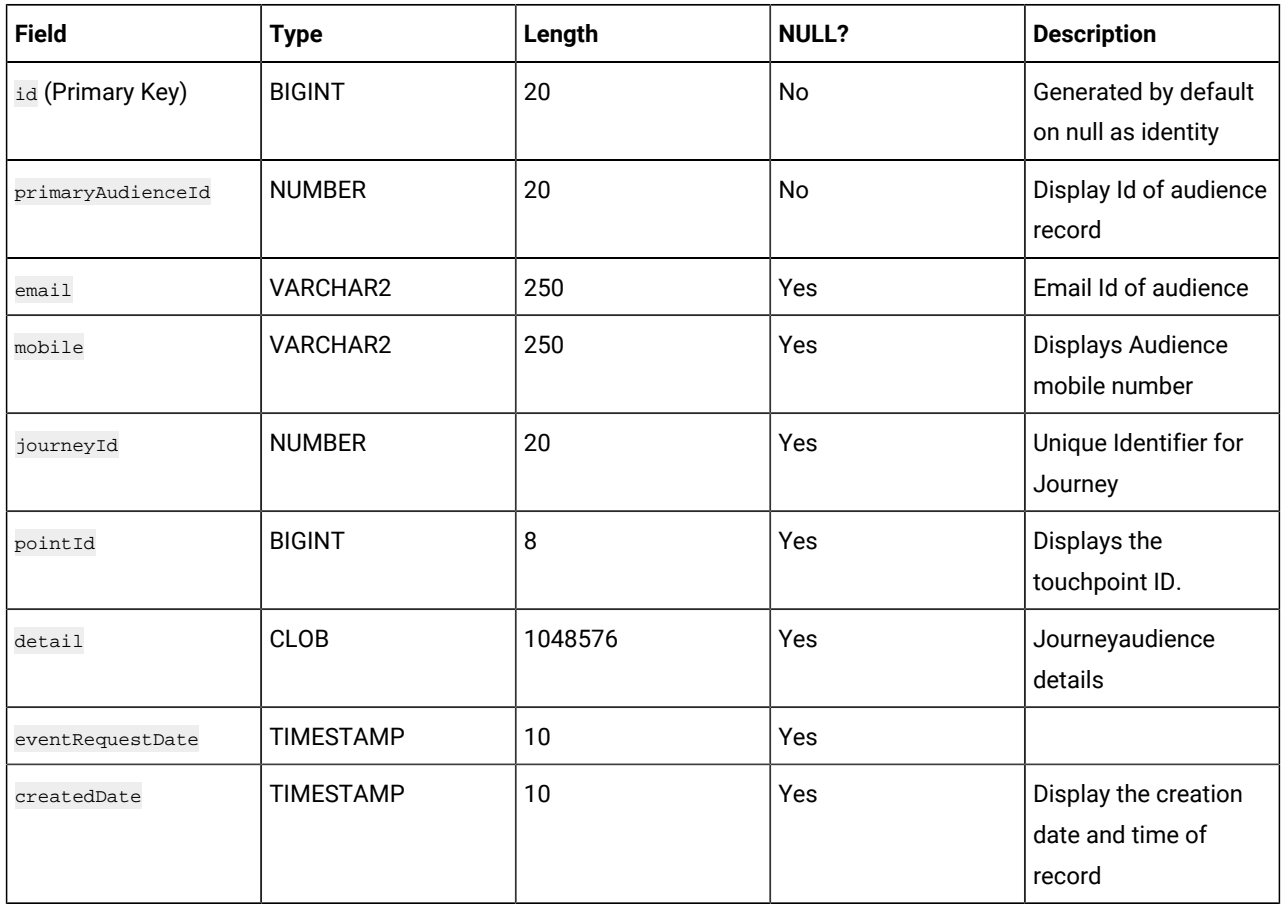

# **Table 107. AudienceReports (continued)**

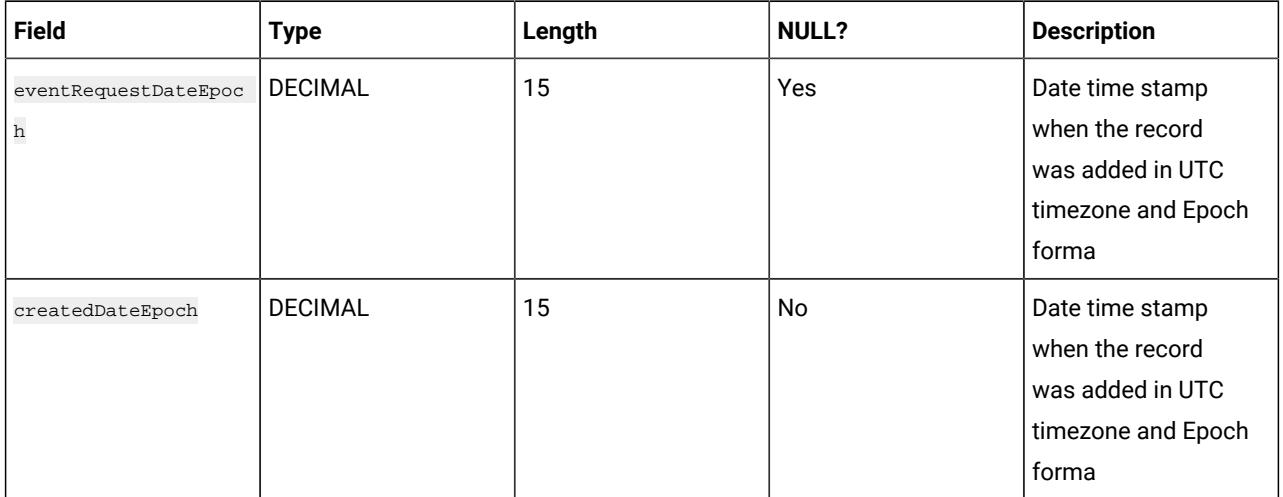

#### **Table 108. AudienceResponseReports**

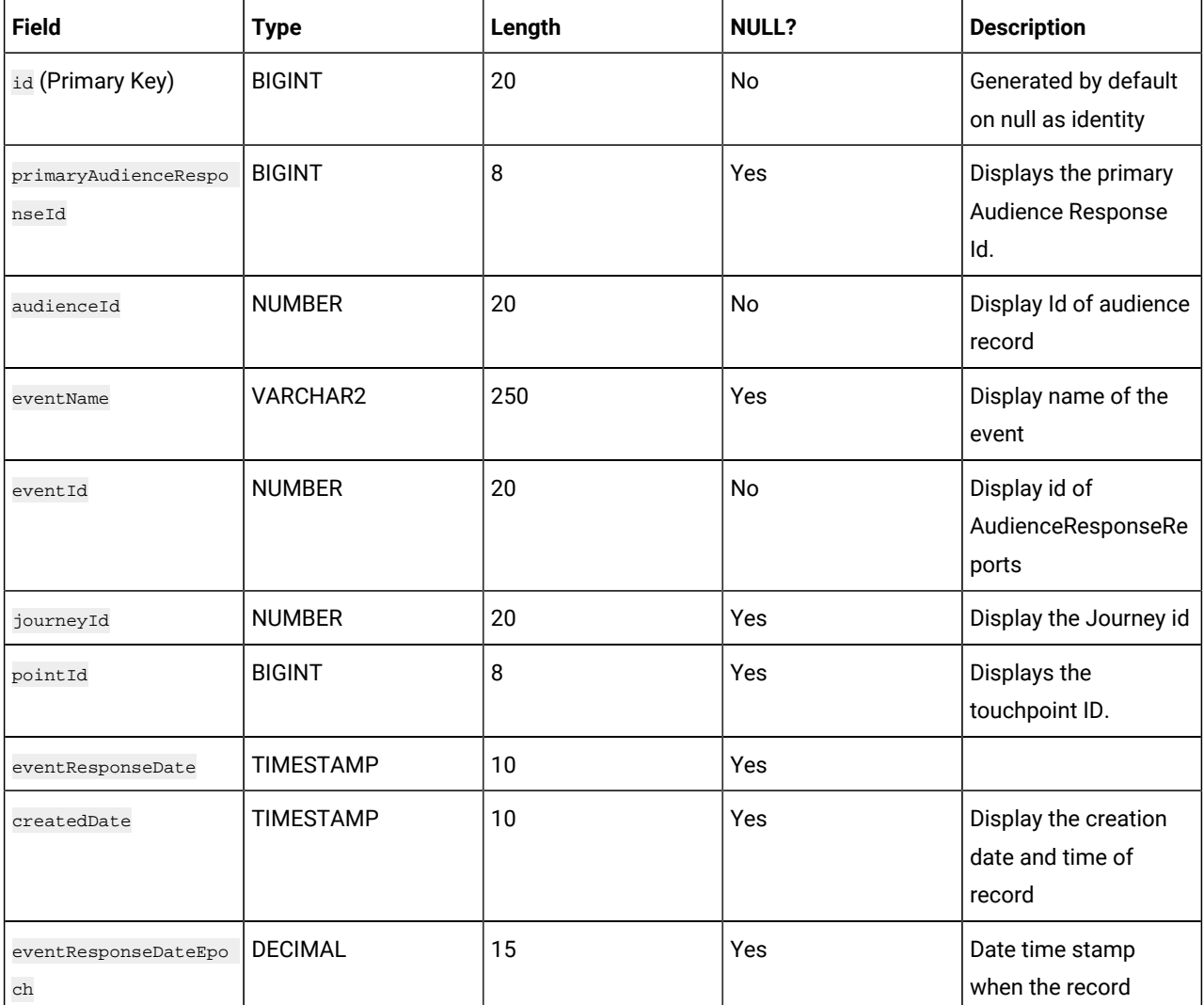

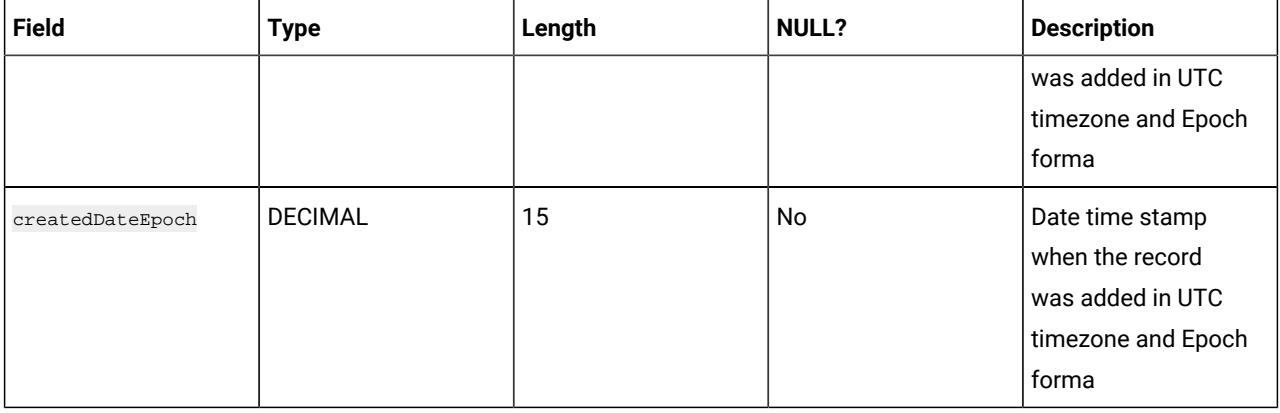

# **Table 108. AudienceResponseReports (continued)**

# **Table 109. AudienceRespMetaDataReports**

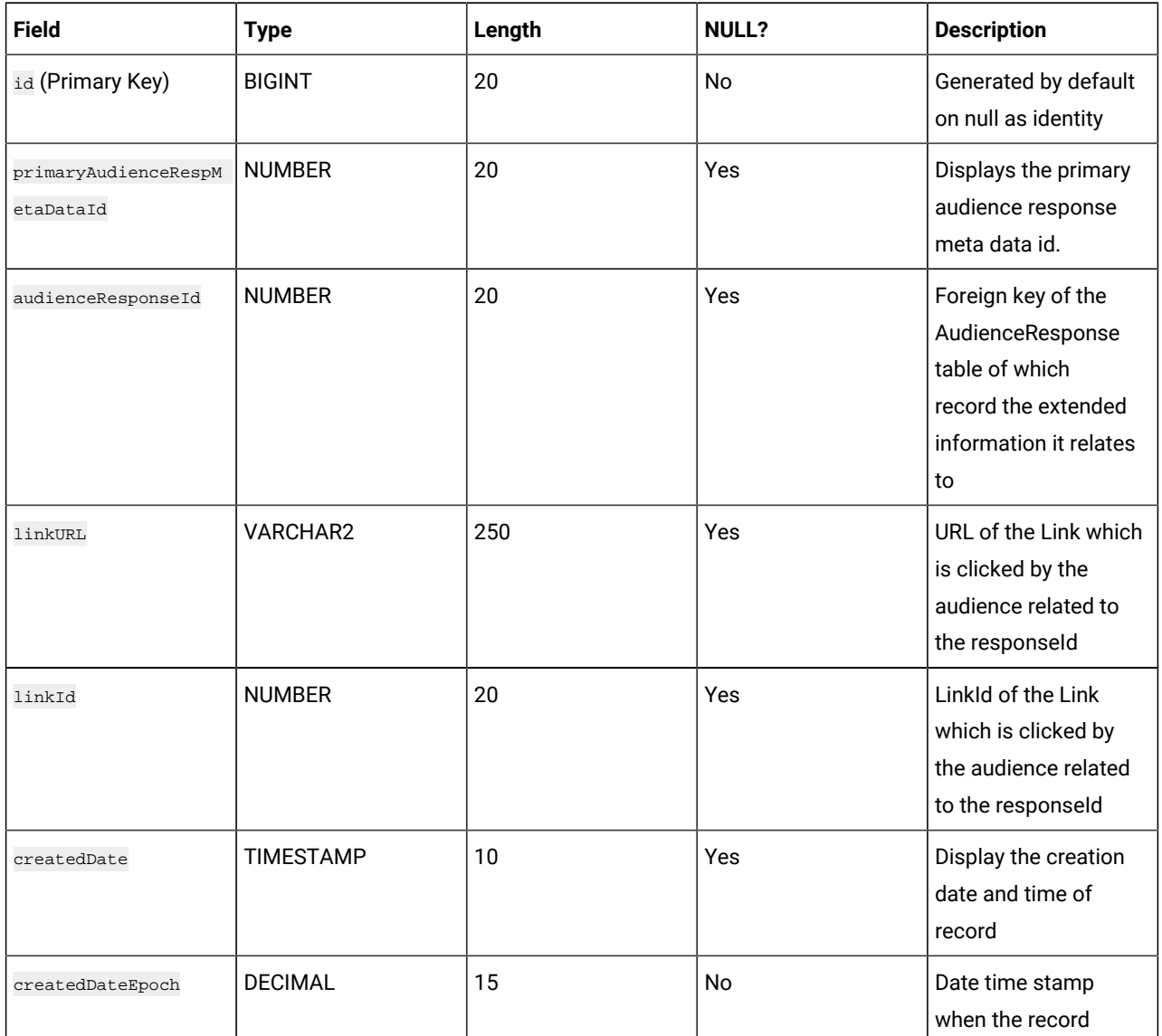

# **Table 109. AudienceRespMetaDataReports (continued)**

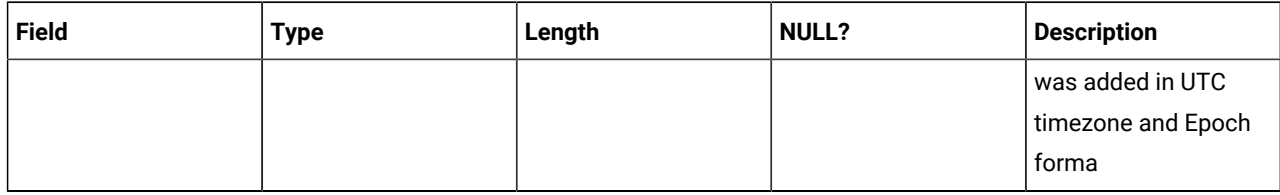

# **Table 110. AudienceRespInteractionReports**

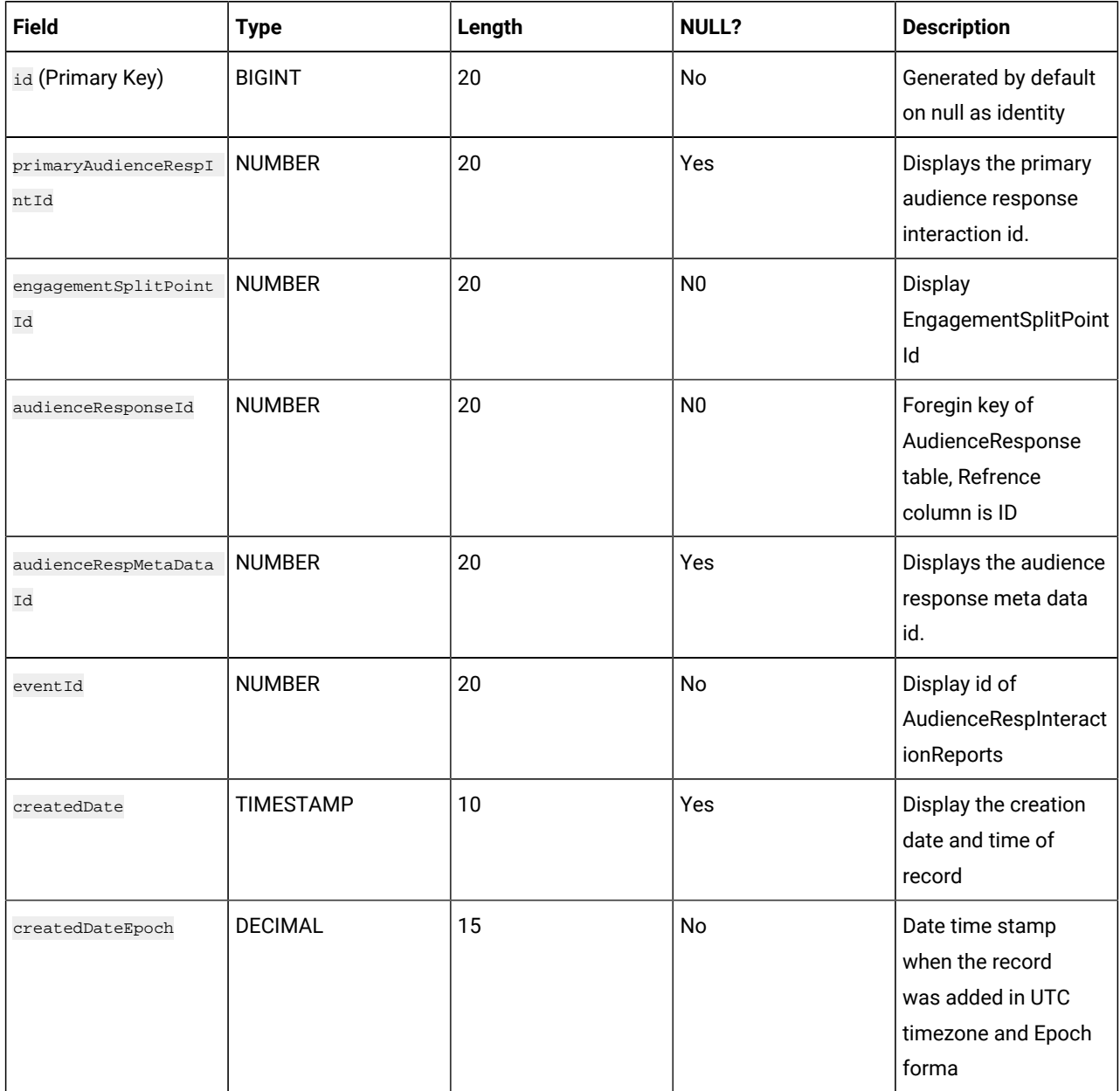

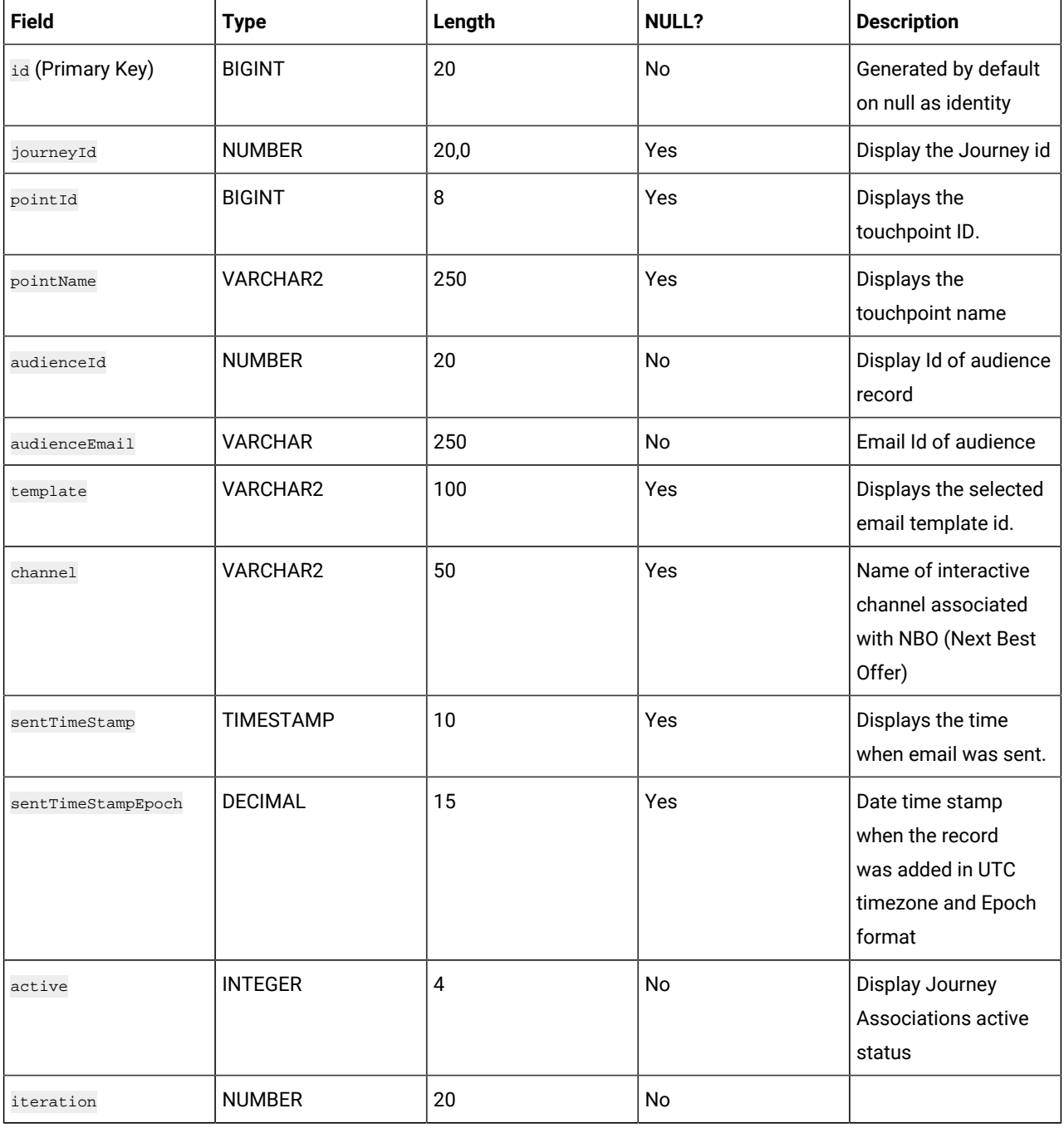

# **Table 111. EmailPerformanceSent**

## **Table 112. EmailPerformanceDelivery**

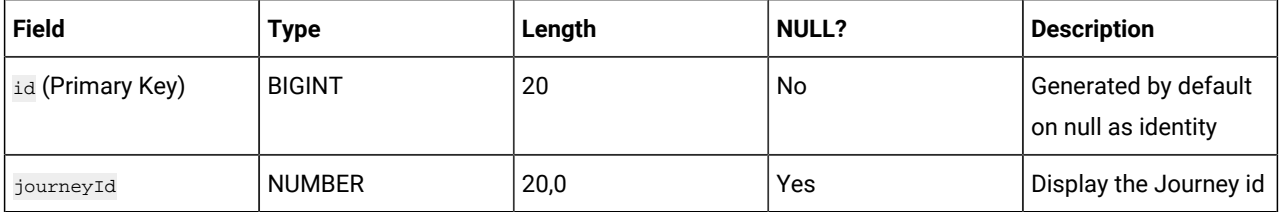

| <b>Field</b>               | <b>Type</b>      | Length         | <b>NULL?</b> | <b>Description</b>                                                                      |
|----------------------------|------------------|----------------|--------------|-----------------------------------------------------------------------------------------|
| pointId                    | <b>BIGINT</b>    | 8              | Yes          | Displays the<br>touchpoint ID.                                                          |
| pointName                  | VARCHAR2         | 250            | Yes          | Displays the<br>touchpoint name                                                         |
| audienceId                 | <b>NUMBER</b>    | 20             | No           | Display Id of audience<br>record                                                        |
| audienceEmail              | <b>VARCHAR</b>   | 250            | No           | Email Id of audience                                                                    |
| template                   | <b>VARCHAR</b>   | 100            | Yes          | Displays the selected<br>email template id.                                             |
| channel                    | <b>VARCHAR</b>   | 50             | Yes          | Name of interactive<br>channel associated<br>with NBO (Next Best<br>Offer)              |
| deliveryTimeStamp          | <b>TIMESTAMP</b> | 10             | Yes          | Displays the time<br>when email was<br>delivered.                                       |
| deliveryTimeStampEpo<br>ch | <b>DECIMAL</b>   | 15             | Yes          | Date time stamp<br>when the record<br>was added in UTC<br>timezone and Epoch<br>format. |
| active                     | <b>INTEGER</b>   | $\overline{4}$ | No           | Display Journey<br>Associations active<br>status                                        |
| iteration                  | <b>NUMBER</b>    | 20             | No           |                                                                                         |

**Table 112. EmailPerformanceDelivery (continued)**

# **Table 113. EmailPerformanceOpen**

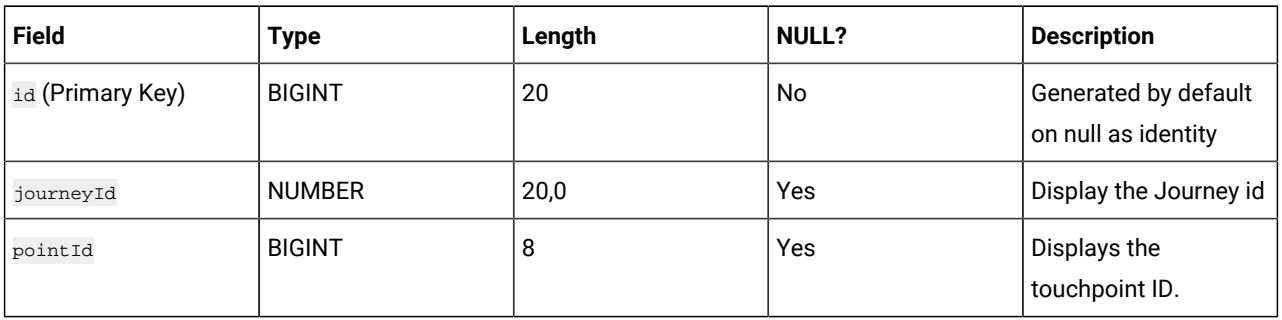

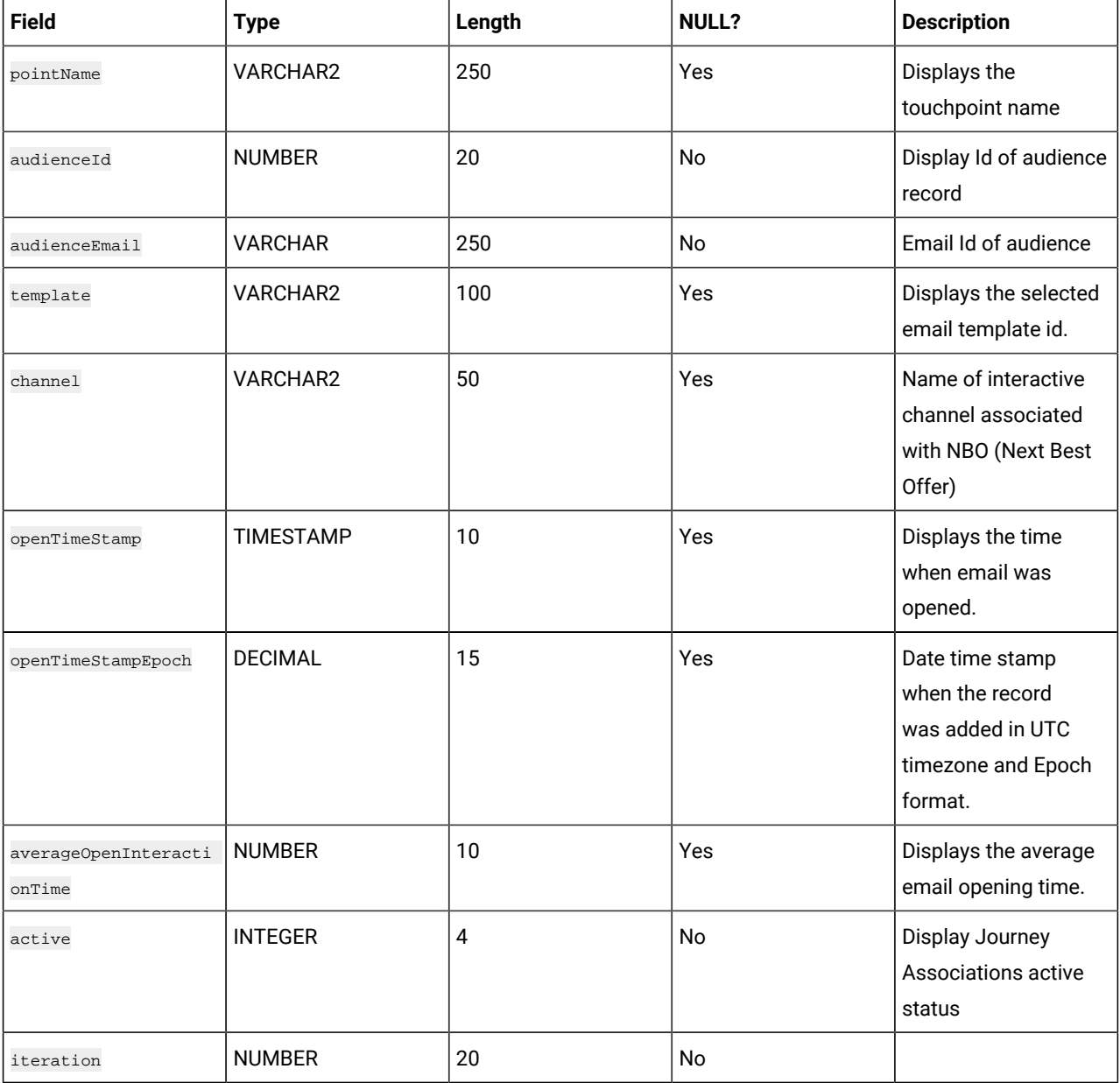

# **Table 113. EmailPerformanceOpen (continued)**

#### **Table 114. EmailPerformanceLinkClick**

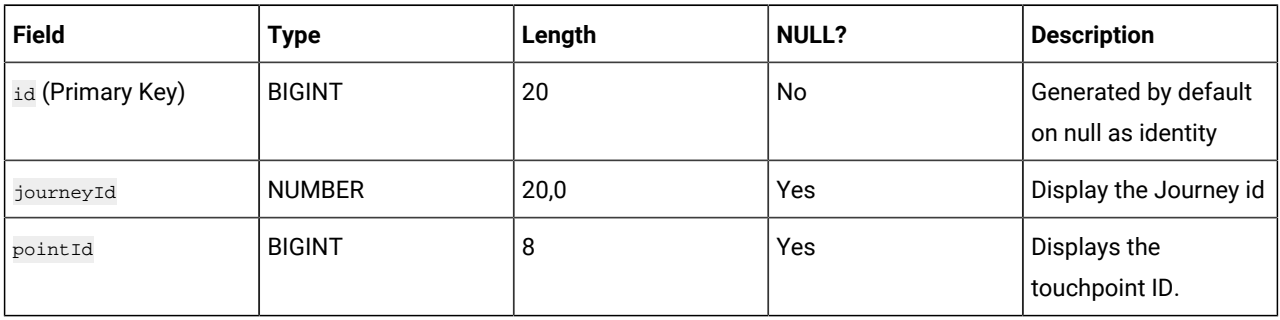

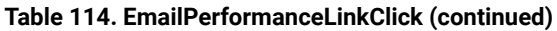

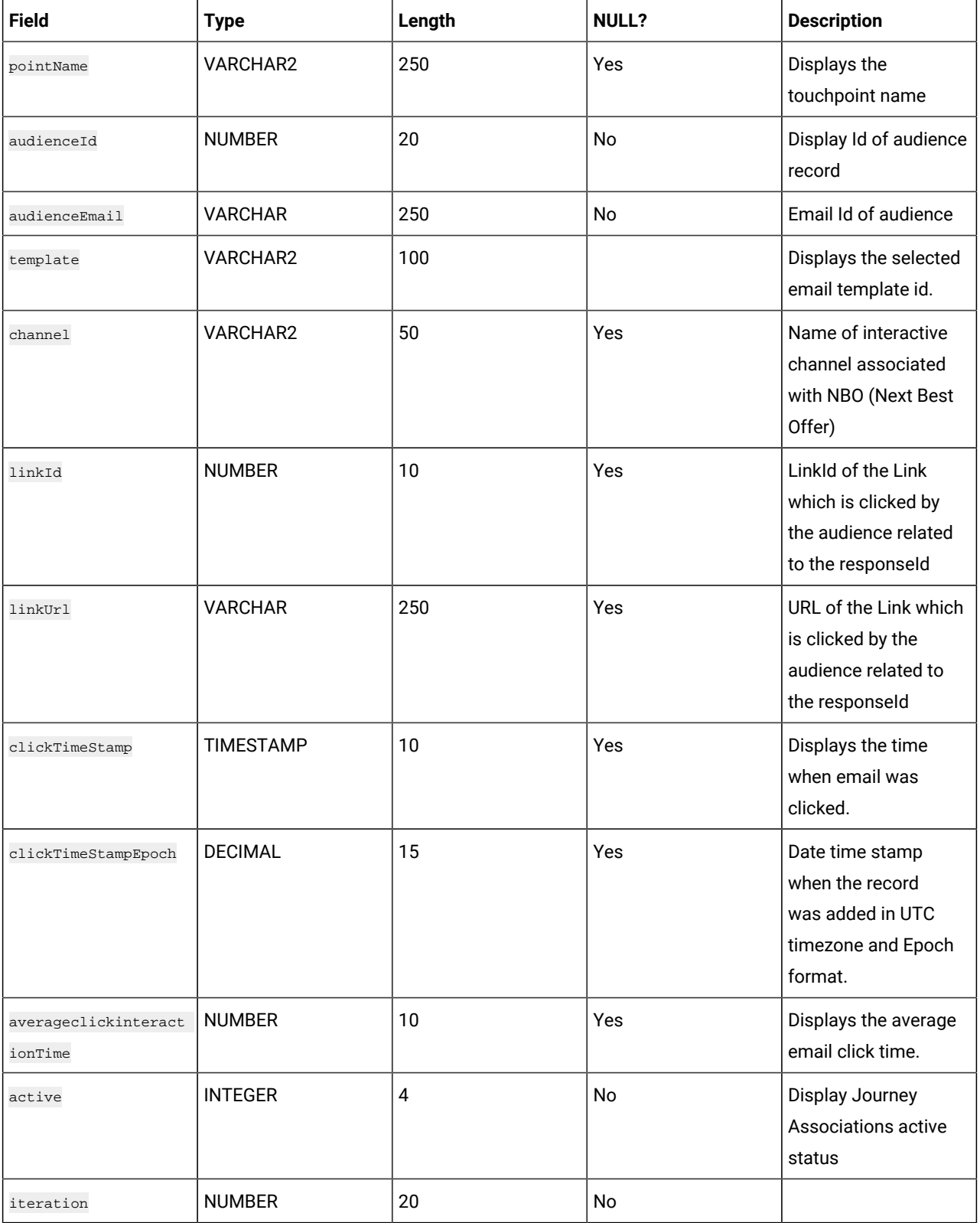

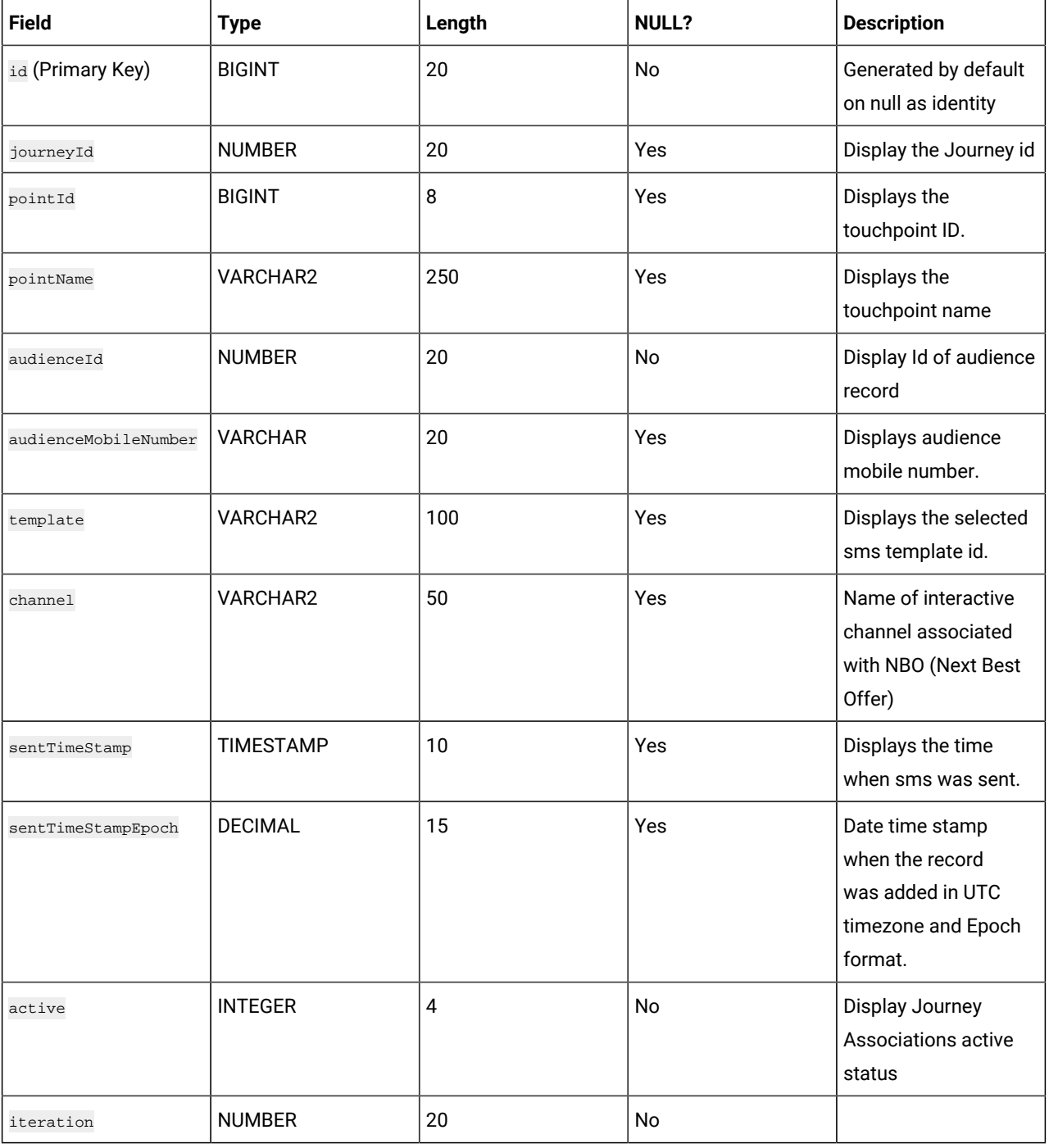

# **Table 115. SmsPerformanceSent**

## **Table 116. SmsPerformanceDelivery**

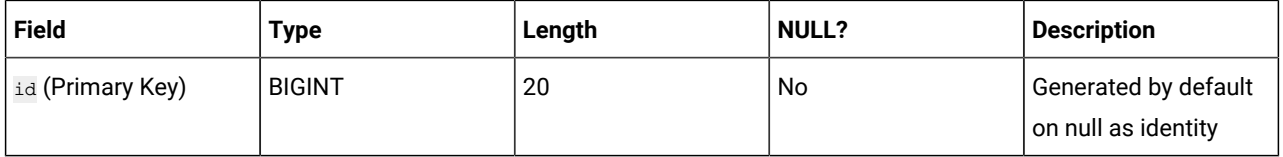

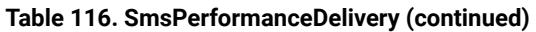

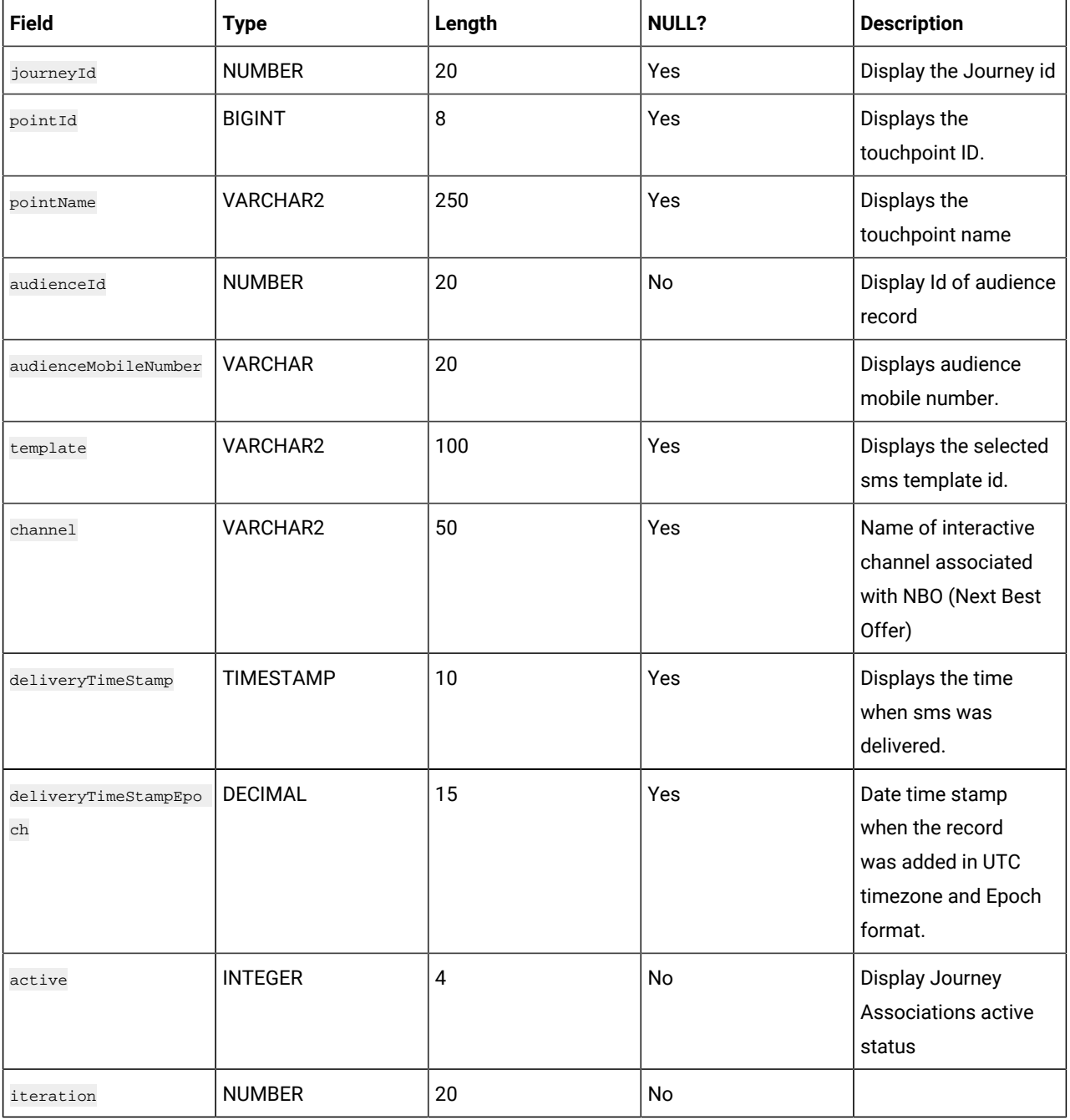

## **Table 117. SmsPerformanceLinkClick**

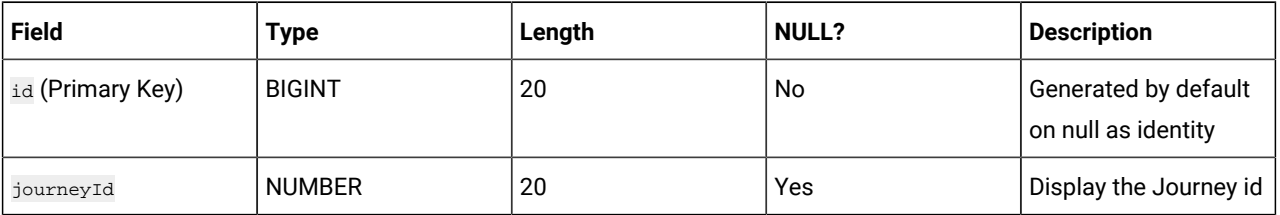

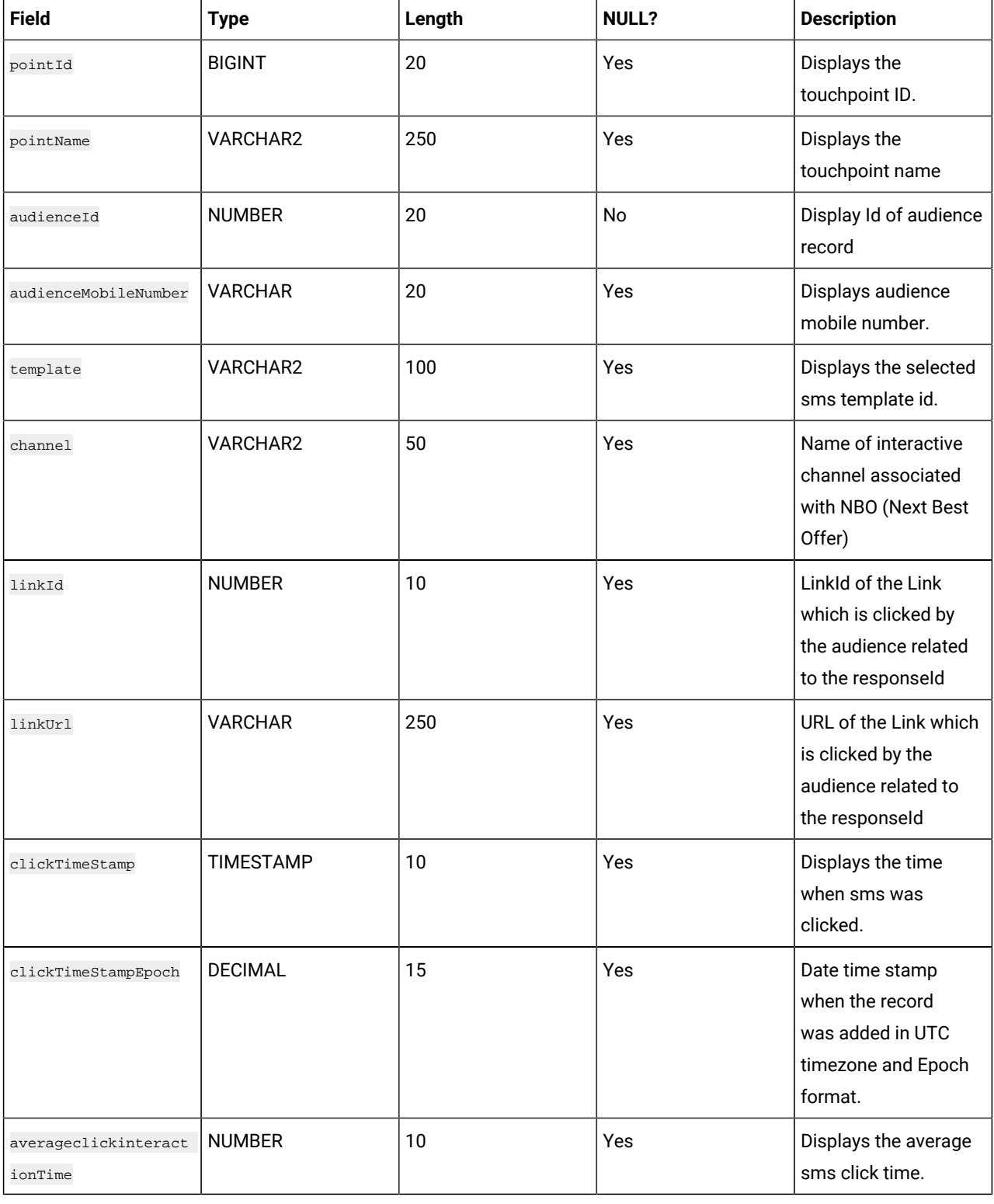

## **Table 117. SmsPerformanceLinkClick (continued)**

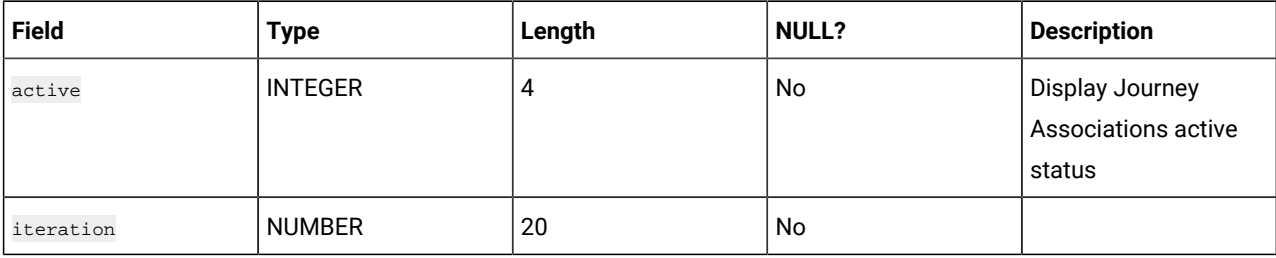

# **Table 117. SmsPerformanceLinkClick (continued)**

# **Table 118. PushPerformanceSent**

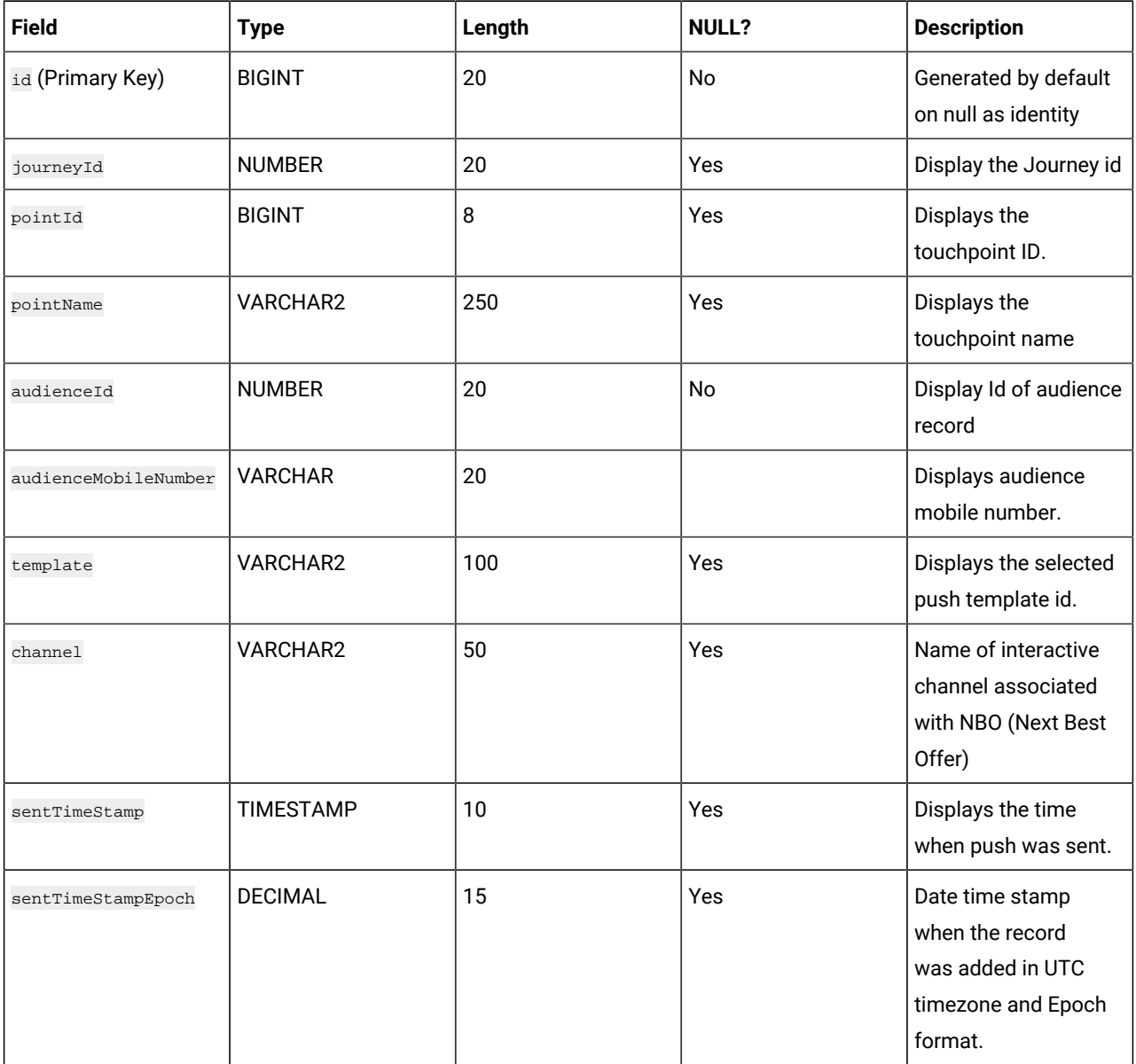

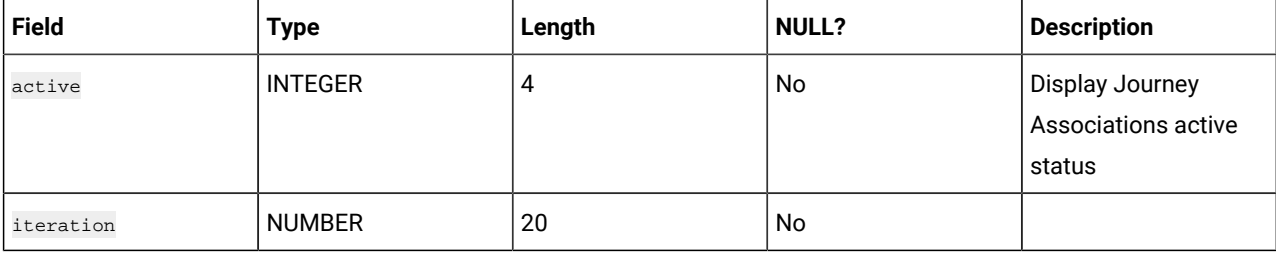

# **Table 118. PushPerformanceSent (continued)**

# **Table 119. PushPerformanceDelivery**

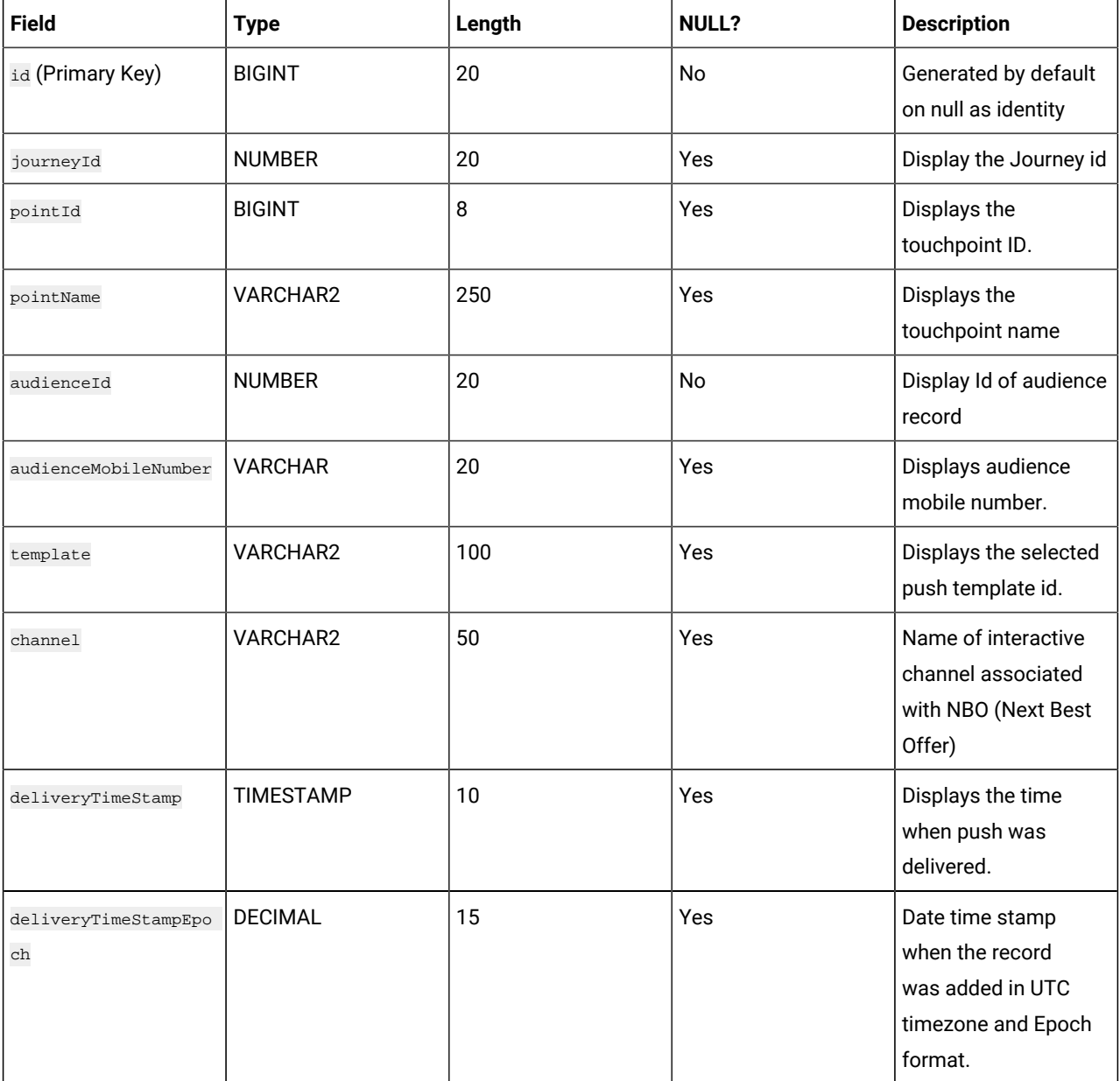

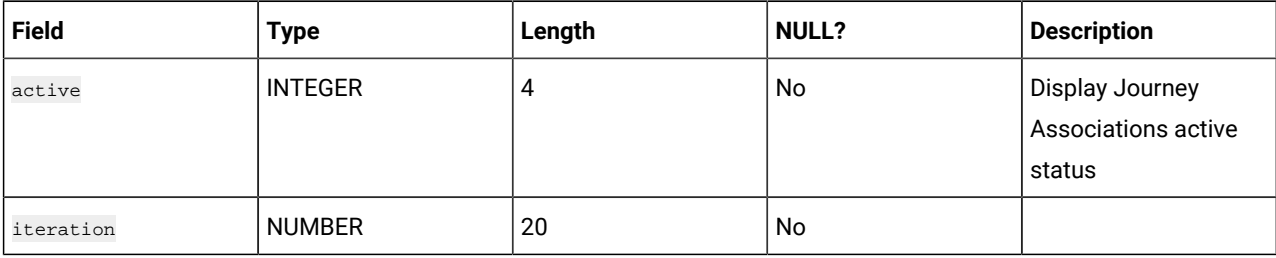

## **Table 119. PushPerformanceDelivery (continued)**

# **Table 120. PushPerformanceOpen**

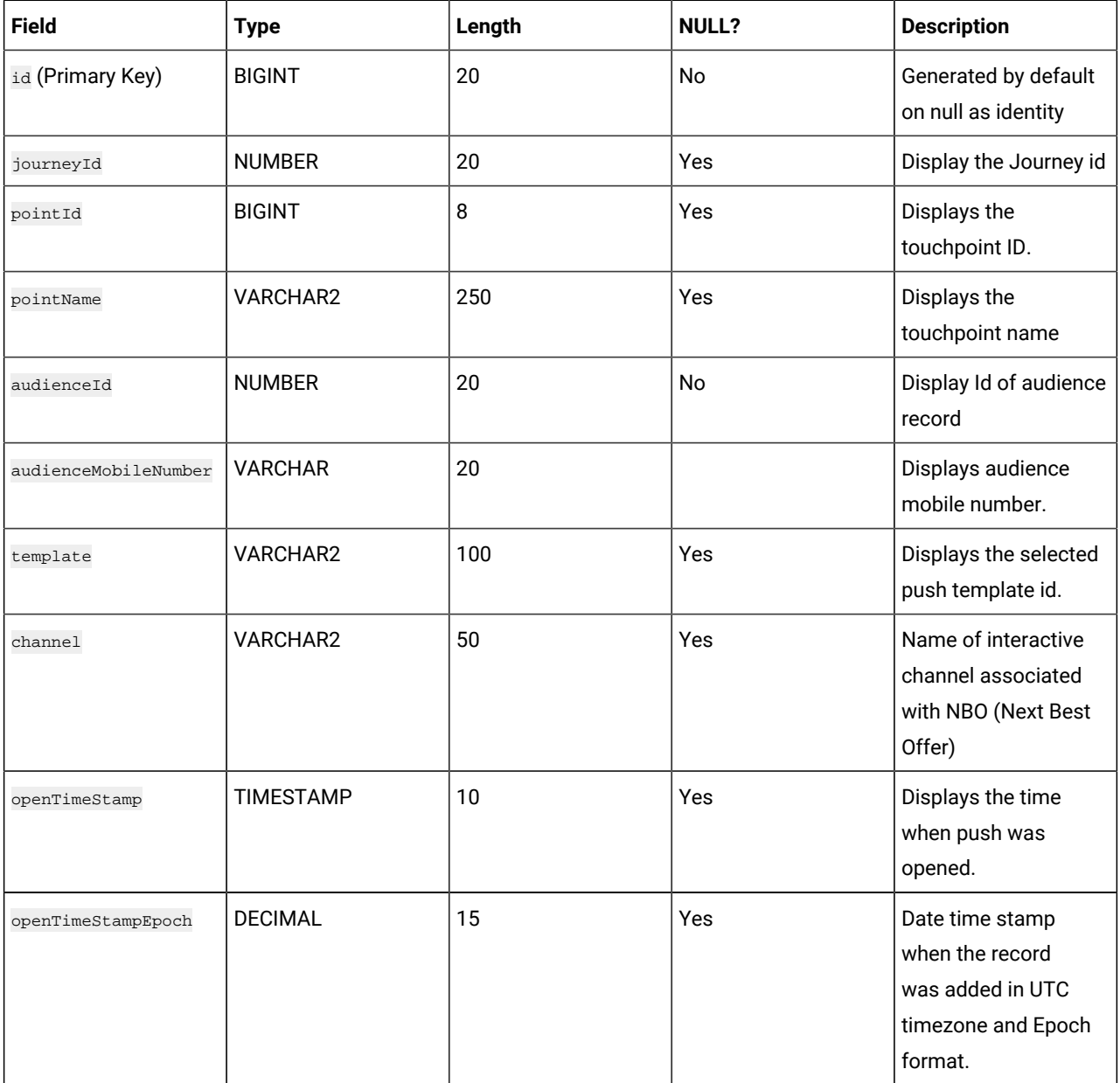

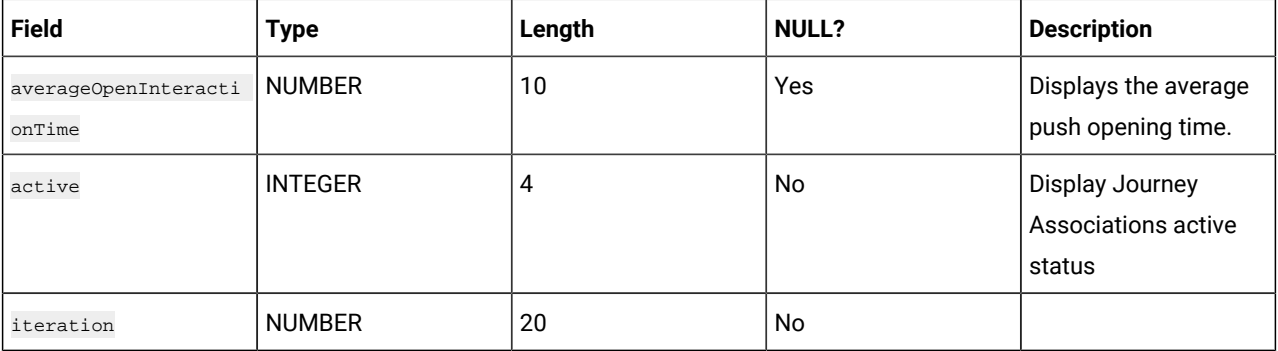

# **Table 120. PushPerformanceOpen (continued)**